**REPUBLIQUE FRANÇAISE**

**EDB.NatCEPL** :**EDB.LibelleColl (1)**

(2) AGREGE AU BUDGET PRINCIPAL DE BB.LibelleEtabPal

Numéro SIRET : EB.IdEtab

POSTE COMPTABLE : EDB.LibellePoste

**M. 71**

**IA.Budget**

**voté par fonction**

BUDGET : EB.LibelleEtab (3)

**ANNEE BB.Exer**

(1) Indiquer soit « Région : nom de la région », soit le nom du syndicat mixte relevant de l'article L. 5721-2 du CGCT.

(2) A compléter s'il s'agit d'un budget annexe.

(3) Indiquer le budget concerné : budget principal (de la région ou syndicat mixte) ou libellé du budget annexe.

# **Sommaire**

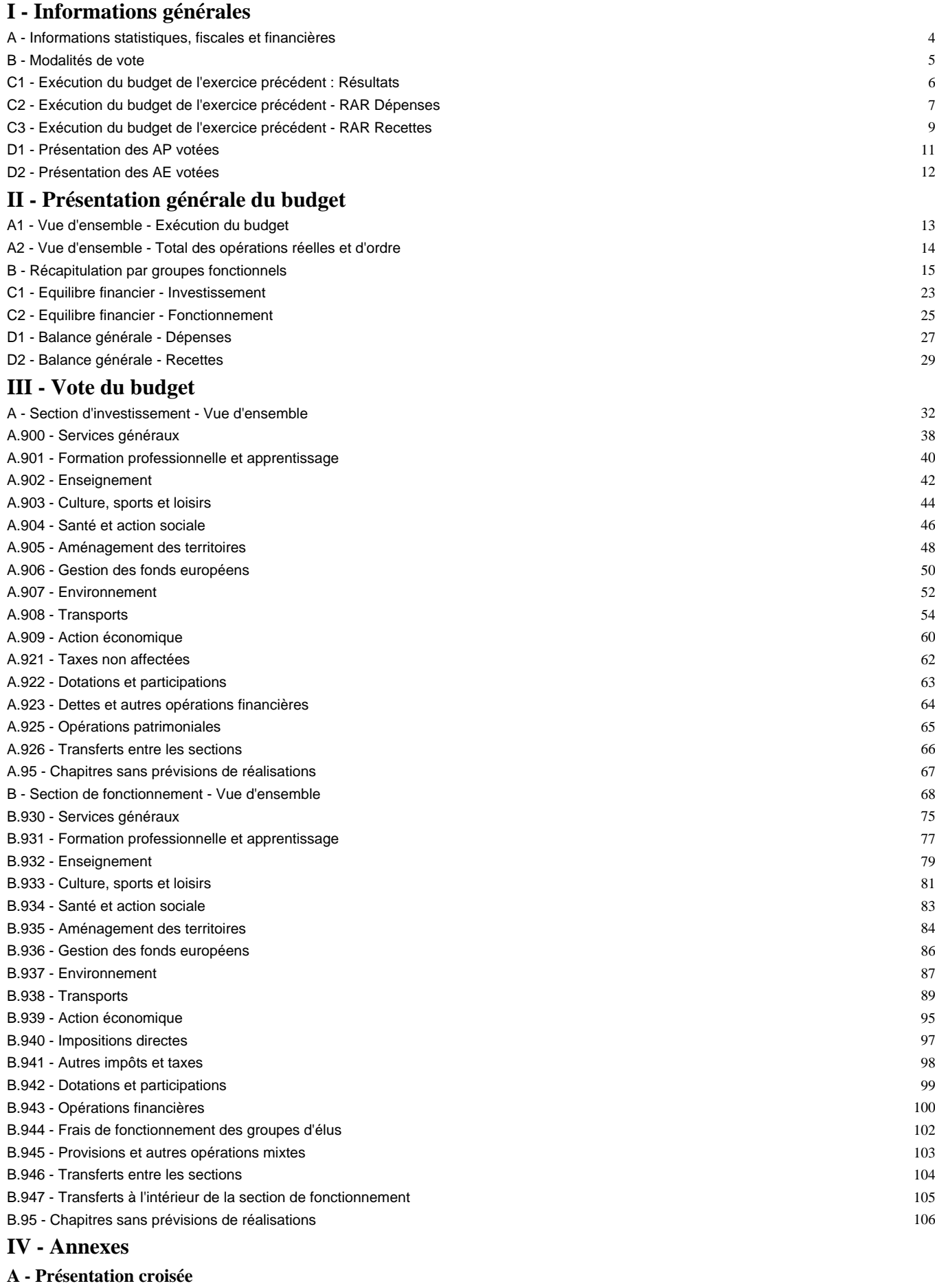

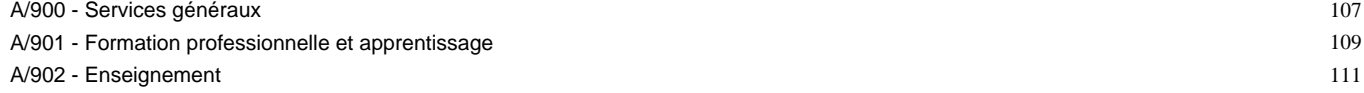

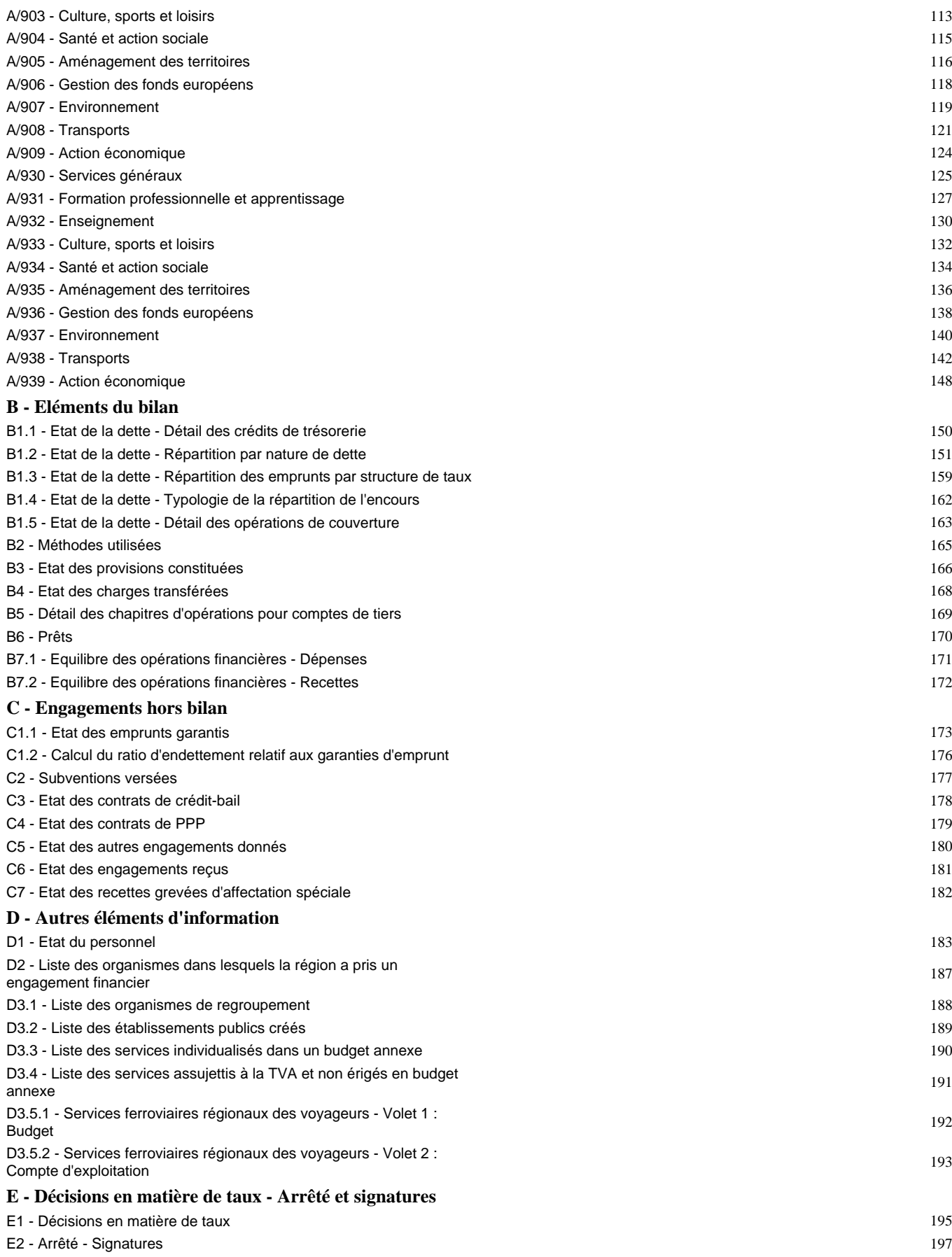

Préciser, pour chaque annexe, si l'état est sans objet le cas échéant.

### **I – INFORMATIONS GENERALES I INFORMATIONS STATISTIQUES, FISCALES ET FINANCIERES A**

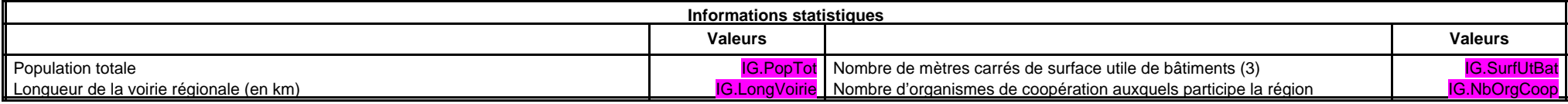

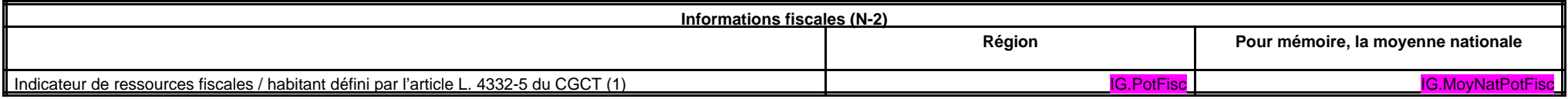

(1) Informations comprises dans la fiche de répartition de la DGF de l'exercice N-1, établie sur la base des informations N-2 (transmise par les services préfectoraux).

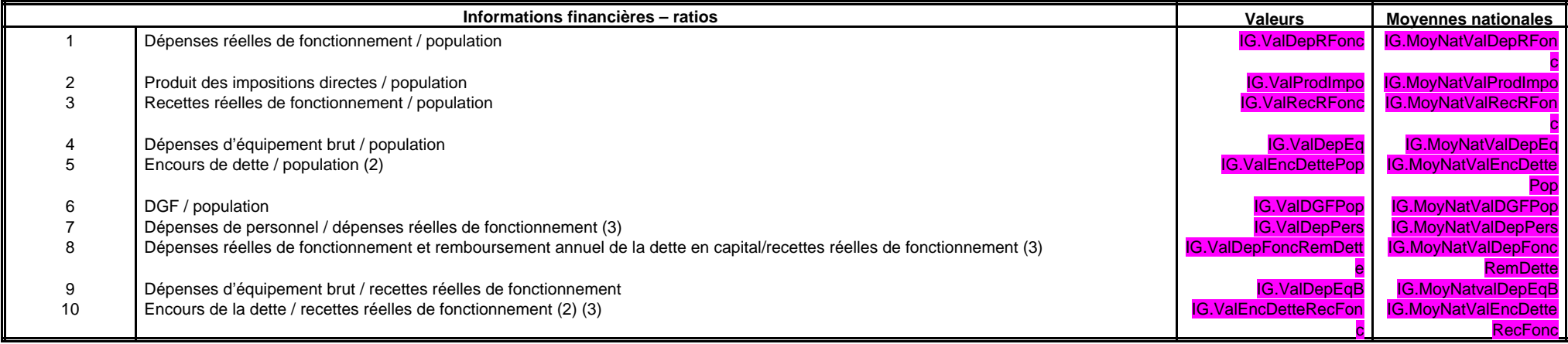

(2) Les ratios s'appuyant sur l'encours de la dette se calculent à partir du montant de la dette au 1<sup>er</sup> janvier N. (3) Pour les syndicats mixtes, seules ces données sont à renseigner.

Dans l'ensemble des tableaux, les cases grisées ne doivent pas être remplies.

### **I – INFORMATIONS GENERALES I MODALITES DE VOTE DU BUDGET B**

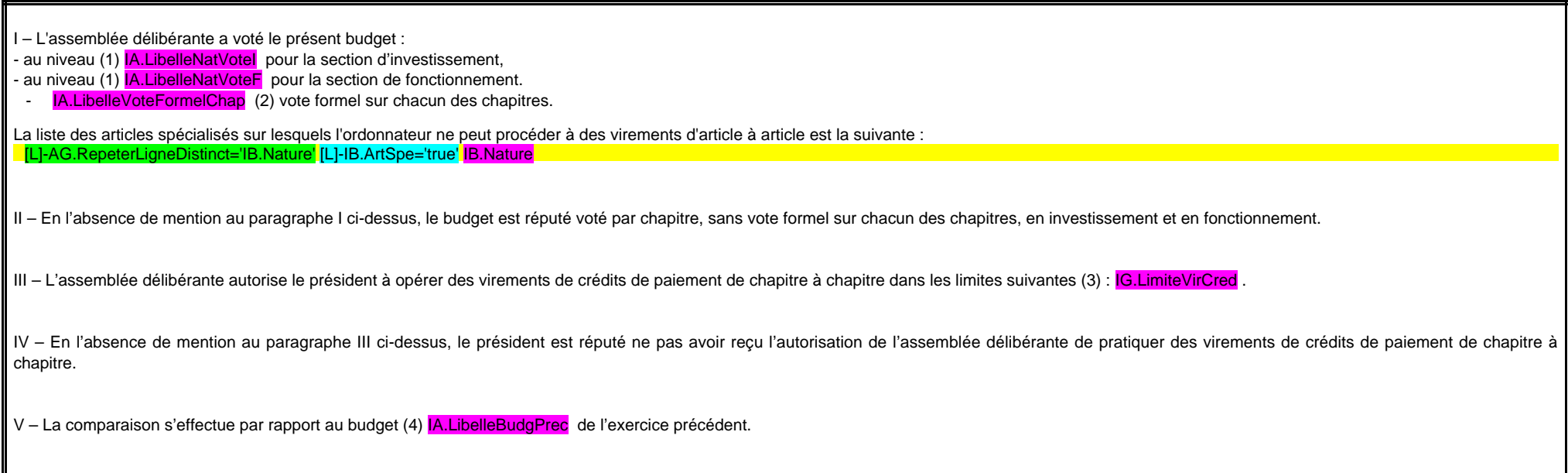

VI – Le présent budget a été voté (5) **IA.LibelleReprRes**.

(1) A compléter par « du chapitre » ou « de l'article ».

(2) Indiquer « avec » ou « sans » vote formel.

(3) Au maximum dans la limite de 7.5 % des dépenses réelles de la section, à l'exclusion des crédits relatifs aux dépenses de personnel.

(4) Indiquer « primitif de l'exercice précédent » ou « cumulé de l'exercice précédent » ;

(5) A compléter par un seul des trois choix suivants :

- sans reprise des résultats de l'exercice N-1 ;

- avec reprise des résultats de l'exercice N-1 après le vote du compte administratif ;

- avec reprise anticipée des résultats de l'exercice N-1.

### **I – INFORMATIONS GENERALES I EXECUTION DU BUDGET DE L'EXERCICE PRECEDENT - RESULTATS C1**

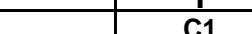

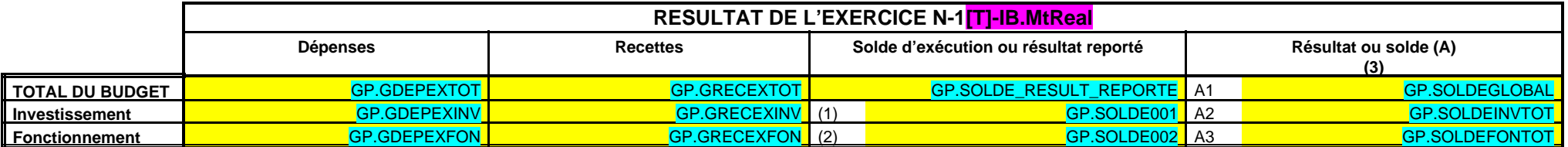

(1) Solde d'exécution de N-2 reporté sur la ligne budgétaire 001 du compte administratif N-1. Indiquer le signe – si dépenses > recettes, et + si recettes > dépenses.

(2) Résultat de fonctionnement reporté sur la ligne budgétaire 002 du compte administratif N-1. Indiquer le signe – si déficitaire, et + si excédentaire.

(3) Indiquer le signe – si dépenses > recettes, et + si recettes > dépenses.

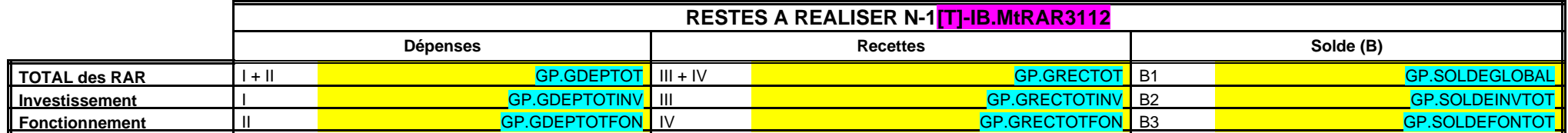

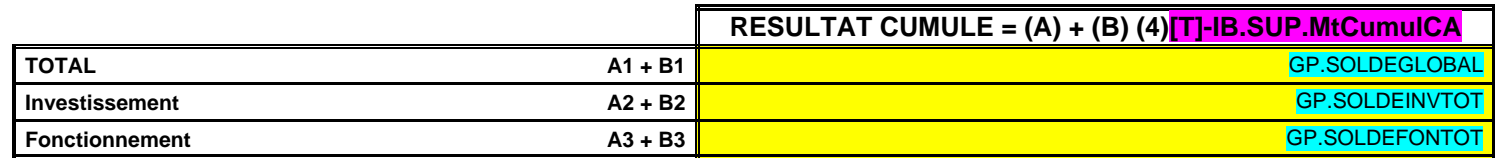

(4) Indiquer le signe – si déficit et + si excédent.

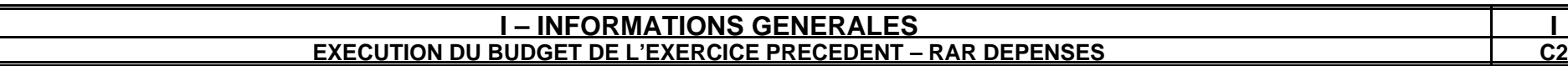

# **DETAIL DES RESTES A REALISER N-1 EN DEPENSES (1)**

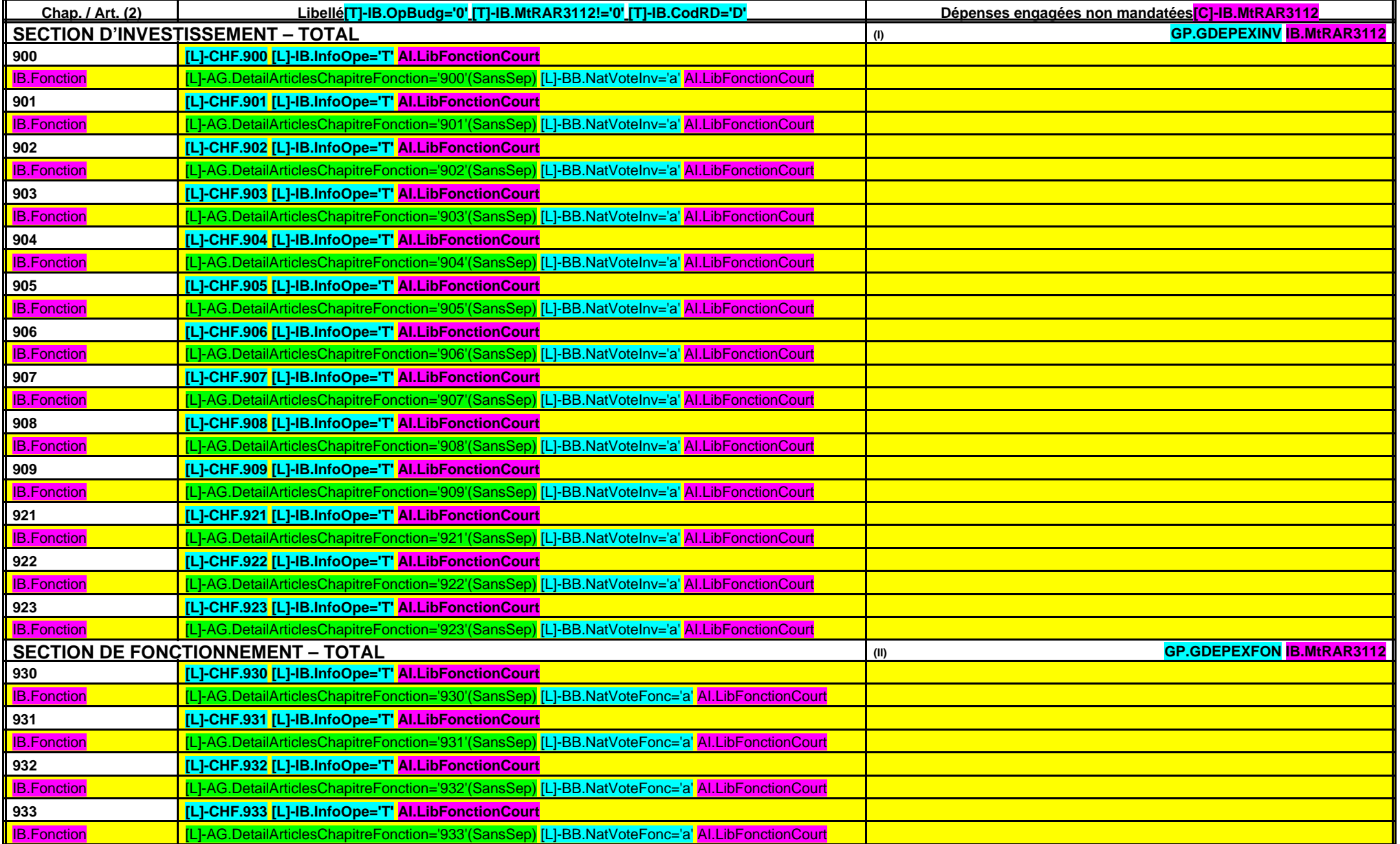

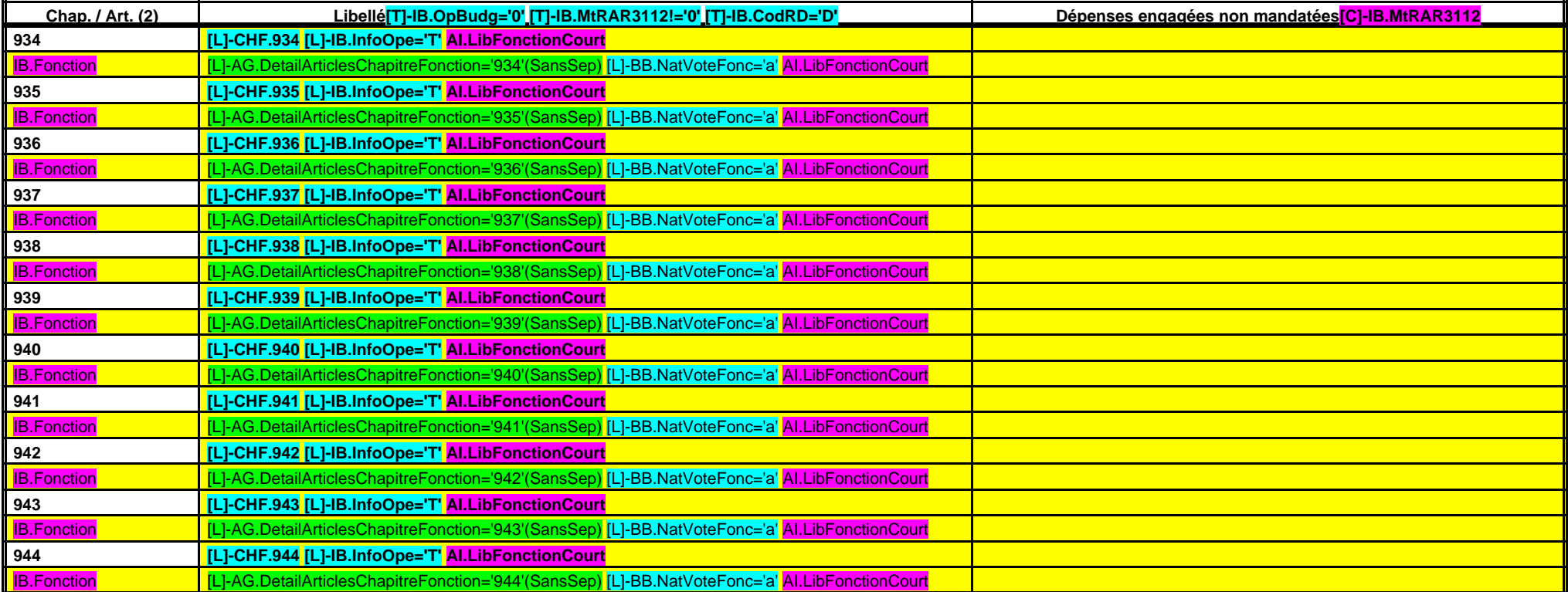

(1) Il s'agit des restes à réaliser établis conformément à la comptabilité d'engagement annuelle.

(2) Suivant le niveau de vote retenu par l'assemblée.

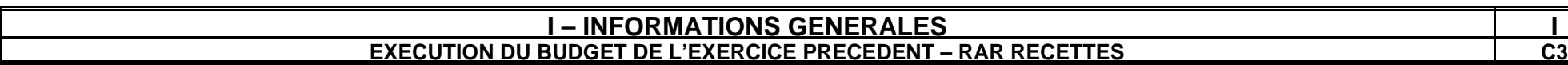

# **DETAIL DES RESTES A REALISER N-1 EN RECETTES (1)**

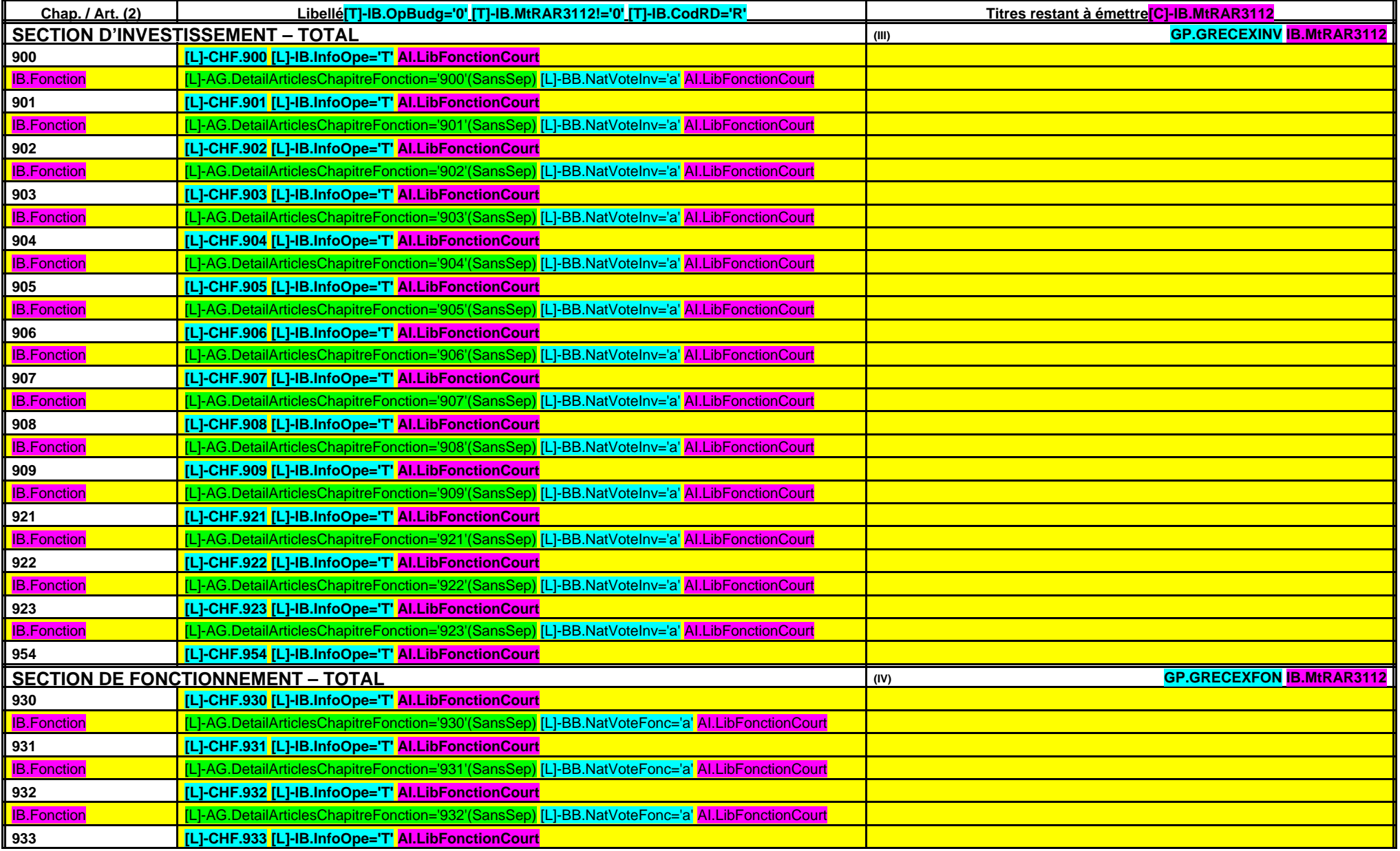

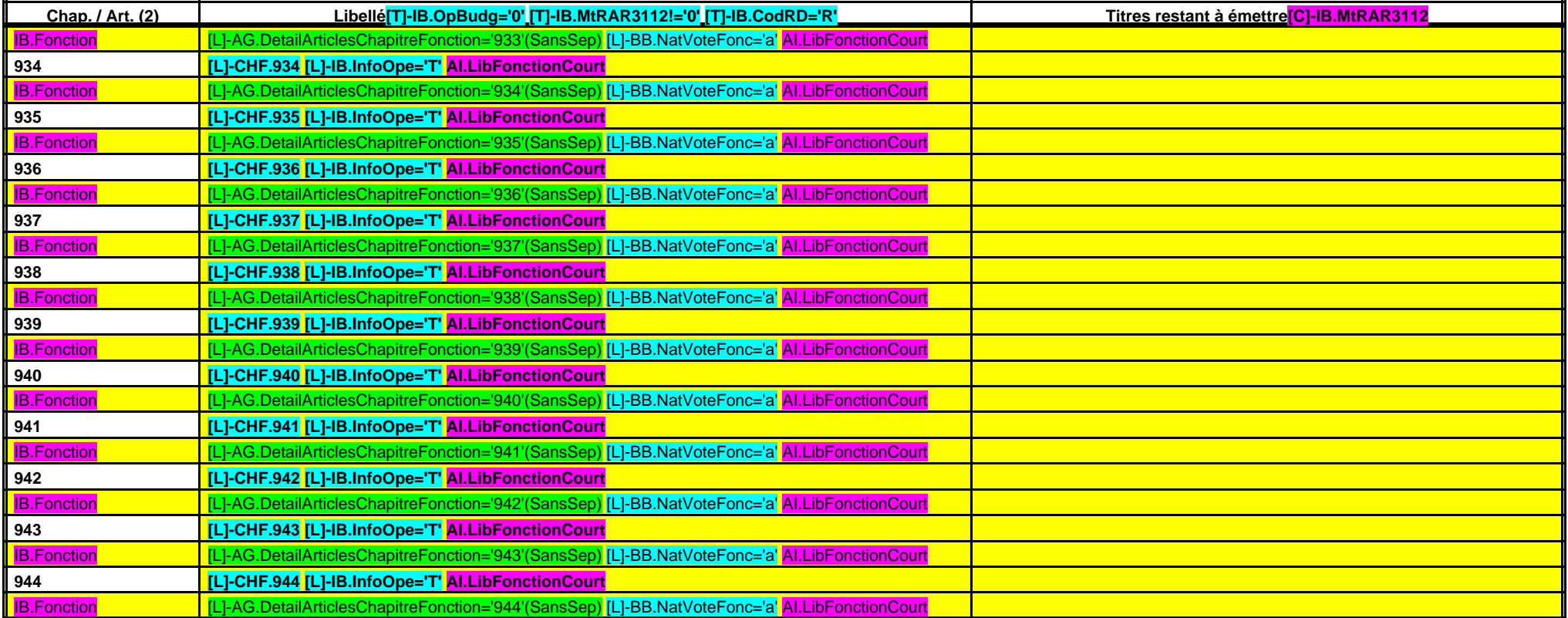

(1) Il s'agit des restes à réaliser établis conformément à la comptabilité d'engagement annuelle. (2) Suivant le niveau de vote retenu par l'assemblée.

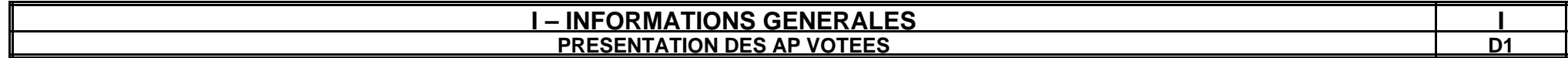

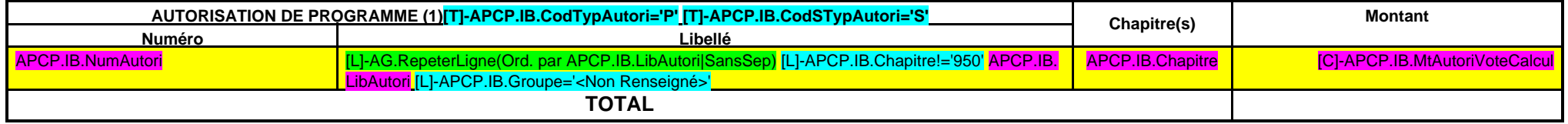

**« AP de dépenses imprévues » (2)[L]-APCP.IB.Chapitre='950' [L]-APCP.IB.Groupe='<Non Renseigné>'** 950

**TOTAL GENERAL[L]-APCP.IB.Groupe='<Non Renseigné>'**

(1) Il s'agit des AP nouvelles qui sont votées lors de la séance d'adoption du budget. Cela concerne des AP relatives à de nouvelles programmations pluriannuelles mais également des AP modifiant un stock d'AP existant.

(2) L'assemblée peut voter des AP de « dépenses imprévues ». Leur montant est limité à 2 % des dépenses réelles de la section correspondante. En fin d'exercice, ces AP sont automatiquement annulées si elles n'ont pas été e

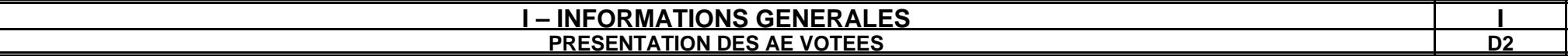

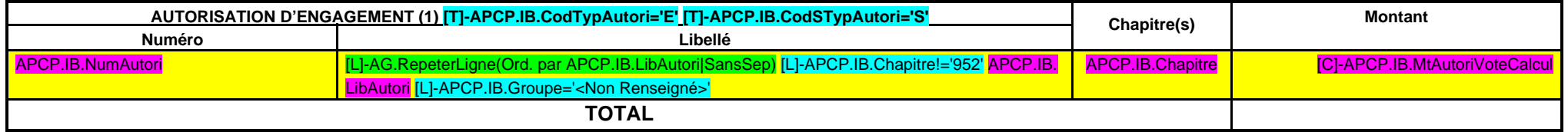

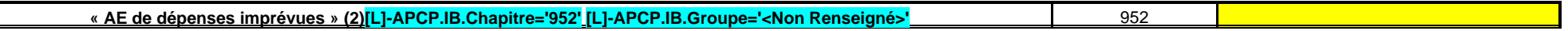

**TOTAL GENERAL[L]-APCP.IB.Groupe='<Non Renseigné>'**

(1) Il s'agit des AE nouvelles qui sont votées lors de la séance d'adoption du budget. Cela concerne des AE relatives à de nouvelles programmations pluriannuelles mais également des AE modifiant un stock d'AE existant. (2) L'assemblée peut voter des AE de « dépenses imprévues ». Leur montant est limité à 2 % des dépenses réelles de la section correspondante. En fin d'exercice, ces AE sont automatiquement annulées si elles n'ont pas été e

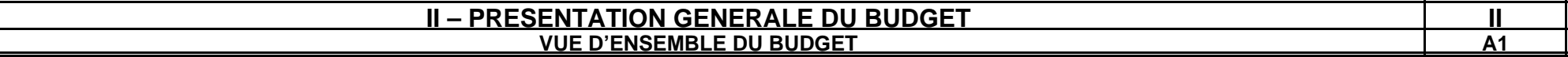

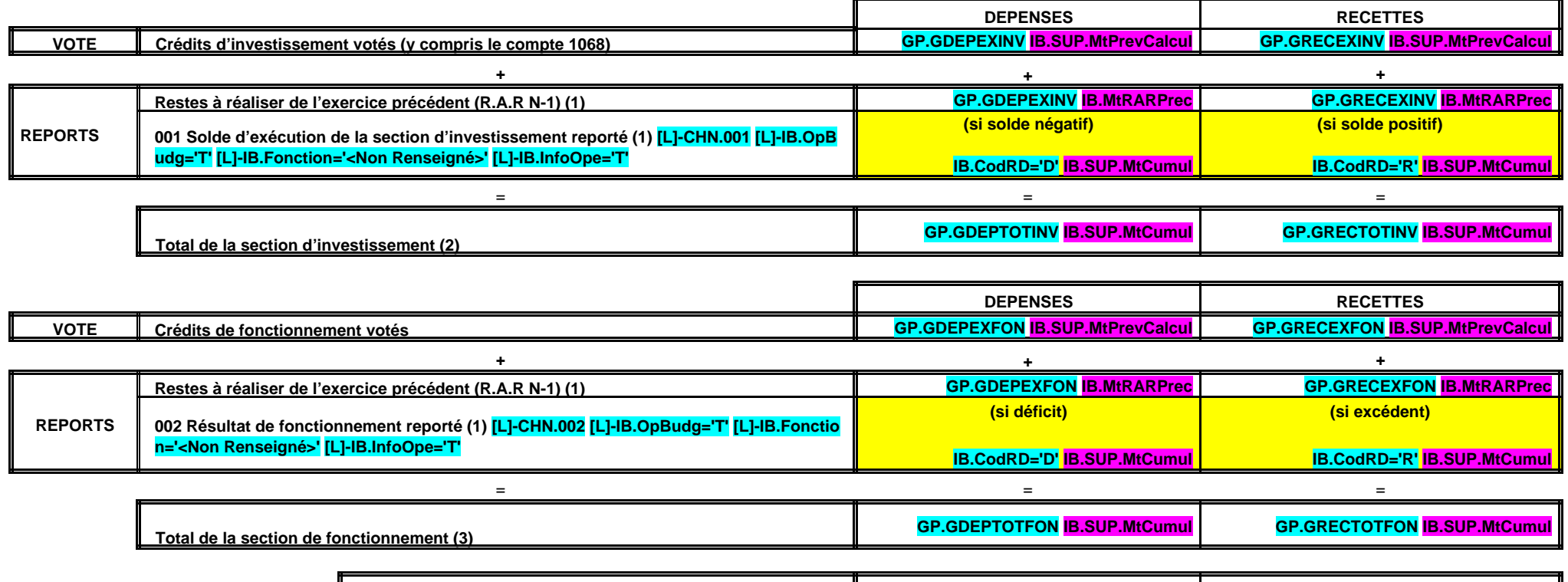

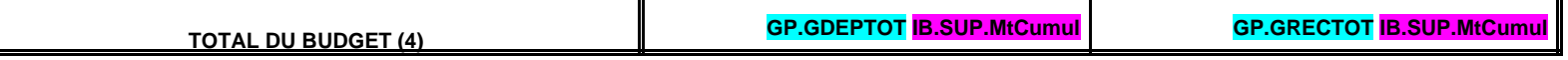

(1) A servir uniquement en cas de reprise des résultats de l'exercice précédent, soit après le vote du compte administratif, soit en cas de reprise anticipée des résultats.

Les restes à réaliser de la section de fonctionnement correspondent en dépenses, aux dépenses engagées non mandatées et non rattachées telles qu'elles ressortent de la comptabilité des engagements et en recettes, aux recet d'un titre et non rattachées (R. 4312.6 du CGCT).

Les restes à réaliser de la section d'investissement correspondent en dépenses, aux dépenses engagées non mandatées au 31/12 de l'exercice précédent telles qu'elles ressortent de la comptabilité des engagements et aux rece d'un titre au 31/12 de l'exercice précédent (R. 4312-5 du CGCT).

(2) Total de la section d'investissement = RAR + solde d'exécution reporté + crédits d'investissement votés.

(3) Total de la section de fonctionnement = RAR + résultat reporté + crédits de fonctionnement votés.

(4) Total du budget = total de la section de fonctionnement + total de la section d'investissement.

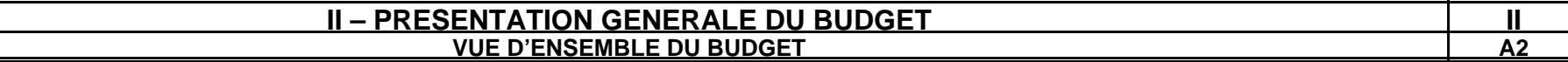

# **VENTILATION DES OPÉRATIONS RÉELLES ET D'ORDRE DU BUDGET**

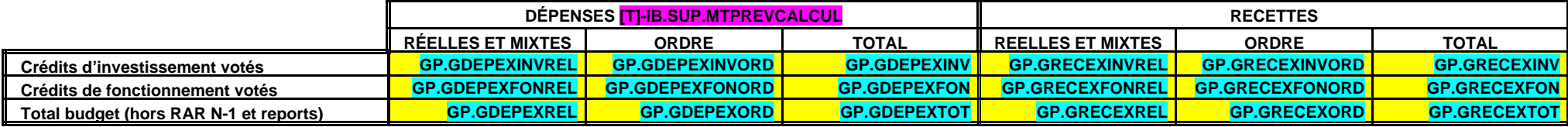

# **II – PRESENTATION GENERALE DU BUDGET II BUDGET – RECAPITULATION PAR GROUPES FONCTIONNELS B**

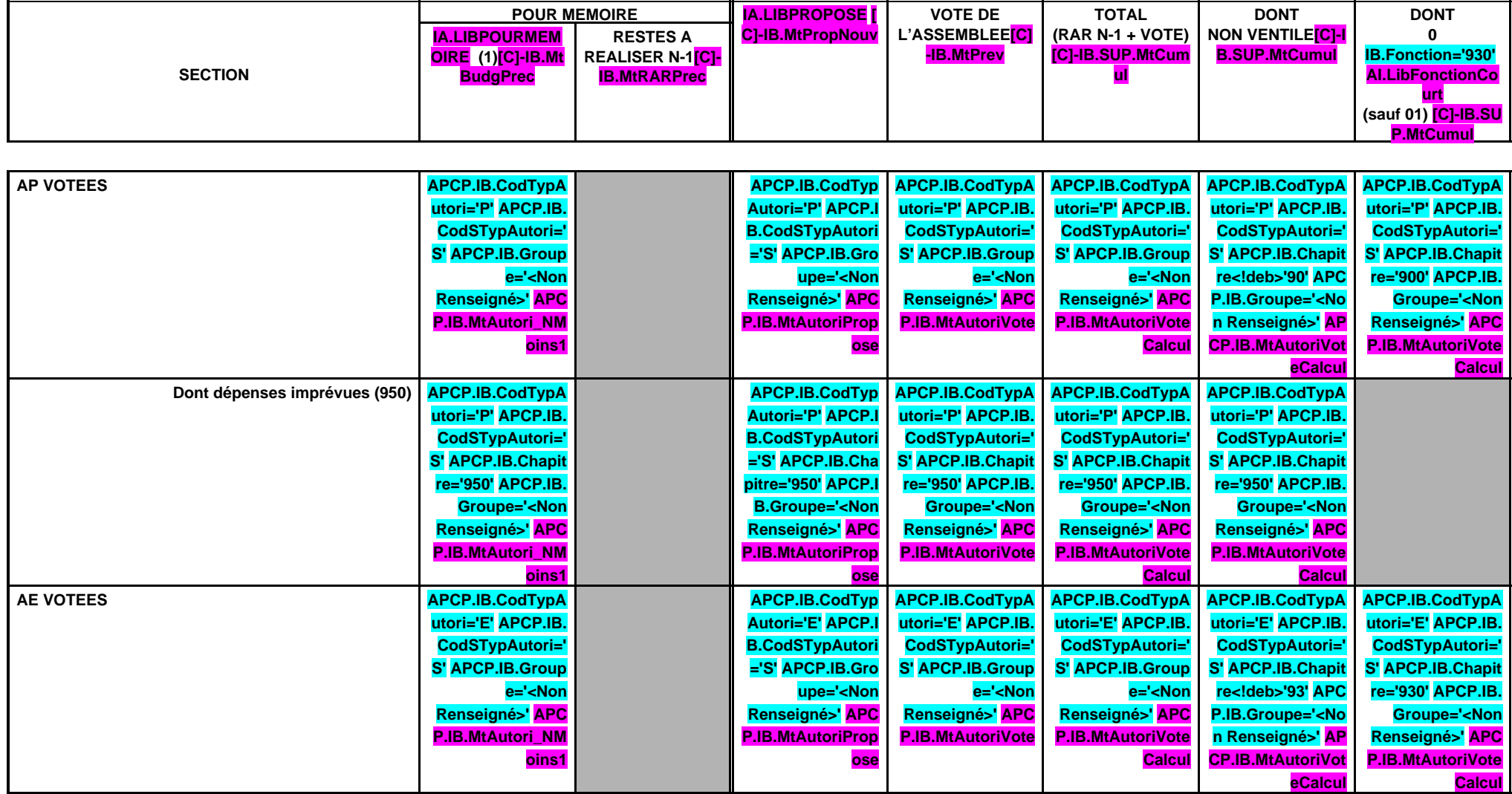

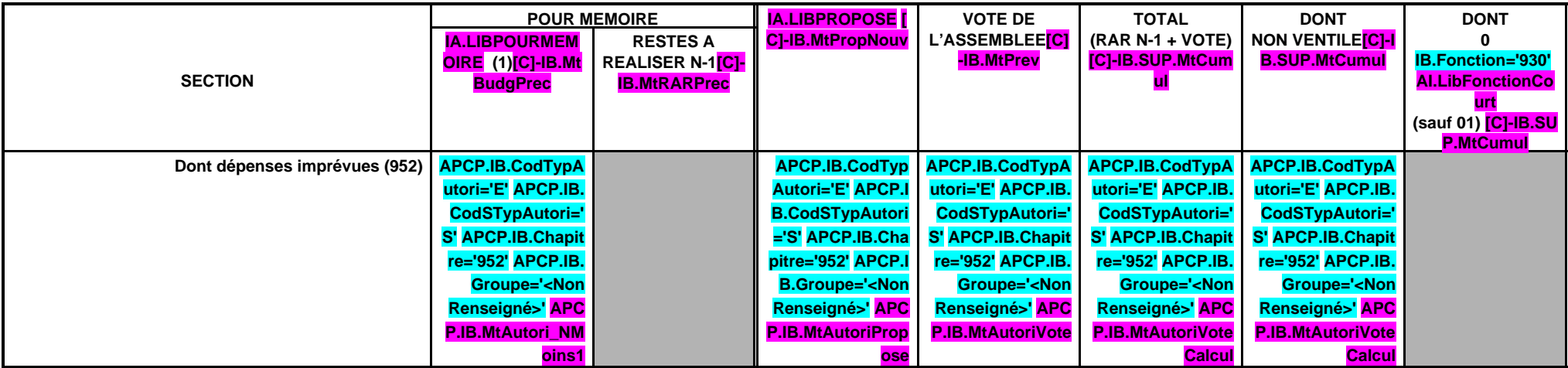

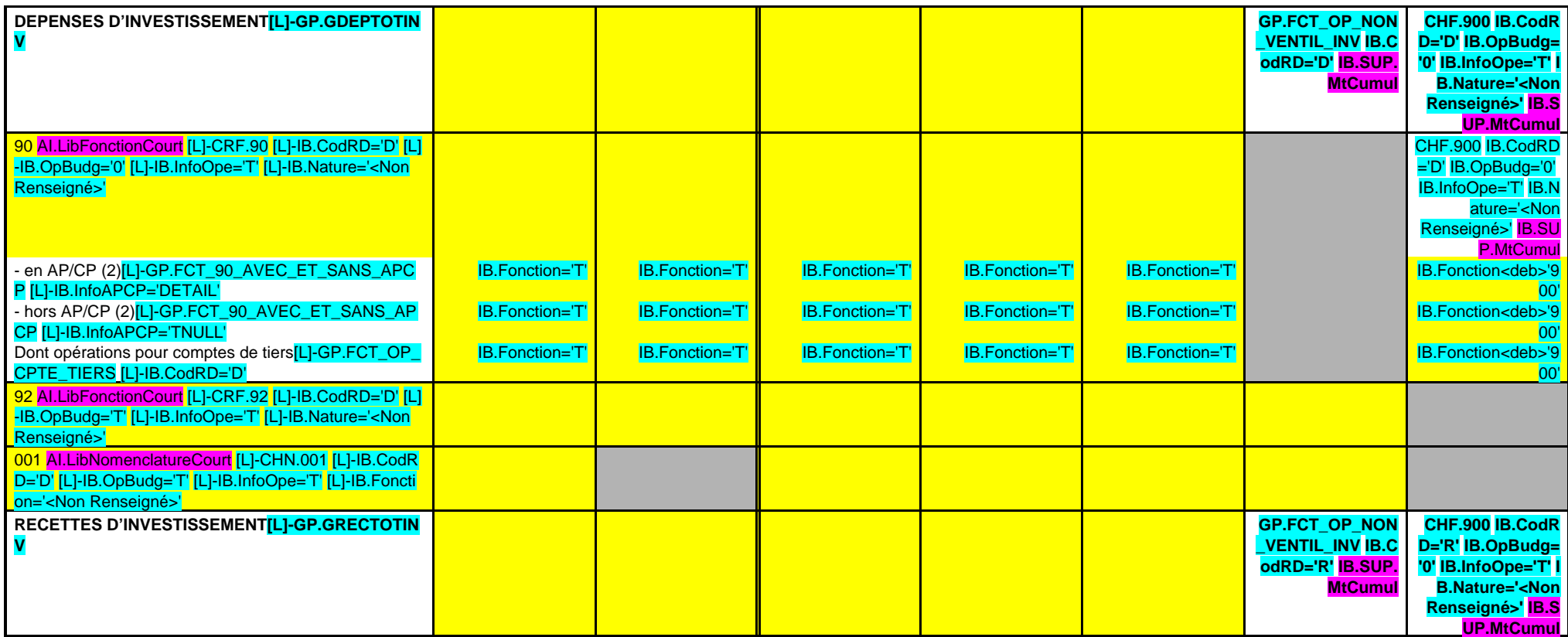

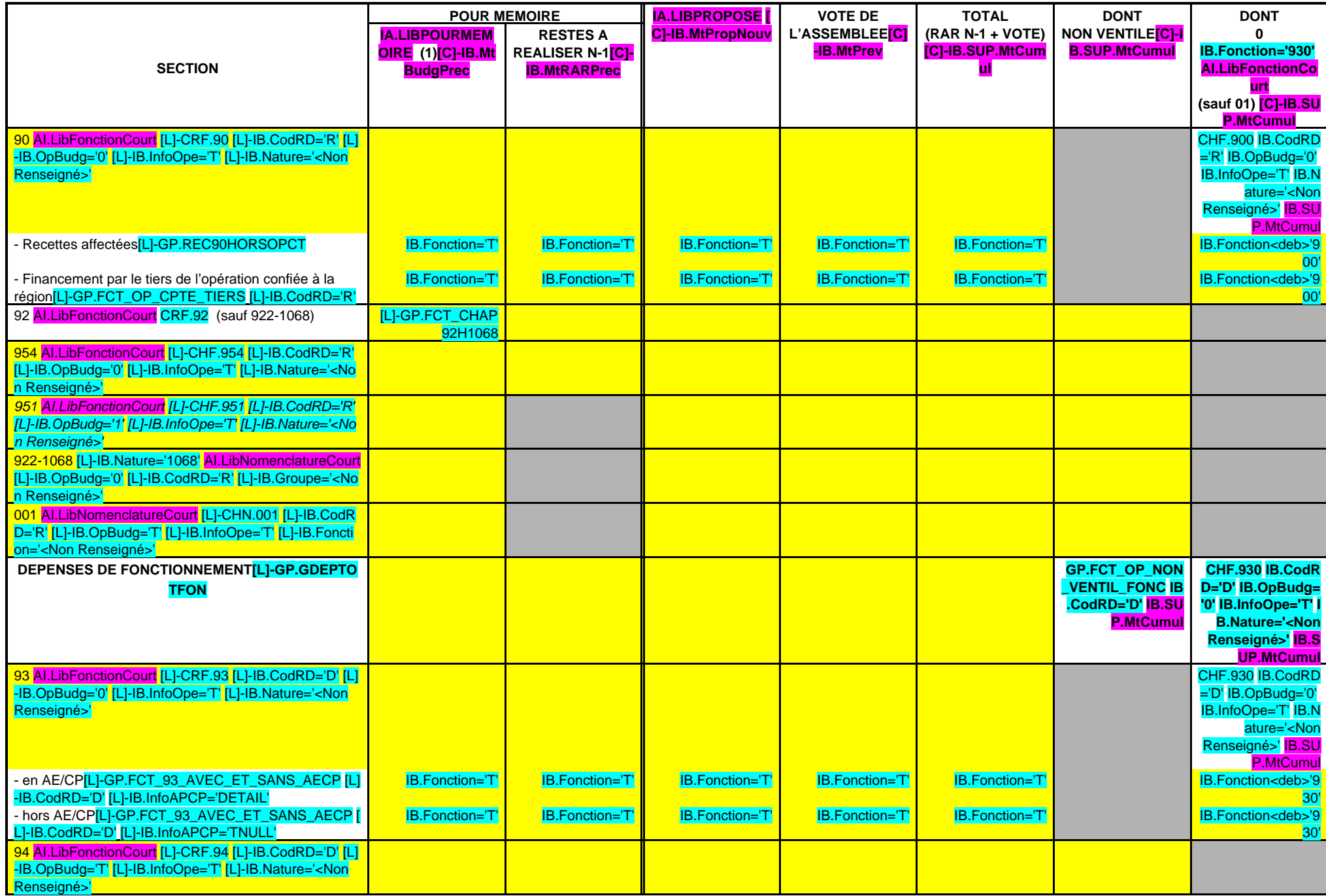

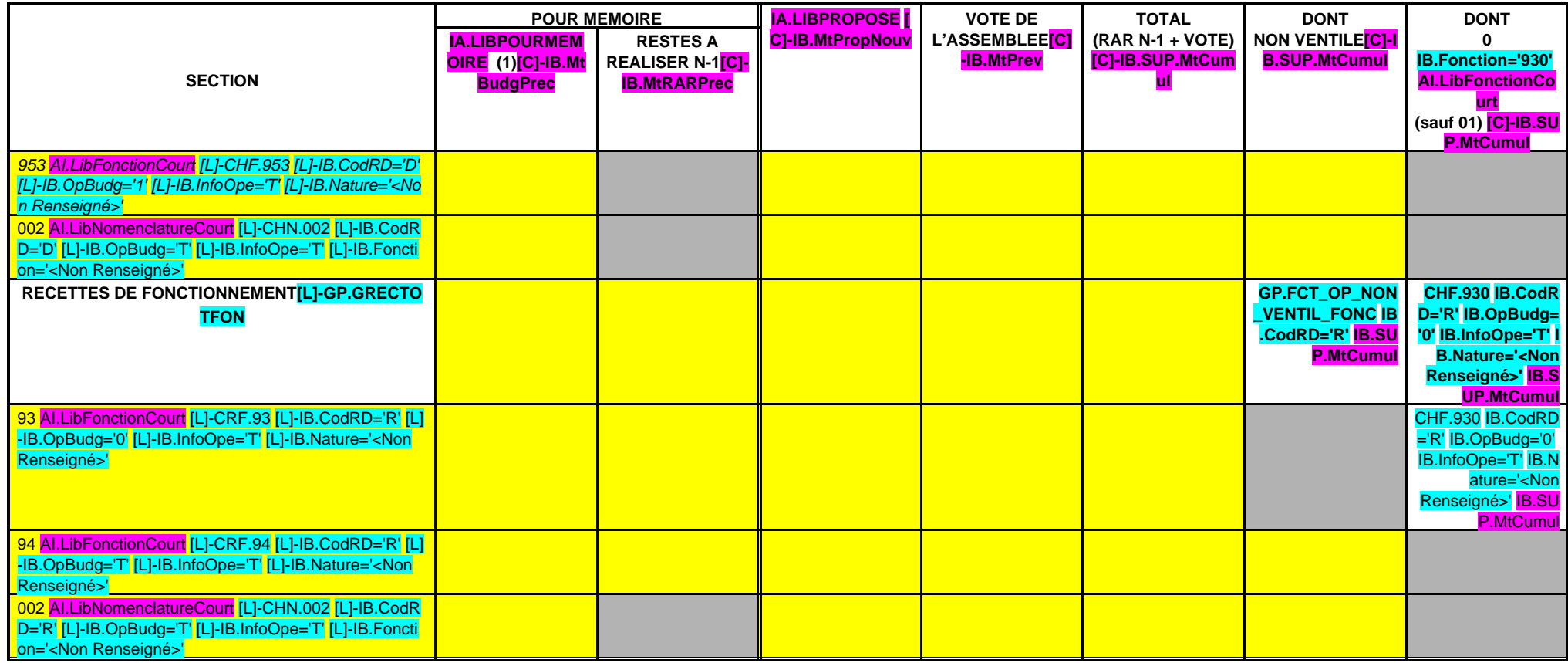

(1) Voir état I-B pour la comparaison par rapport au budget précédent.

(2) Y compris les opérations pour compte de tiers.

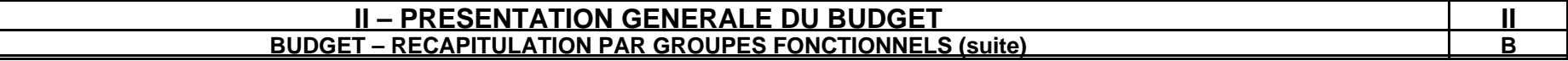

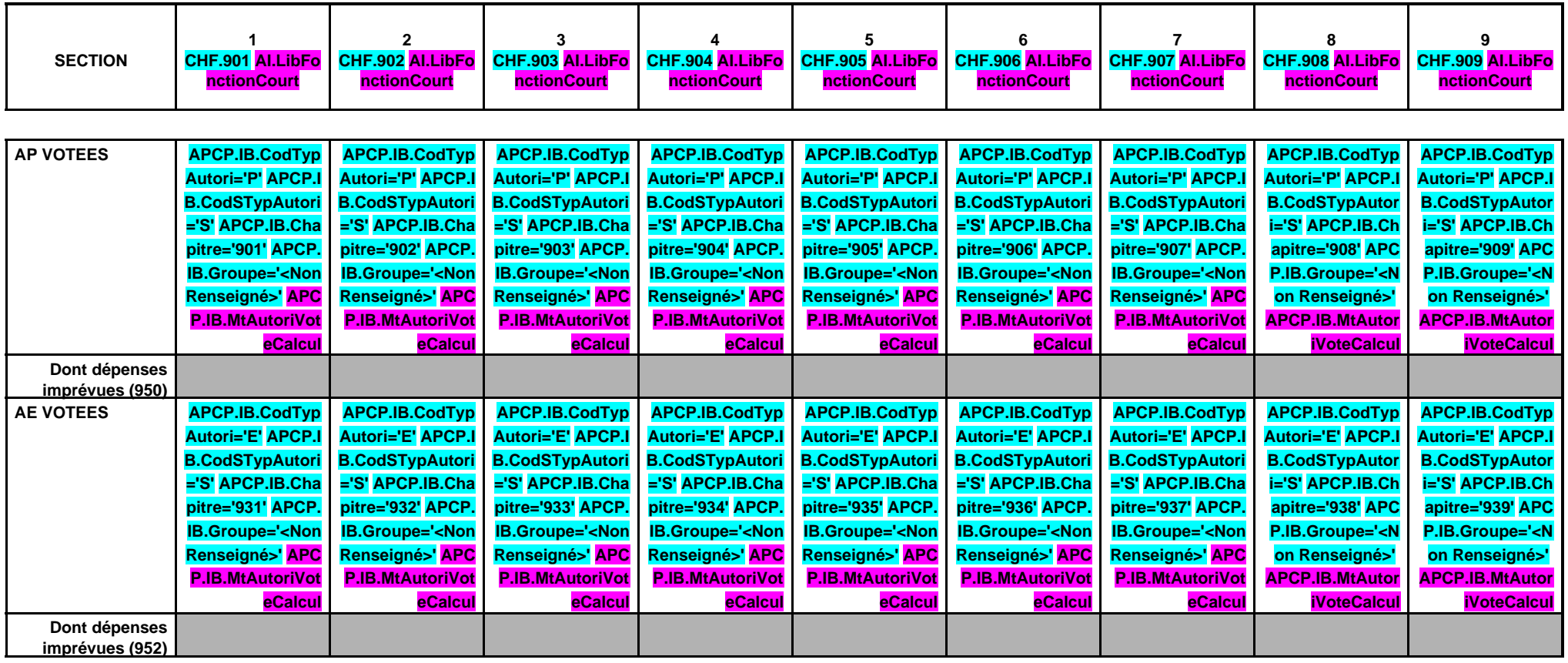

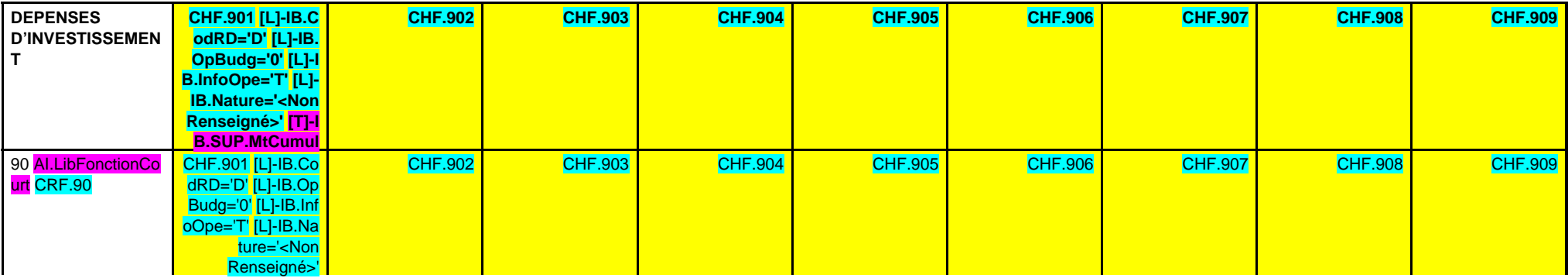

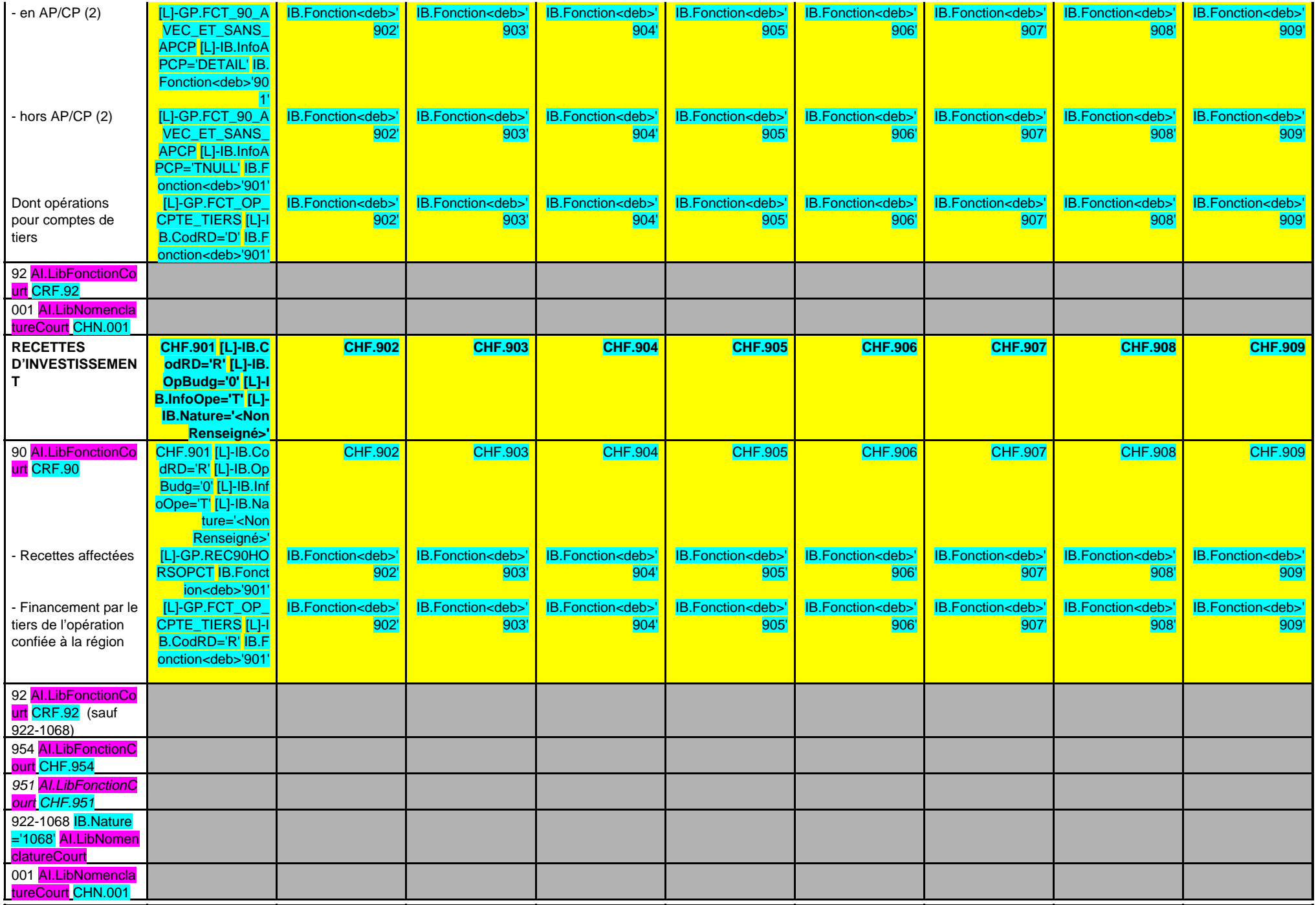

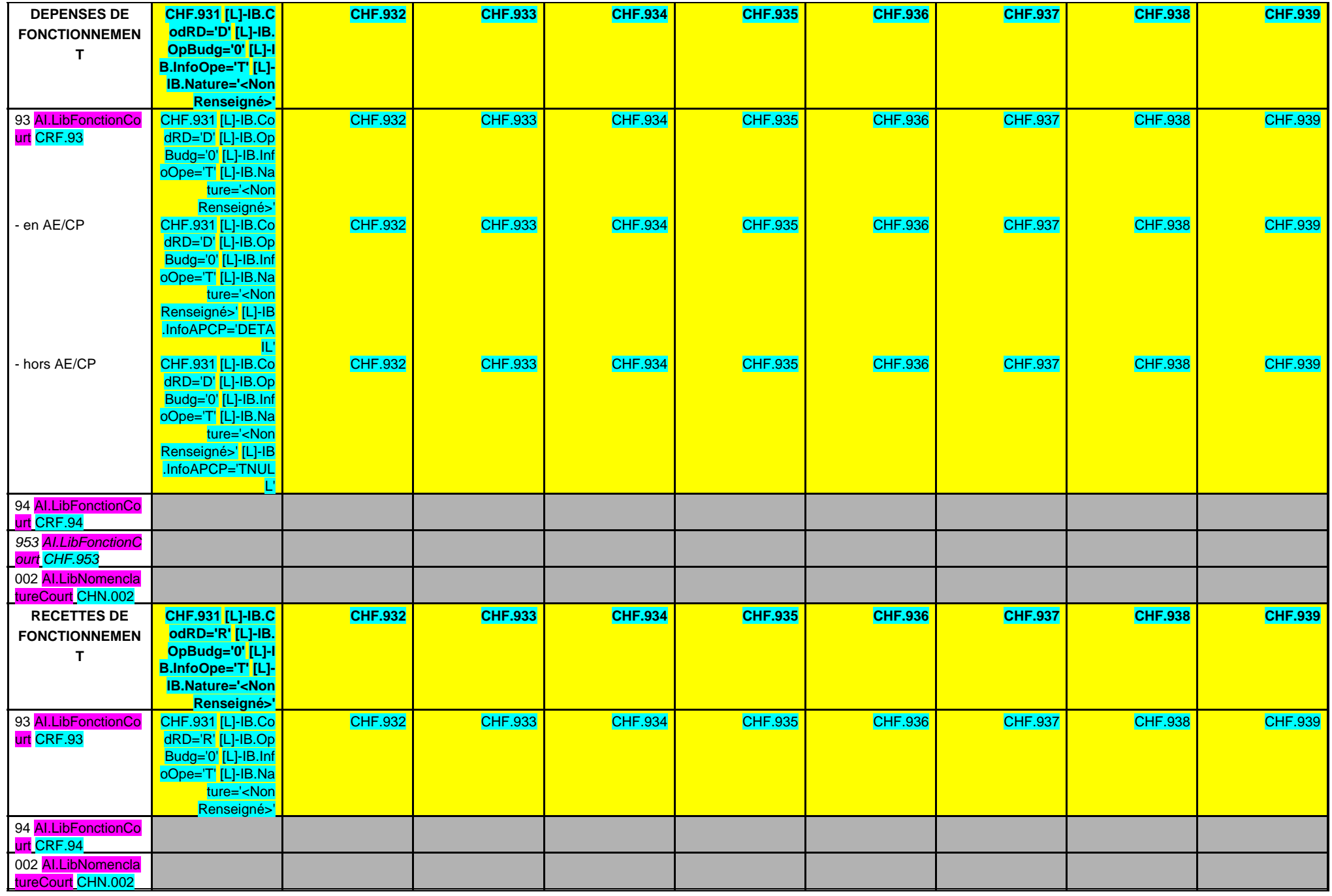

# **II – PRESENTATION GENERALE DU BUDGET II EQUILIBRE FINANCIER DU BUDGET – INVESTISSEMENT C1**

### **OPERATIONS REELLES ET MIXTES (RAR N-1 + Vote de l'exercice)**

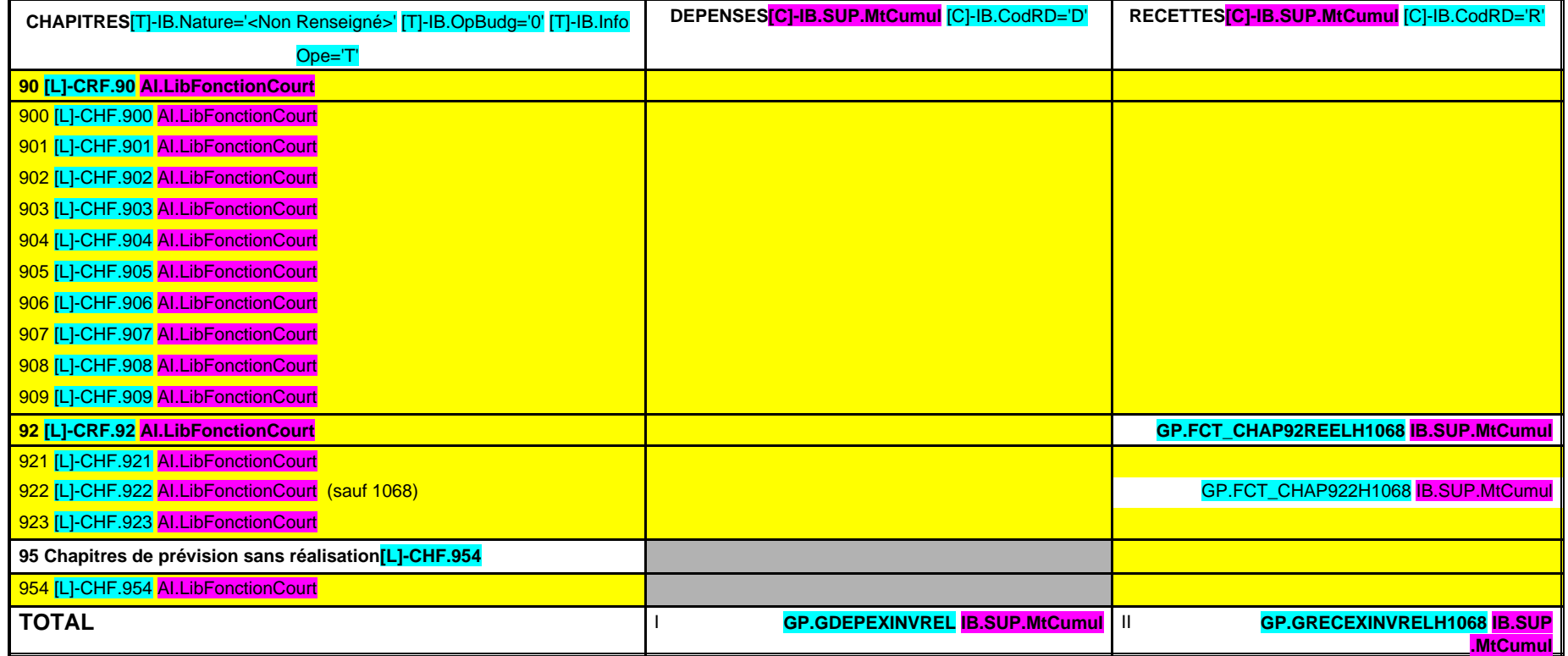

#### **OPERATIONS D'ORDRE**

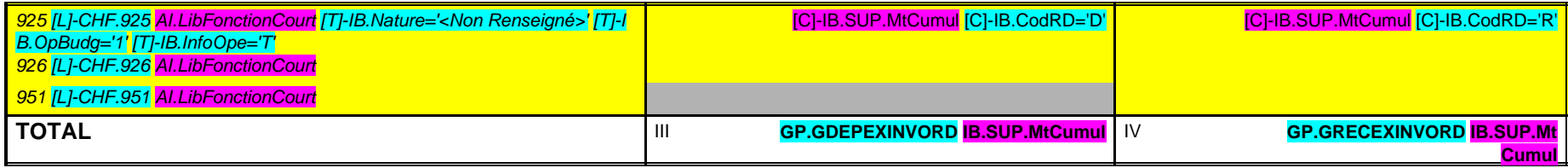

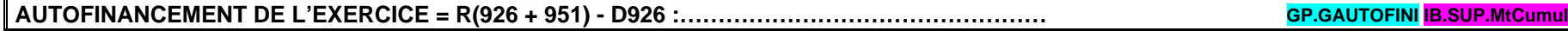

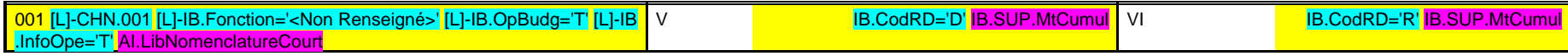

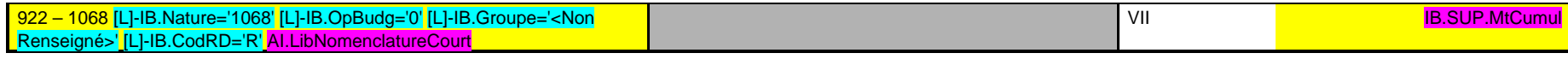

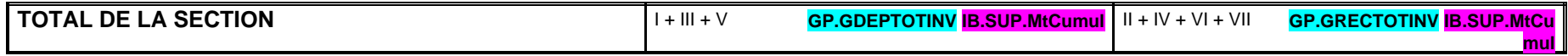

# **II – PRESENTATION GENERALE DU BUDGET II EQUILIBRE FINANCIER DU BUDGET – FONCTIONNEMENT C2**

#### **OPERATIONS REELLES ET MIXTES (RAR N-1 + Vote de l'exercice)**

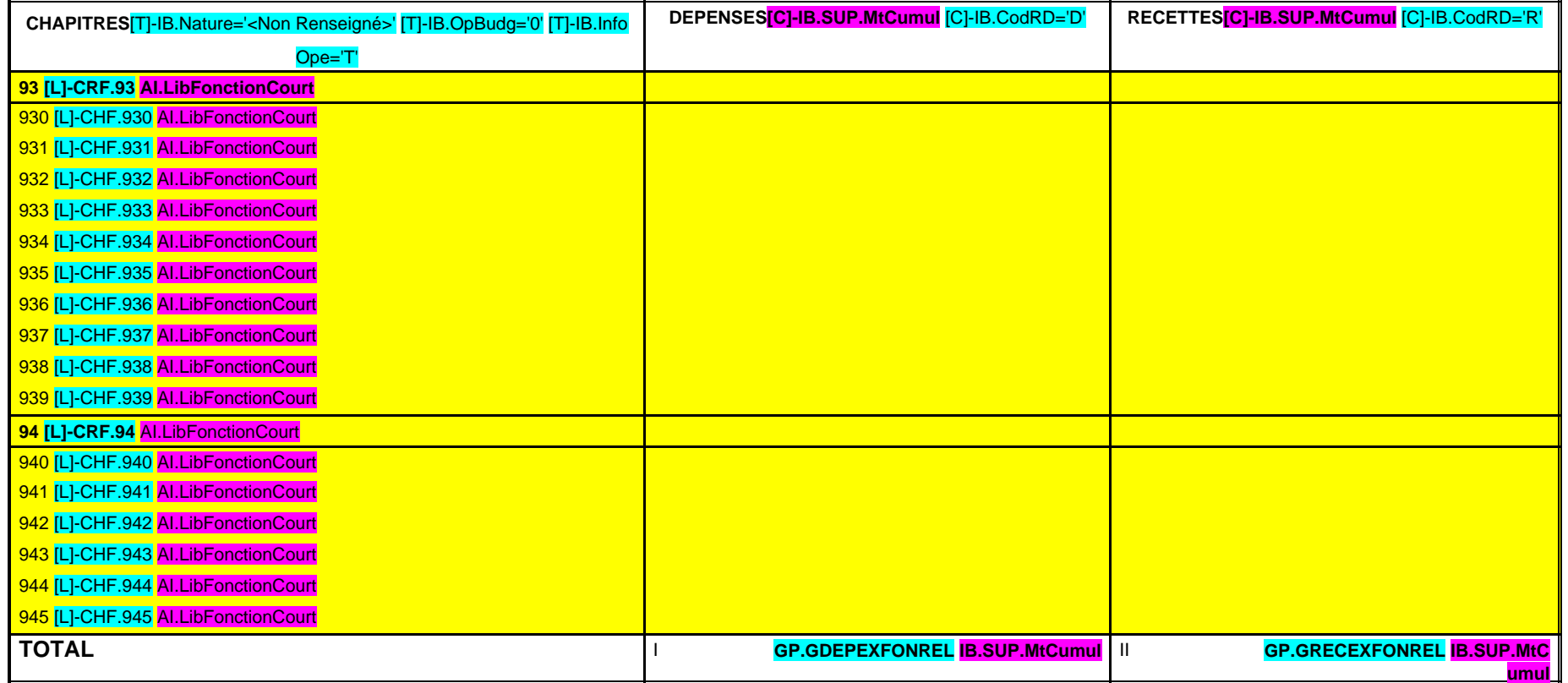

#### **OPERATIONS D'ORDRE**

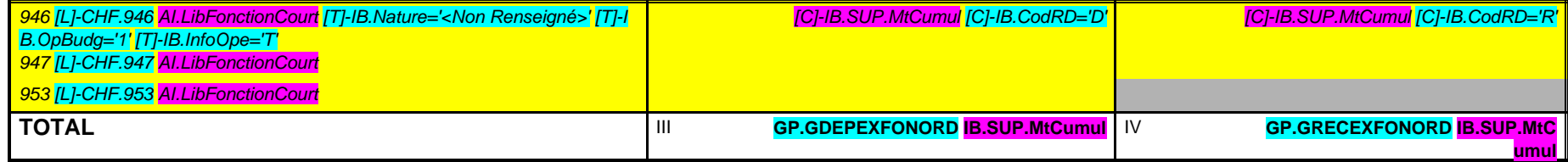

**AUTOFINANCEMENT DEGAGE = D(946 + 953) - R946 :………………………………………… GP.GAUTOFINF IB.SUP.MtCumul**

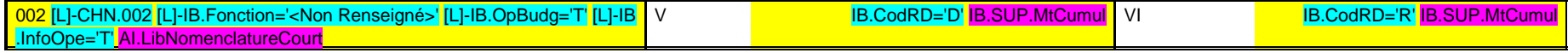

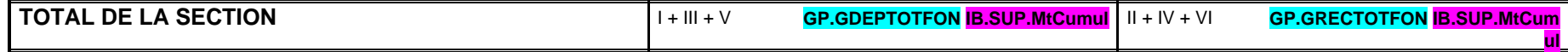

# **II – PRESENTATION GENERALE DU BUDGET II BALANCE GENERALE – DEPENSES D1**

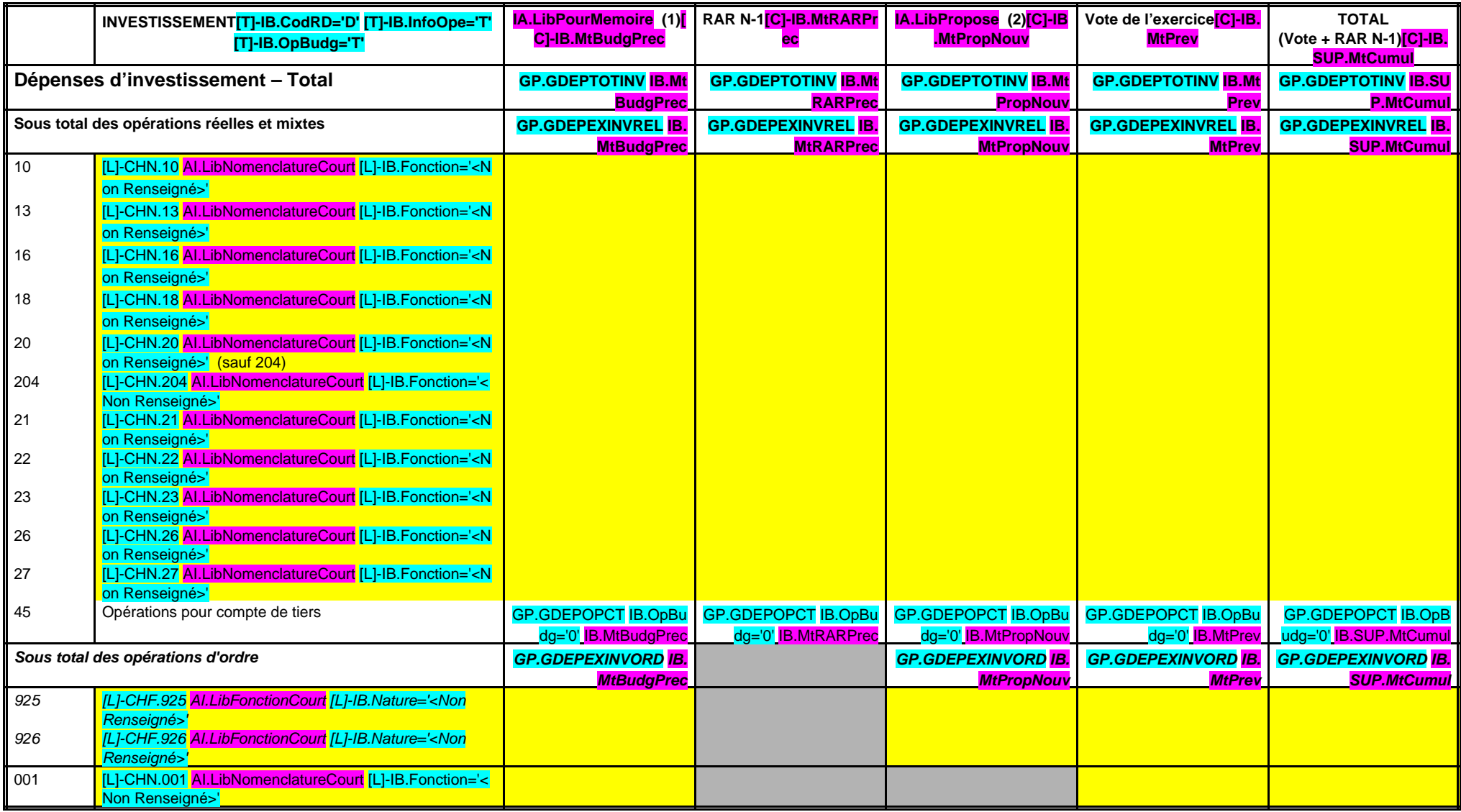

(1) Voir état I-B pour la comparaison par rapport au budget précédent.

(2) Propositions formulées par le Président pour l'exercice N.

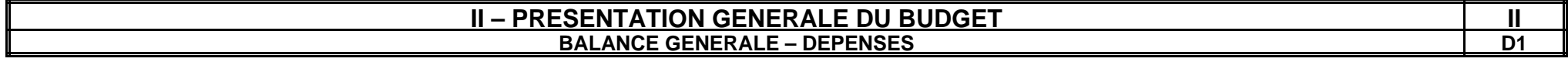

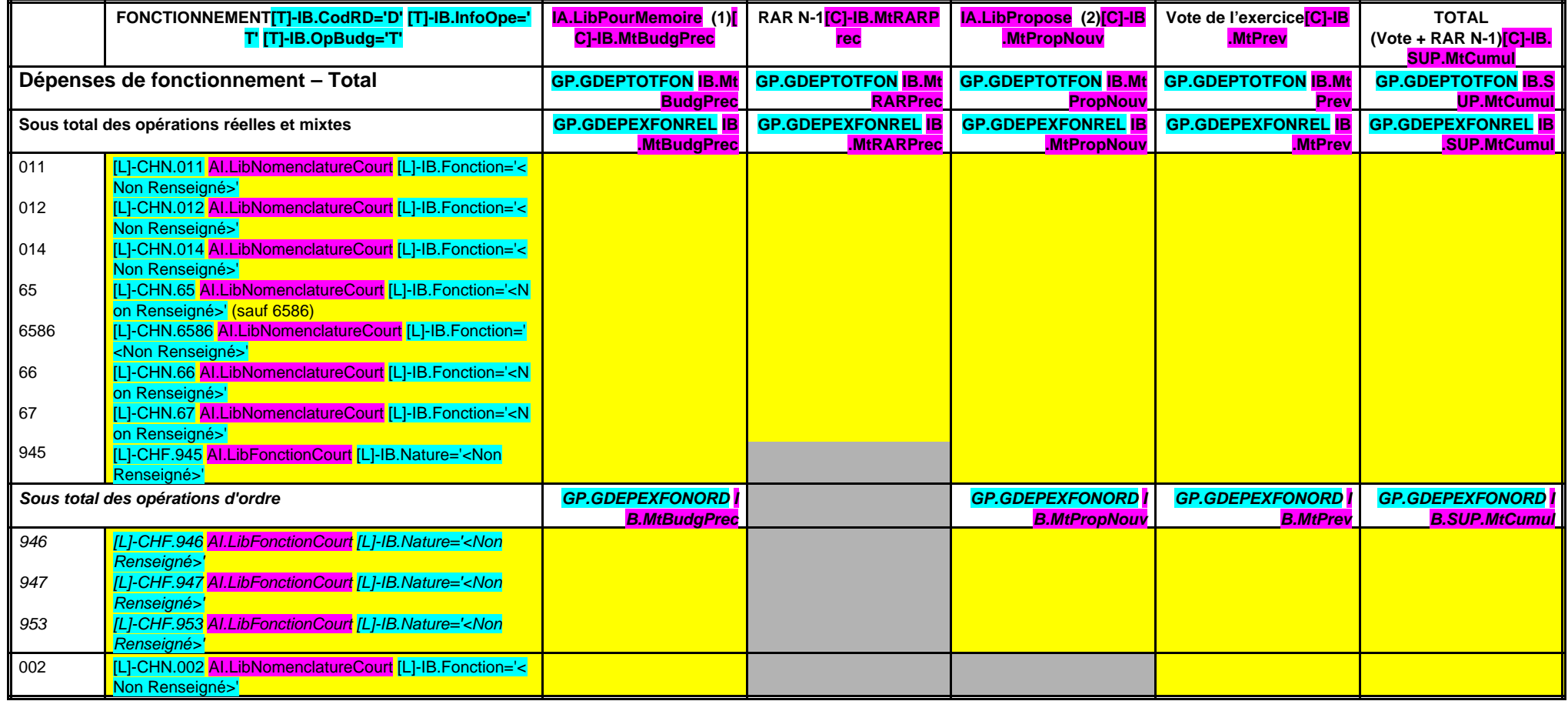

(1) Voir état I-B pour la comparaison par rapport au budget précédent.

(2) Propositions formulées par le Président pour l'exercice N.

# **II – PRESENTATION GENERALE DU BUDGET II BALANCE GENERALE – RECETTES D2**

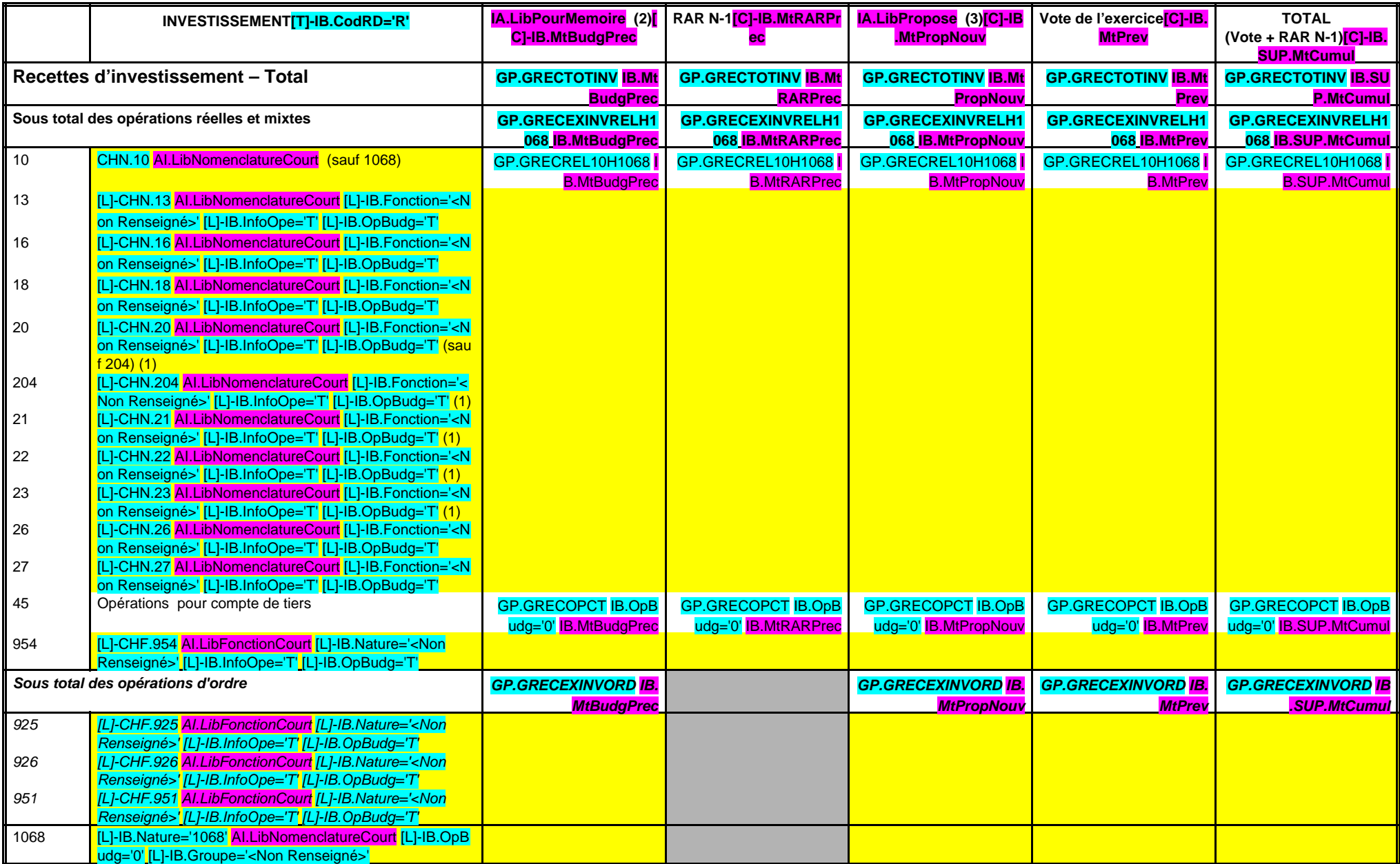

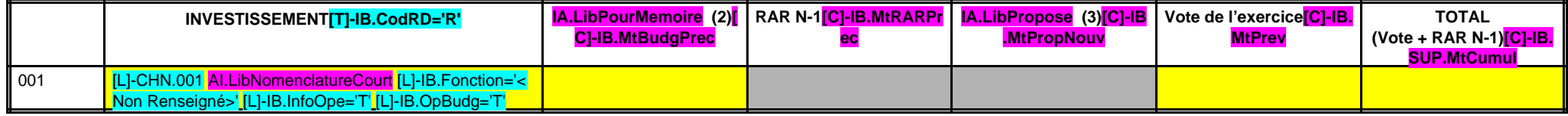

(1) Exceptionnellement, les comptes 20, 204, 21, 22 et 23 sont en recettes réelles en cas de réduction ou d'annulation de mandats donnant lieu à reversement.

(2) Voir état I-B pour la comparaison par rapport au budget précédent.

(3) Propositions formulées par le Président pour l'exercice N.

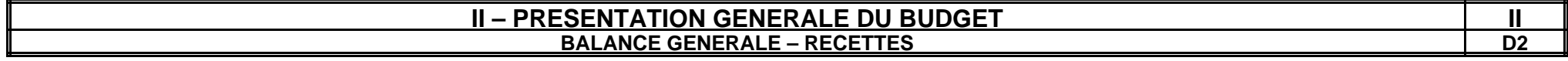

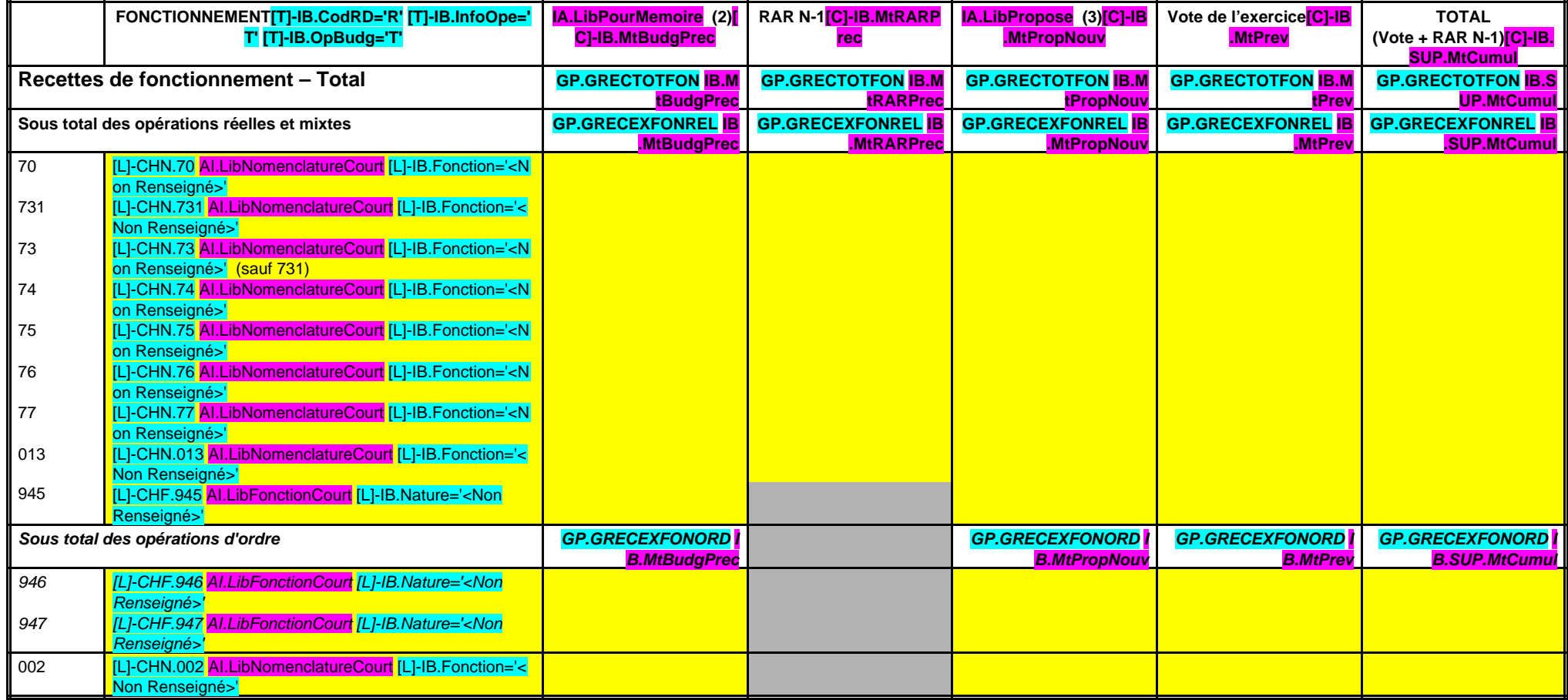

(1) Exceptionnellement, les comptes 20, 204, 21, 22 et 23 sont en recettes réelles en cas de réduction ou d'annulation de mandats donnant lieu à reversement.

(2) Voir état I-B pour la comparaison par rapport au budget précédent.

(3) Propositions formulées par le Président pour l'exercice N.

# **III – VOTE DU BUDGET III A – SECTION D'INVESTISSEMENT – VUE D'ENSEMBLE – DEPENSES A**

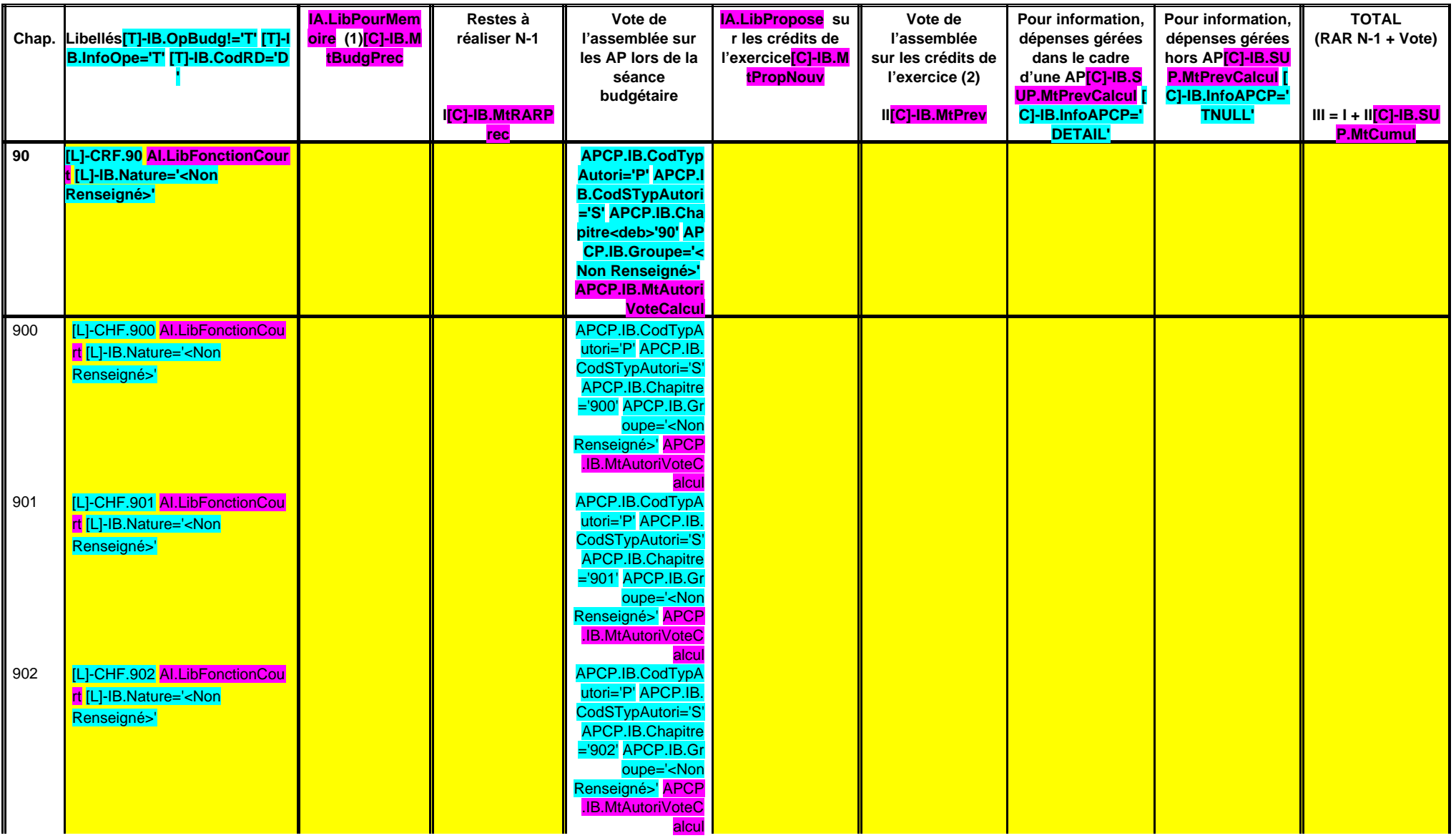

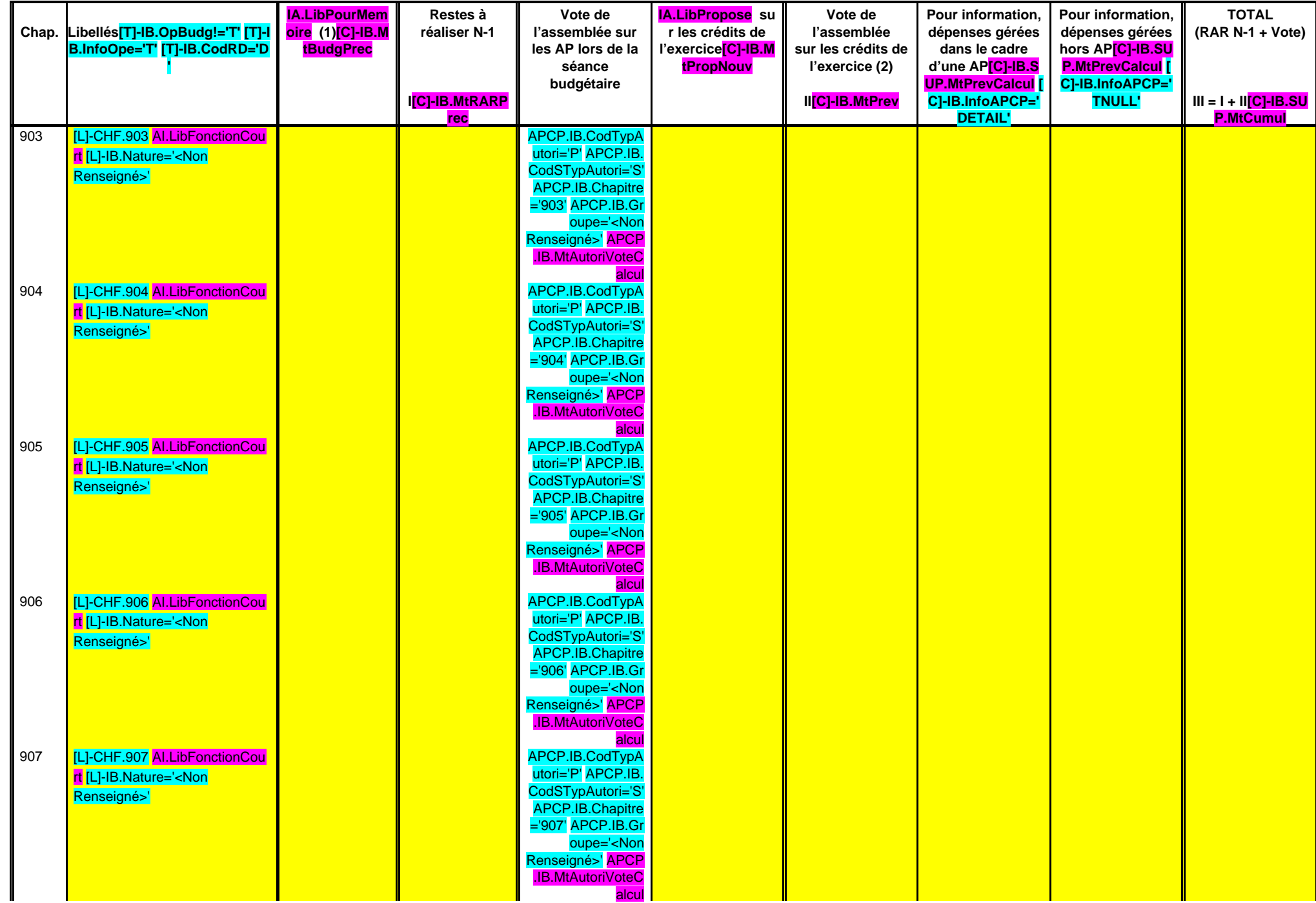

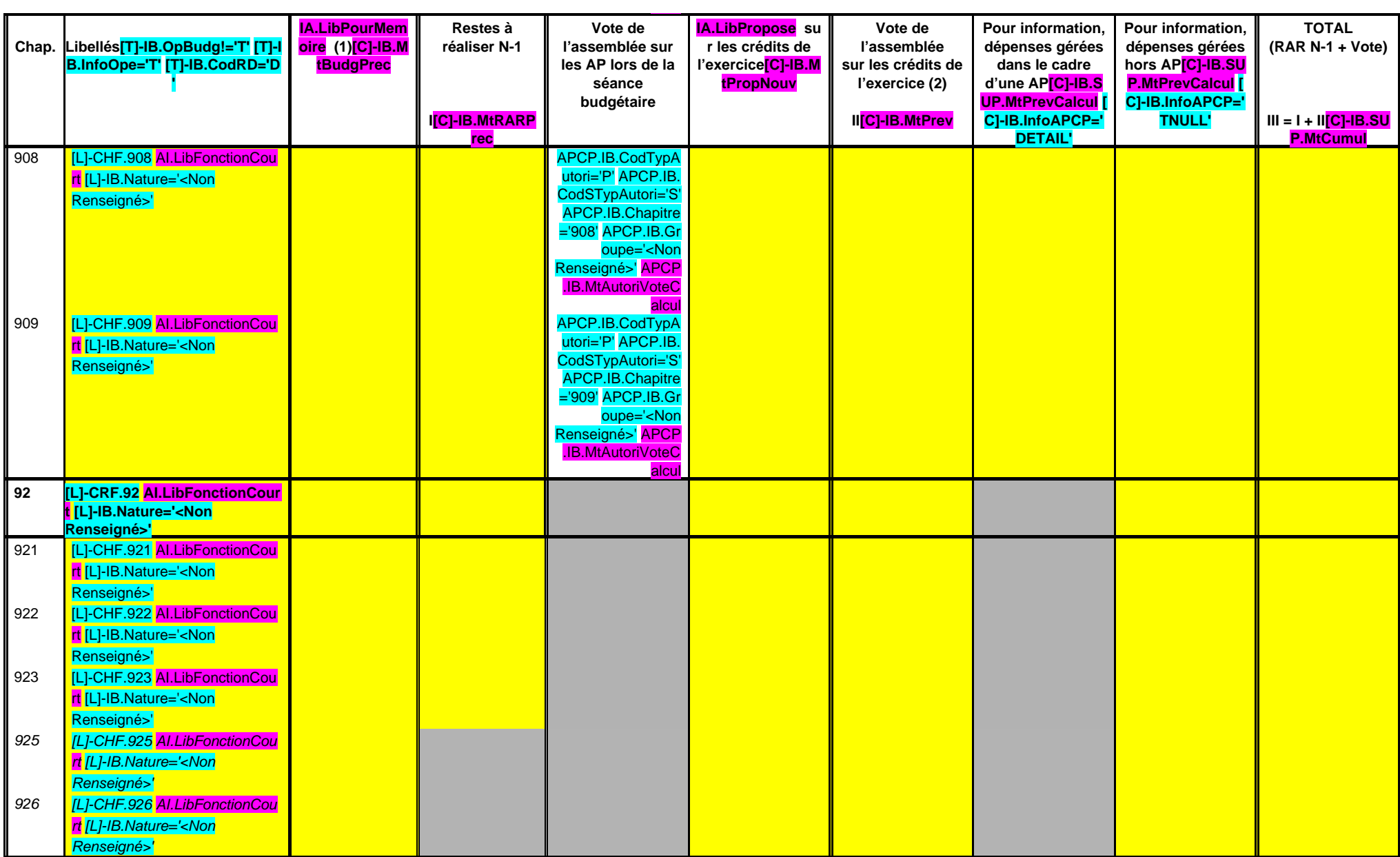

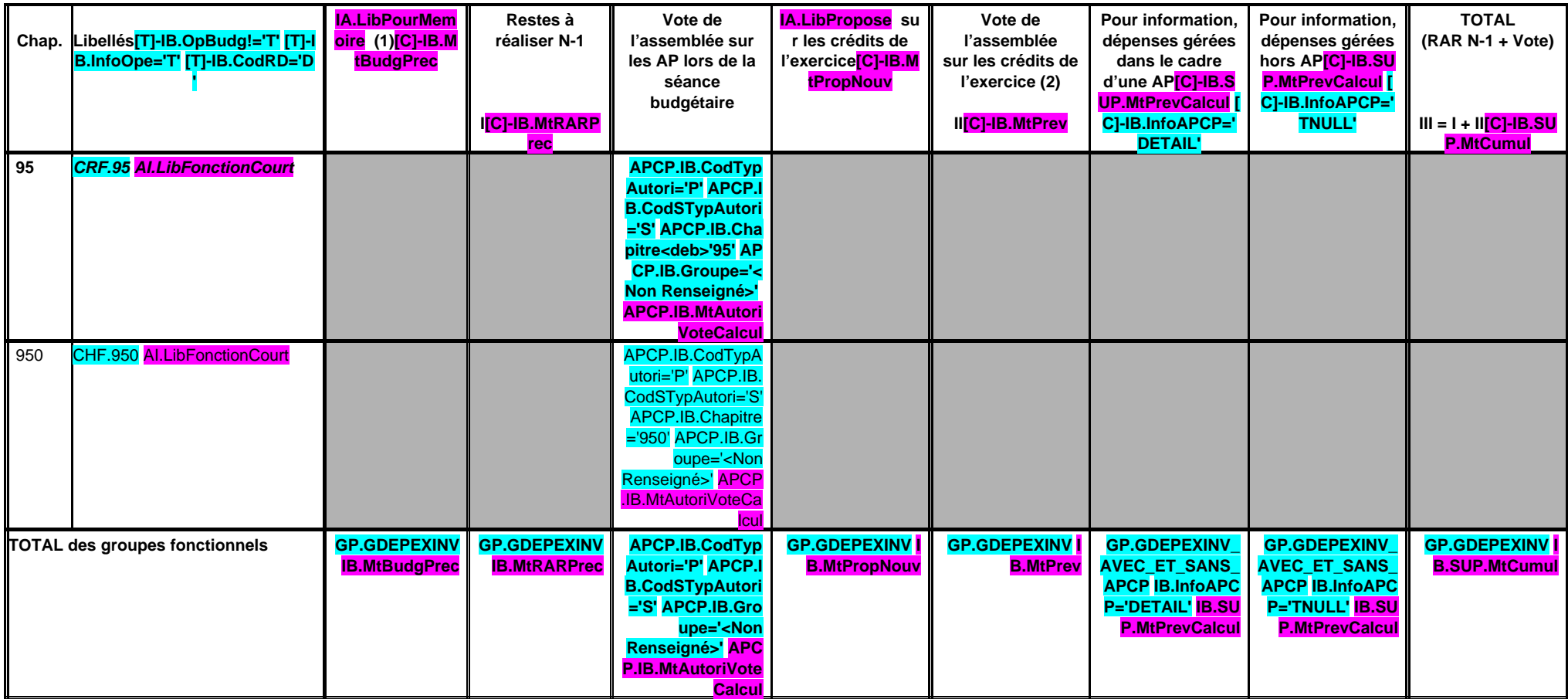

**001 SOLDE D'EXECUTION REPORTE (3)[L]-CHN.001 [L]-IB.Fonction='<Non Renseigné>'**

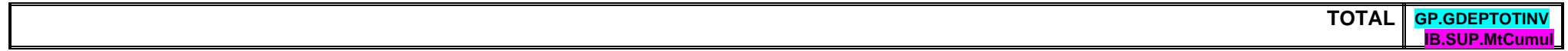

(1) Voir état I-B pour le contenu du budget précédent..

(2) Il s'agit des nouveaux crédits votés lors de la présente délibération, hors RAR.

(3) Le solde d'exécution est le résultat constaté de l'exercice précédent qui fait l'objet d'un report et non d'un vote de l'assemblée.

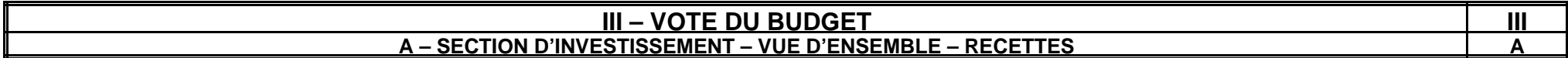

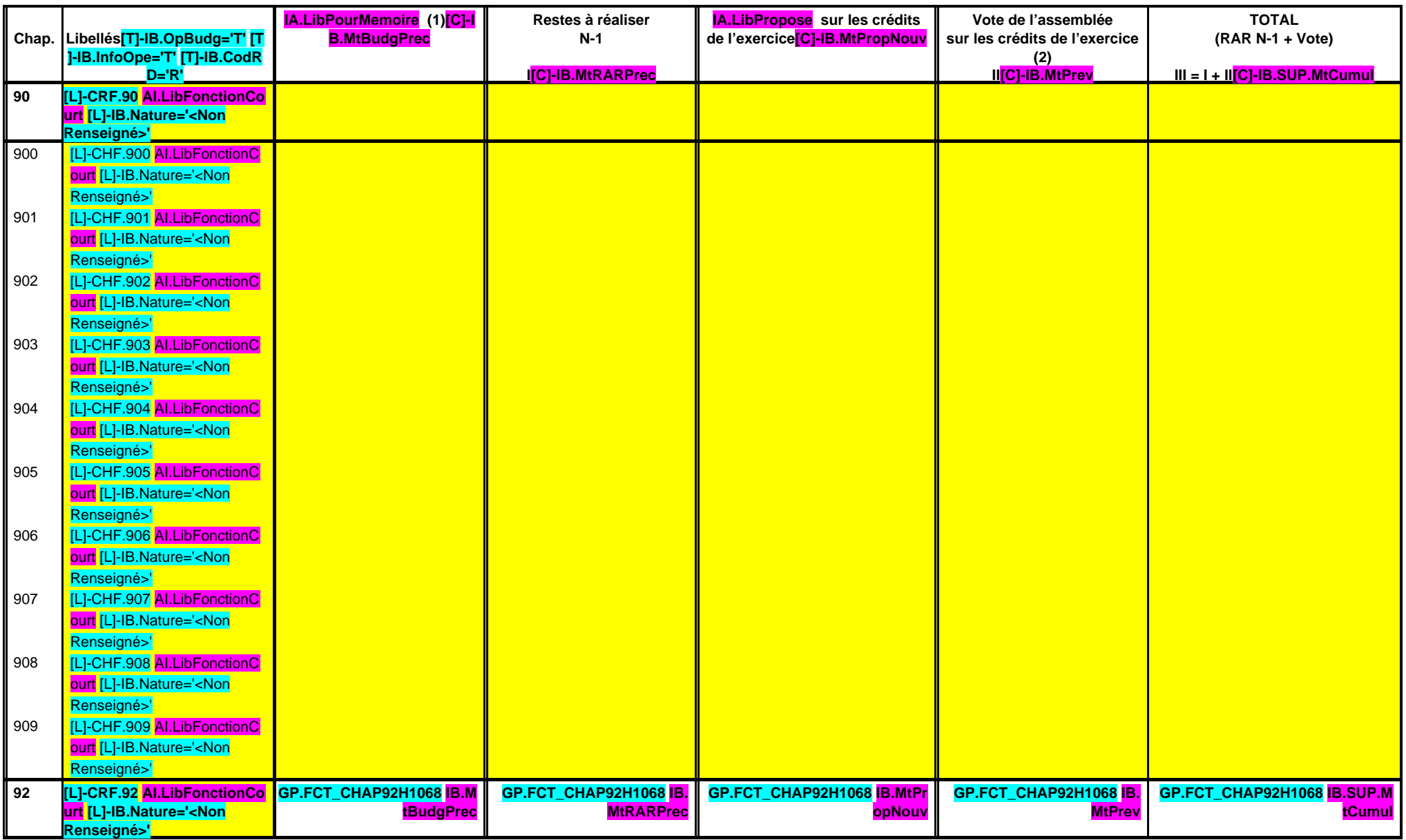
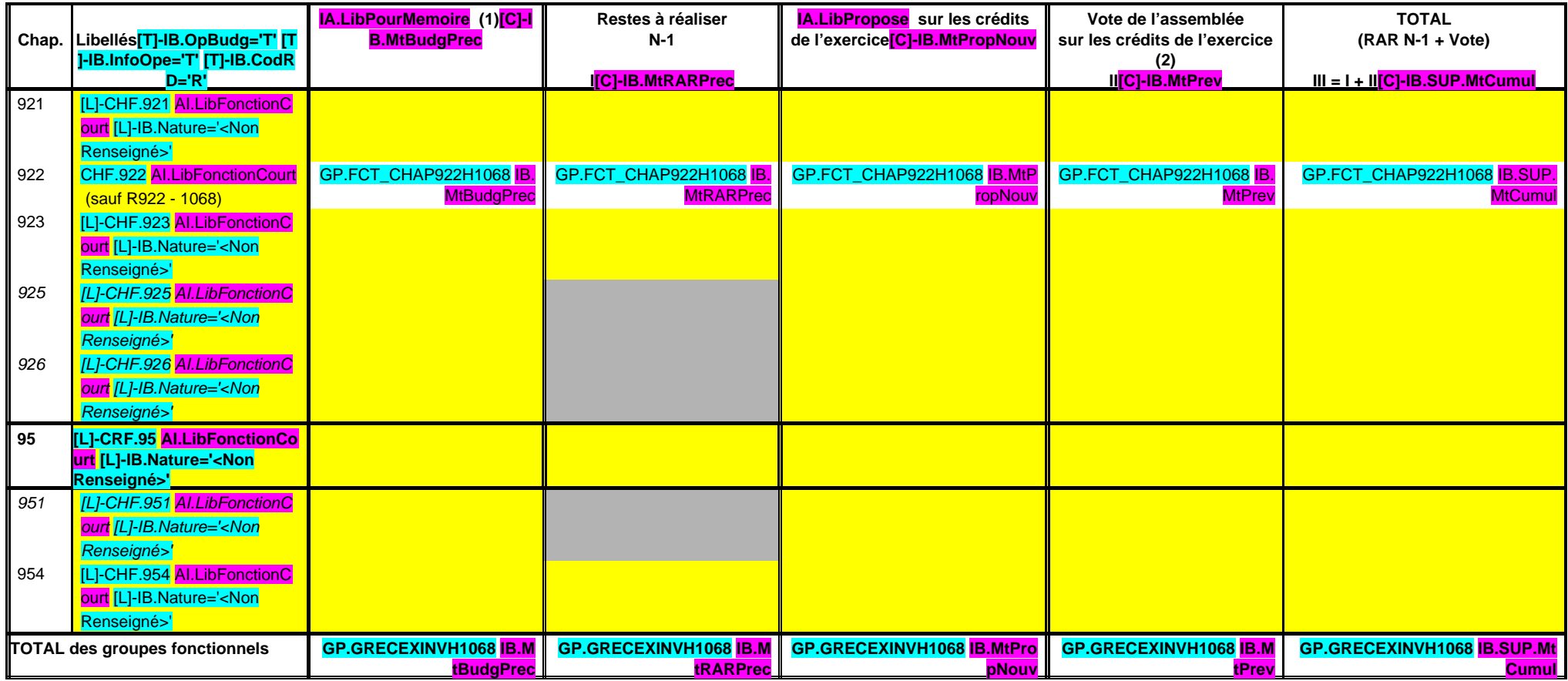

**001 SOLDE D'EXECUTION REPORTE (3)[L]-CHN.001 [L]-IB.Fonction='<Non Renseigné>'**

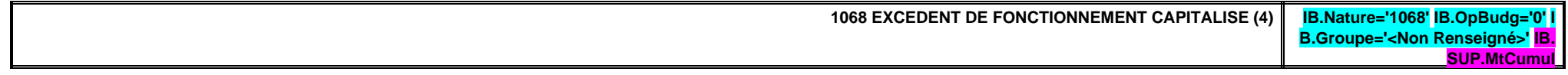

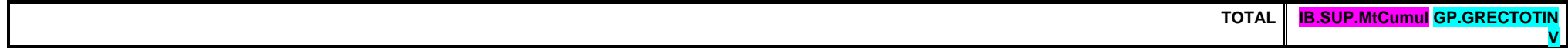

(1) Voir état I-B pour le contenu du budget précédent.

(2) Il s'agit des nouveaux crédits votés lors de la présente délibération, hors RAR.

(3) Le solde d'exécution est le résultat constaté de l'exercice précédent qui fait l'objet d'un report et non d'un vote de l'assemblée.

(4) Le montant inscrit doit être conforme à la délibération d'affectation du résultat. Ce montant ne fait donc pas l'objet d'un nouveau vote.

## **III – VOTE DU BUDGET III A – SECTION D'INVESTISSEMENT – 90 OPERATIONS VENTILEES Détail par articles**

**A 900**

**CHAPITRE 900 – CHF.900 AI.LibFonction AP (1) = APCP.IB.CodTypAutori='P' APCP.IB.Co**

**dSTypAutori='S' APCP.IB.Chapitre='90 0' APCP.IB.MtAutoriVoteCalcul**

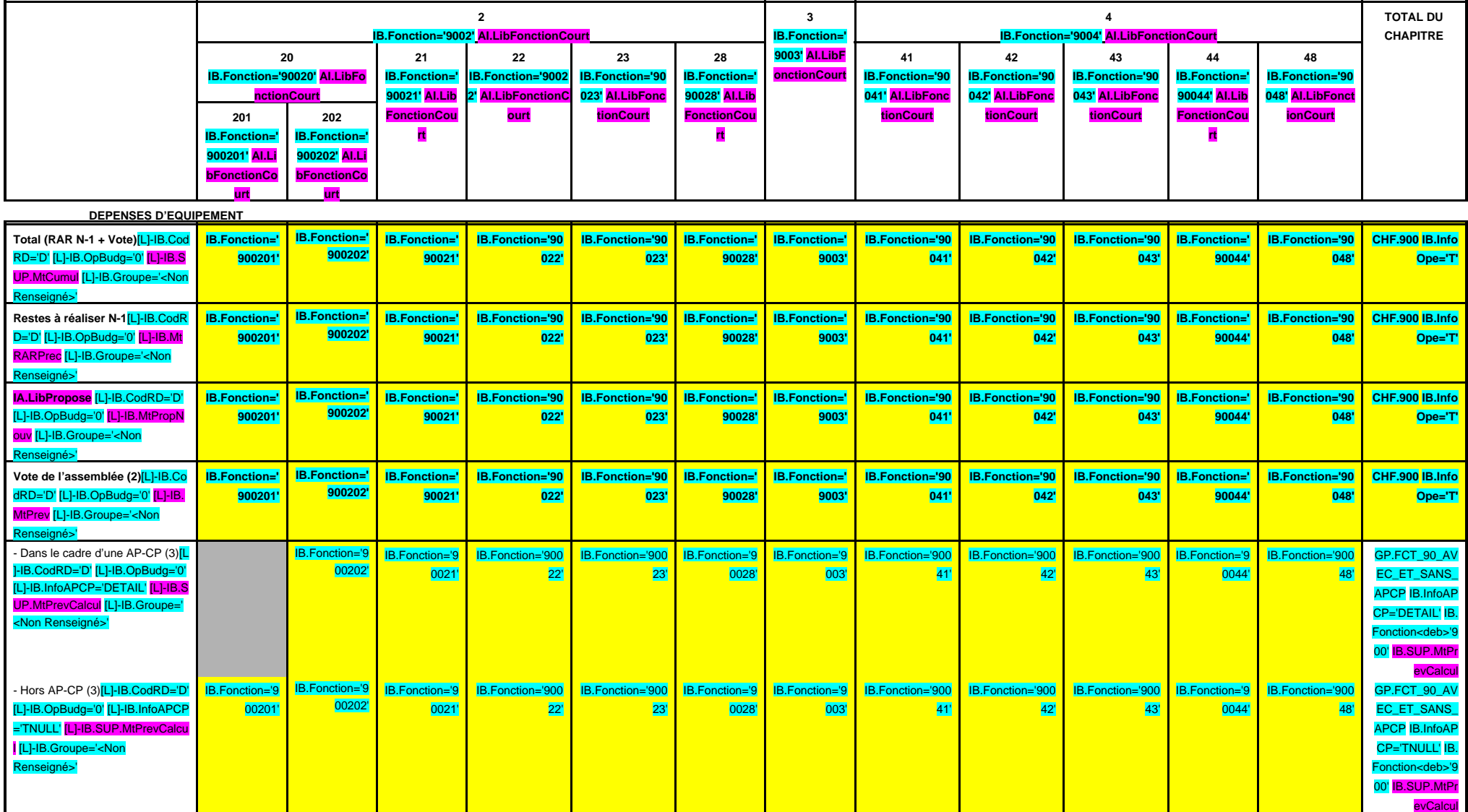

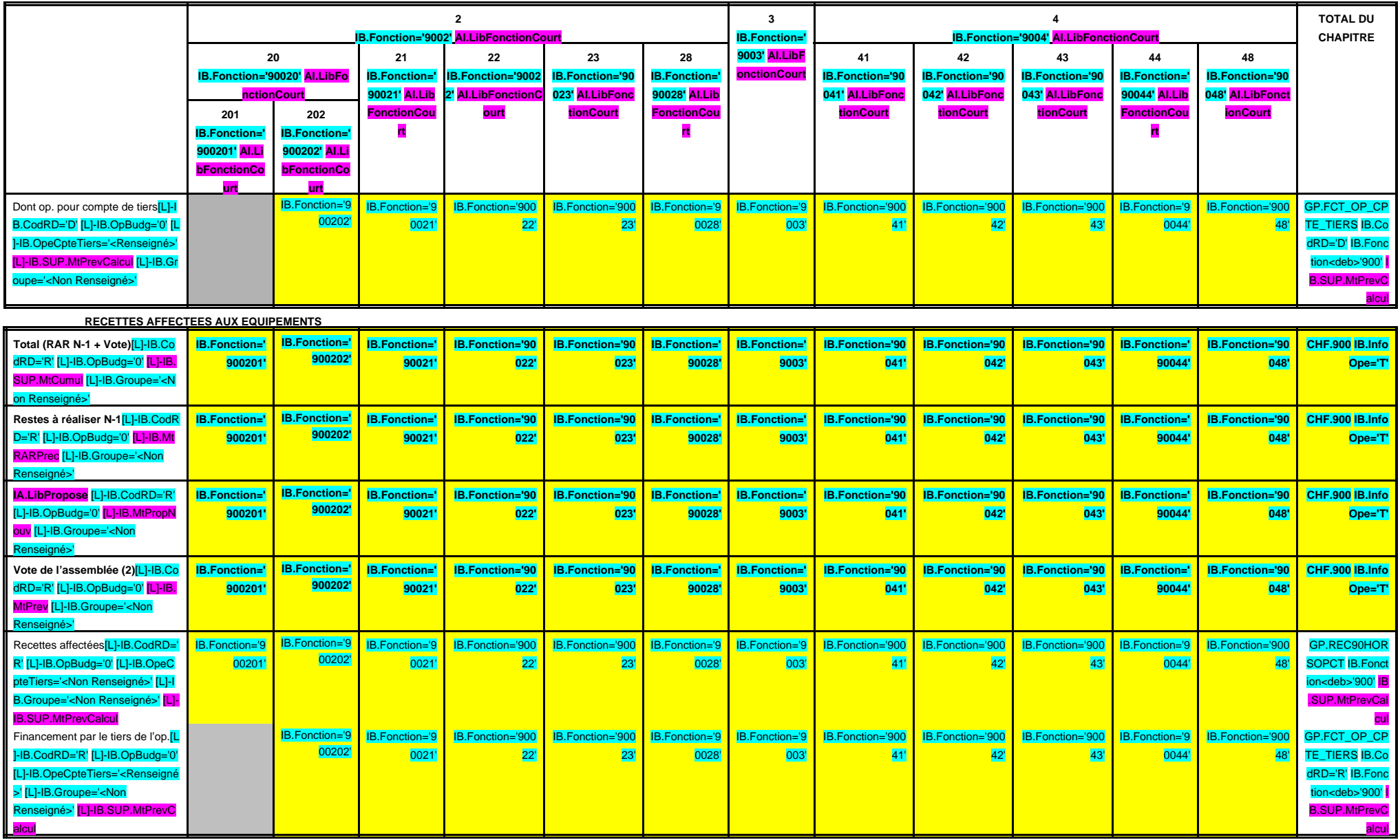

(1) Il s'agit des nouvelles AP ou des modifications d'AP existantes.

(2) Crédits de la présente délibération hors RAR.

## **III – VOTE DU BUDGET III A – SECTION D'INVESTISSEMENT – 90 OPERATIONS VENTILEES Détail par articles**

**A 901**

**CHAPITRE 901 – CHF.901 AI.LibFonction AP (1) = APCP.IB.CodTypAutori='P' APCP.IB.Co**

**dSTypAutori='S' APCP.IB.Chapitre='90 1' APCP.IB.MtAutoriVoteCalcul**

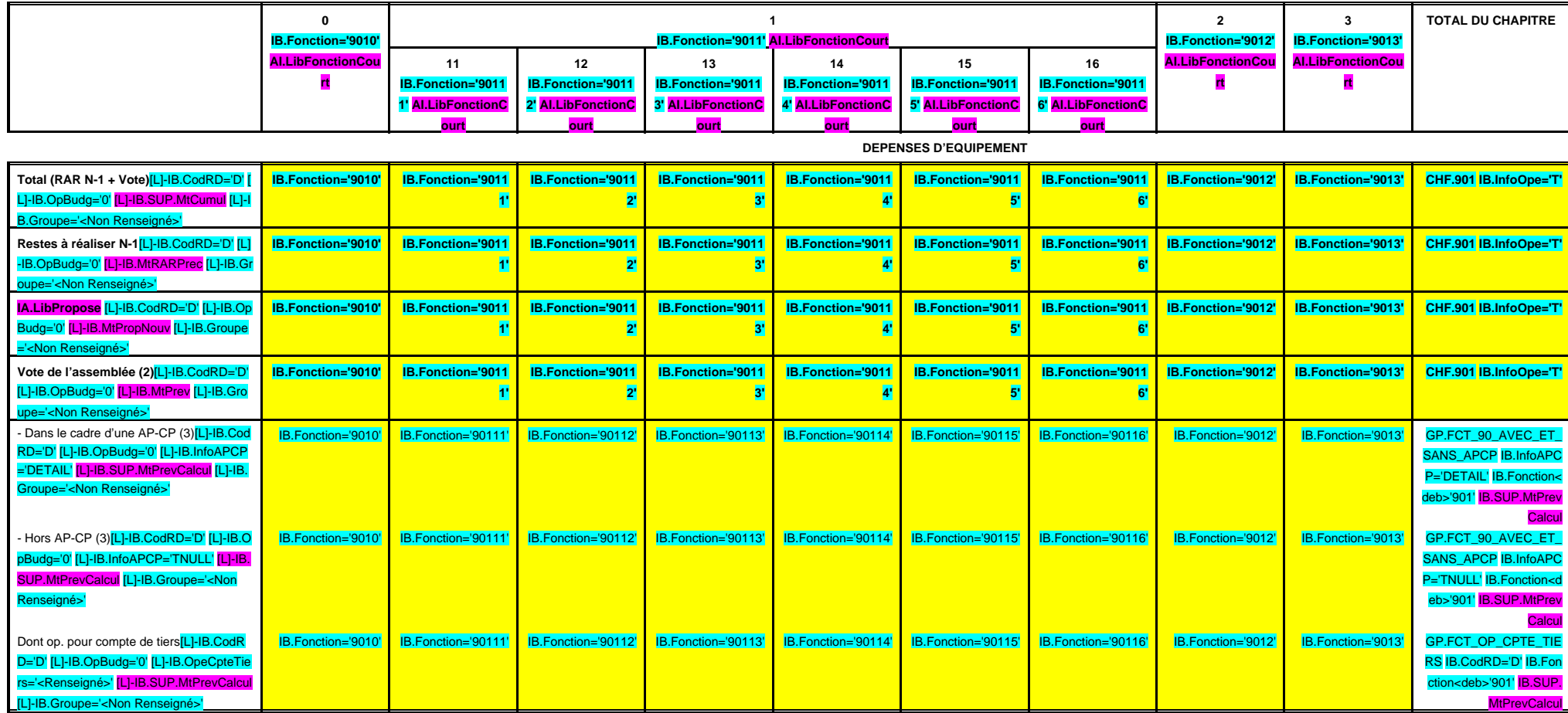

#### **RECETTES AFFECTEES AUX EQUIPEMENTS**

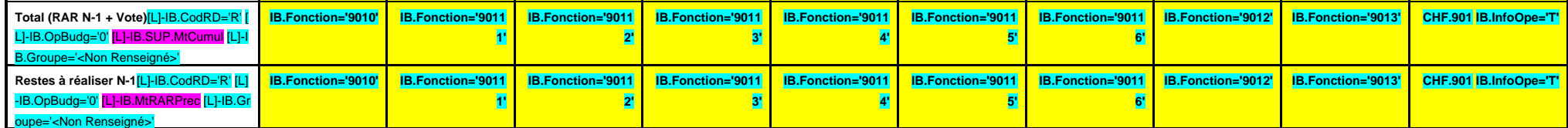

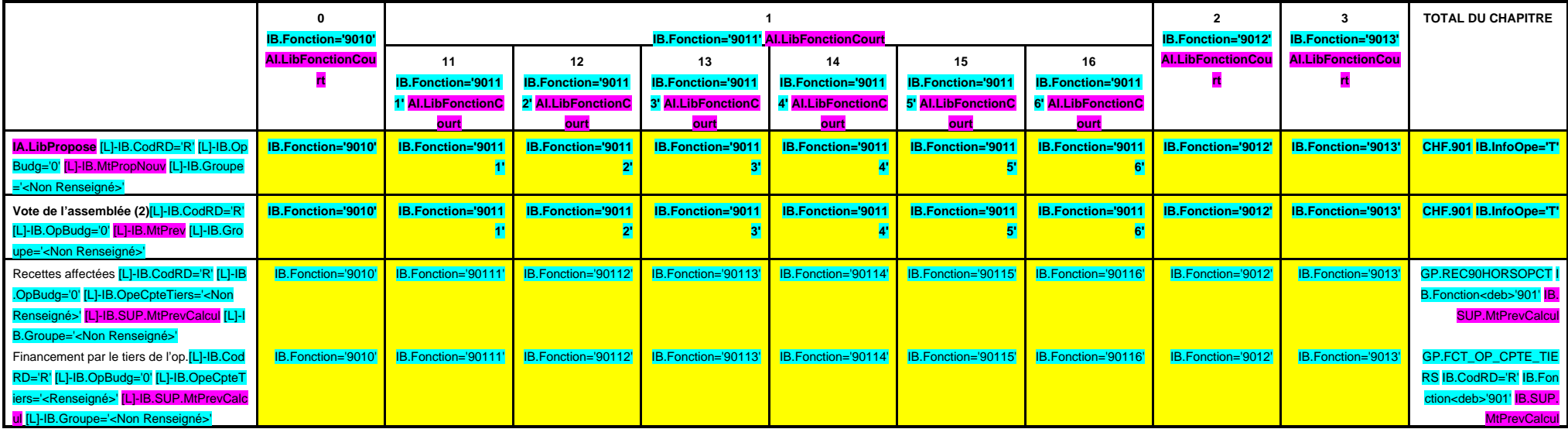

(1) Il s'agit des nouvelles AP ou des modifications d'AP existantes.

(2) Crédits de la présente délibération hors RAR.

upe='<Non Renseigné>'

## **III – VOTE DU BUDGET III A – SECTION D'INVESTISSEMENT – 90 OPERATIONS VENTILEES Détail par articles**

**A 902**

**CHAPITRE 902 – CHF.902 AI.LibFonction AP (1) = APCP.IB.CodTypAutori='P' APCP.IB.Co dSTypAutori='S' APCP.IB.Chapitre='90 2' APCP.IB.MtAutoriVoteCalcul**

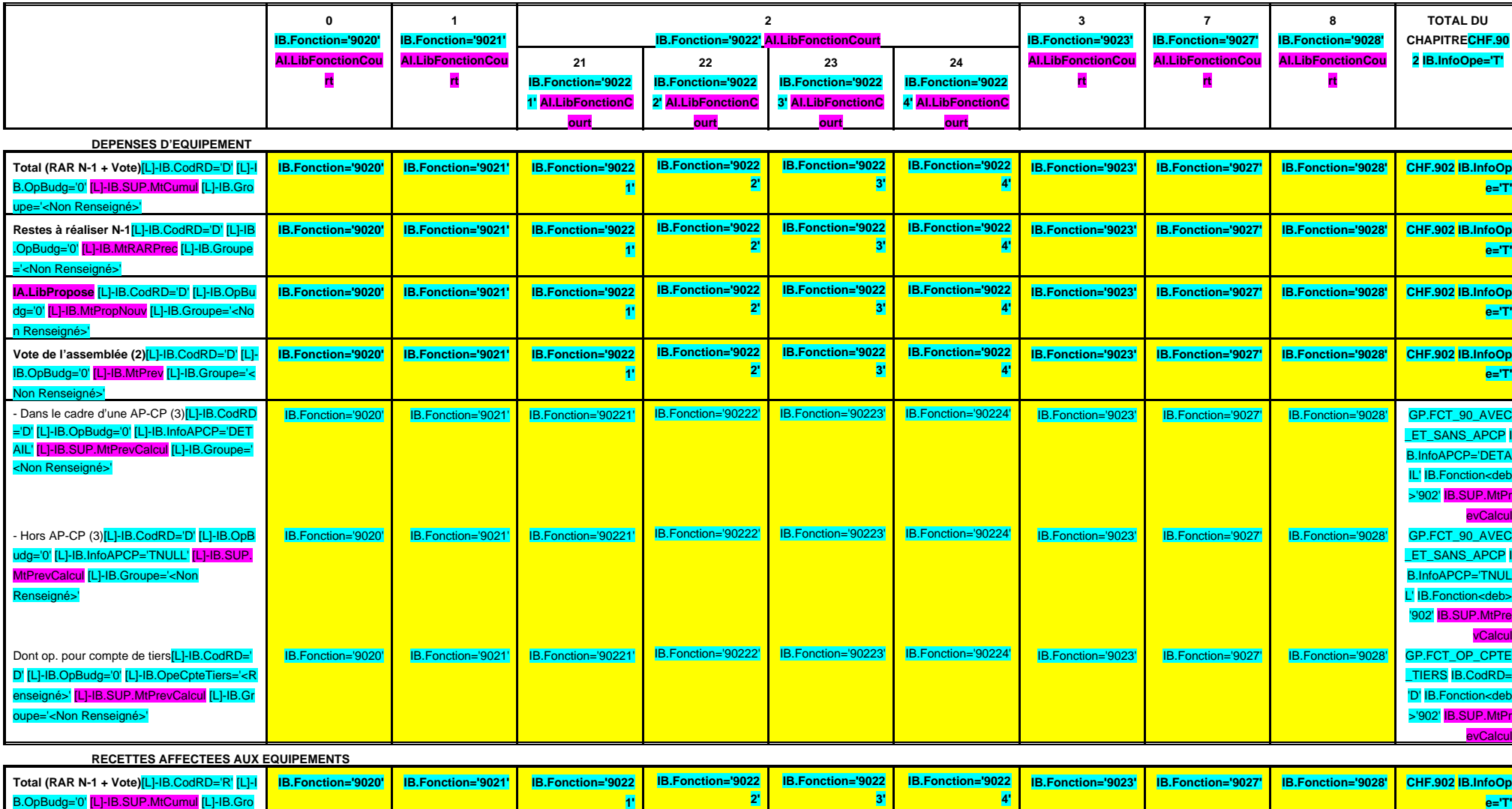

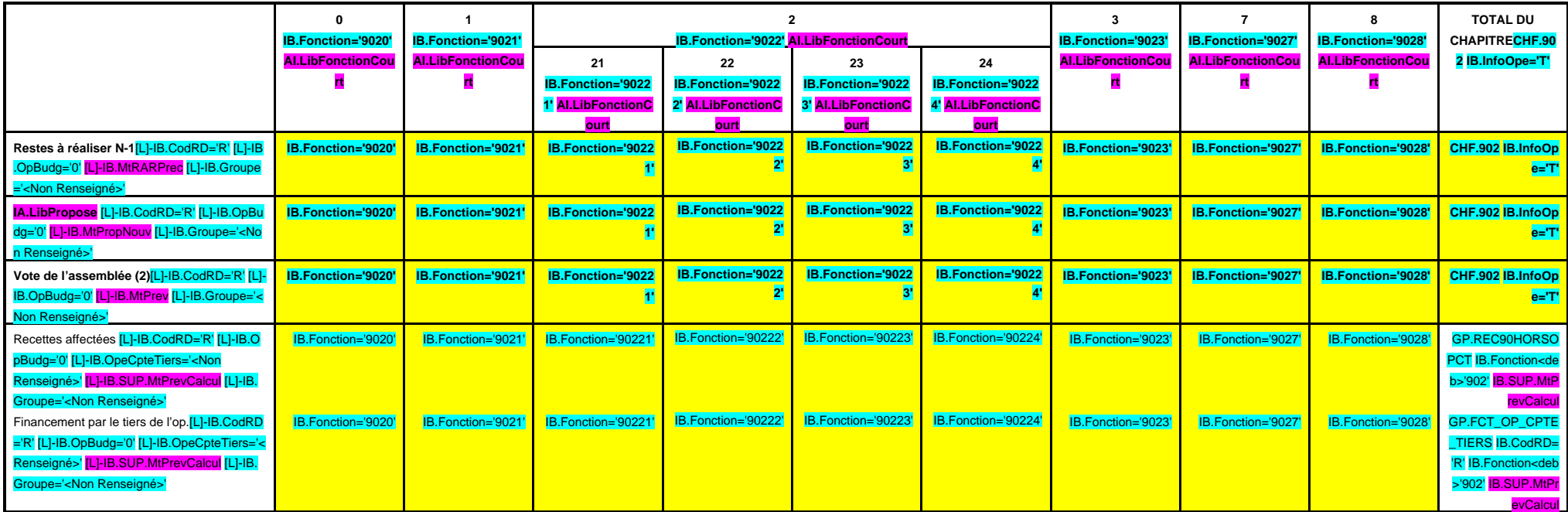

(1) Il s'agit des nouvelles AP ou des modifications d'AP existantes.

(2) Crédits de la présente délibération hors RAR.

## **III – VOTE DU BUDGET III A – SECTION D'INVESTISSEMENT – 90 OPERATIONS VENTILEES Détail par articles**

**A 903**

**CHAPITRE 903 – CHF.903 AI.LibFonction AP (1) = APCP.IB.CodTypAutori='P' APCP.IB.Co**

**dSTypAutori='S' APCP.IB.Chapitre='90 3' APCP.IB.MtAutoriVoteCalcul**

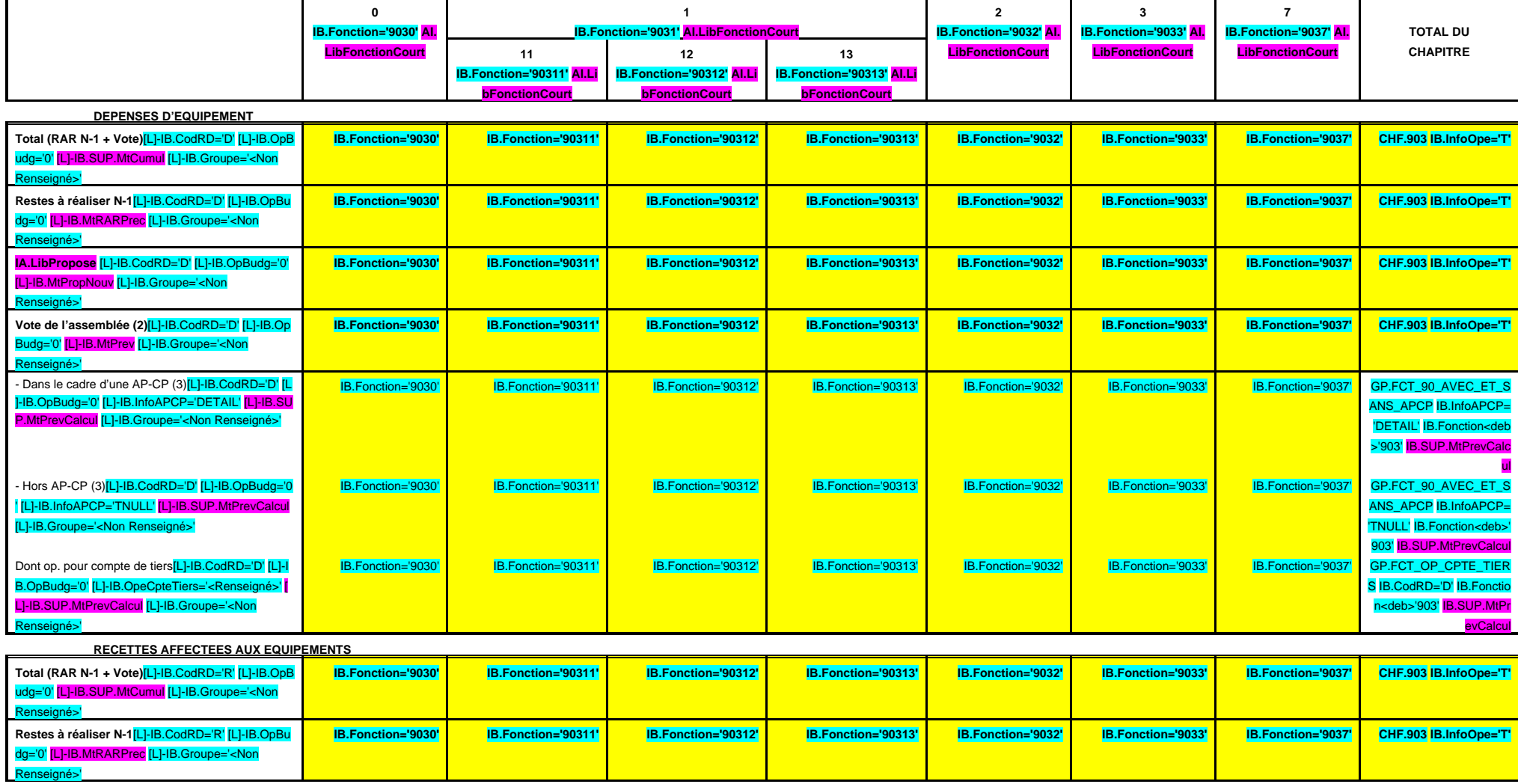

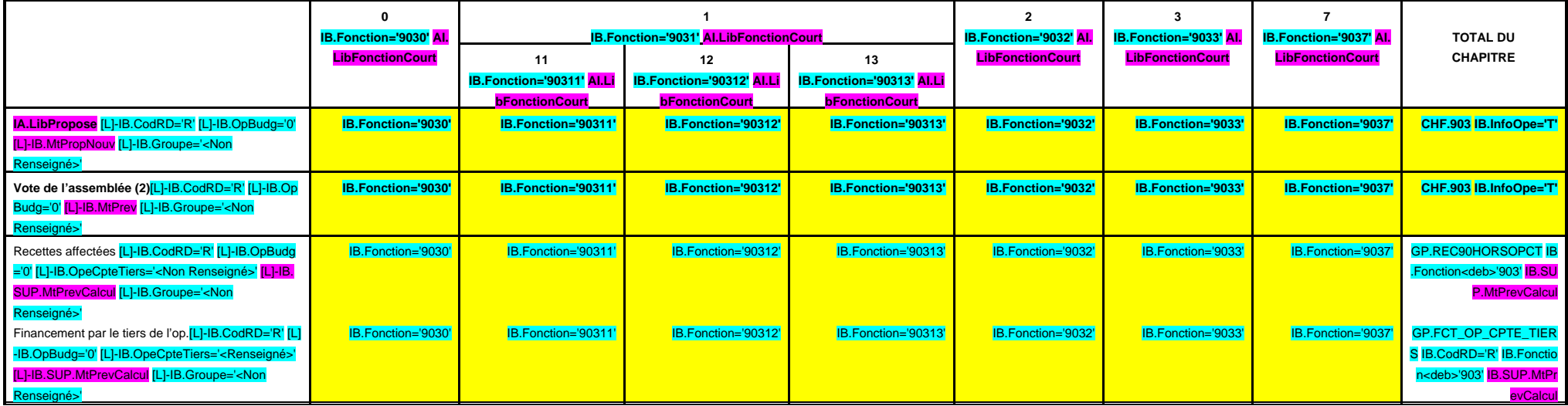

(1) Il s'agit des nouvelles AP ou des modifications d'AP existantes.

(2) Crédits de la présente délibération hors RAR.

## **III – VOTE DU BUDGET III A – SECTION D'INVESTISSEMENT – 90 OPERATIONS VENTILEES Détail par articles**

**CHAPITRE 904 – CHF.904 AI.LibFonction AP (1) = APCP.IB.CodTypAutori='P' APCP.IB.Co dSTypAutori='S' APCP.IB.Chapitre='90 4' APCP.IB.MtAutoriVoteCalcul**

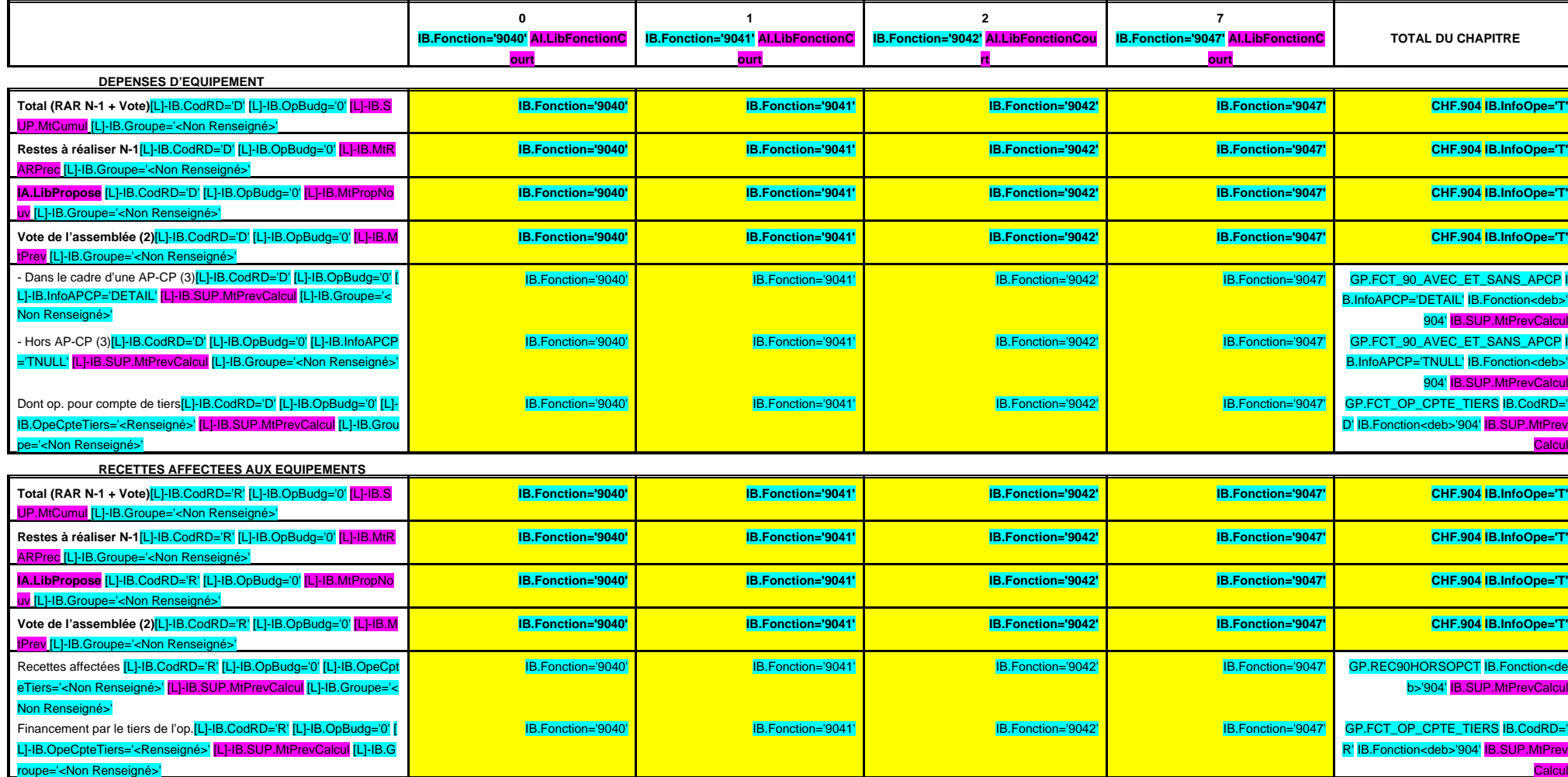

(1) Il s'agit des nouvelles AP ou des modifications d'AP existantes.

(2) Crédits de la présente délibération hors RAR.

(3) Y compris les opérations pour compte de tiers.

**A 904**

[L]-IB.OpBudg='0' [L]-IB.MtRARPrec [L]- IB.Groupe='<Non Renseigné>'

## **III – VOTE DU BUDGET III A – SECTION D'INVESTISSEMENT – 90 OPERATIONS VENTILEES Détail par articles**

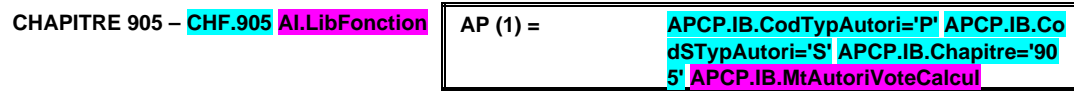

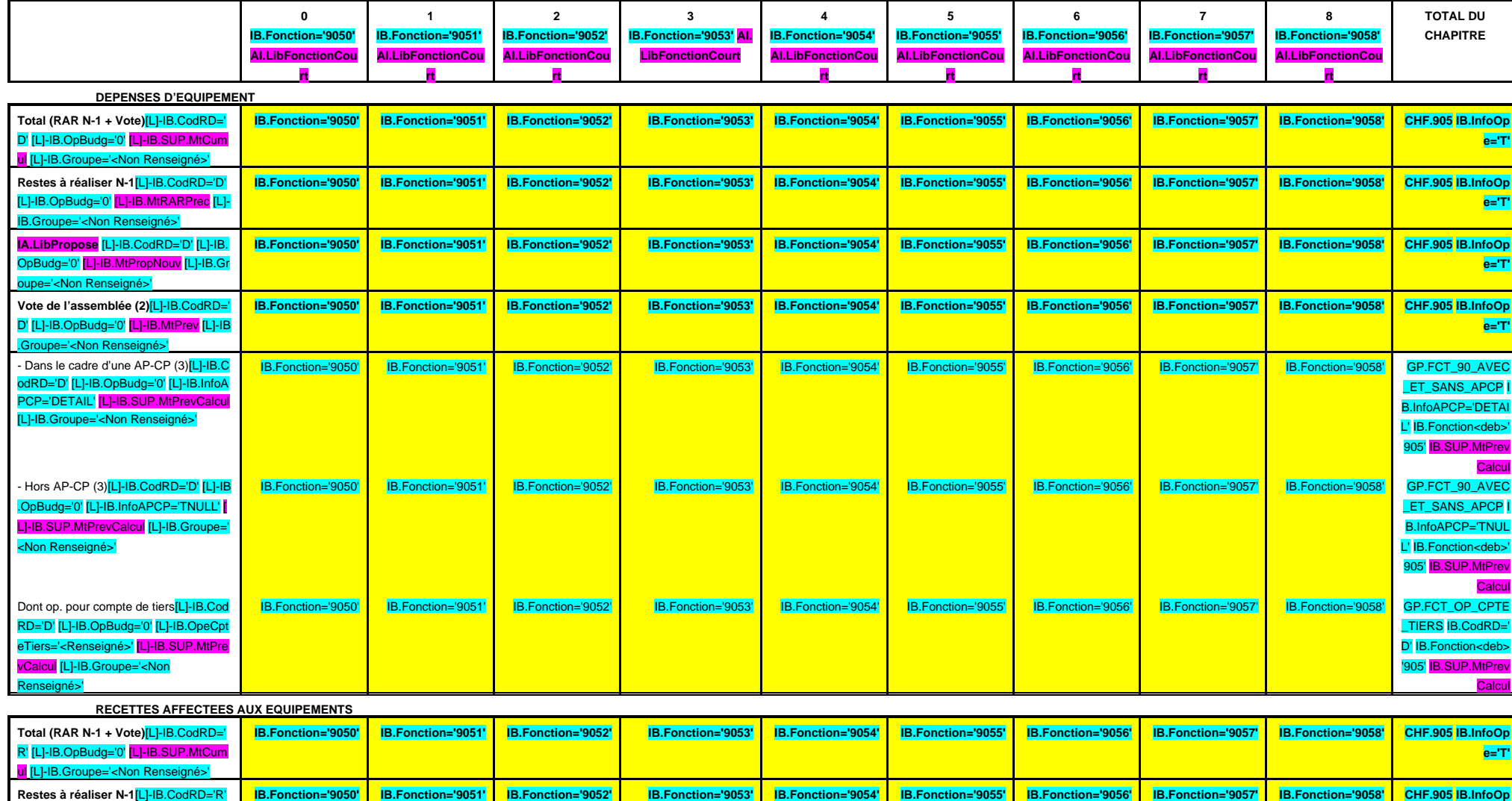

**A 905**

**e='T'**

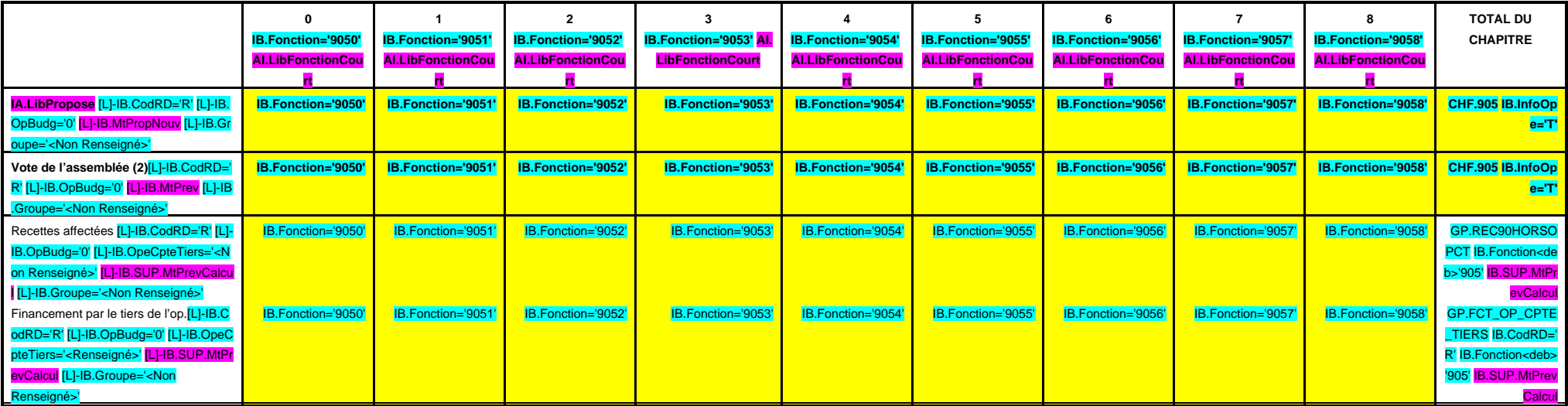

(1) Il s'agit des nouvelles AP ou des modifications d'AP existantes.

(2) Crédits de la présente délibération hors RAR.

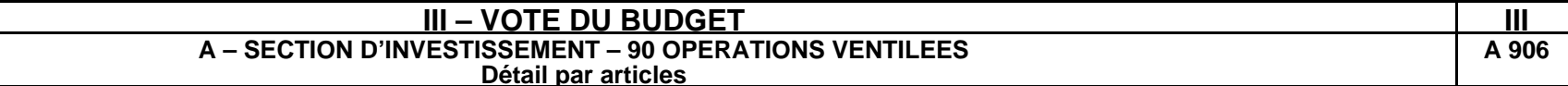

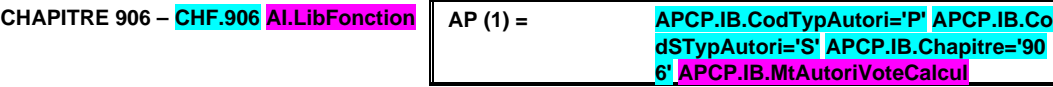

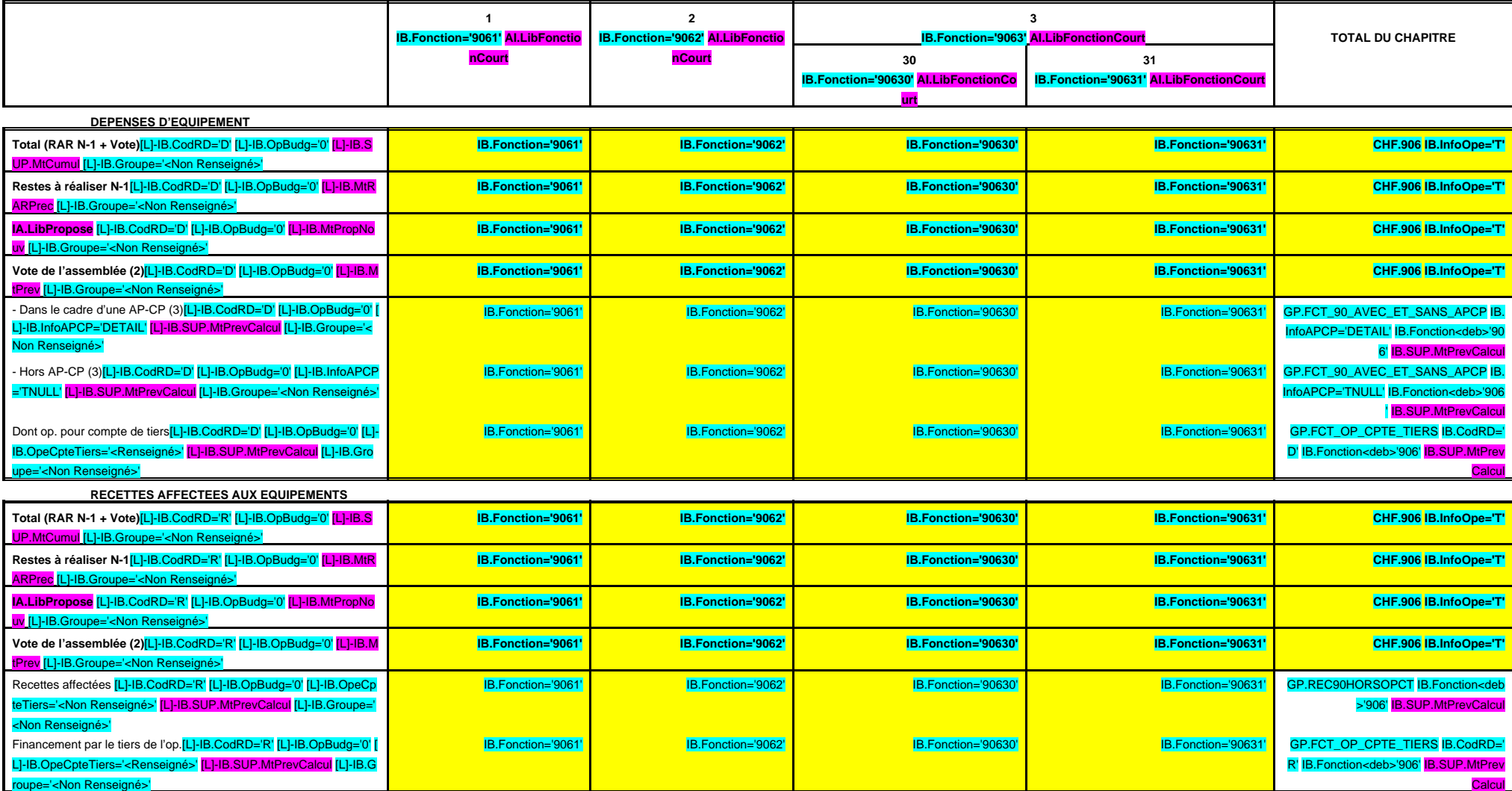

(1) Il s'agit des nouvelles AP ou des modifications d'AP existantes.

(2) Crédits de la présente délibération hors RAR. (3) Y compris les opérations pour compte de tiers.

IB.Groupe='<Non Renseigné>'

**70'**

### **III – VOTE DU BUDGET III A – SECTION D'INVESTISSEMENT – 90 OPERATIONS VENTILEES Détail par articles**

**A 907**

**CHAPITRE 907 – CHF.907 AI.LibFonction AP (1) = APCP.IB.CodTypAutori='P' APCP.IB.Co dSTypAutori='S' APCP.IB.Chapitre='90 7' APCP.IB.MtAutoriVoteCalcul**

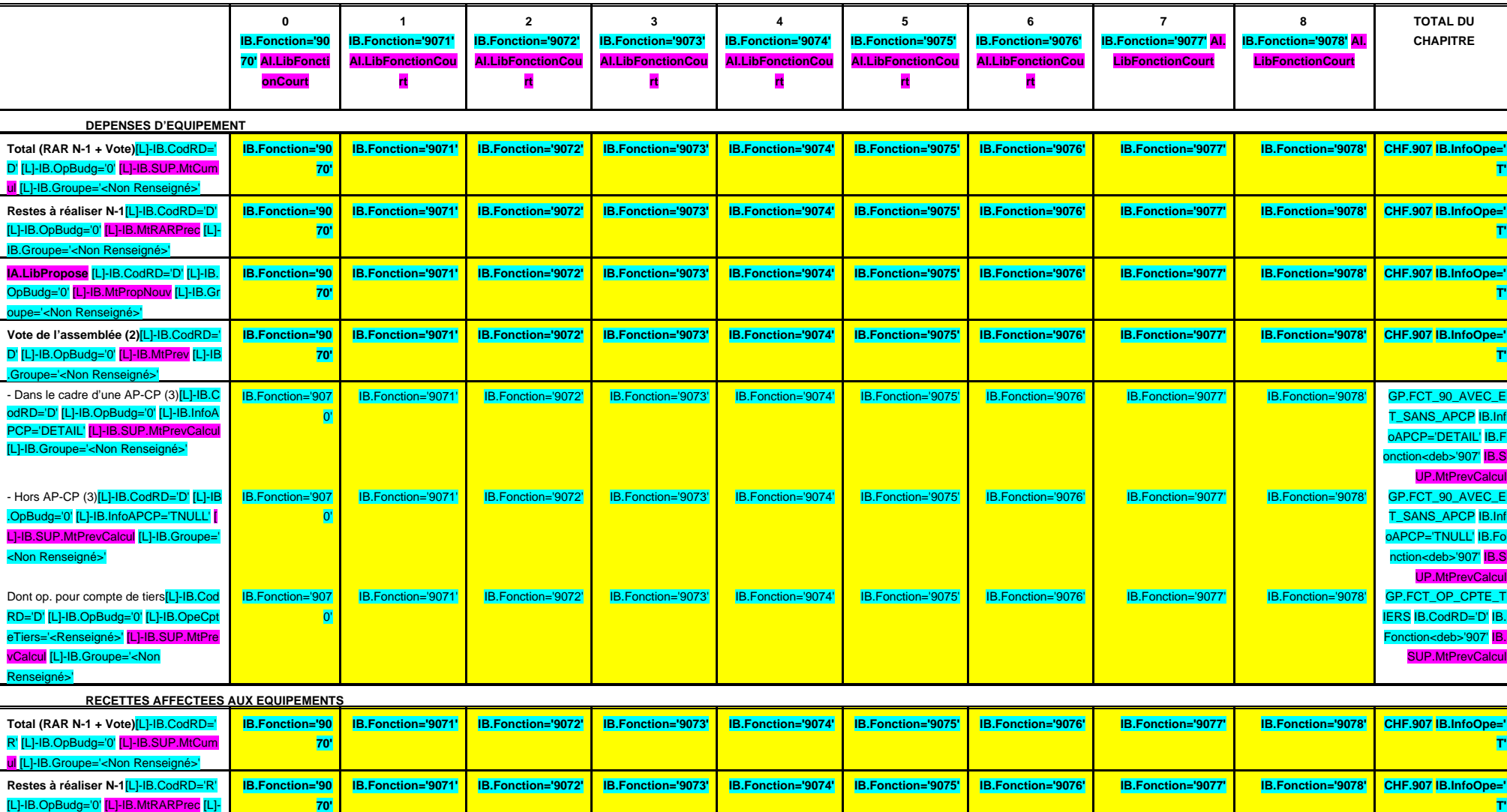

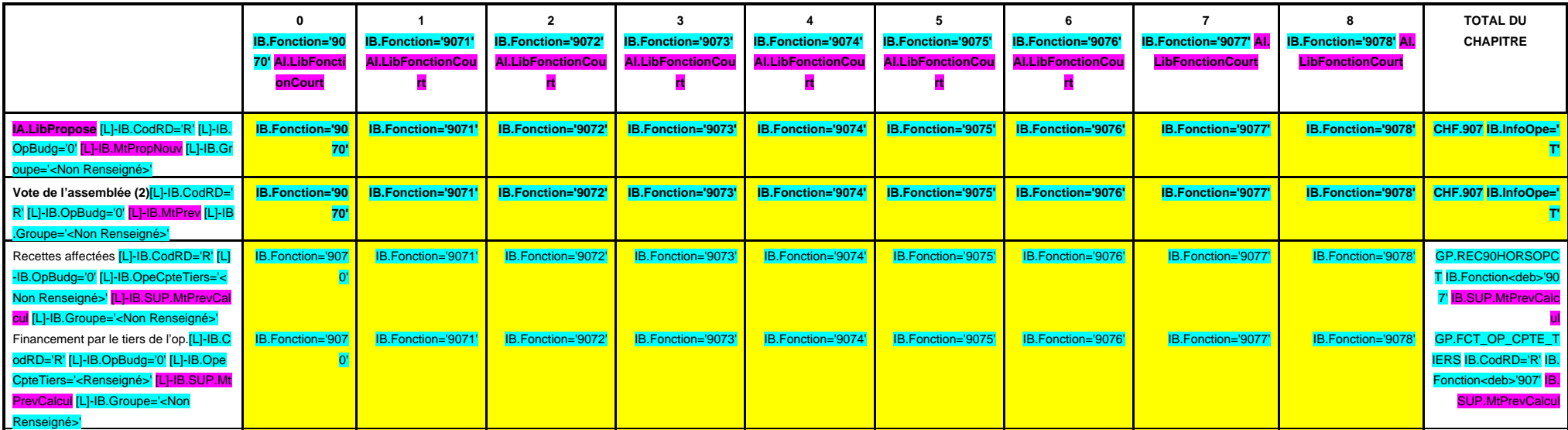

(1) Il s'agit des nouvelles AP ou des modifications d'AP existantes.

(2) Crédits de la présente délibération hors RAR.

## **III – VOTE DU BUDGET III A – SECTION D'INVESTISSEMENT – 90 OPERATIONS VENTILEES Détail par articles**

**A 908**

**CHAPITRE 908 – CHF.908 AI.LibFonction AP (1) = APCP.IB.CodTypAutori='P' APCP.IB.Co dSTypAutori='S' APCP.IB.Chapitre='90 8' APCP.IB.MtAutoriVoteCalcul**

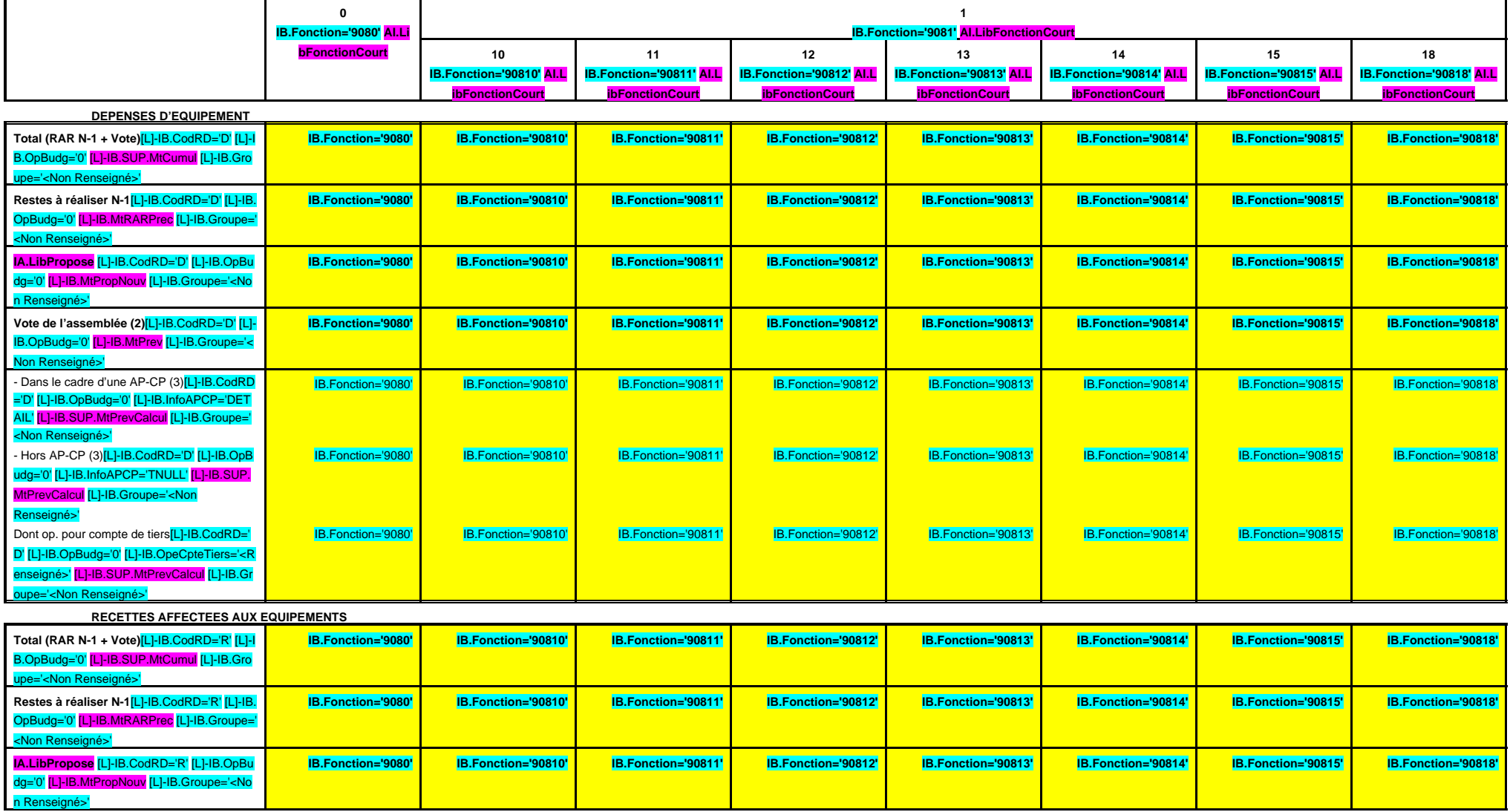

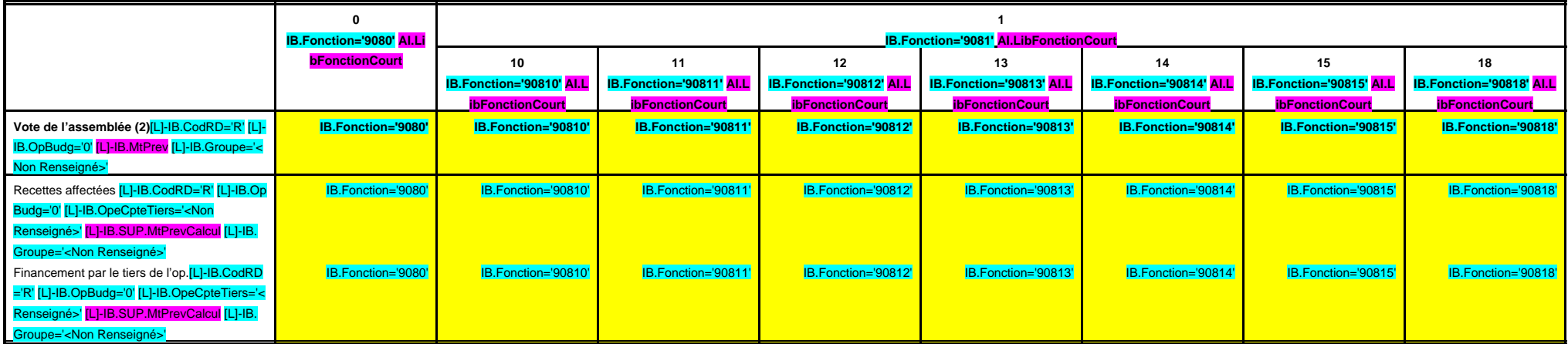

Budg='0' [L]-IB.MtPrev [L]-IB.Groupe='<Non

Renseigné>'

#### **III – VOTE DU BUDGET III A – SECTION D'INVESTISSEMENT – 90 OPERATIONS VENTILEES Détail par articles**

**A 908**

**CHAPITRE 908 – CHF.908 AI.LibFonction (suite 1)**

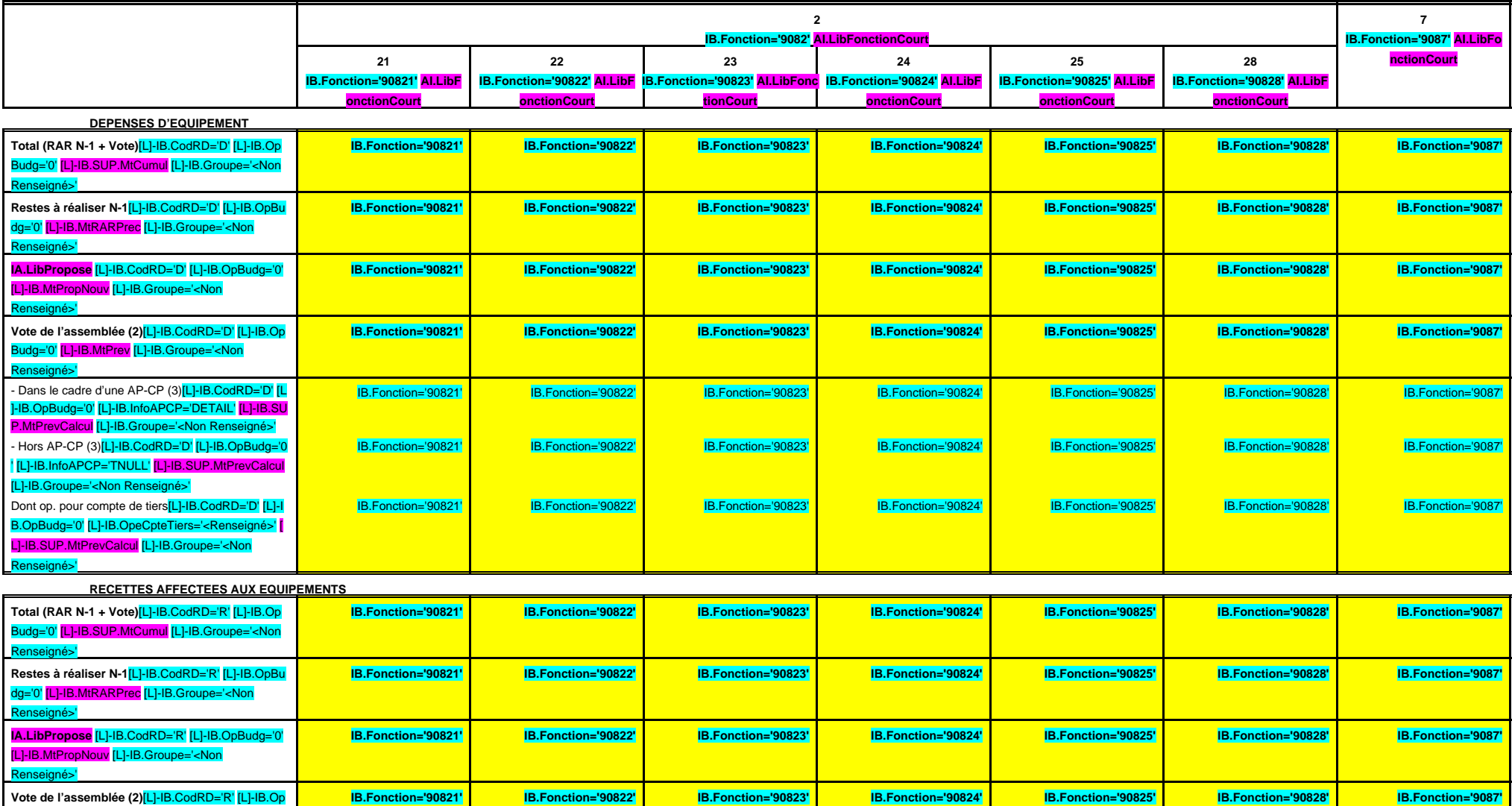

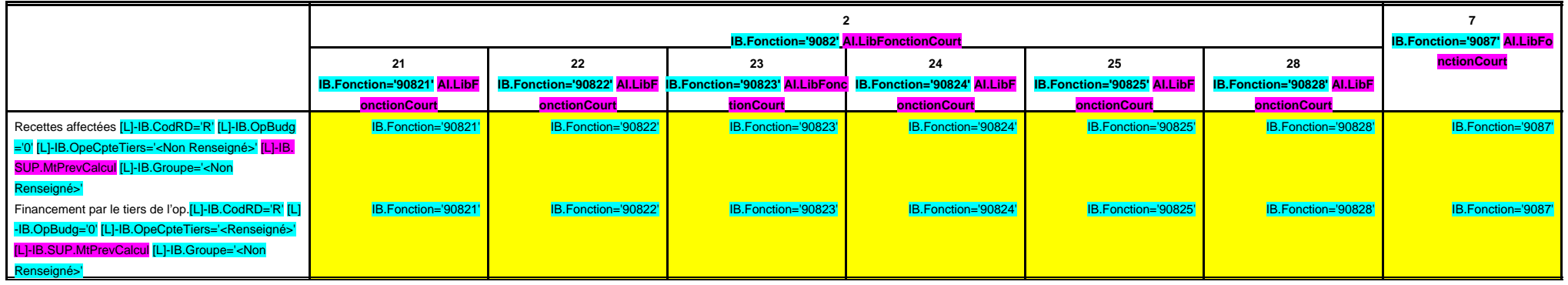

#### **III – VOTE DU BUDGET III A – SECTION D'INVESTISSEMENT – 90 OPERATIONS VENTILEES Détail par articles**

**A 908**

**CHAPITRE 908 – CHF.908 AI.LibFonction (suite 2)**

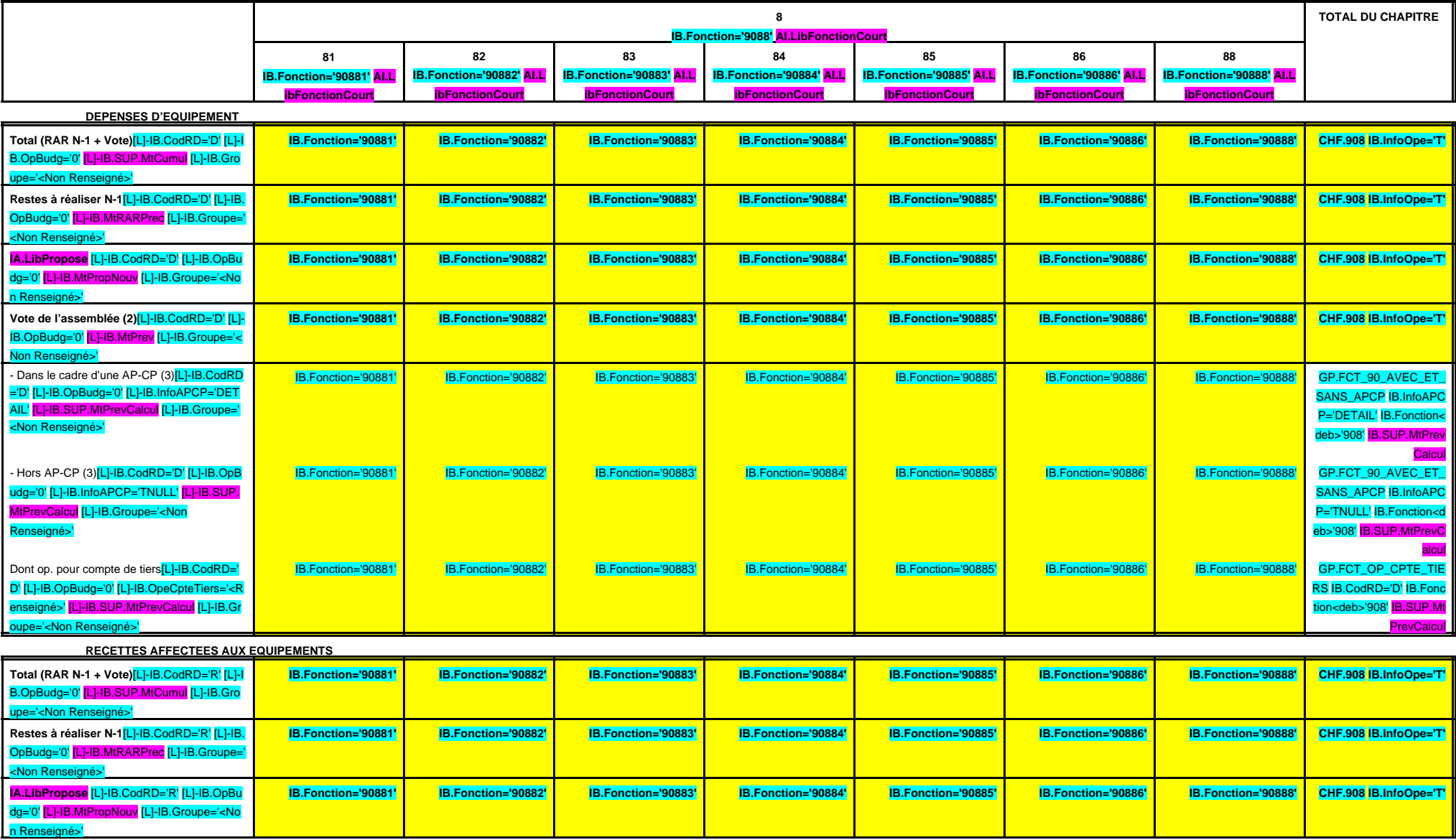

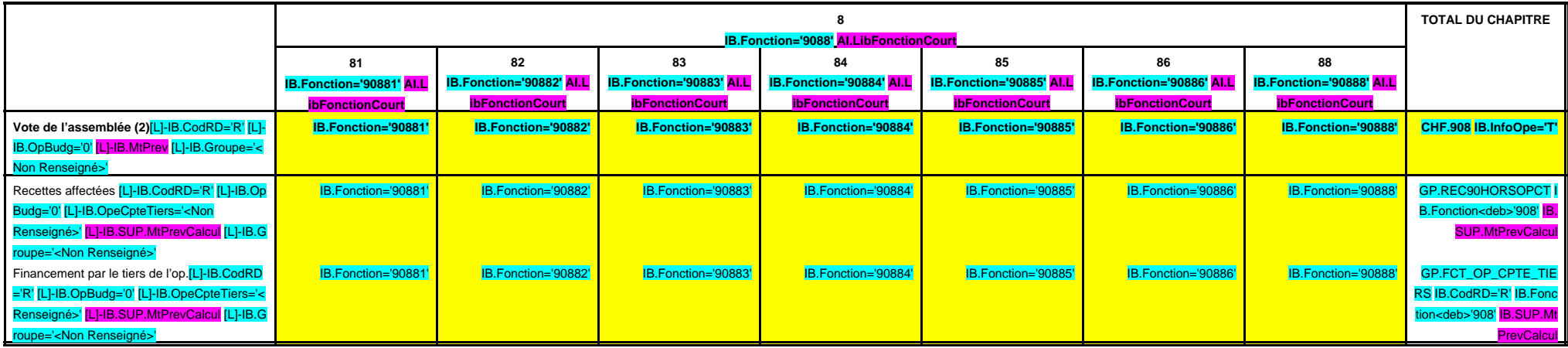

(1) Il s'agit des nouvelles AP ou des modifications d'AP existantes.

(2) Crédits de la présente délibération hors RAR.

## **III – VOTE DU BUDGET III A – SECTION D'INVESTISSEMENT – 90 OPERATIONS VENTILEES Détail par articles**

**CHAPITRE 909 – CHF.909 AI.LibFonction AP (1) = APCP.IB.CodTypAutori='P' APCP.IB.Co dSTypAutori='S' APCP.IB.Chapitre='90 9' APCP.IB.MtAutoriVoteCalcul**

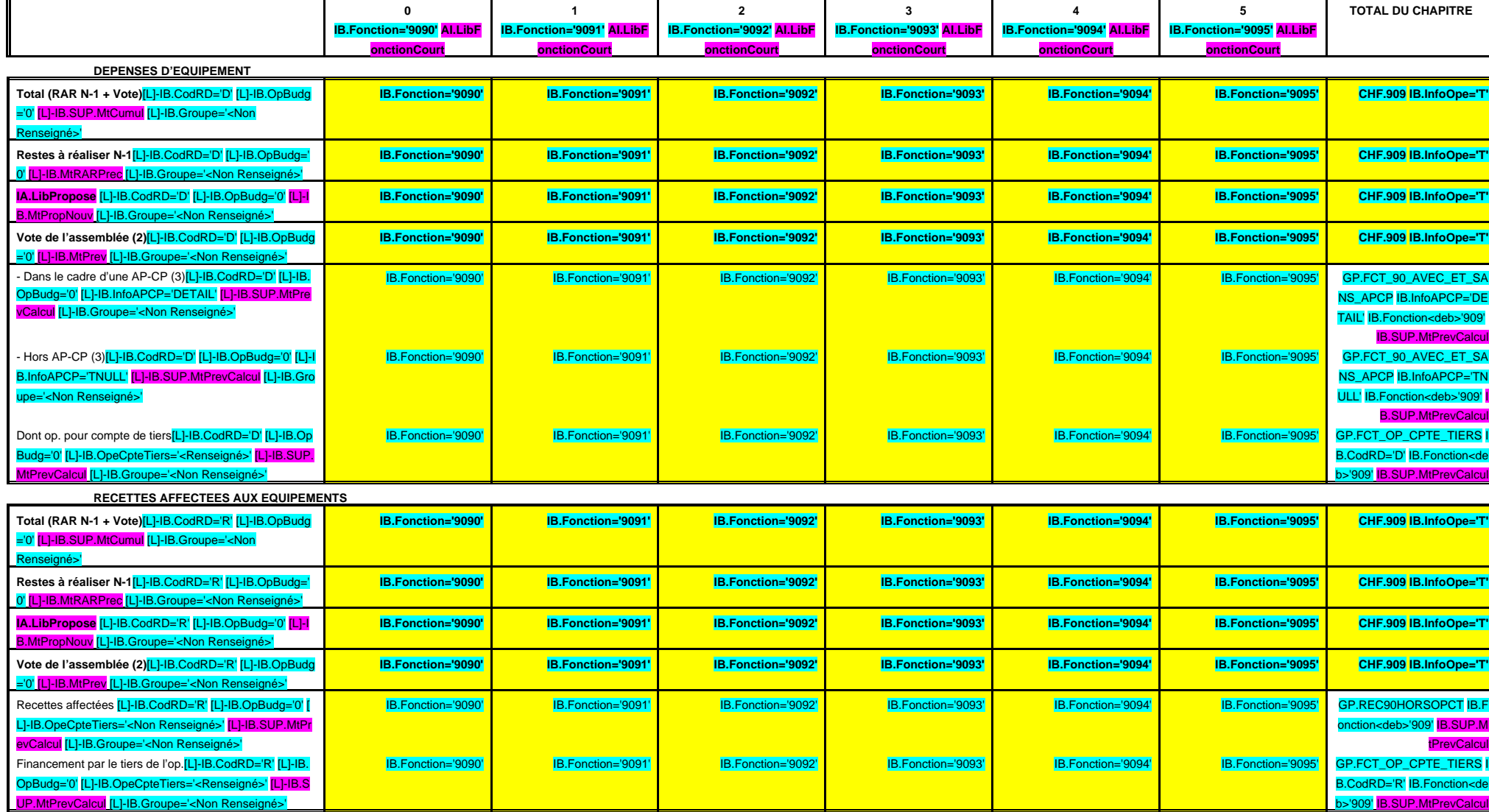

**A 909**

(1) Il s'agit des nouvelles AP ou des modifications d'AP existantes.

(2) Crédits de la présente délibération hors RAR.

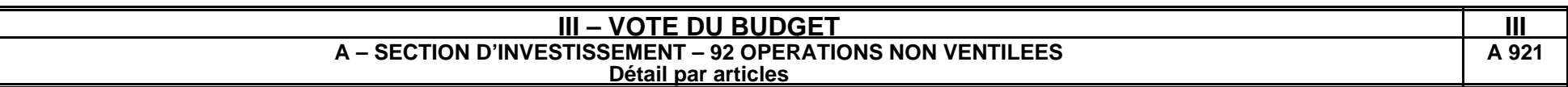

### **CHAPITRE 921 – CHF.921 AI.LibFonction**

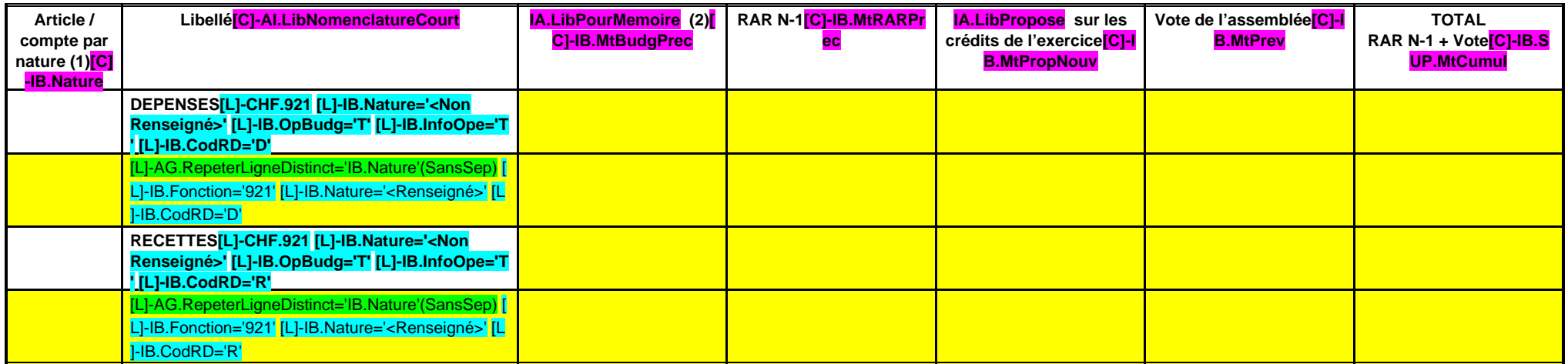

(1) Détailler les articles utilisés conformément au plan de comptes.

(2) Le contenu de la colonne Pour mémoire budget précédent est défini dans l'état I-B.

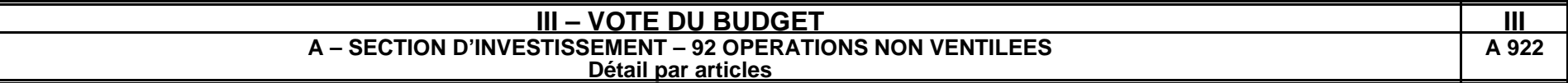

#### **CHAPITRE 922 – CHF.922 AI.LibFonction**

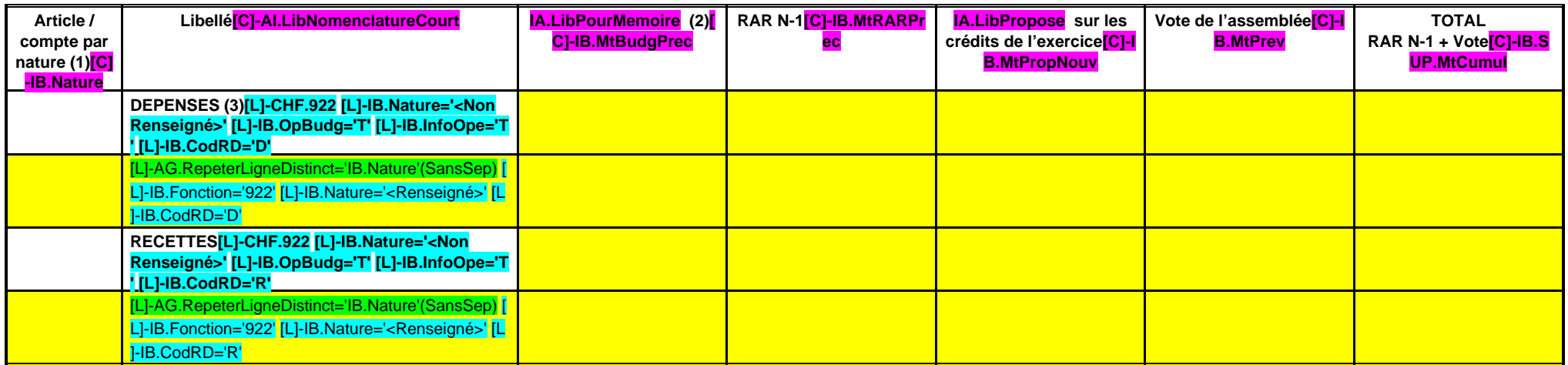

(1) Détailler les articles utilisés conformément au plan de comptes.

(2) Le contenu de la colonne Pour mémoire budget précédent est défini dans l'état I-B.

(3) Reversement de dotations (trop perçu).

e<br>H

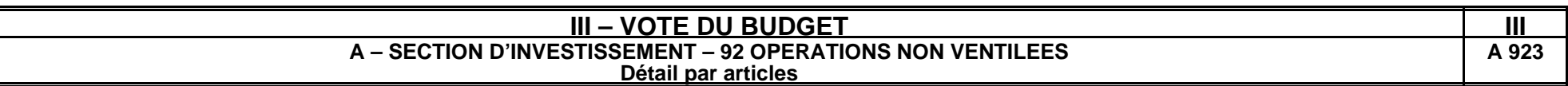

#### **CHAPITRE 923 – CHF.923 AI.LibFonction**

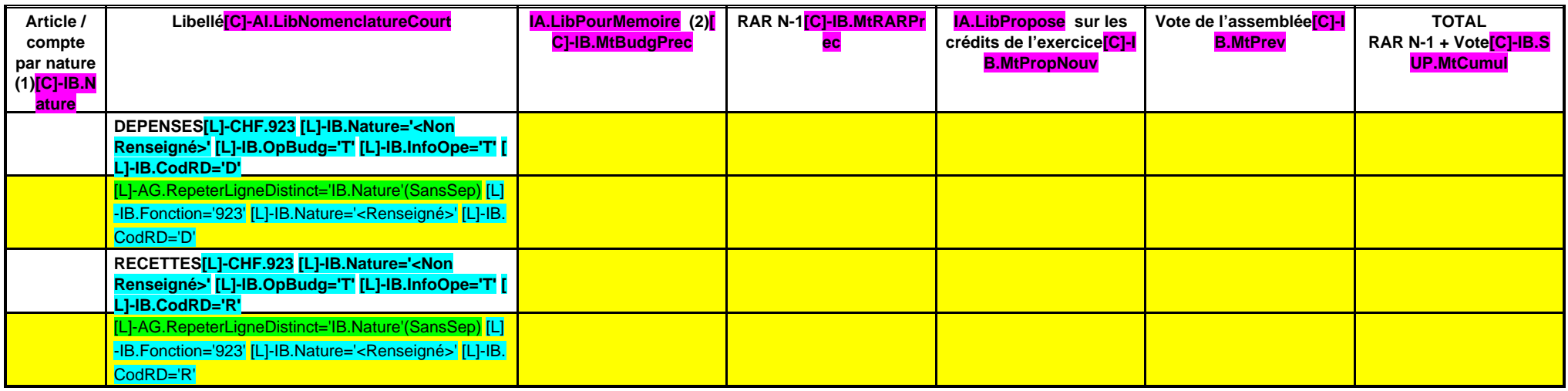

(1) Détailler les articles utilisés conformément au plan de comptes.

(2) Le contenu de la colonne Pour mémoire budget précédent est défini dans l'état I-B.

### **III – VOTE DU BUDGET III A – SECTION D'INVESTISSEMENT – 92 OPERATIONS NON VENTILEES Détail par articles**

**A 925**

#### **CHAPITRE 925 – CHF.925 AI.LibFonction**

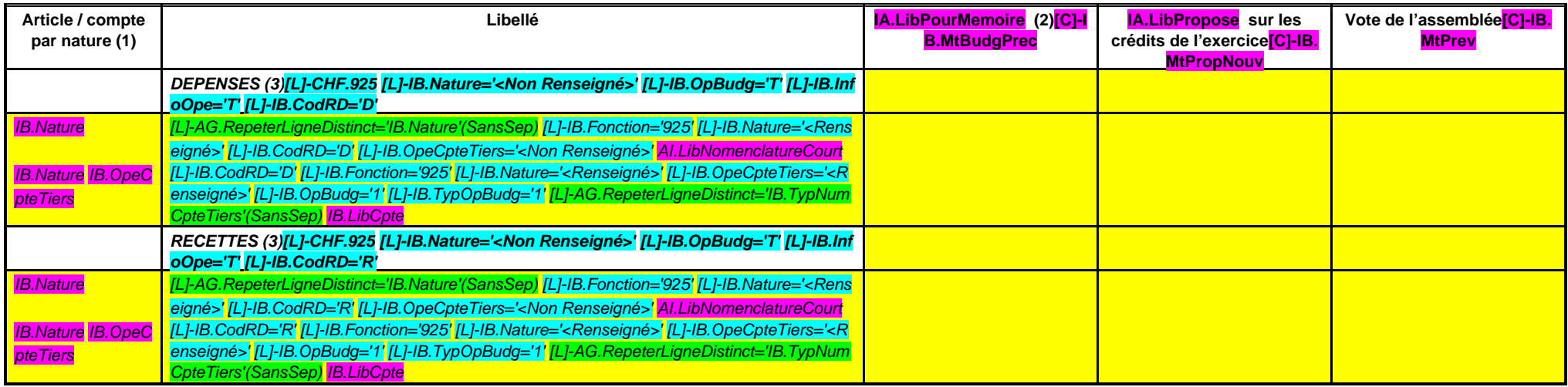

(1) Détailler les articles utilisés conformément au plan de comptes.

(2) Le contenu de la colonne Pour mémoire budget précédent est défini dans l'état I-B.

(3) Les dépenses du chapitre sont égales aux recettes.

### **III – VOTE DU BUDGET III A – SECTION D'INVESTISSEMENT – 92 OPERATIONS NON VENTILEES Détail par articles**

**A 926**

#### **CHAPITRE 926 – CHF.926 AI.LibFonction**

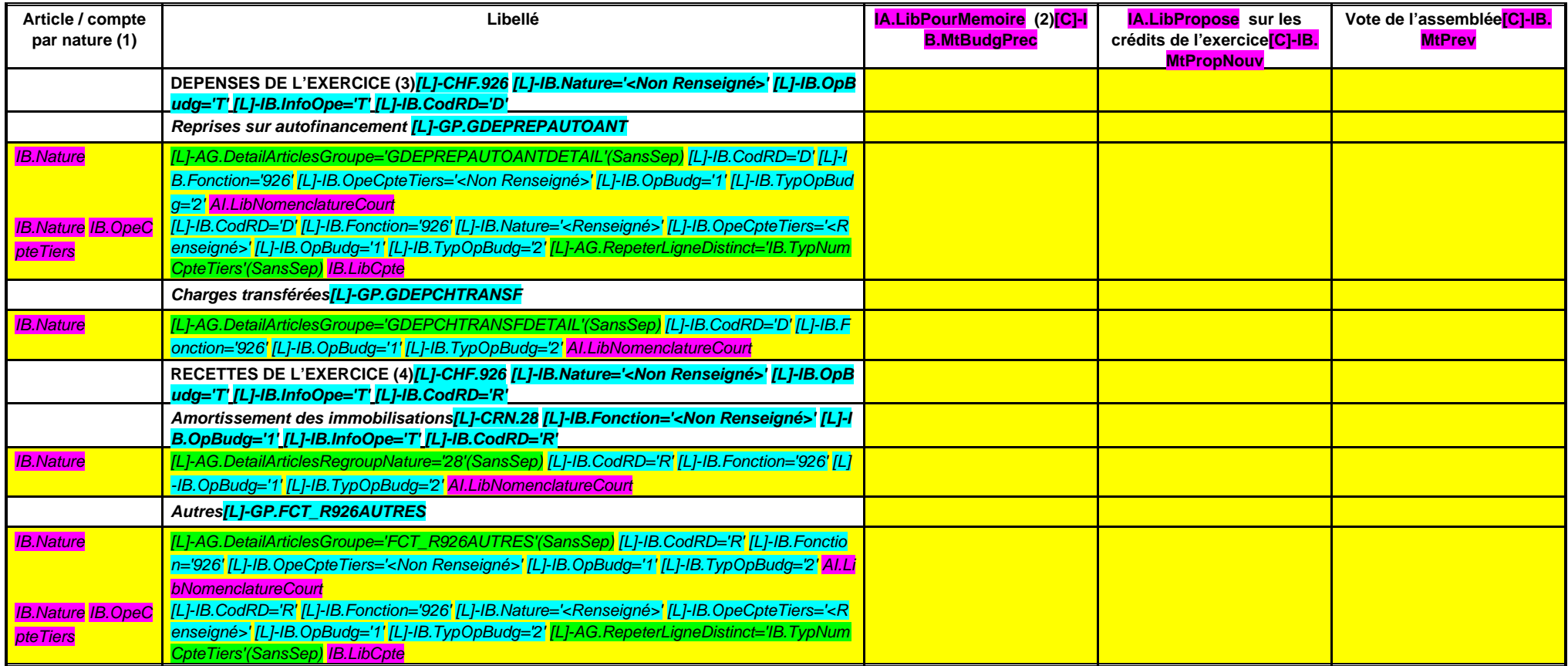

(1) Détailler les articles utilisés conformément au plan de comptes.

(2) Le contenu de la colonne Pour mémoire budget précédent est défini dans l'état I-B.

(3) Egales aux recettes du chapitre 946 en fonctionnement.

(4) Egales aux dépenses du chapitre 946 en fonctionnemen.t

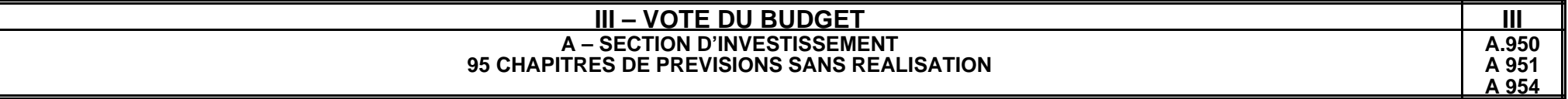

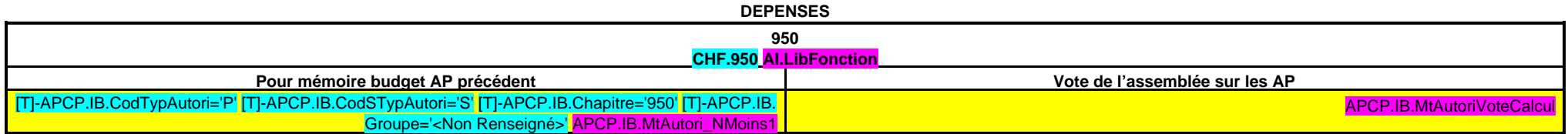

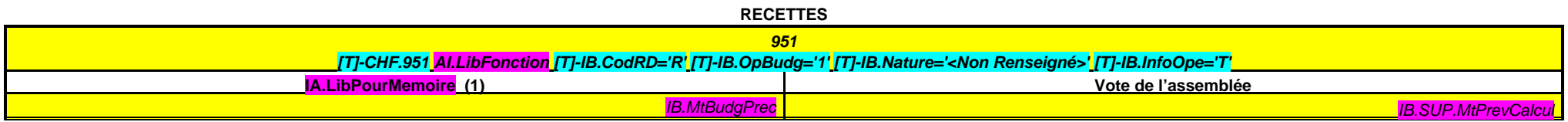

(1) Le contenu de la colonne Pour mémoire budget précédent est défini dans l'état I-B.

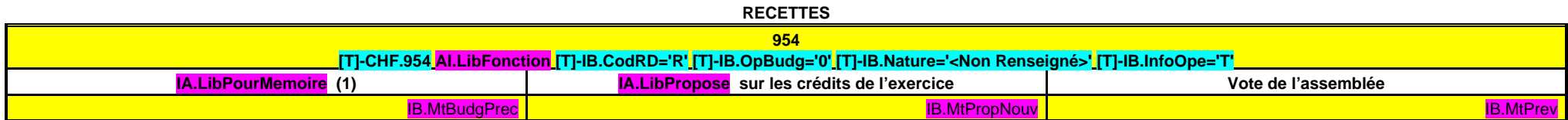

(1) Le contenu de la colonne Pour mémoire budget précédent est défini dans l'état I-B.

# **III – VOTE DU BUDGET III B – SECTION DE FONCTIONNEMENT – VUE D'ENSEMBLE – DEPENSES B**

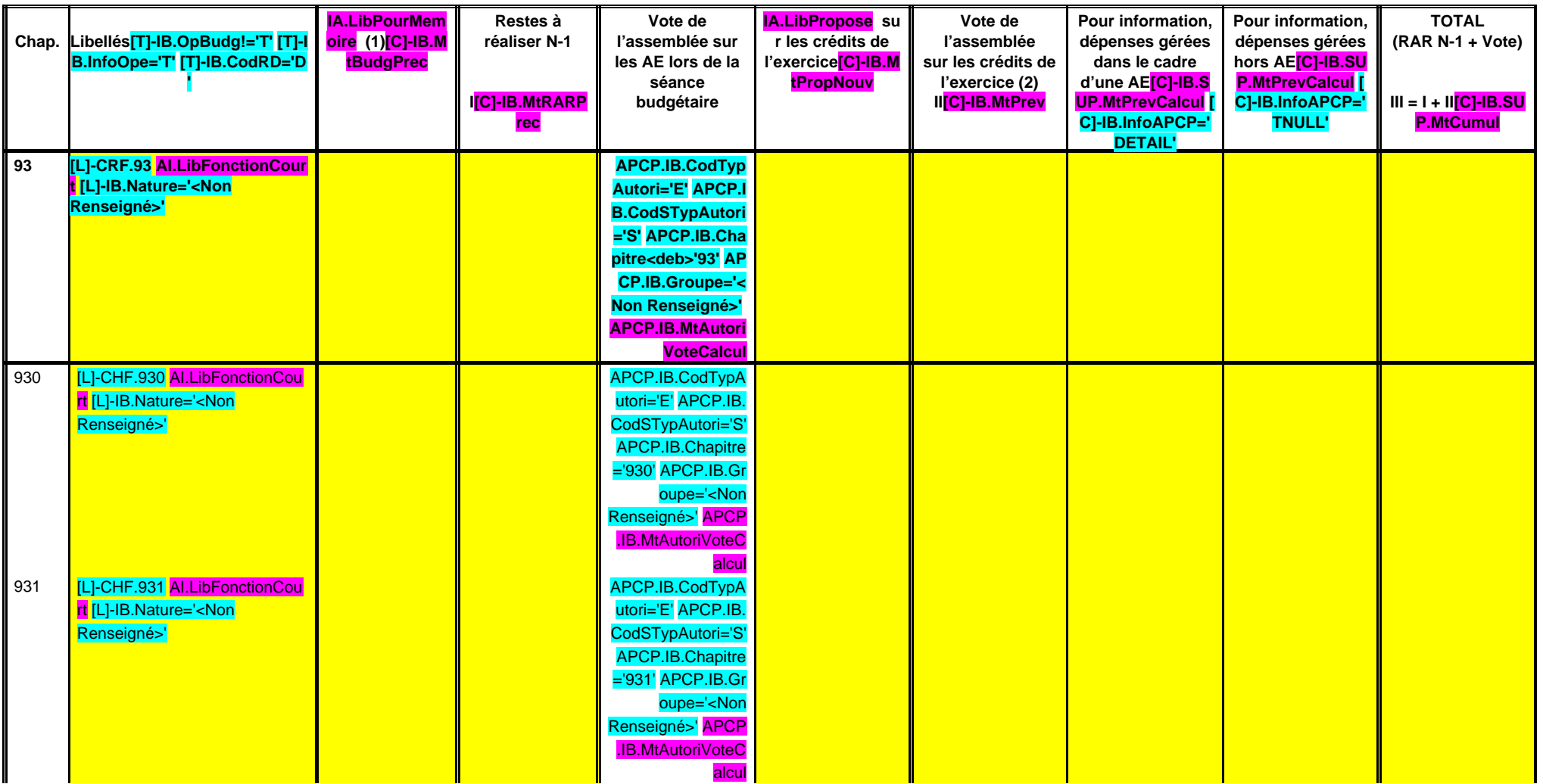

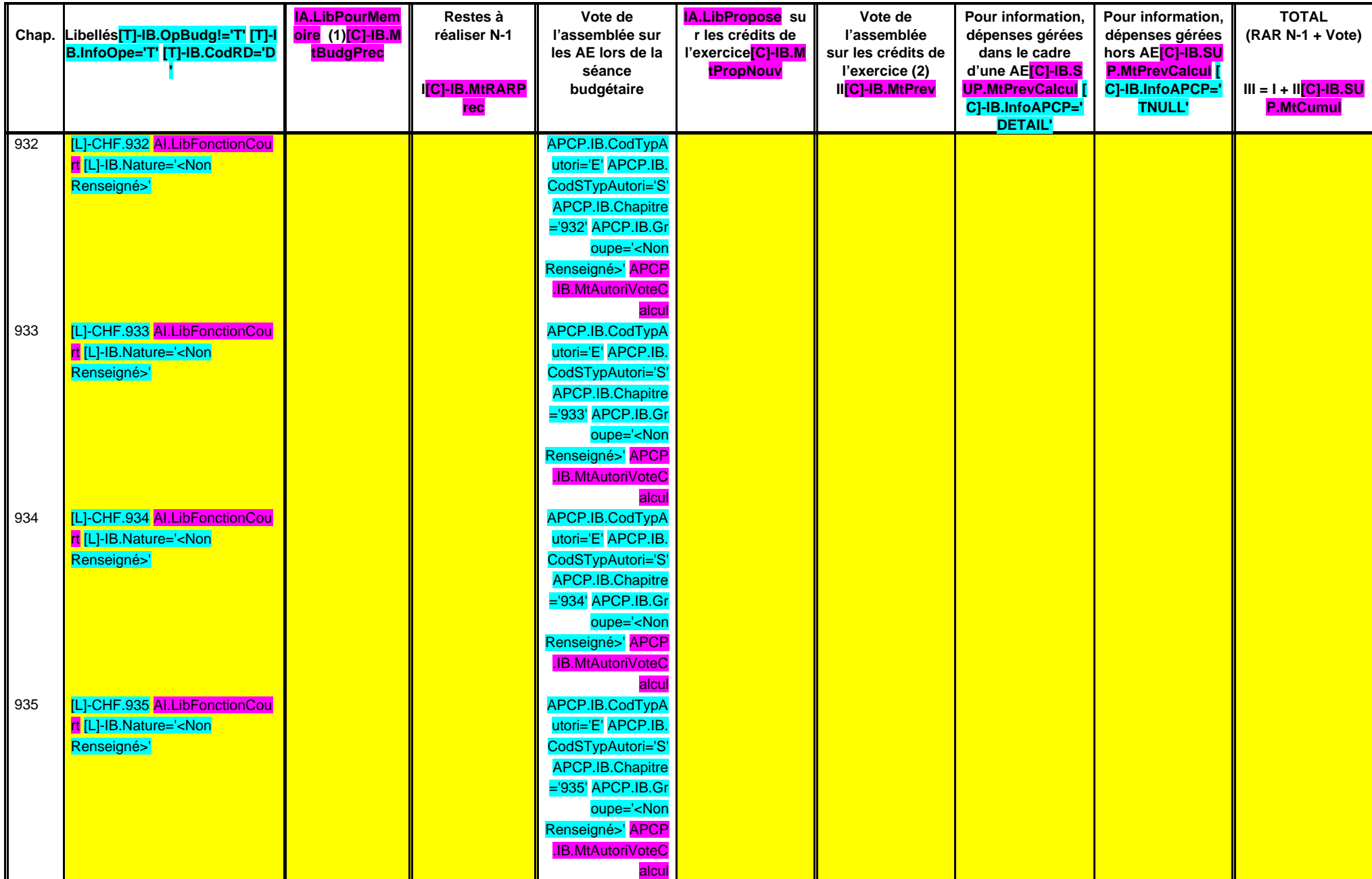

- L

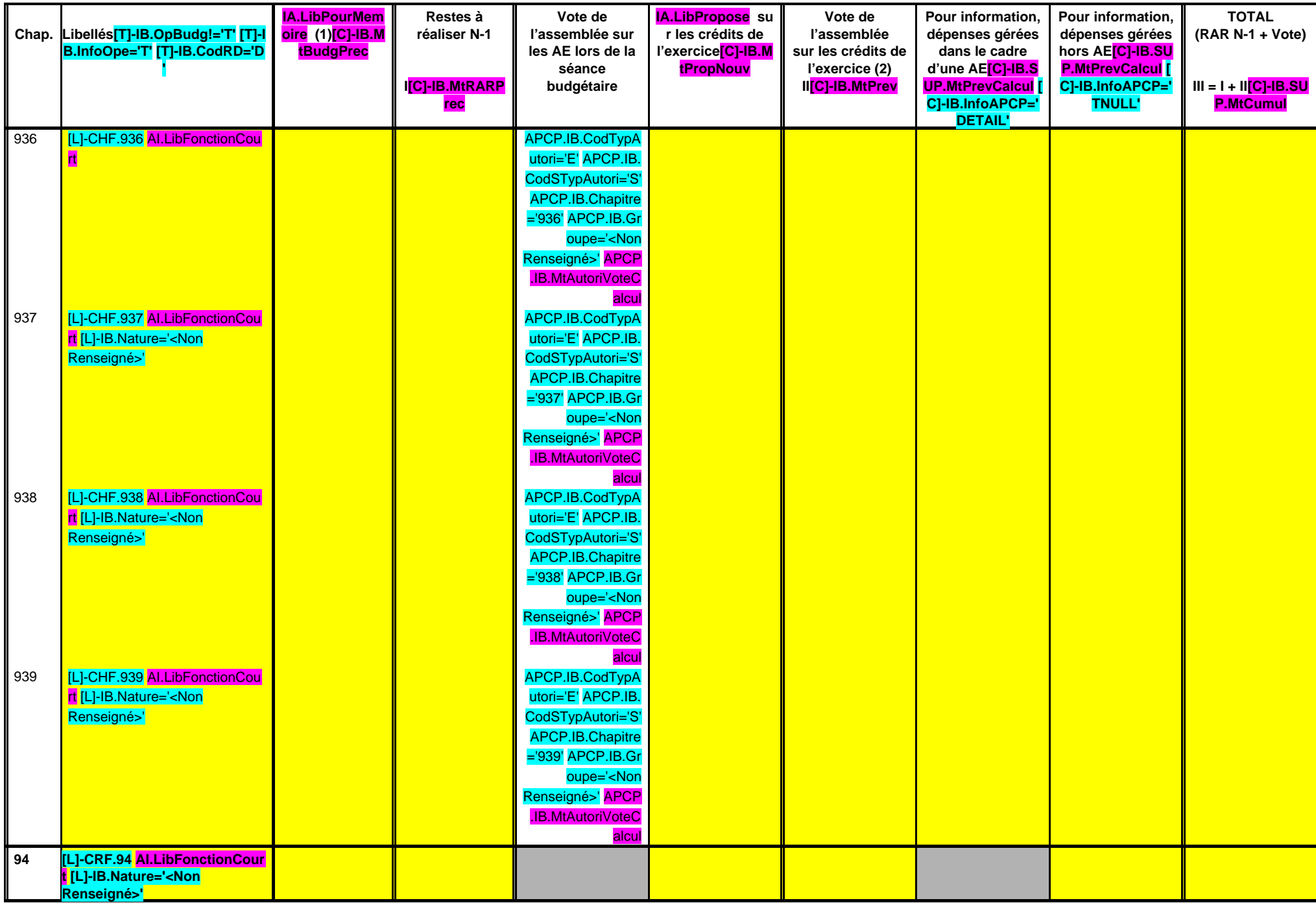

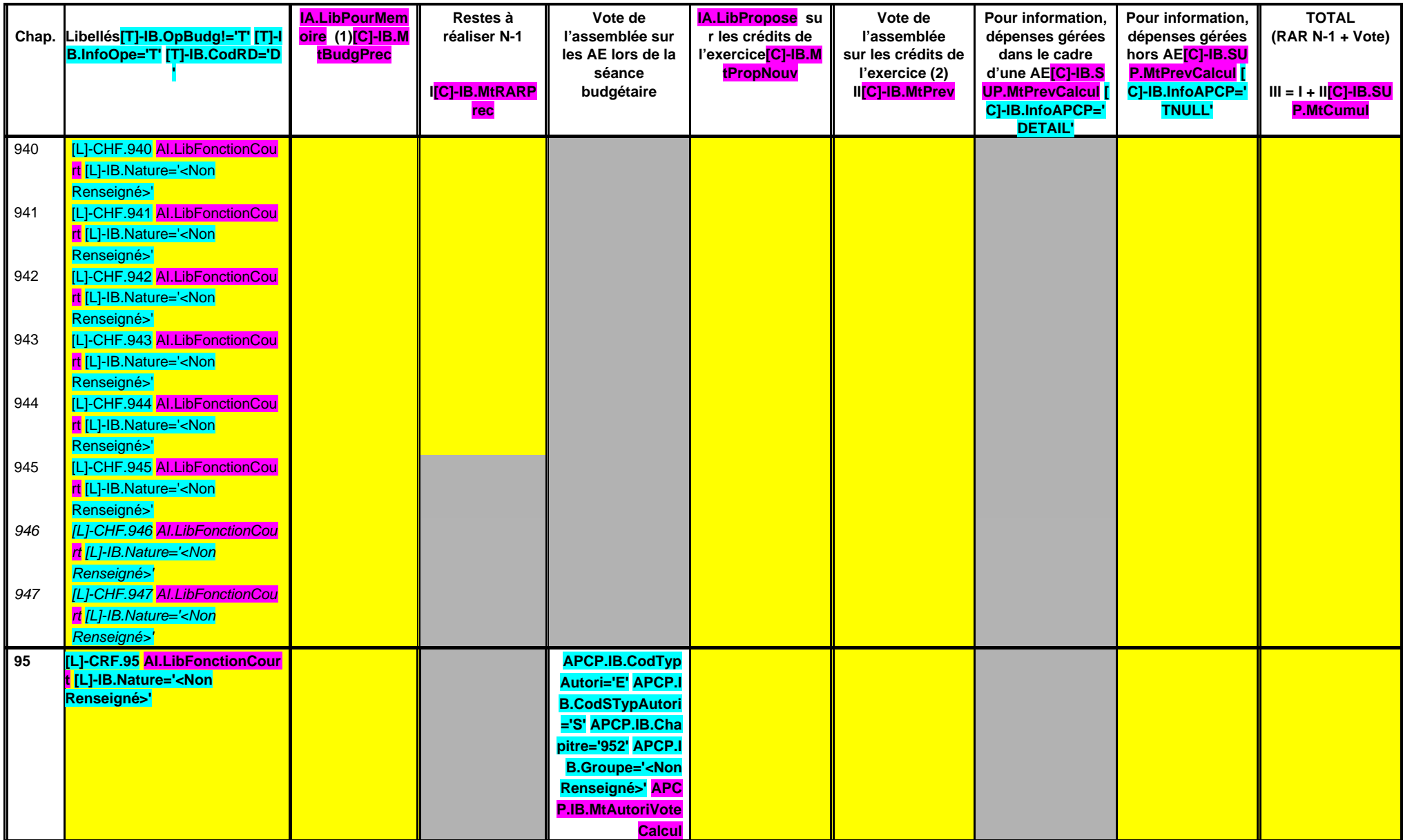

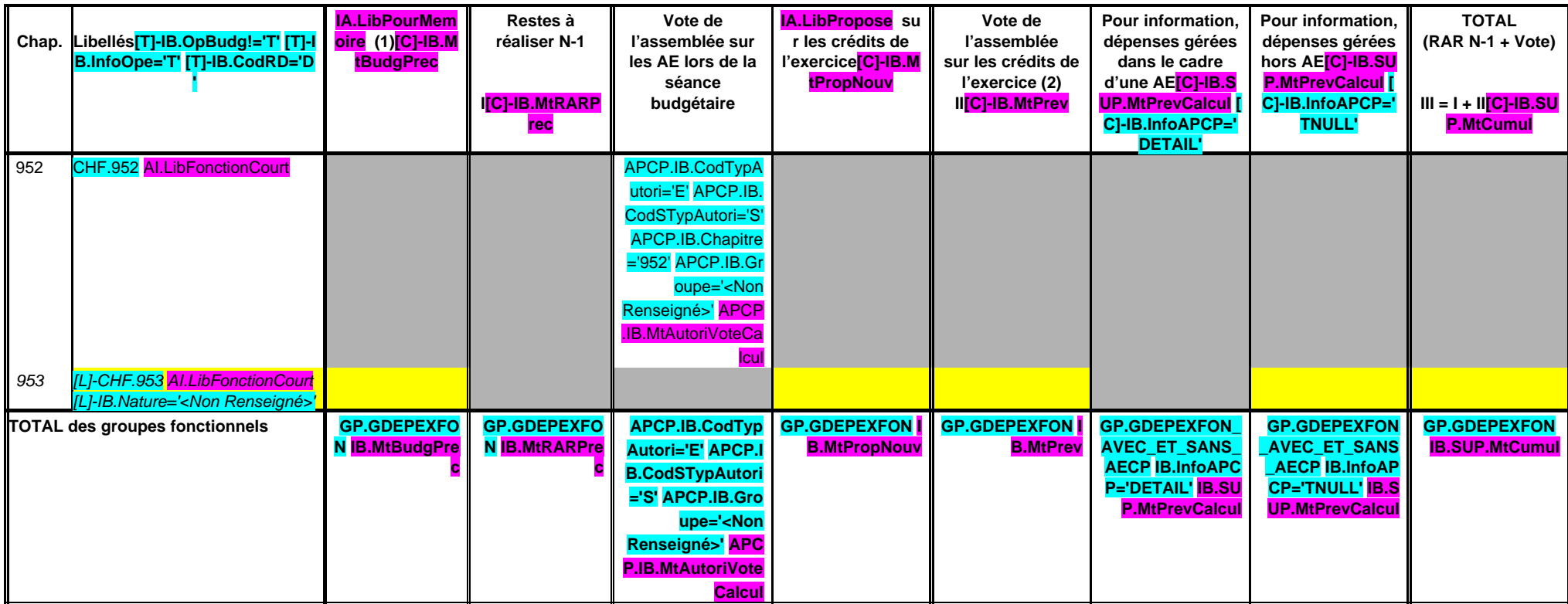

**002 RESULTAT ANTERIEUR REPORTE (3)[L]-CHN.002 [L]-IB.Fonction='<Non Renseigné>'**

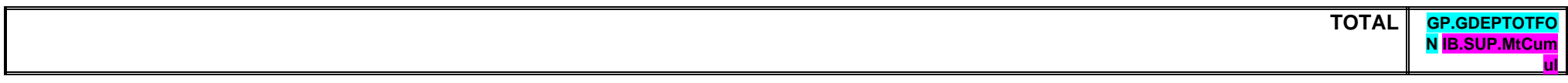

(1) Voir état I-B pour le contenu du budget précédent.

(2) Il s'agit des nouveaux crédits votés lors de la présente délibération hors RAR.

(3) Le résultat est le résultat constaté de l'exercice précédent qui fait l'objet d'un report et non d'un vote de l'assemblée.
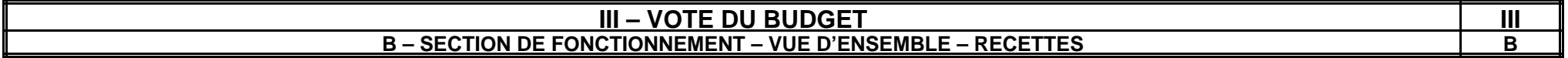

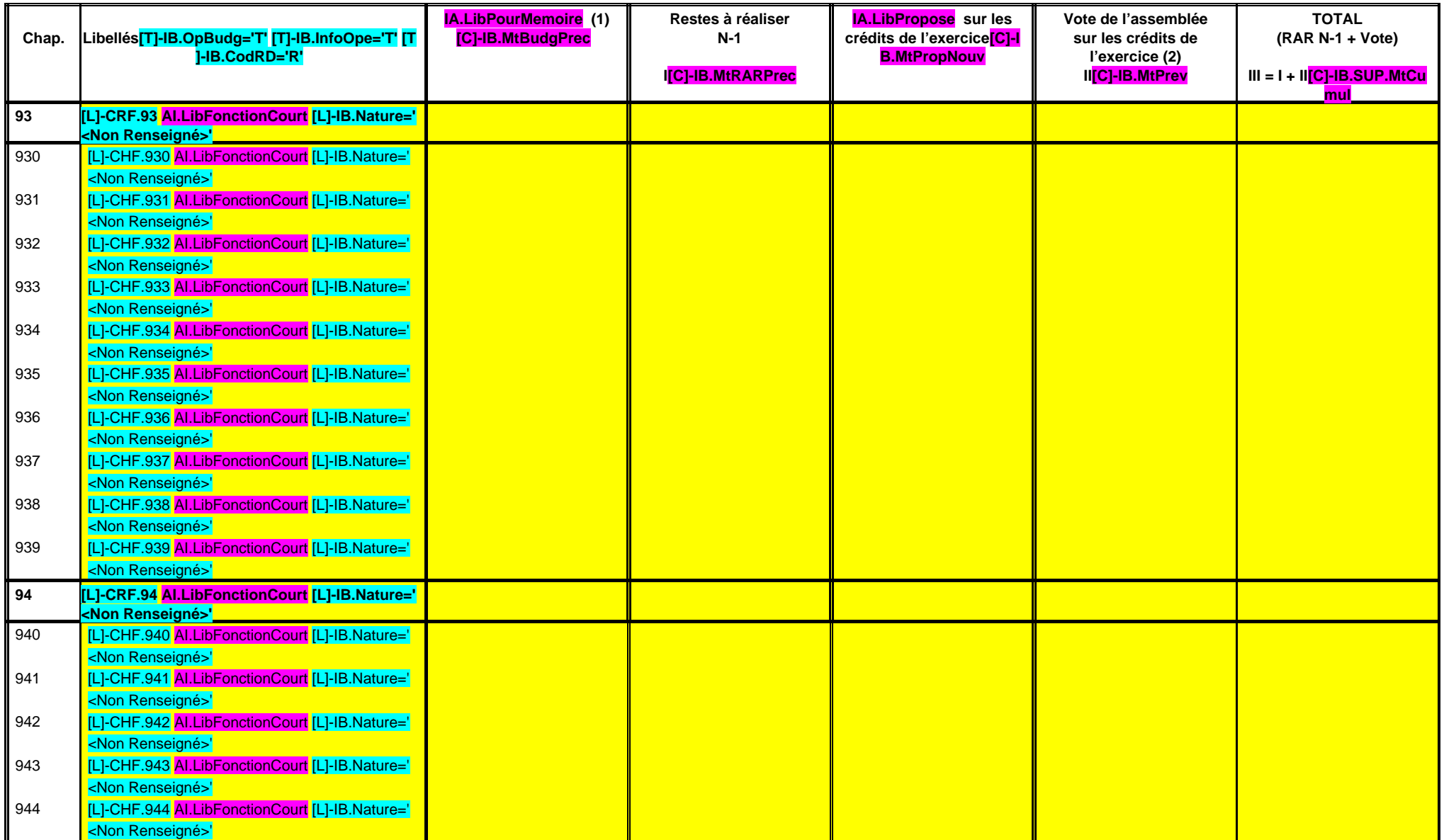

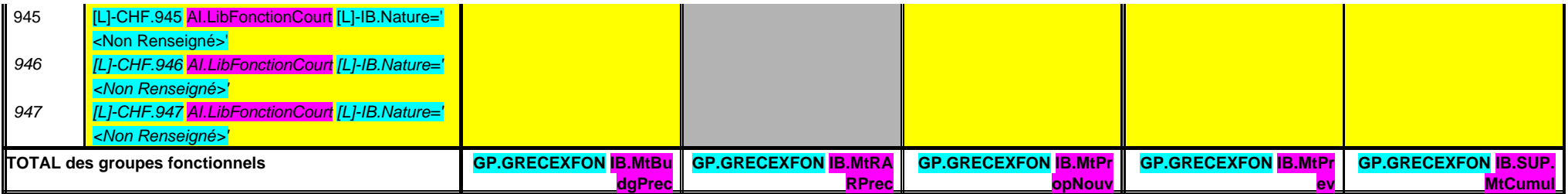

**002 RESULTAT ANTERIEUR REPORTE (3)[L]-CHN.002 [L]-IB.Fonction='<Non Renseigné>'**

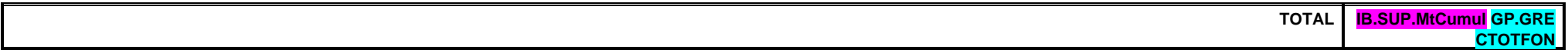

(1) Voir état I-B pour le contenu du budget précédent..

(2) Il s'agit des nouveaux crédits votés lors de la présente délibération hors RAR.

(3) Le résultat est le résultat constaté de l'exercice précédent qui fait l'objet d'un report et non d'un vote de l'assemblée.

**B 930**

**CHAPITRE 930 – CHF.930 AI.LibFonction AE (1) = APCP.IB.CodTypAutori='E' APCP.IB.Co dSTypAutori='S' APCP.IB.Chapitre='93 0' APCP.IB.MtAutoriVoteCalcul**

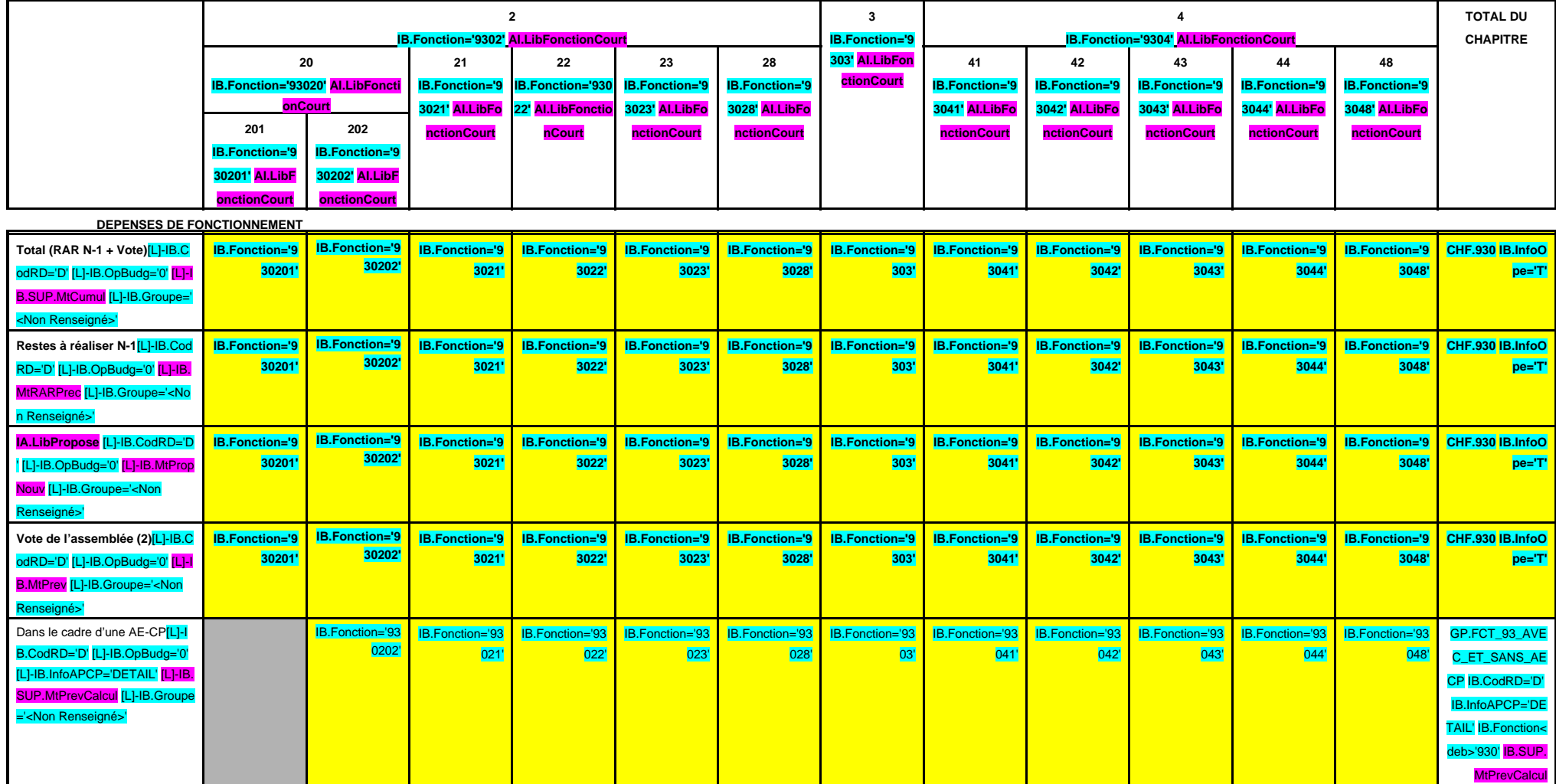

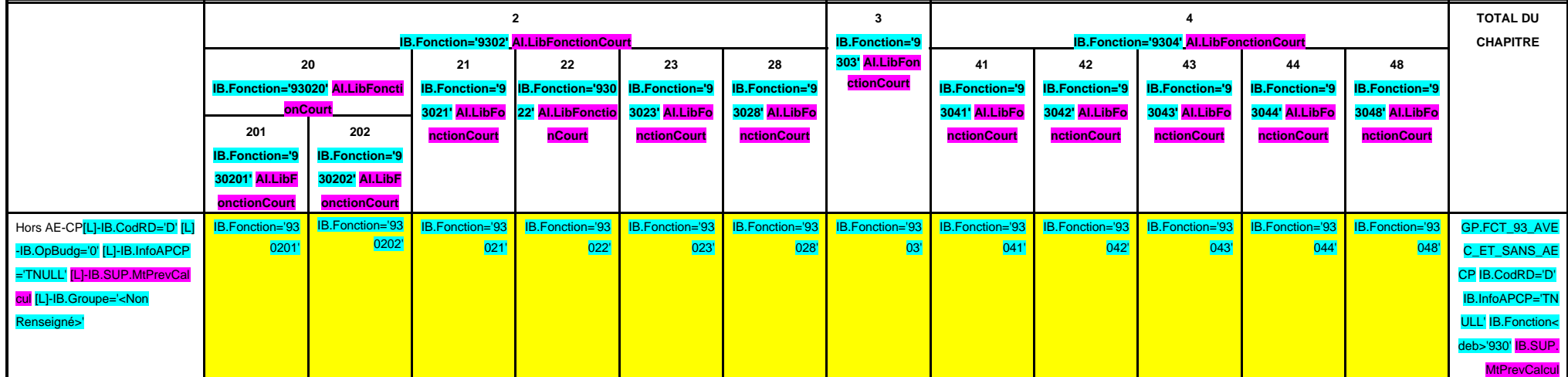

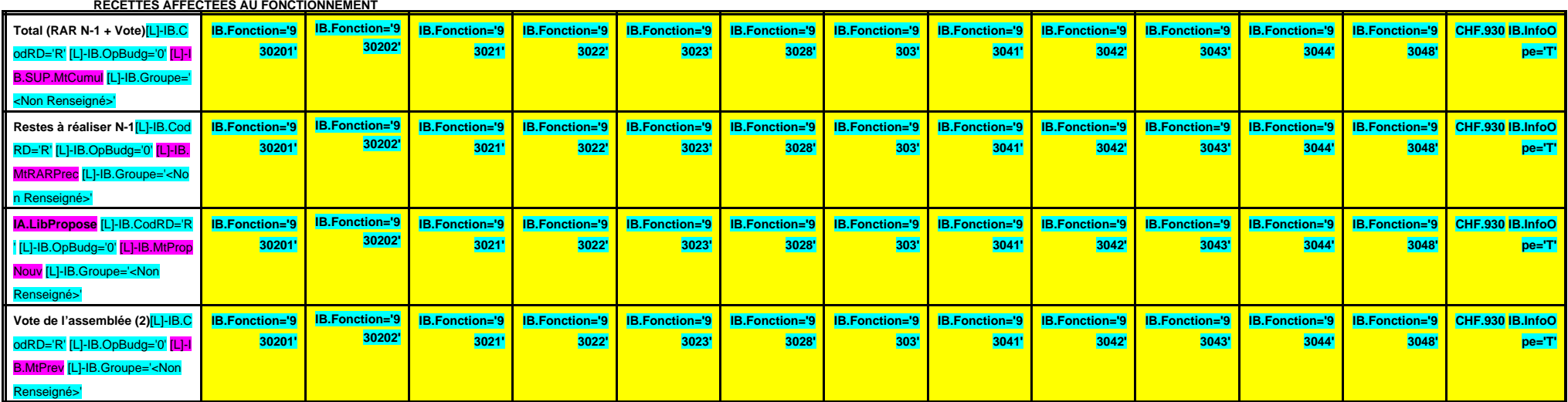

(1) Il s'agit des nouvelles AE ou des modifications d'AE existantes.

(2) Crédits de la présente délibération hors RAR.

**B 931**

**CHAPITRE 931 – CHF.931 AI.LibFonction AE (1) = APCP.IB.CodTypAutori='E' APCP.IB.Co dSTypAutori='S' APCP.IB.Chapitre='93 1' APCP.IB.MtAutoriVoteCalcul**

l,

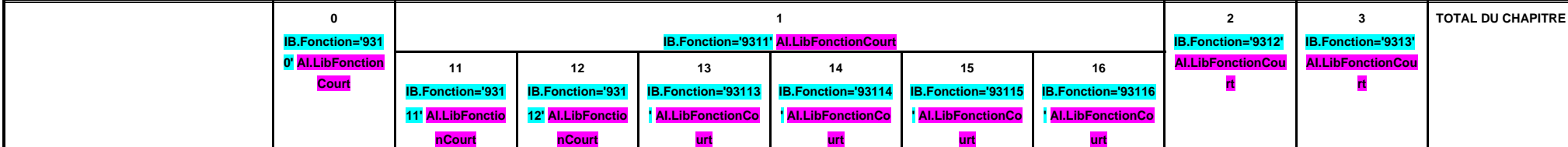

 **DEPENSES DE FONCTIONNEMENT**

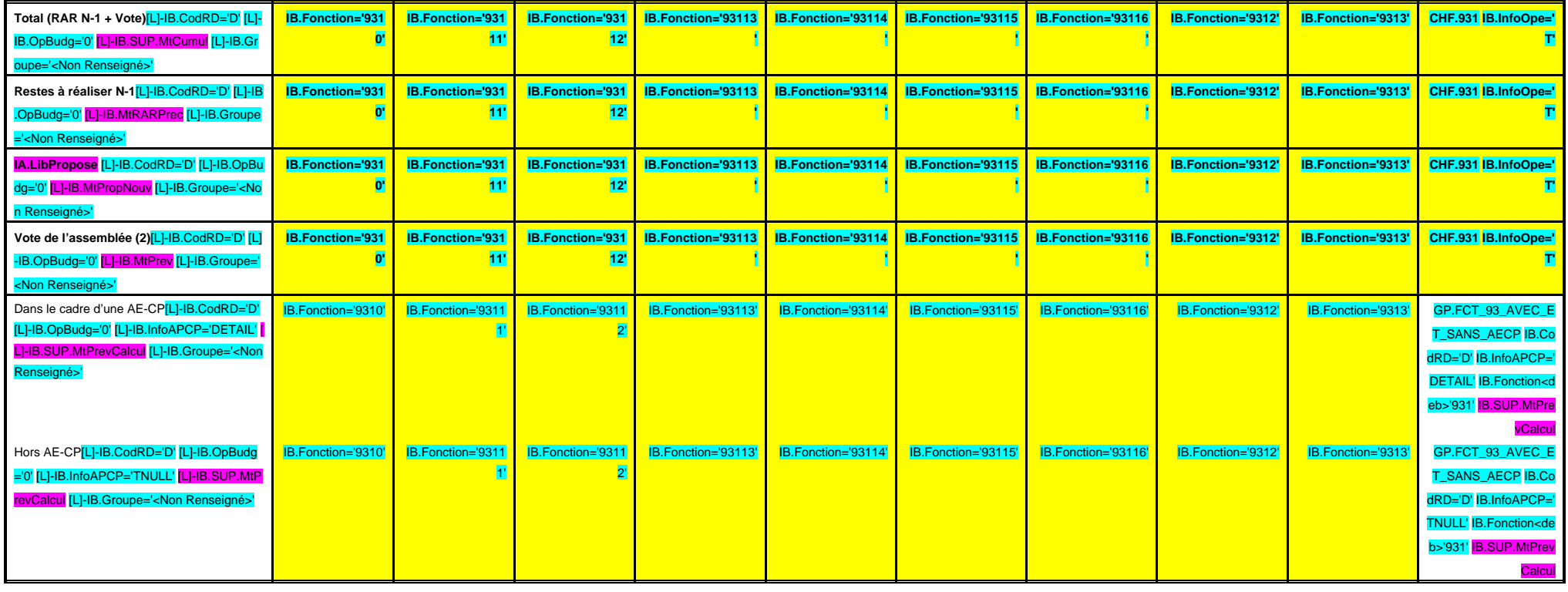

#### **RECETTES AFFECTEES AU FONCTIONNEMENT**

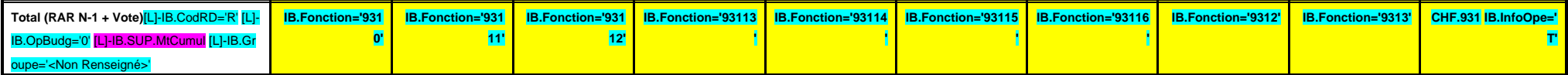

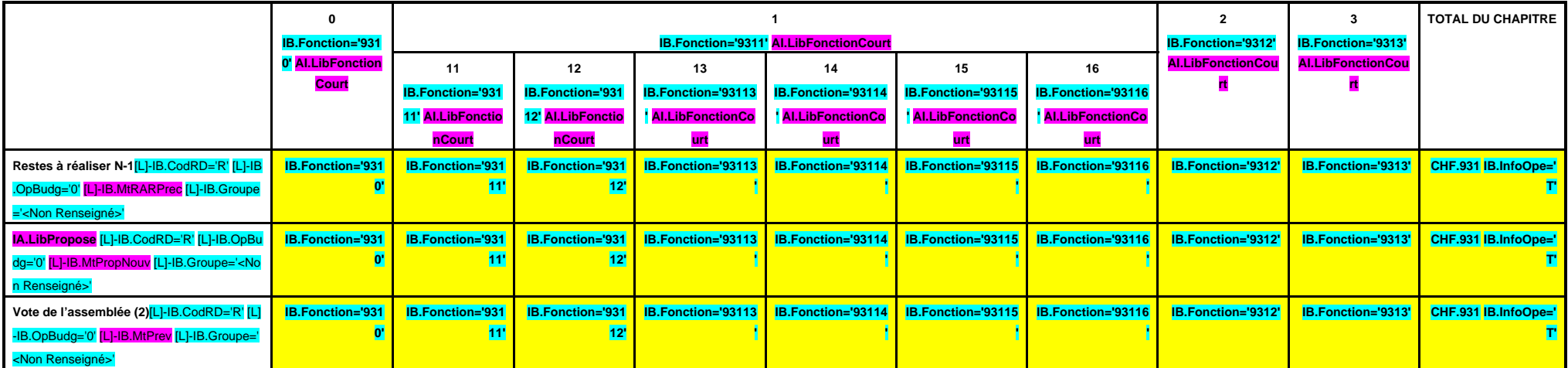

(1) Il s'agit des nouvelles AE ou des modifications d'AE existantes. (2) Crédits du BP hors RAR.

٠

**B 932**

**CHAPITRE 932 – CHF.932 AI.LibFonction AE (1) = APCP.IB.CodTypAutori='E' APCP.IB.Co dSTypAutori='S' APCP.IB.Chapitre='93 2' APCP.IB.MtAutoriVoteCalcul**

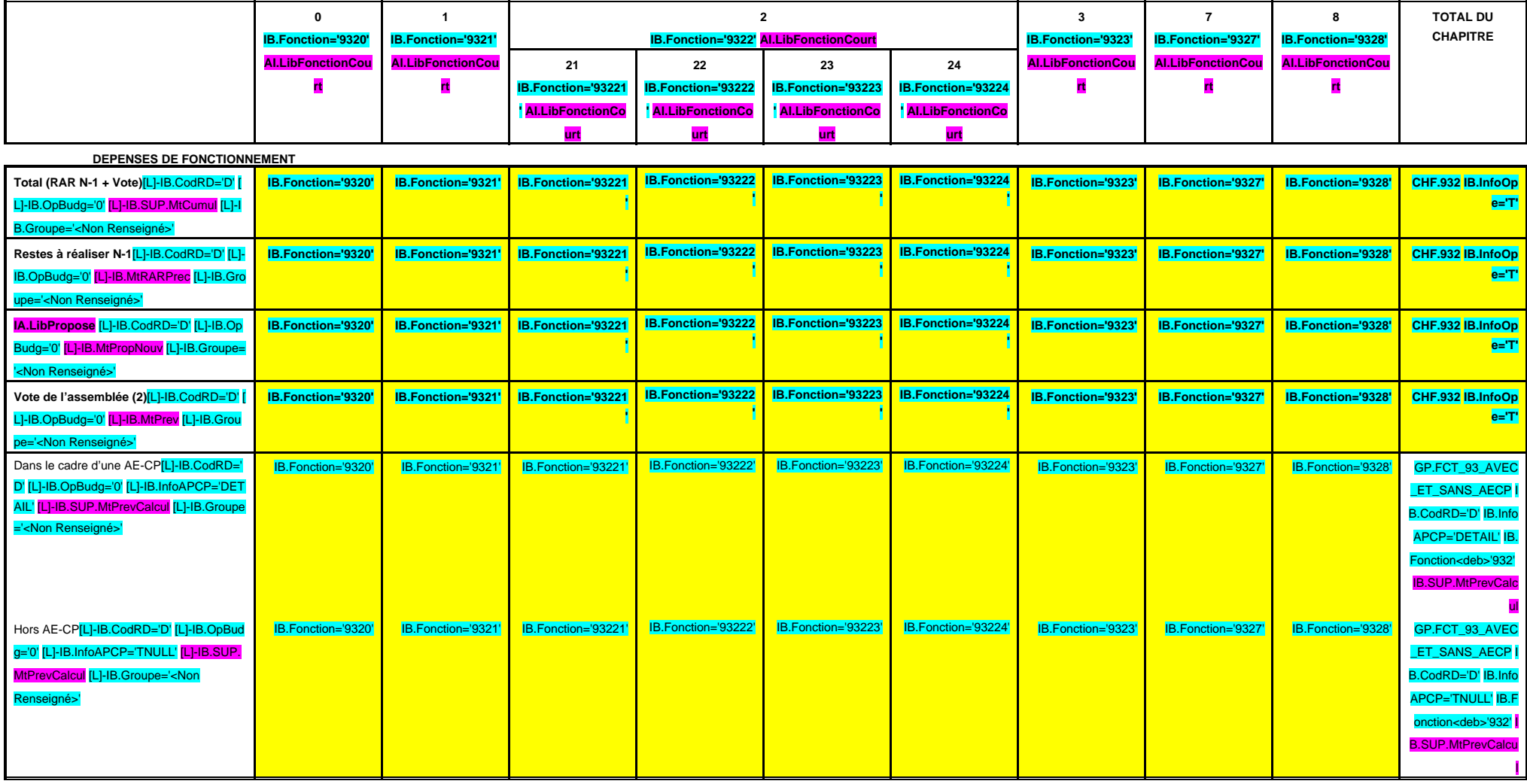

 **RECETTES AFFECTEES AU FONCTIONNEMENT**

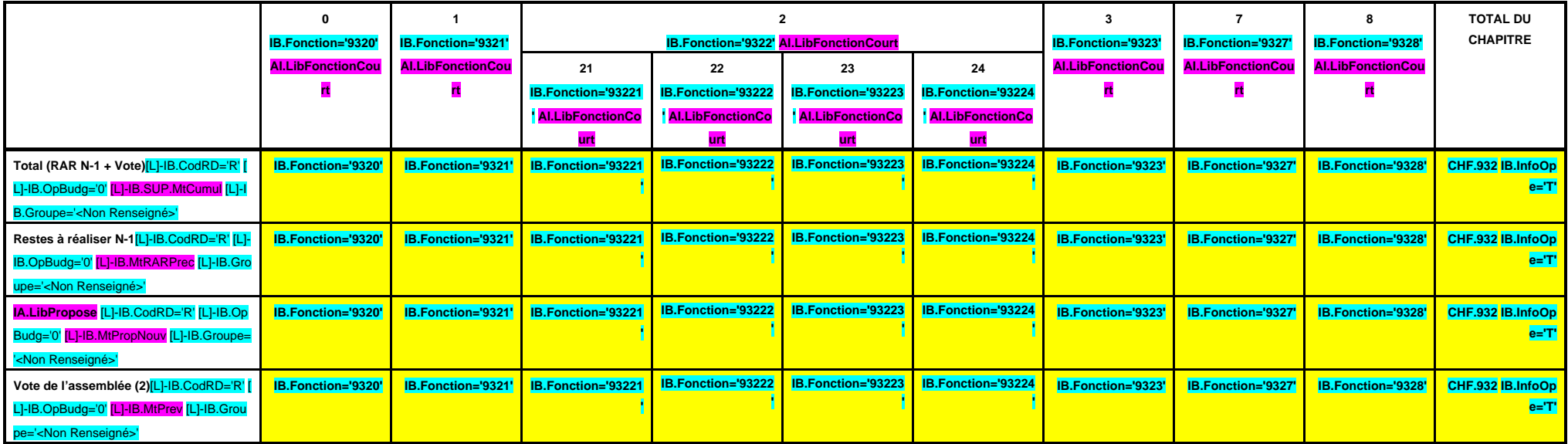

(1) Il s'agit des nouvelles AE ou des modifications d'AE existantes.

(2) Crédits du BP hors RAR.

Renseigné>'

## **III – VOTE DU BUDGET III B – SECTION DE FONCTIONNEMENT – 93 OPERATIONS VENTILEES Détail par articles**

**B 933**

**CHAPITRE 933 – CHF.933 AI.LibFonction AE (1) = APCP.IB.CodTypAutori='E' APCP.IB.Co dSTypAutori='S' APCP.IB.Chapitre='93 3' APCP.IB.MtAutoriVoteCalcul**

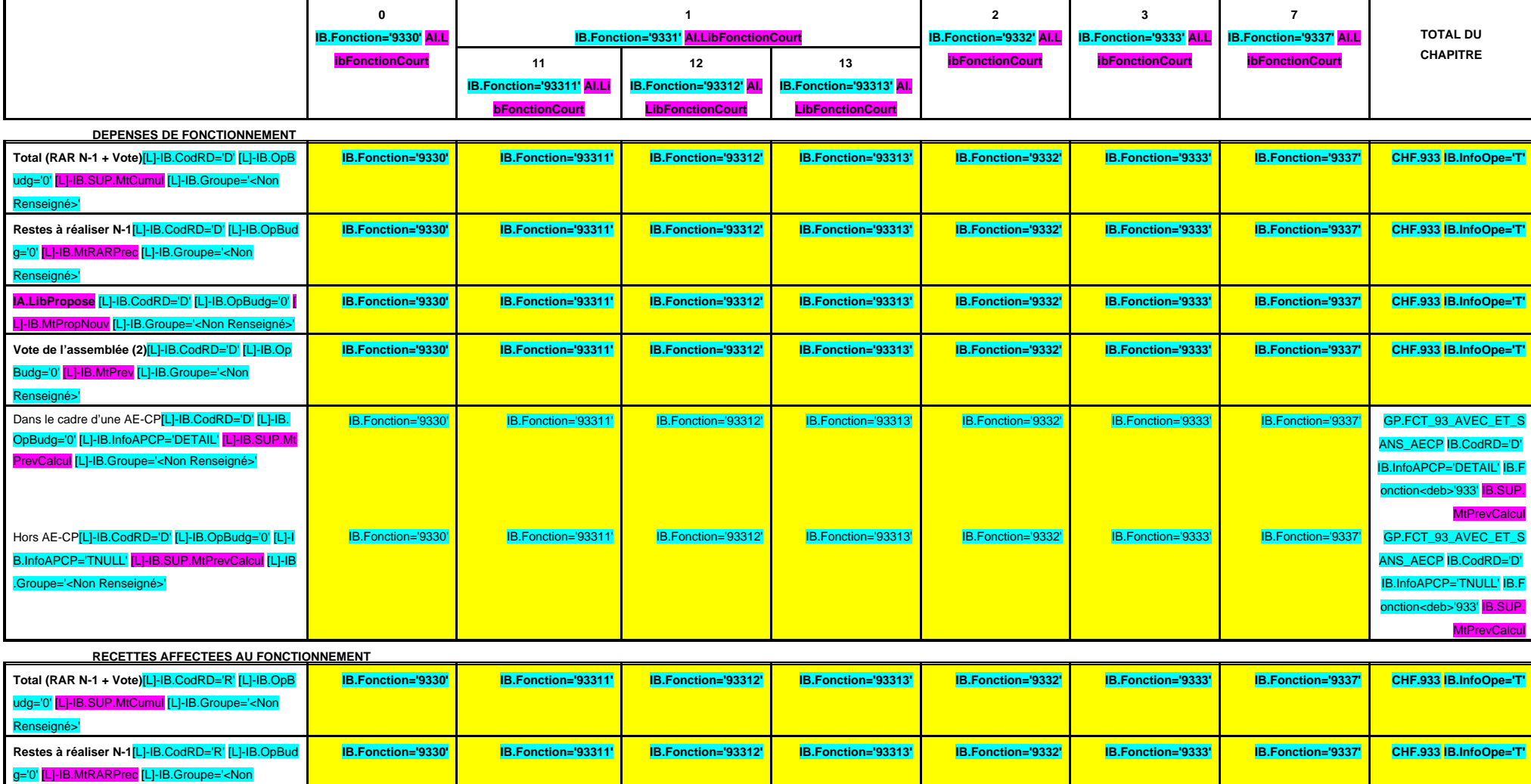

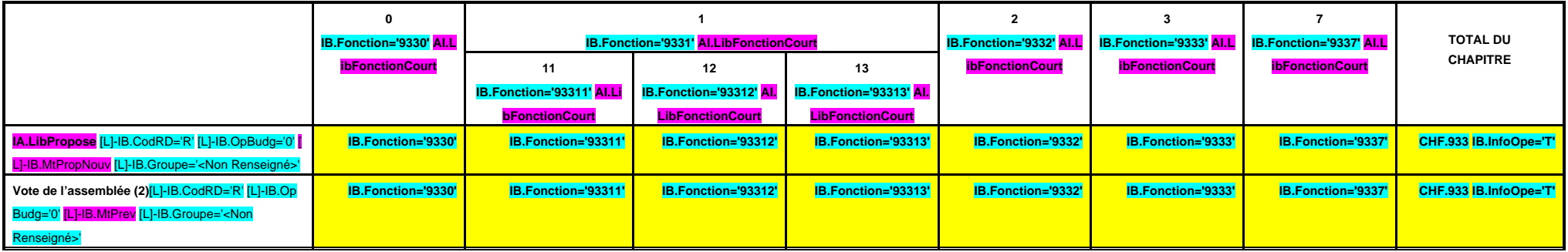

(1) Il s'agit des nouvelles AE ou des modifications d'AE existantes.

**CHAPITRE 934 – CHF.934 AI.LibFonction AE (1) = APCP.IB.CodTypAutori='E' APCP.IB.Co dSTypAutori='S' APCP.IB.Chapitre='93 4' APCP.IB.MtAutoriVoteCalcul**

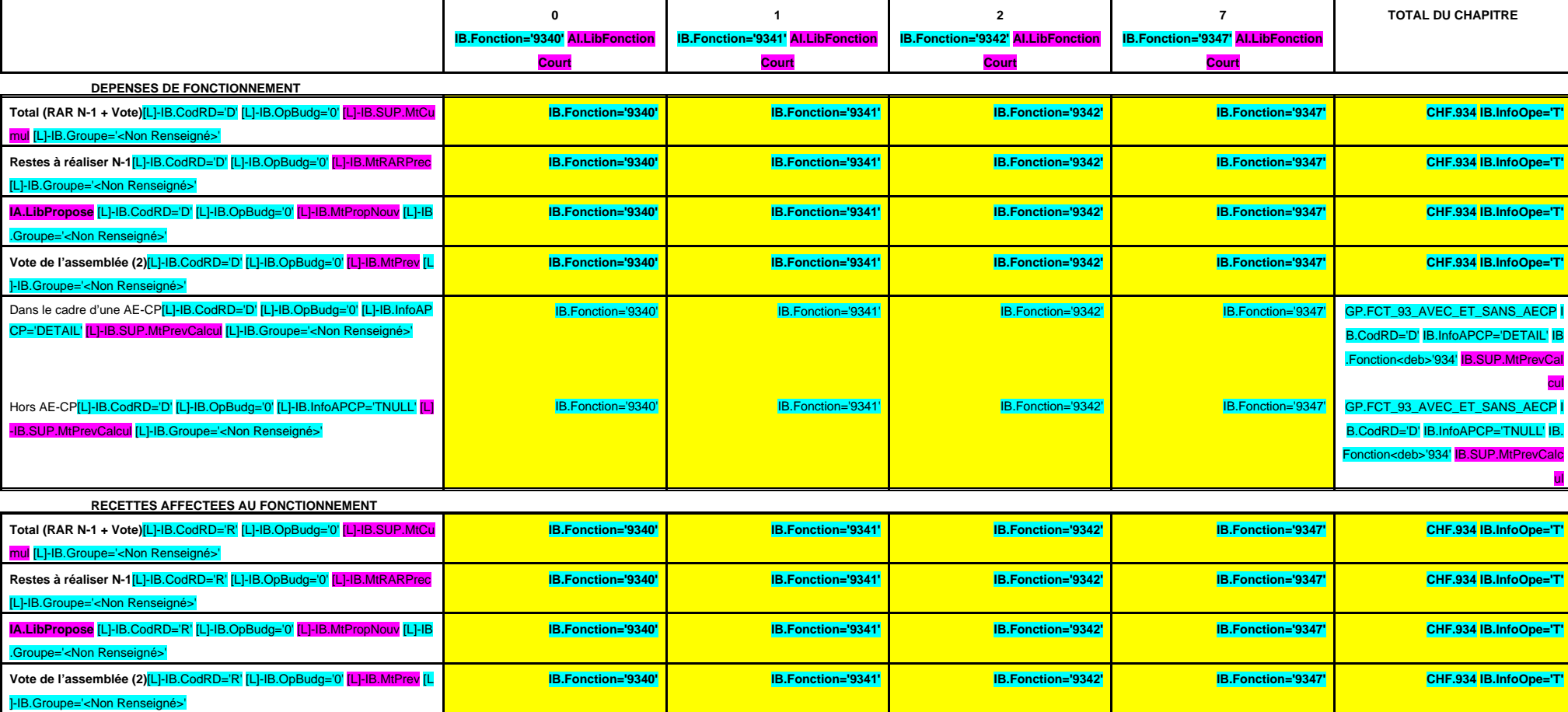

(1) Il s'agit des nouvelles AE ou des modifications d'AE existantes.

(2) Crédits du BP hors RAR.

**B 935**

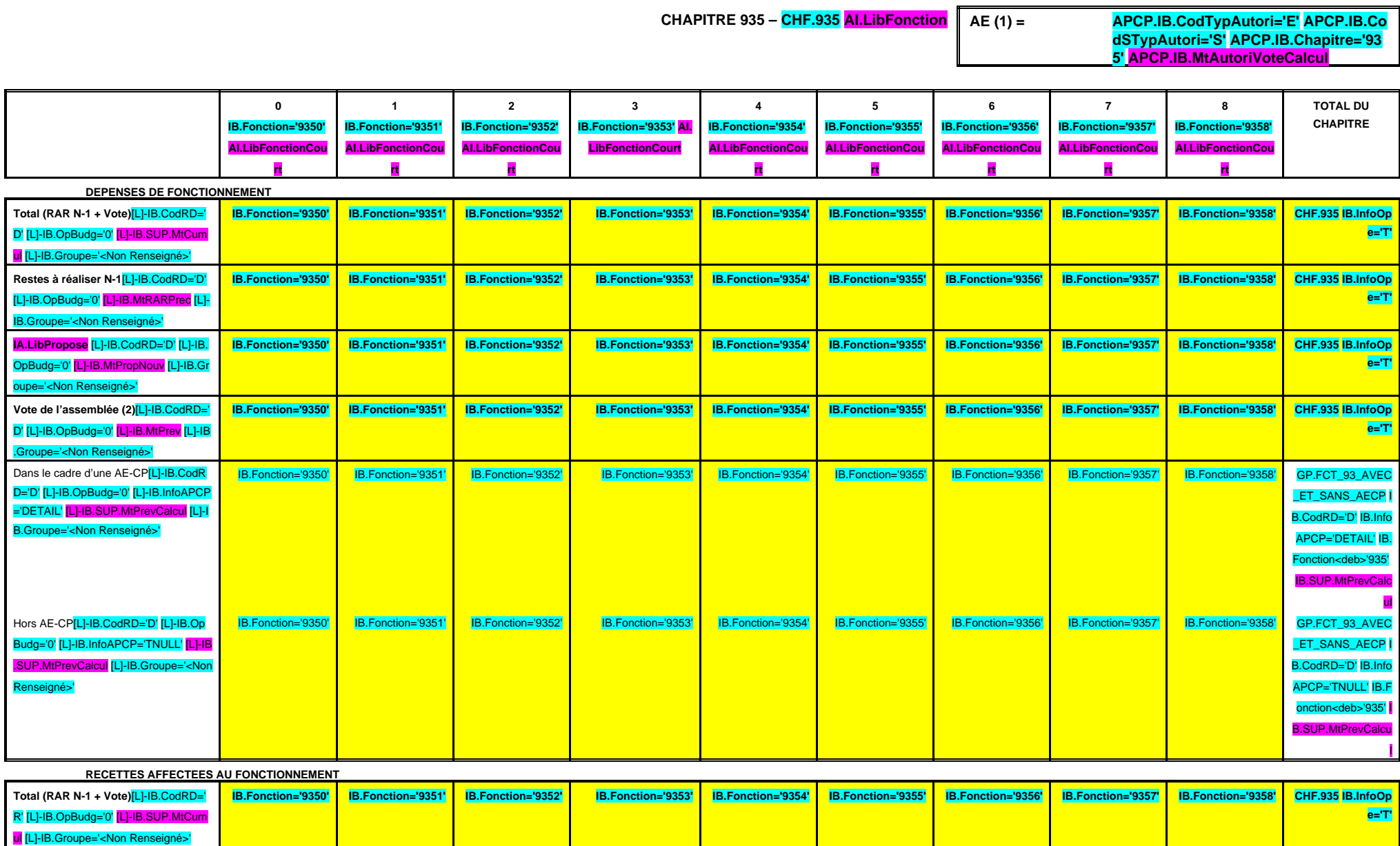

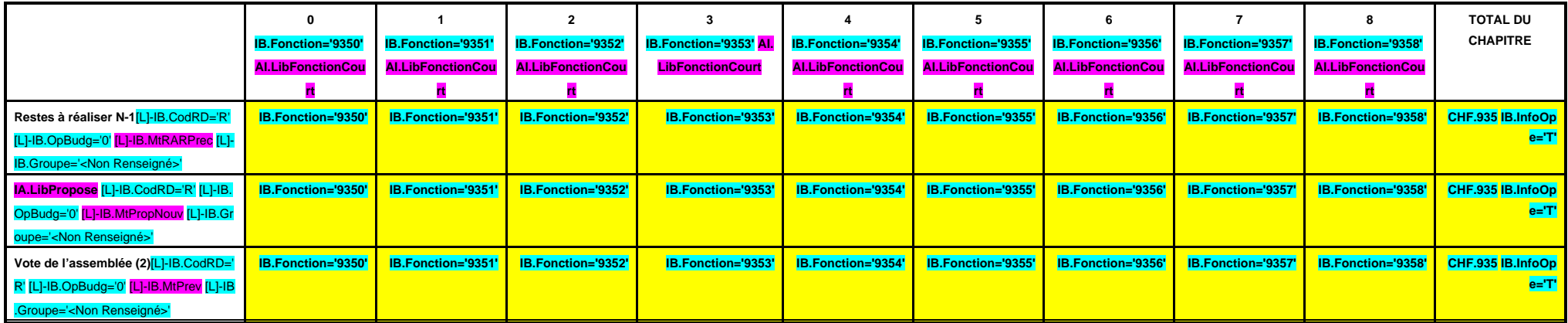

(1) Il s'agit des nouvelles AE ou des modifications d'AE existantes. (2) Crédits du BP hors RAR.

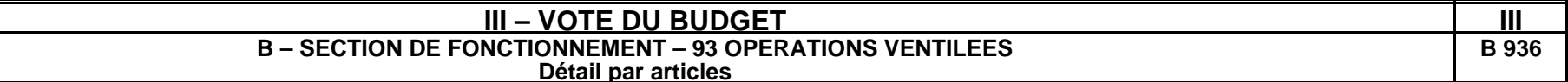

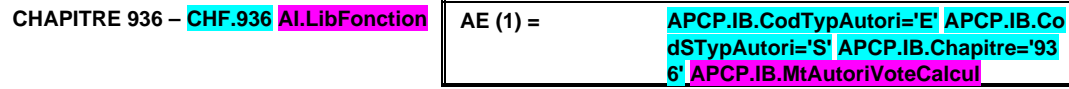

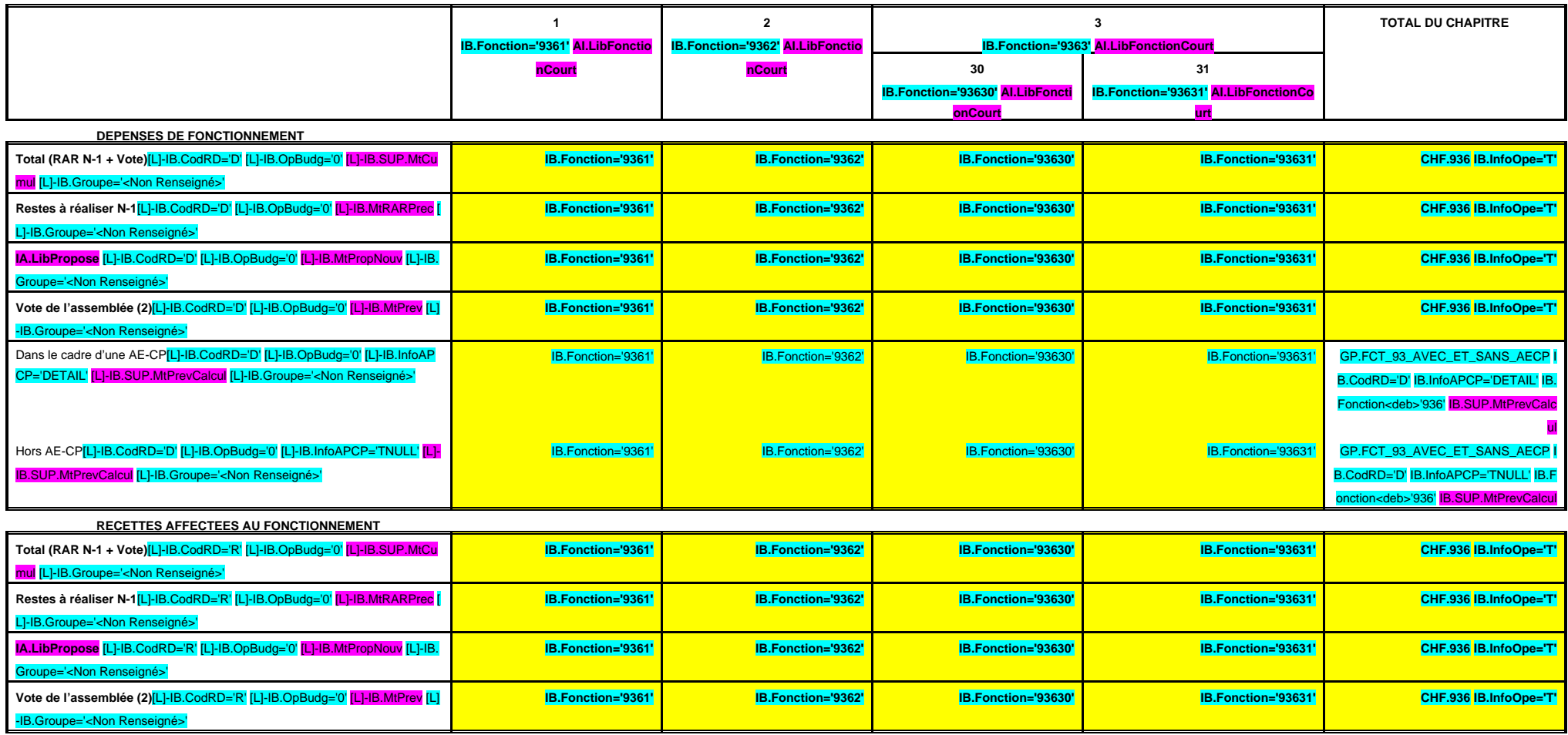

(1) Il s'agit des nouvelles AE ou des modifications d'AE existantes.

(2) Crédits du BP hors RAR.

**B 937**

**CHAPITRE 937 – CHF.937 AI.LibFonction AE (1) = APCP.IB.CodTypAutori='E' APCP.IB.Co dSTypAutori='S' APCP.IB.Chapitre='93**

**7' APCP.IB.MtAutoriVoteCalcul**

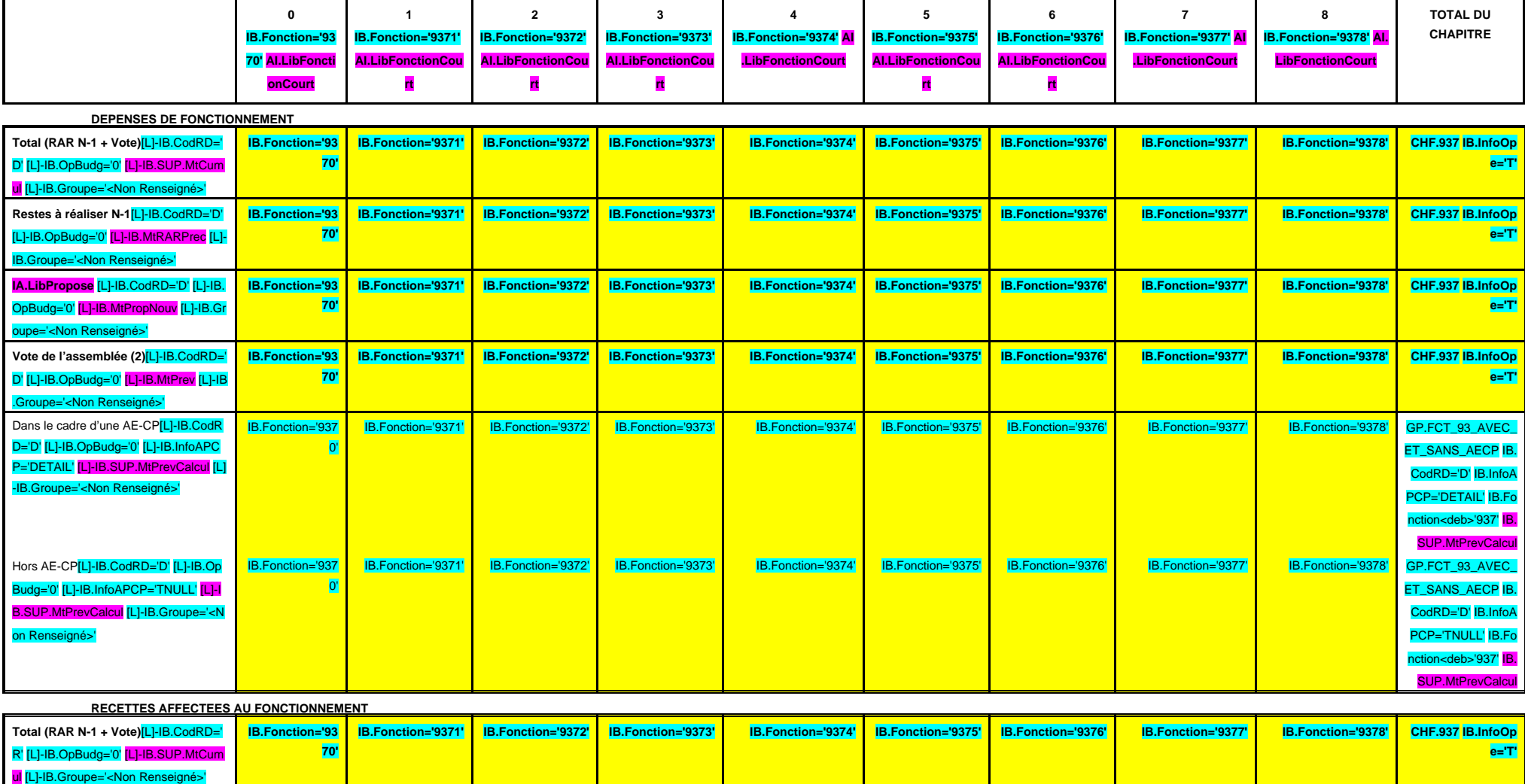

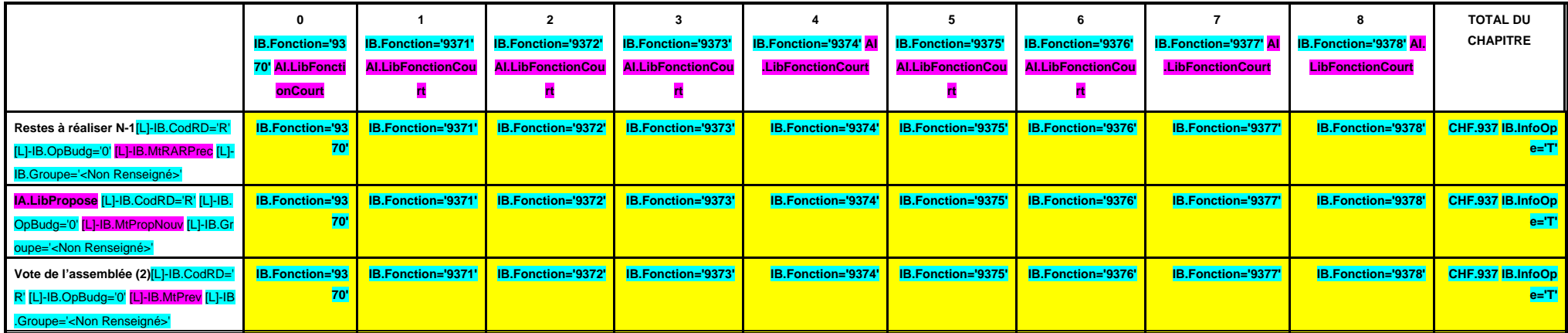

(1) Il s'agit des nouvelles AE ou des modifications d'AE existantes.

(2) Crédits du BP hors RAR.

**B 938**

**CHAPITRE 938 – CHF.938 AI.LibFonction AE (1) = APCP.IB.CodTypAutori='E' APCP.IB.Co dSTypAutori='S' APCP.IB.Chapitre='93 8' APCP.IB.MtAutoriVoteCalcul**

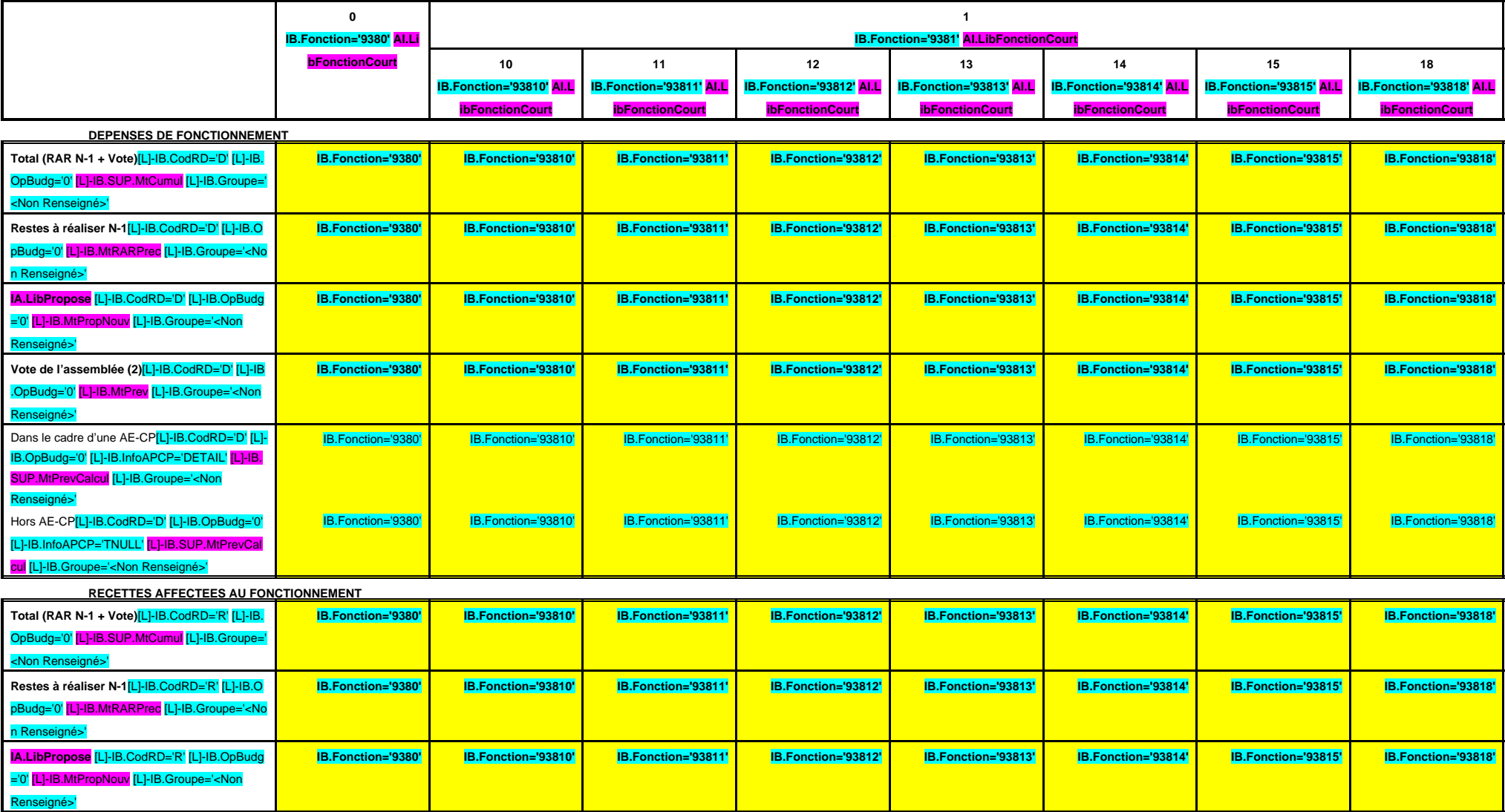

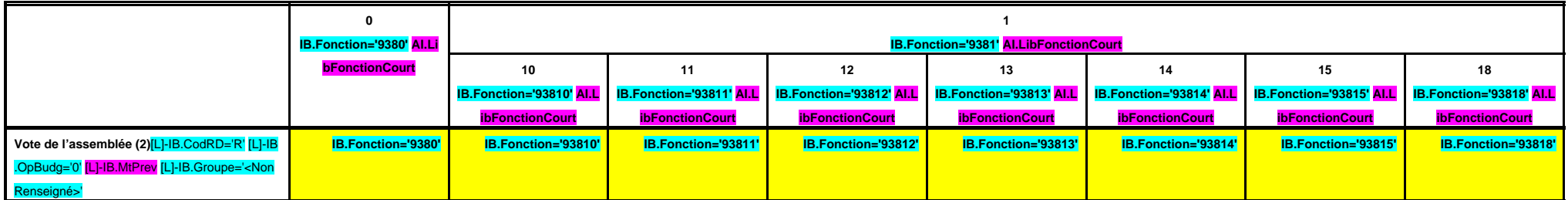

**Vote de l'assemblée (2)**[L]-IB.CodRD='R' [L]-IB.Op Budg='0' [L]-IB.MtPrev [L]-IB.Groupe='<Non

Renseigné>'

#### **III – VOTE DU BUDGET III B – SECTION DE FONCTIONNEMENT – 93 OPERATIONS VENTILEES Détail par articles**

**B 938**

## **CHAPITRE 938 – CHF.938 AI.LibFonction (suite 1)**

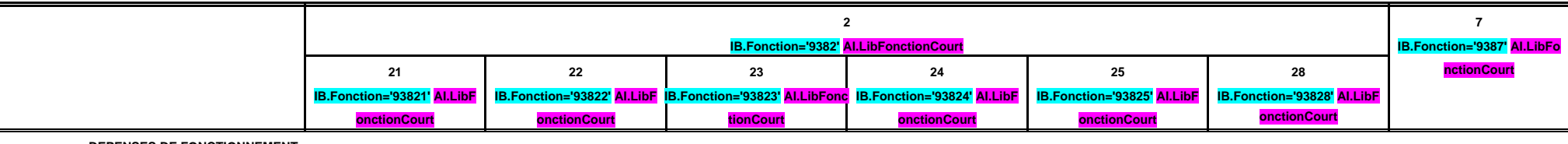

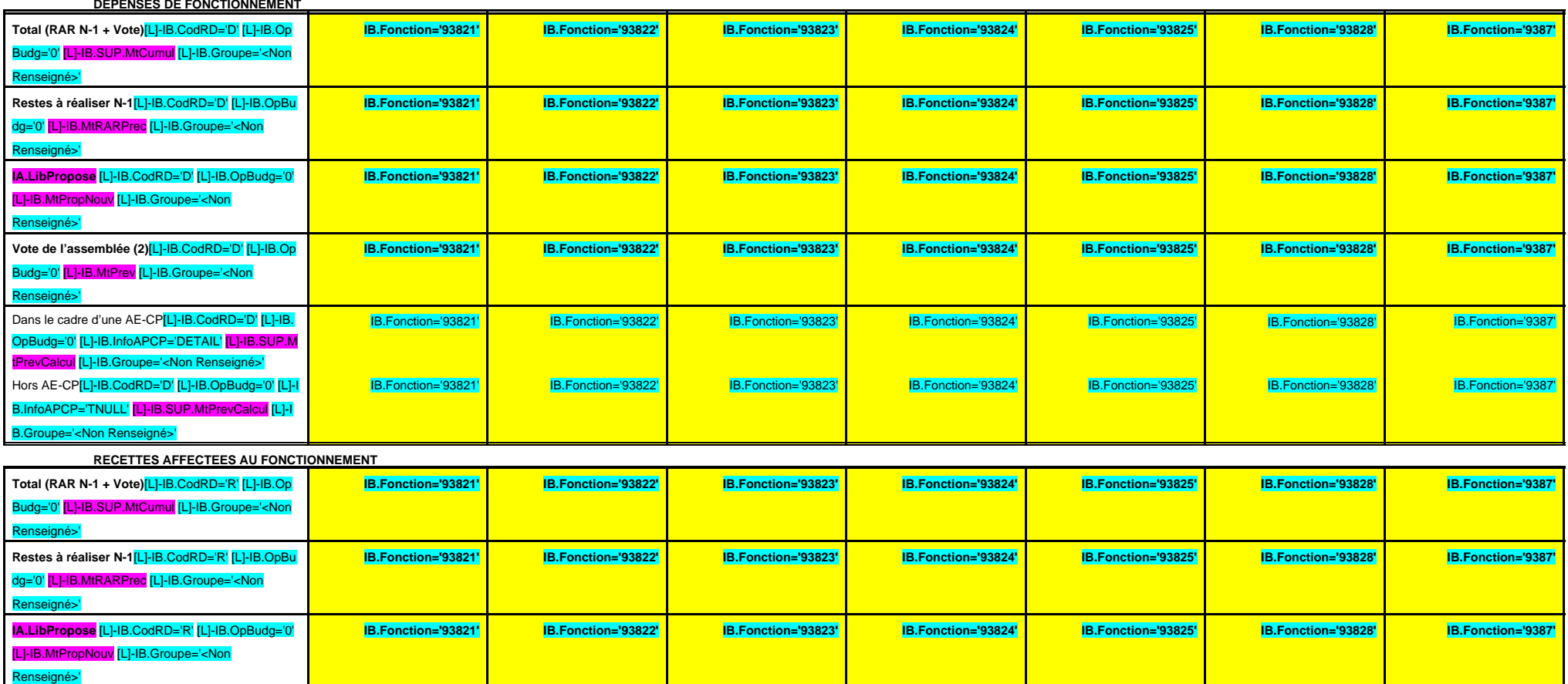

**IB.Fonction='93821' IB.Fonction='93822' IB.Fonction='93823' IB.Fonction='93824' IB.Fonction='93825' IB.Fonction='93828' IB.Fonction='9387'**

**Restes à réaliser N-1**[L]-IB.CodRD='R' [L]- IB.OpBudg='0' [L]-IB.MtRARPrec [L]-IB.Gro

upe='<Non Renseigné>'

### **III – VOTE DU BUDGET III B – SECTION DE FONCTIONNEMENT – 93 OPERATIONS VENTILEES Détail par articles**

**B 938**

## **CHAPITRE 938 – CHF.938 AI.LibFonction (suite 2)**

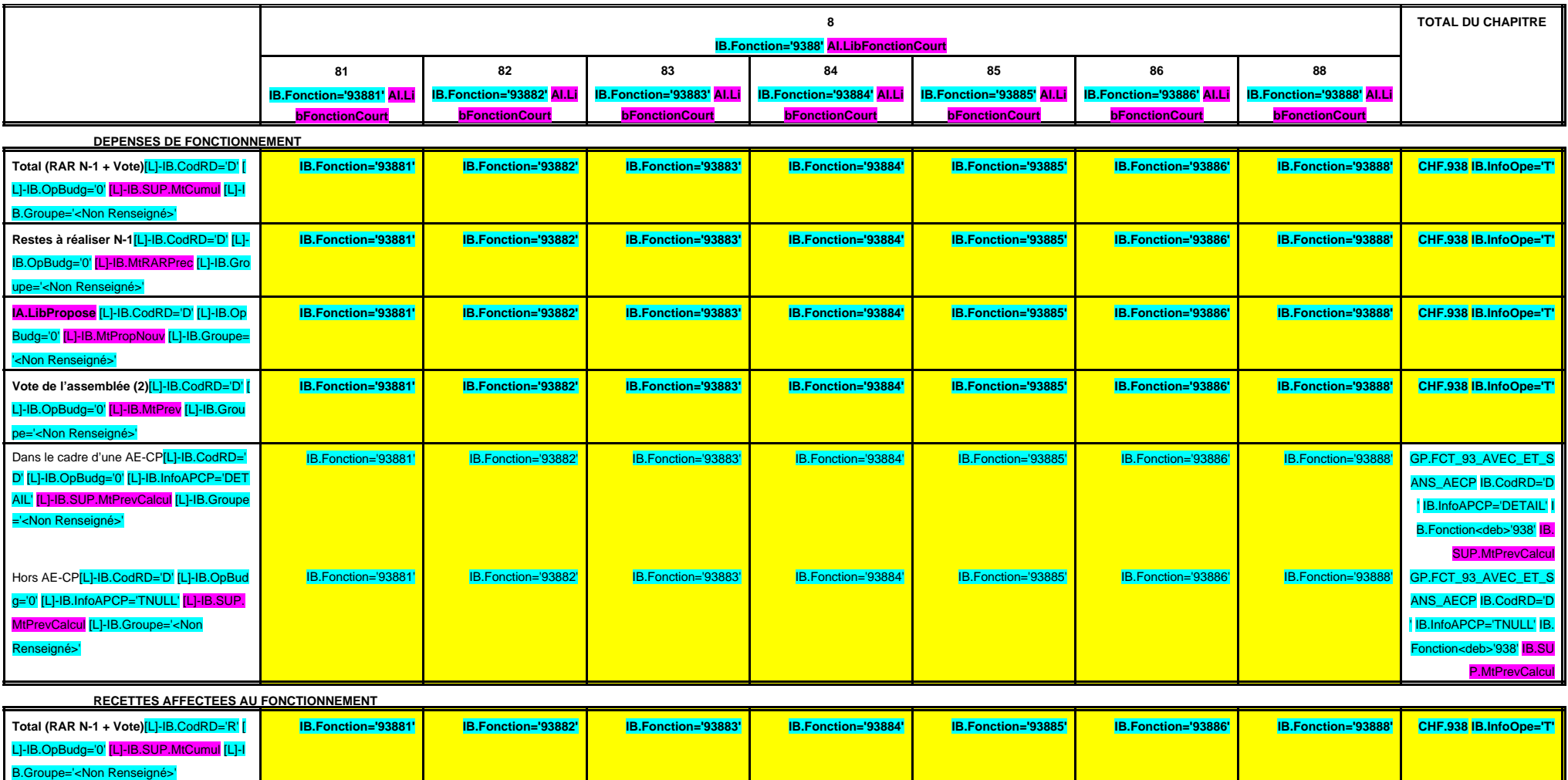

B.Fonction='93881' B.Fonction='93882' B.Fonction='93883' B.Fonction='93884' B.Fonction='93885' B.Fonction='93886' B.Fonction='93888' CHF.938 B.InfoOpe='T'

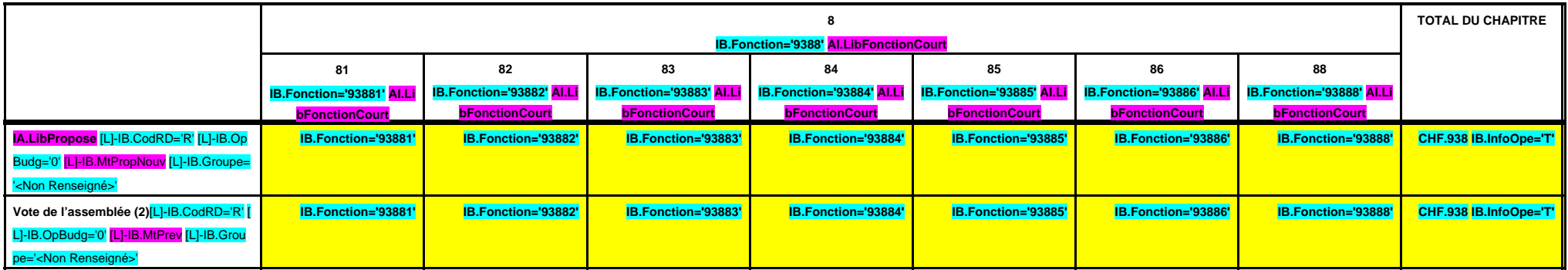

(1) Il s'agit des nouvelles AE ou des modifications d'AE existantes. (2) Crédits du BP hors RAR.

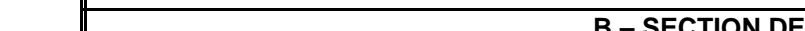

**DE FONCTIONNEMENT – 93 OPERATIONS VENTILEES Détail par articles**

**CHAPITRE 939 – CHF.939 AI.LibFonction AE (1) = APCP.IB.CodTypAutori='E' APCP.IB.Co**

**dSTypAutori='S' APCP.IB.Chapitre='93 9' APCP.IB.MtAutoriVoteCalcul**

**5 IB.Fonction='9395' AI.LibF**

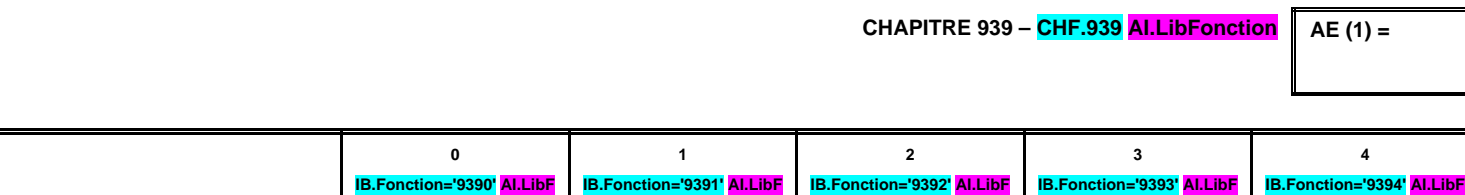

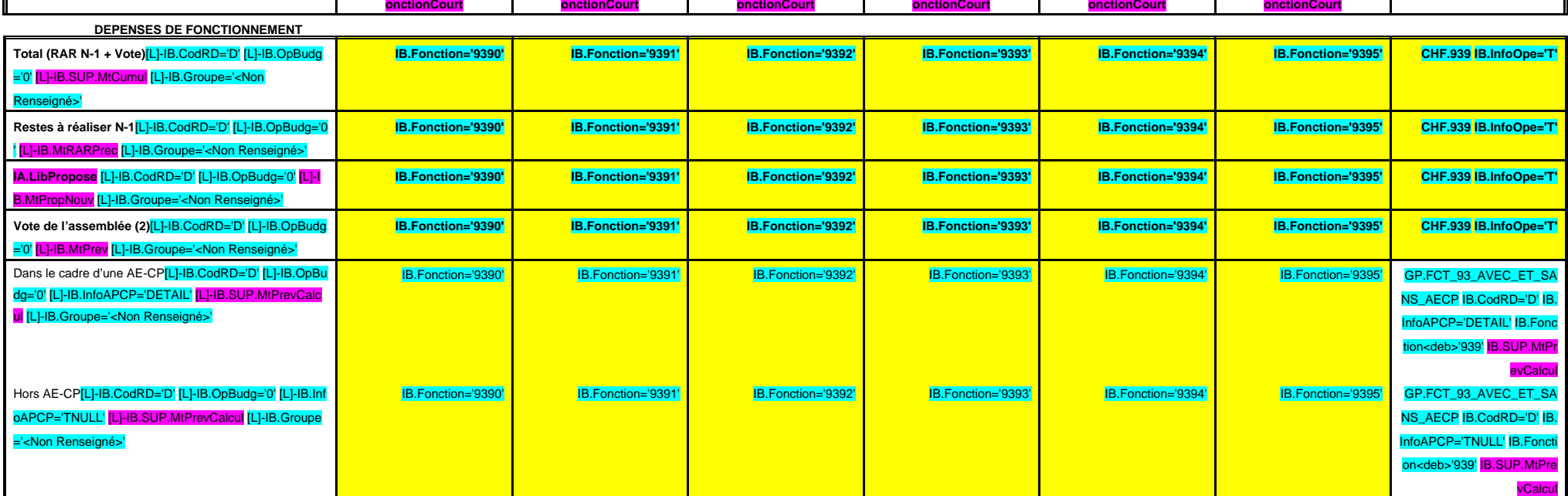

 **RECETTES AFFECTEES AU FONCTIONNEMENT**

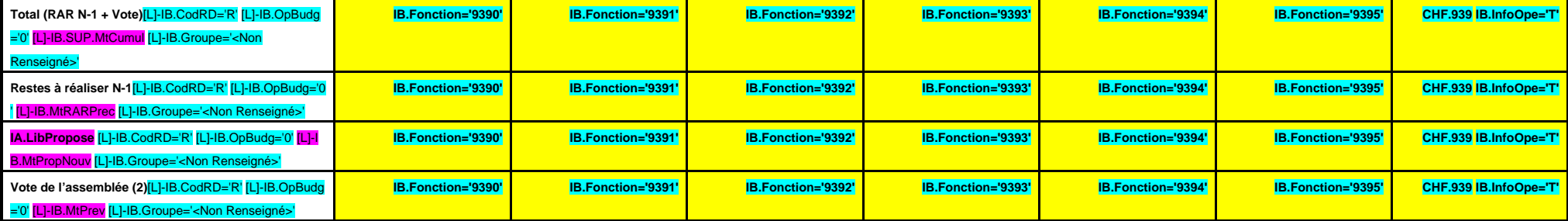

(1) Il s'agit des nouvelles AE ou des modifications d'AE existantes.

**III – VOTE DU BUDGET III B 939**

**TOTAL DU CHAPITRE**

(2) Crédits du BP hors RAR.

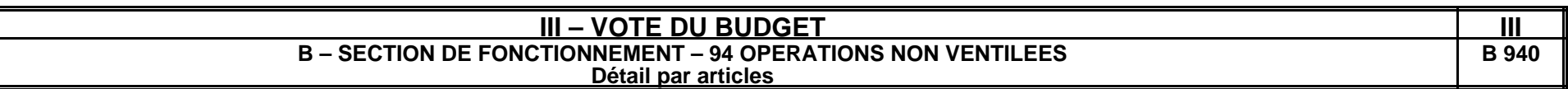

#### **CHAPITRE 940 – CHF.940 AI.LibFonction**

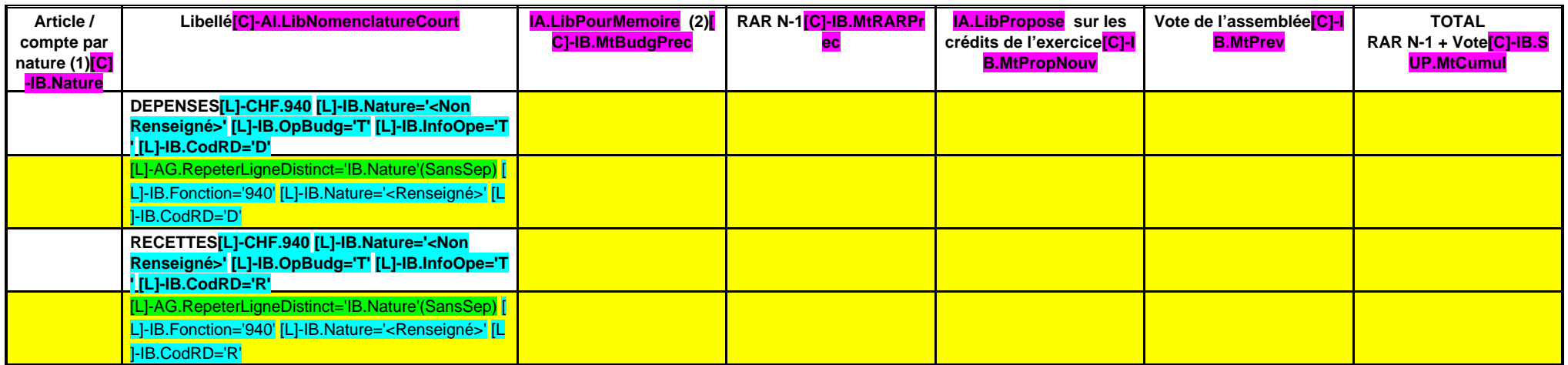

(1) Détailler les articles utilisés conformément au plan de comptes.

**B 941**

#### **CHAPITRE 941 – CHF.941 AI.LibFonction**

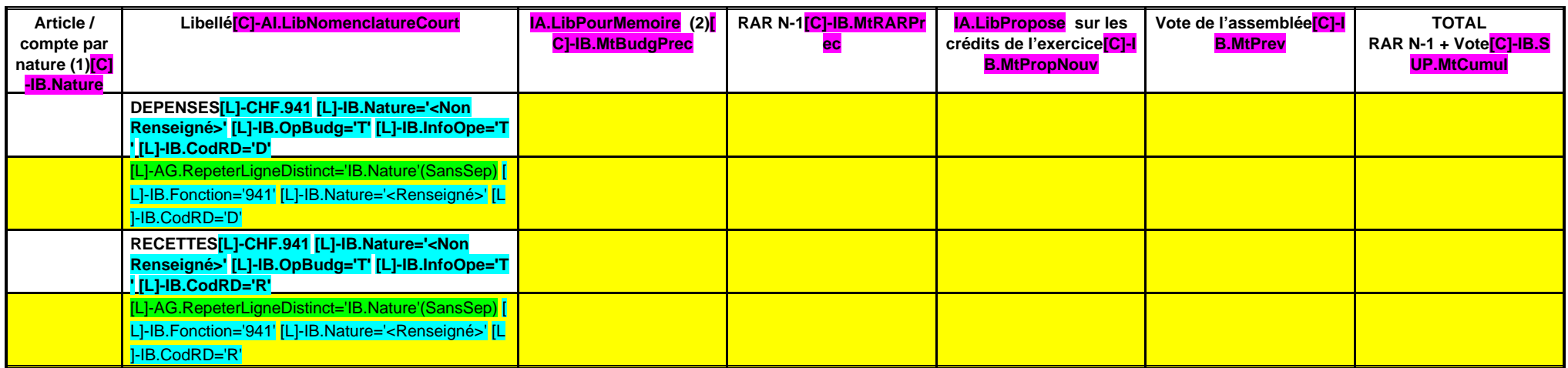

(1) Détailler les articles utilisés conformément au plan de comptes.

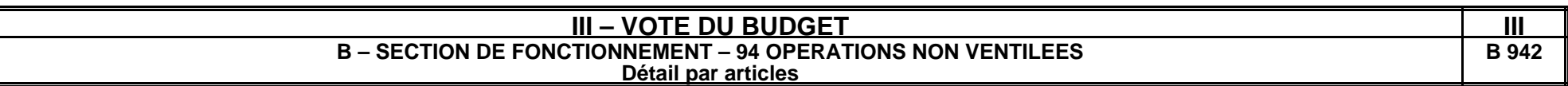

#### **CHAPITRE 942 – CHF.942 AI.LibFonction**

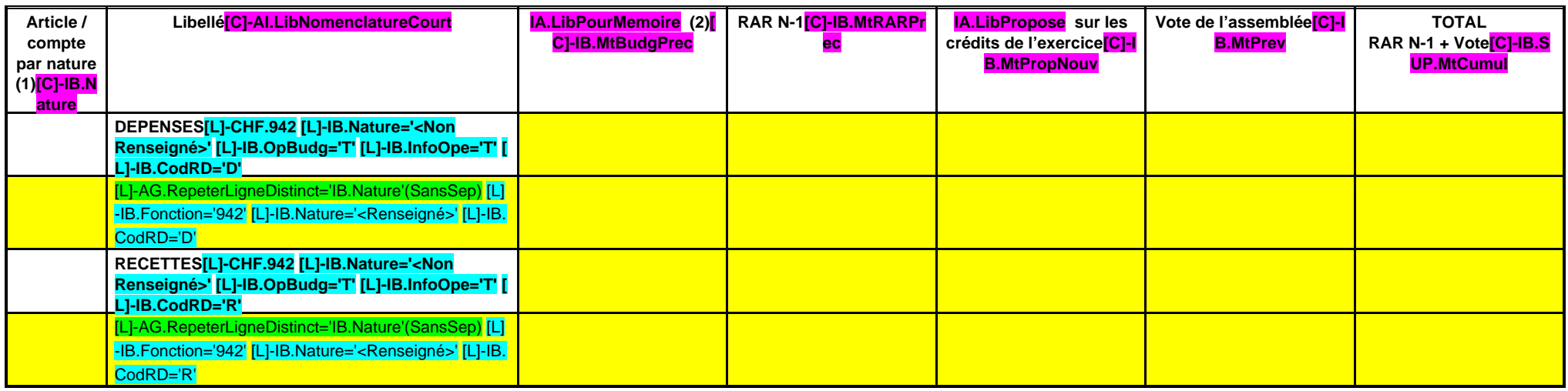

(1) Détailler les articles utilisés conformément au plan de comptes.

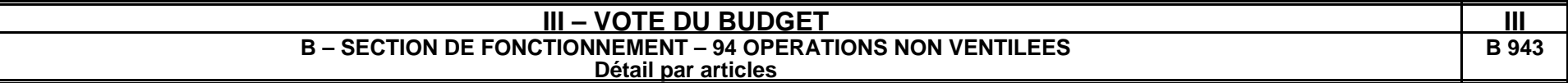

#### **CHAPITRE 943 – CHF.943 AI.LibFonction**

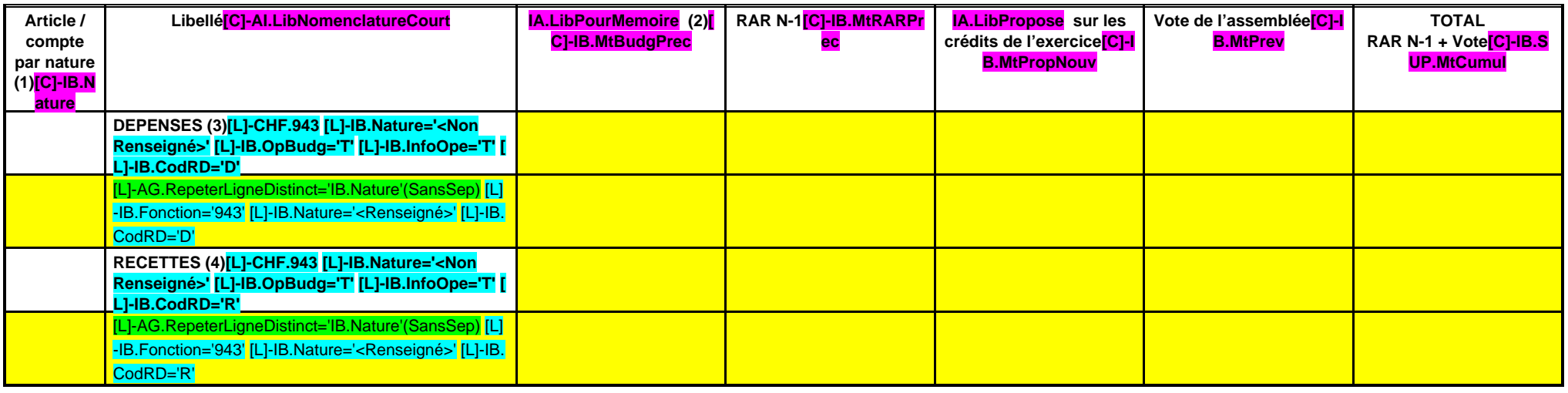

#### **Pour information : détail du calcul des ICNE**

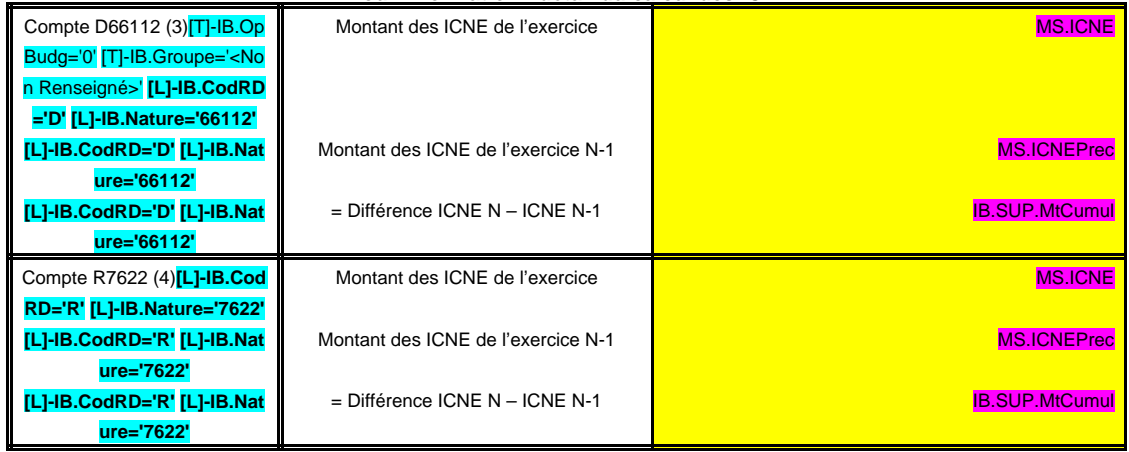

(1) Détailler les articles utilisés conformément au plan de comptes.

(2) Le contenu de la colonne Pour mémoire budget précédent est défini dans l'état I-B.

(3) Si le mandatement des ICNE de l'exercice est inférieur au montant de l'exercice N-1, le montant du compte 66112 sera négatif.

(4) Si le mandatement des ICNE de l'exercice est inférieur au montant de l'exercice N-1, le montant du compte 7622 sera négatif.

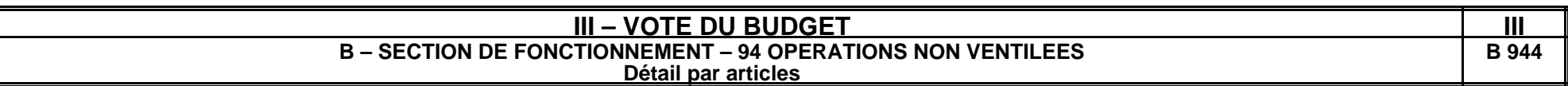

#### **CHAPITRE 944 – CHF.944 AI.LibFonction**

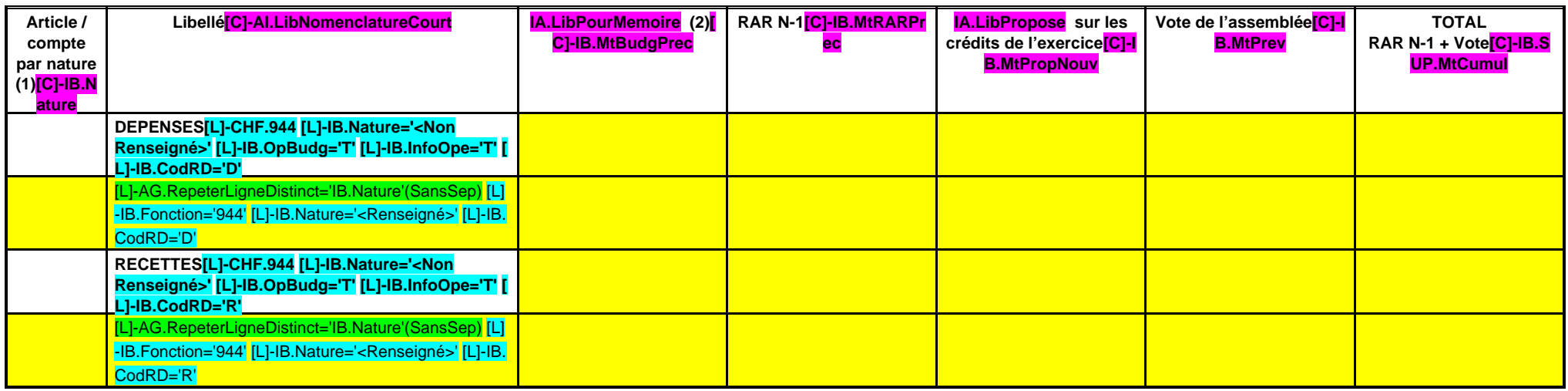

(1) Détailler les articles utilisés conformément au plan de comptes.

**B 945**

### **CHAPITRE 945 – CHF.945 AI.LibFonction (opérations semi-budgétaires)**

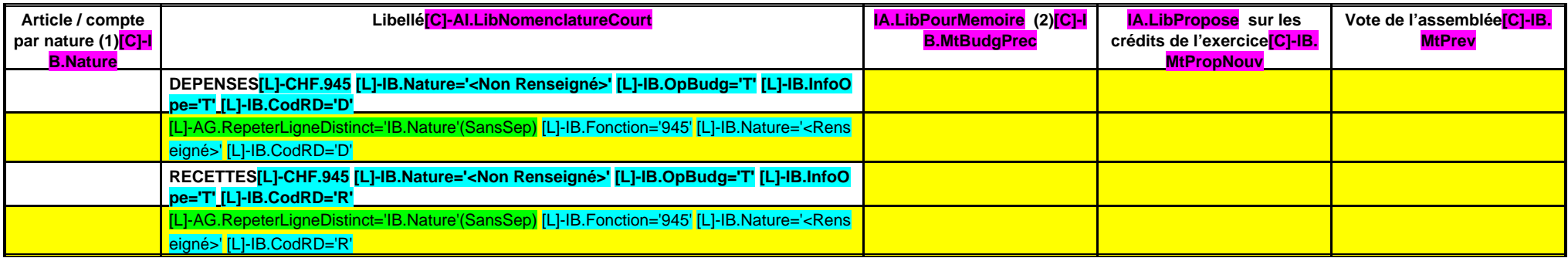

(1) Détailler les articles utilisés conformément au plan de comptes.

# **III – VOTE DU BUDGET III**

**B – SECTION DE FONCTIONNEMENT – 94 OPERATIONS NON VENTILEES**

**Détail par articles**

**B 946**

### **CHAPITRE 946 – CHF.946 AI.LibFonction**

**(A l'exclusion du virement à la section d'investissement)**

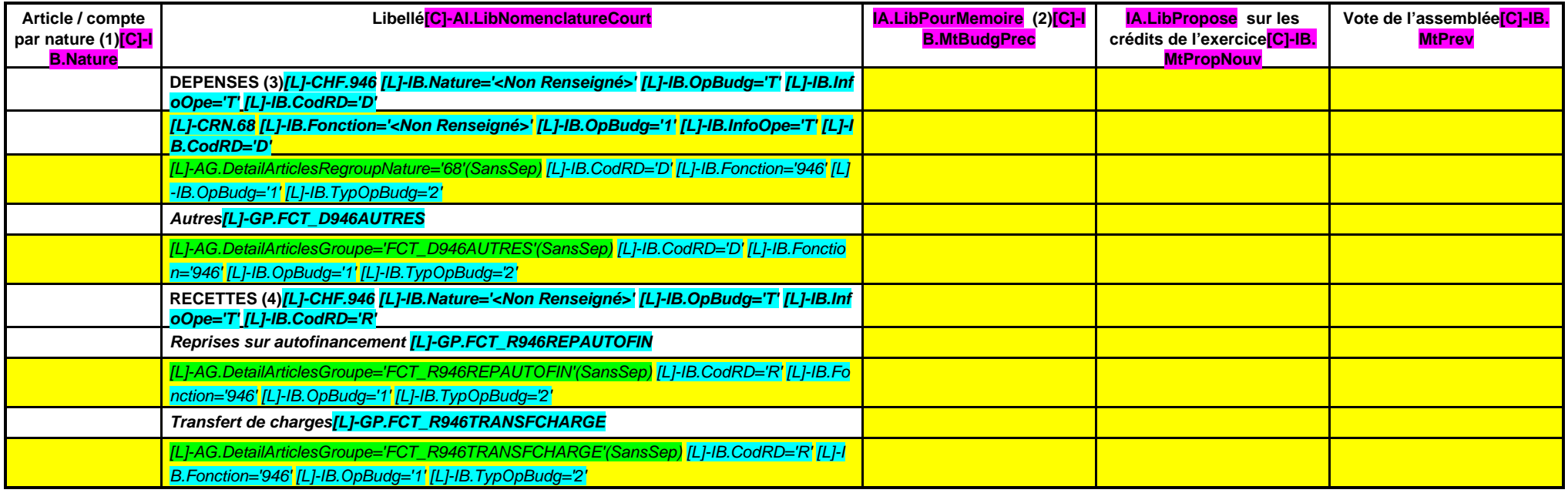

(1) Détailler les articles utilisés conformément au plan de comptes.

(2) Le contenu de la colonne Pour mémoire budget précédent est défini dans l'état I-B.

(3) Egales aux recettes du chapitre 926 en investissement.

(4) Egales aux dépenses du chapitre 926 en investissement.

**B 947**

### **CHAPITRE 947 – CHF.947 AI.LibFonction**

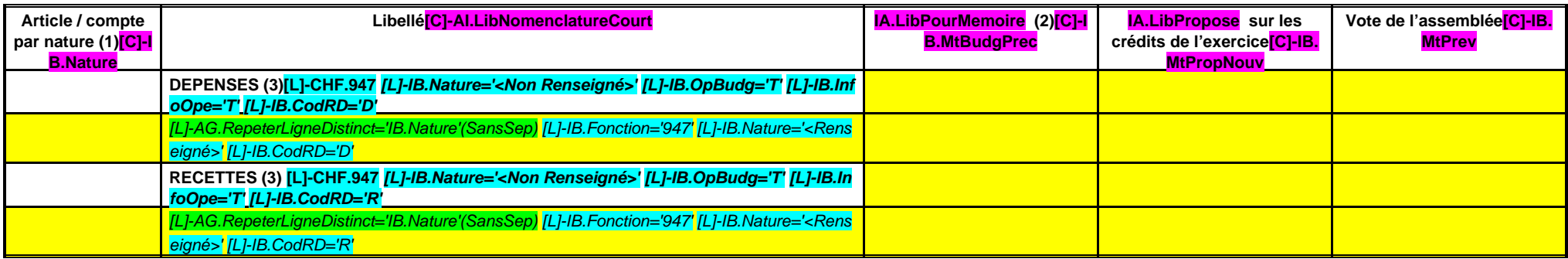

(1) Détailler les articles utilisés conformément au plan de comptes.

(2) Le contenu de la colonne Pour mémoire budget précédent est défini dans l'état I-B.

(3) Les dépenses sont égales aux recettes du chapitre.

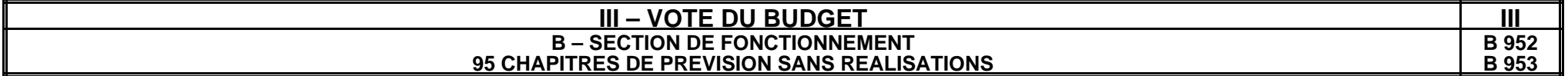

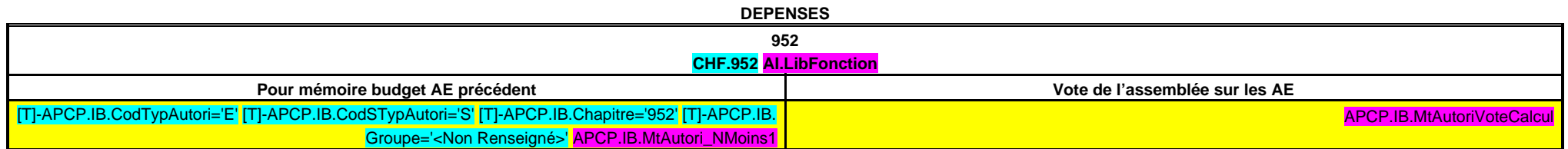

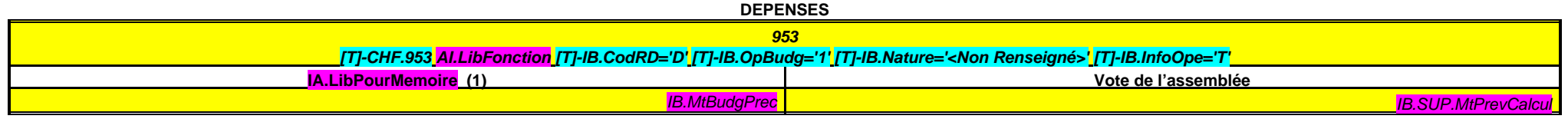

## **IV – PRESENTATION CROISEE IV SECTION D'INVESTISSEMENT – 90 OPERATIONS VENTILEES Détail par articles**

**A/900**

## **CHAPITRE 900 – CHF.900 AI.LibFonction**

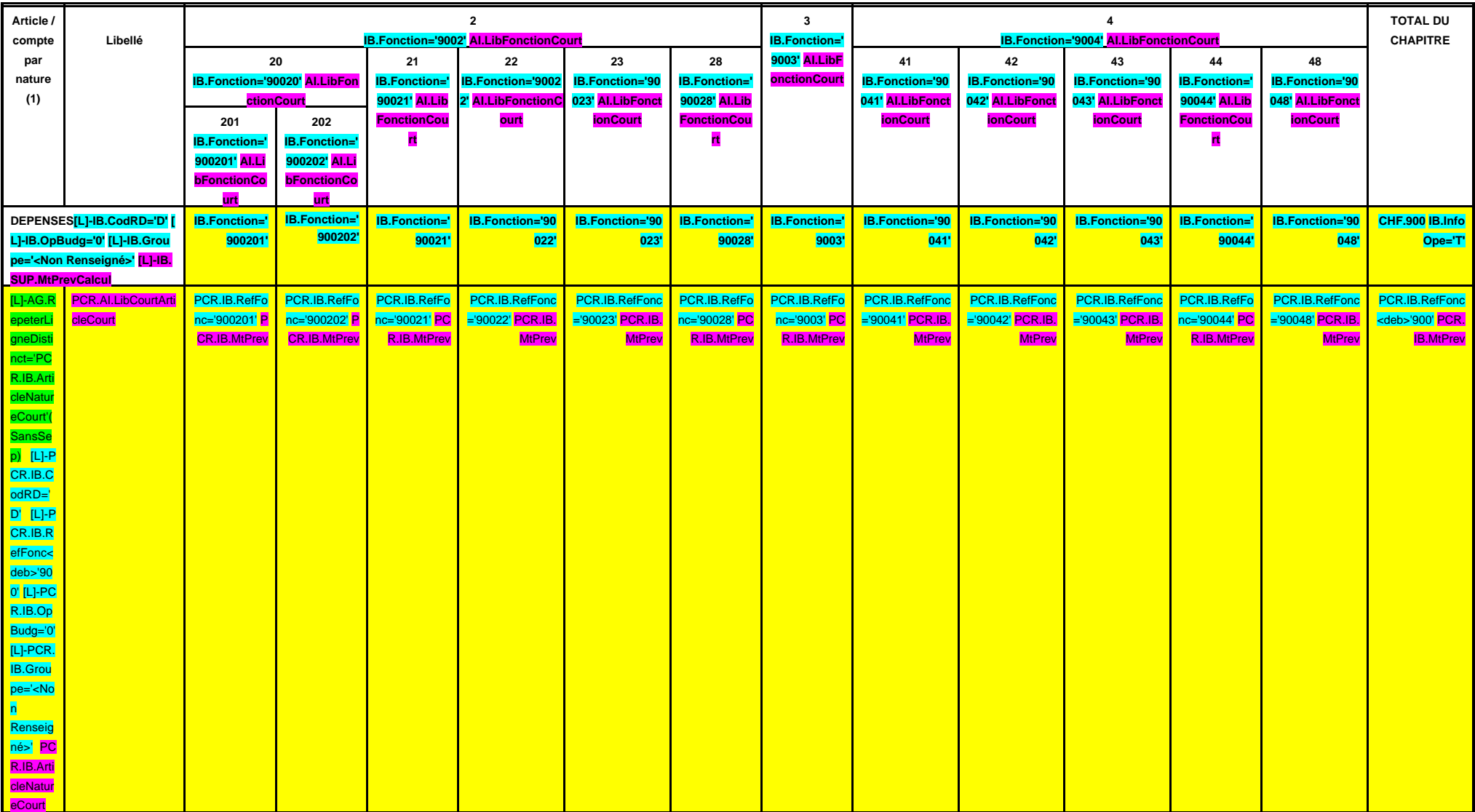

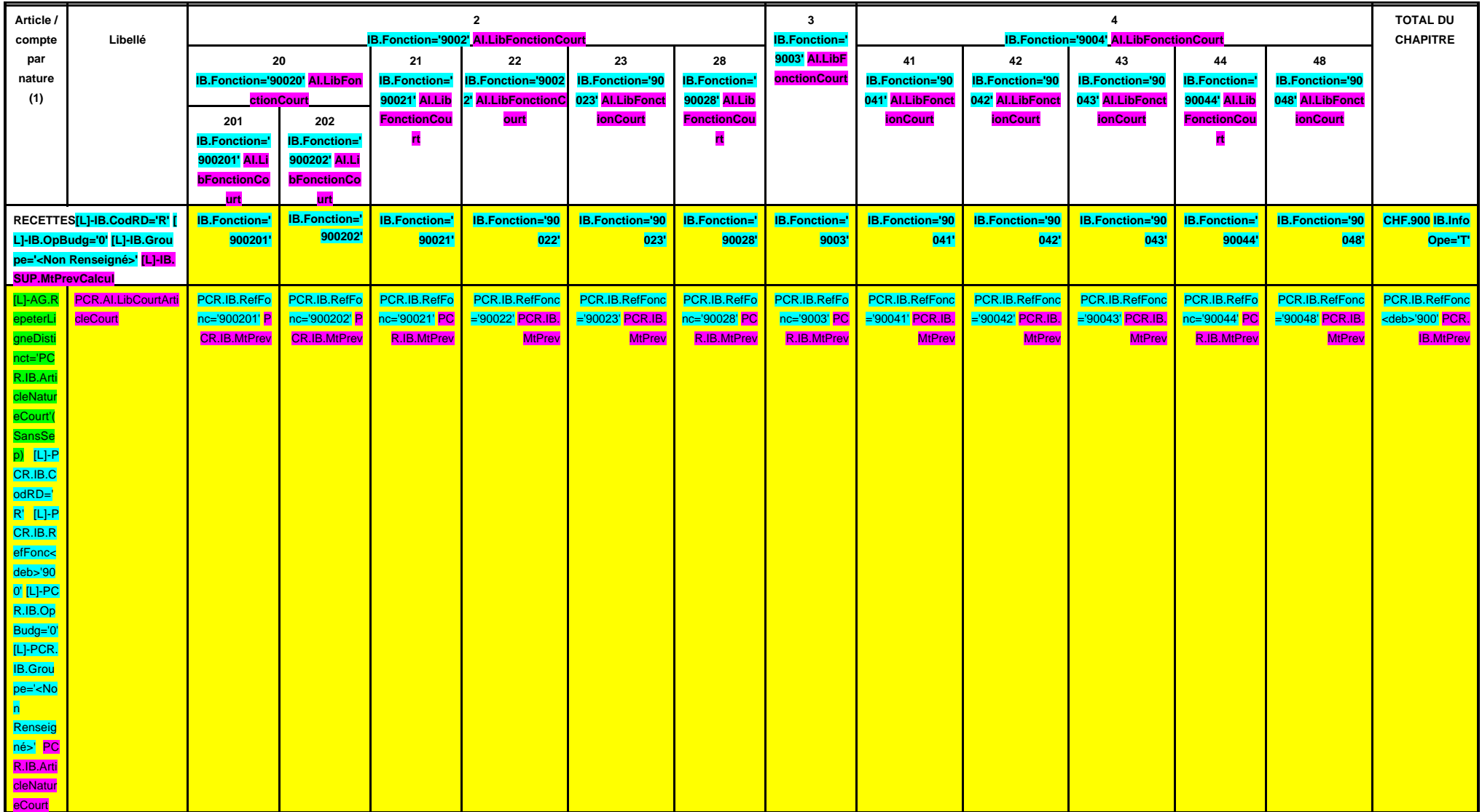

(1) Détailler les comptes à trois chiffres.
# **IV – PRESENTATION CROISEE IV**

**SECTION D'INVESTISSEMENT – 90 OPERATIONS VENTILEES**

**Détail par articles**

**A/901**

## **CHAPITRE 901 – CHF.901 AI.LibFonction**

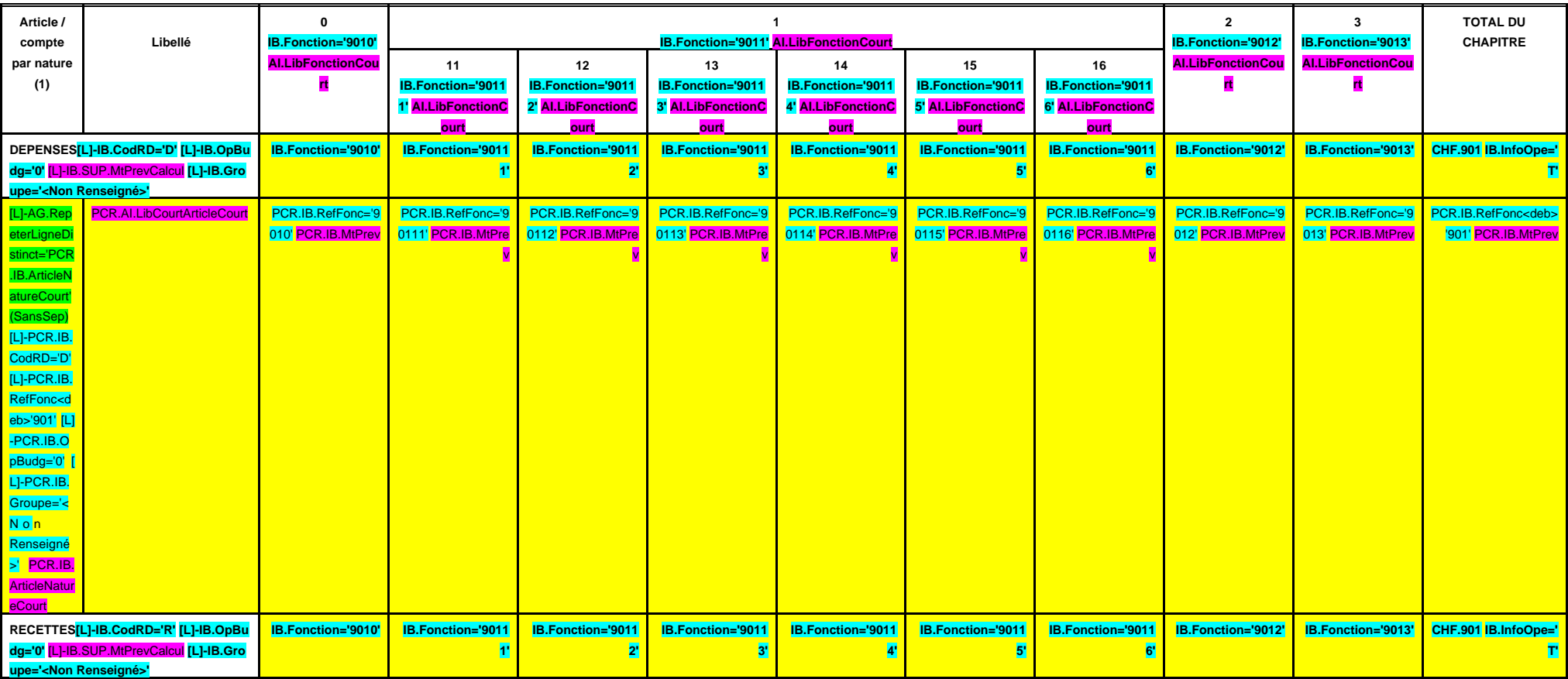

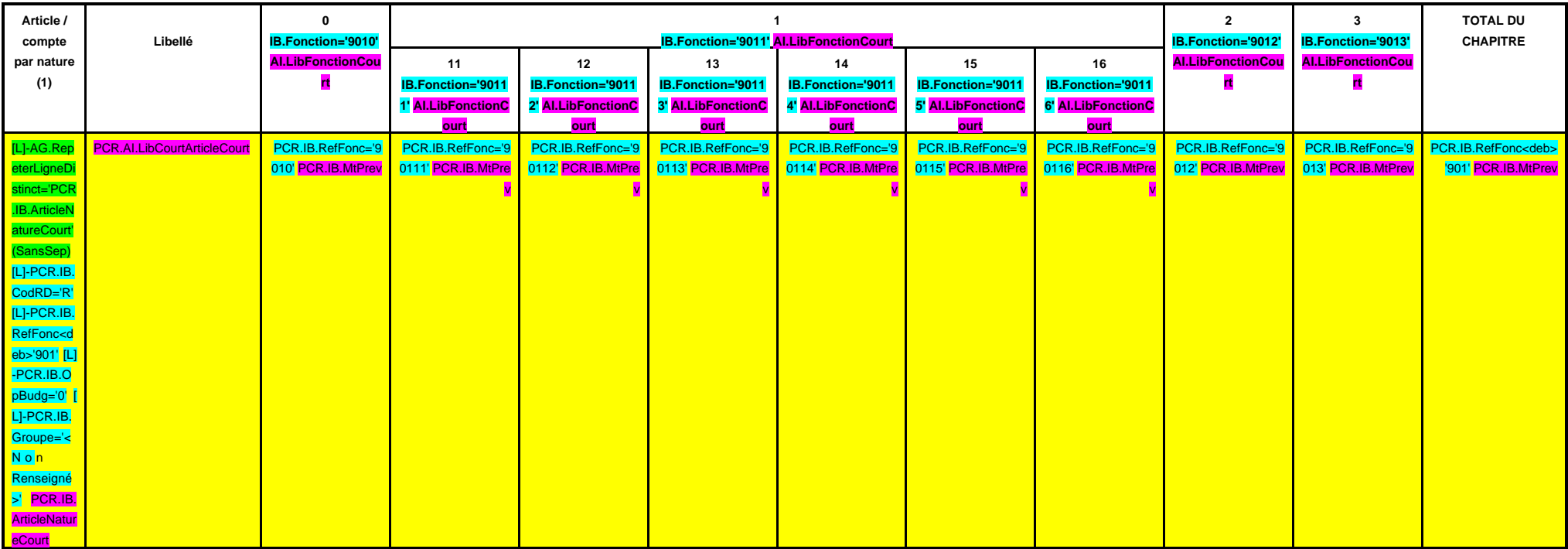

# **IV – PRESENTATION CROISEE IV**

# **SECTION D'INVESTISSEMENT – 90 OPERATIONS VENTILEES**

**Détail par articles**

**A/902**

# **CHAPITRE 902 – CHF.902 AI.LibFonction**

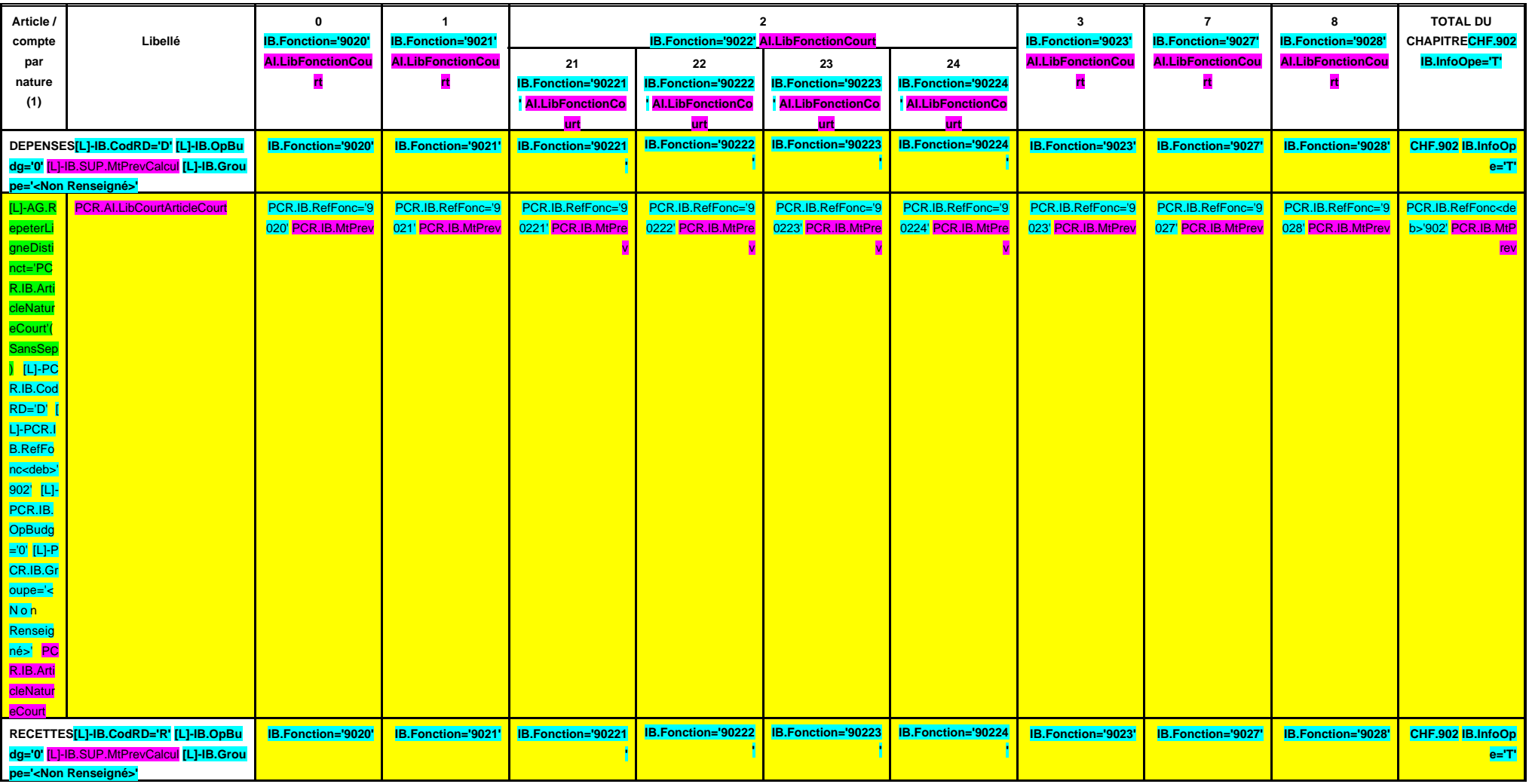

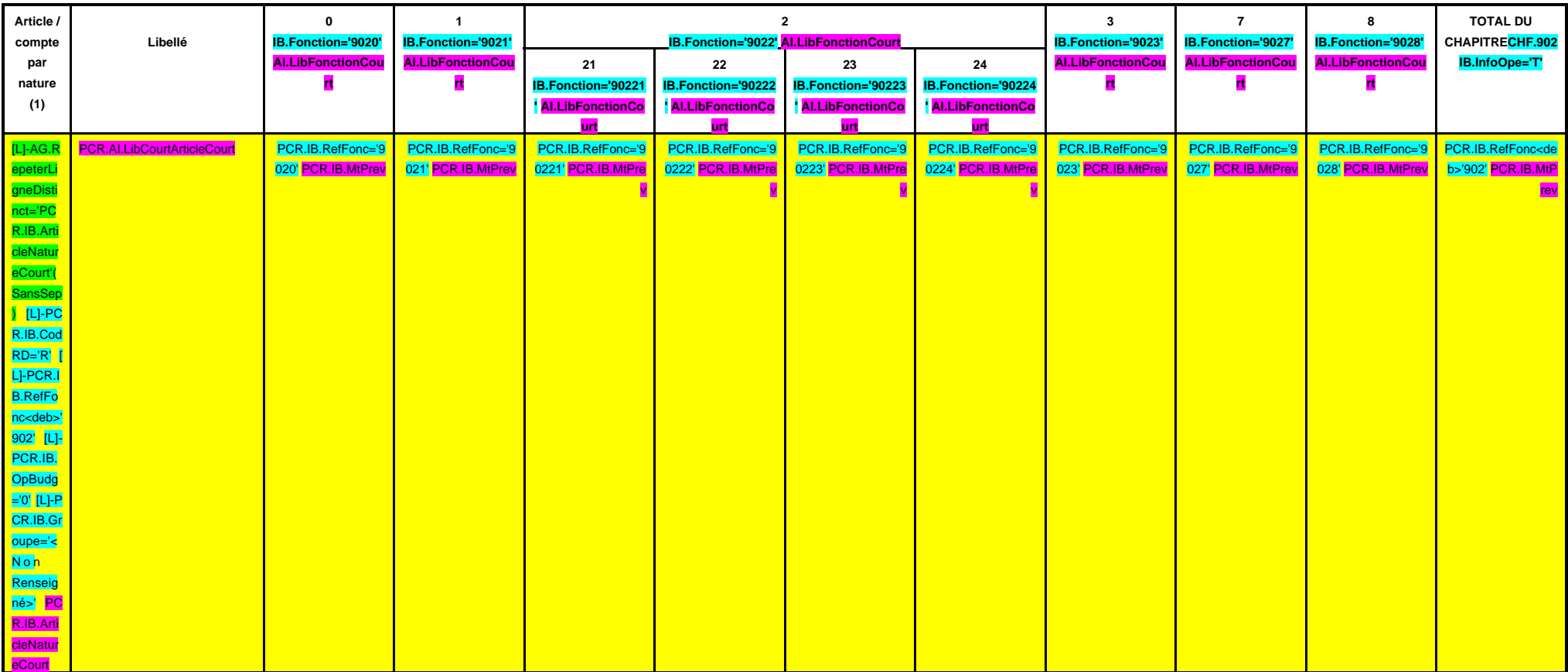

# **IV – PRESENTATION CROISEE IV SECTION D'INVESTISSEMENT – 90 OPERATIONS VENTILEES**

**Détail par articles**

**A/903**

# **CHAPITRE 903 – CHF.903 AI.LibFonction**

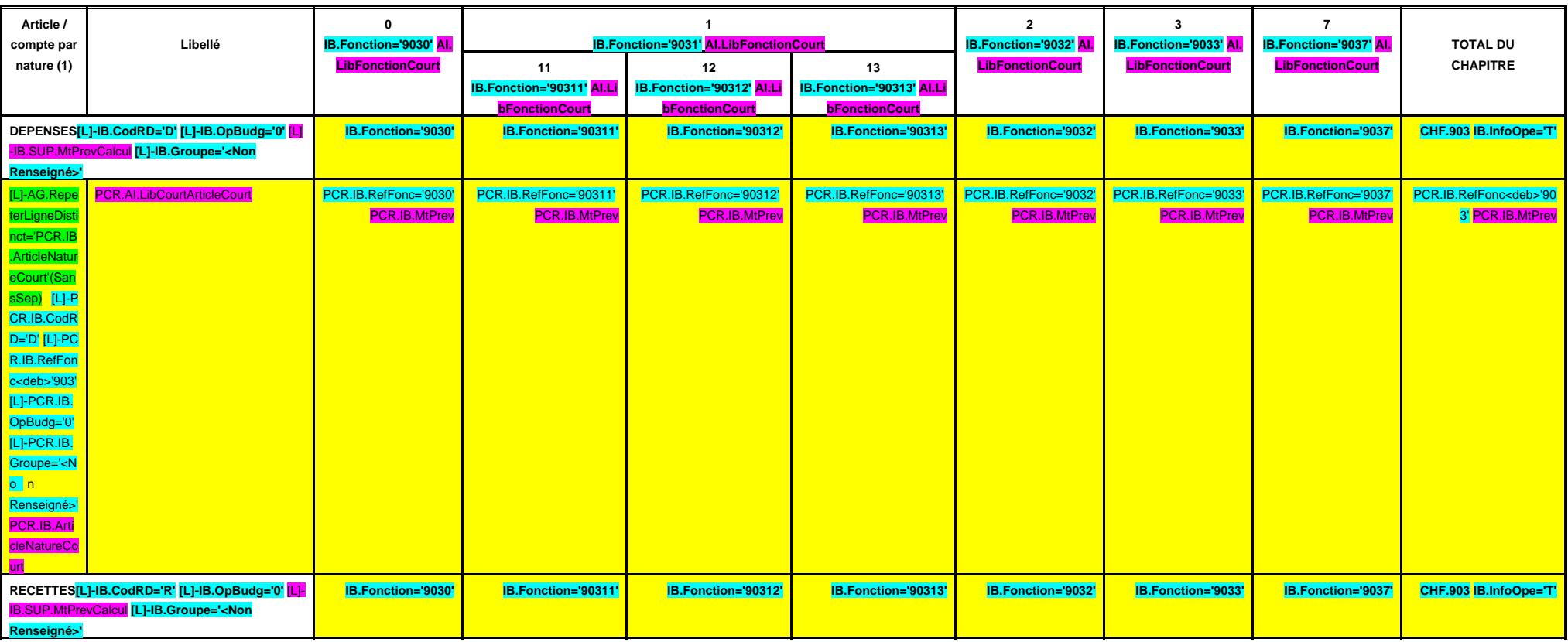

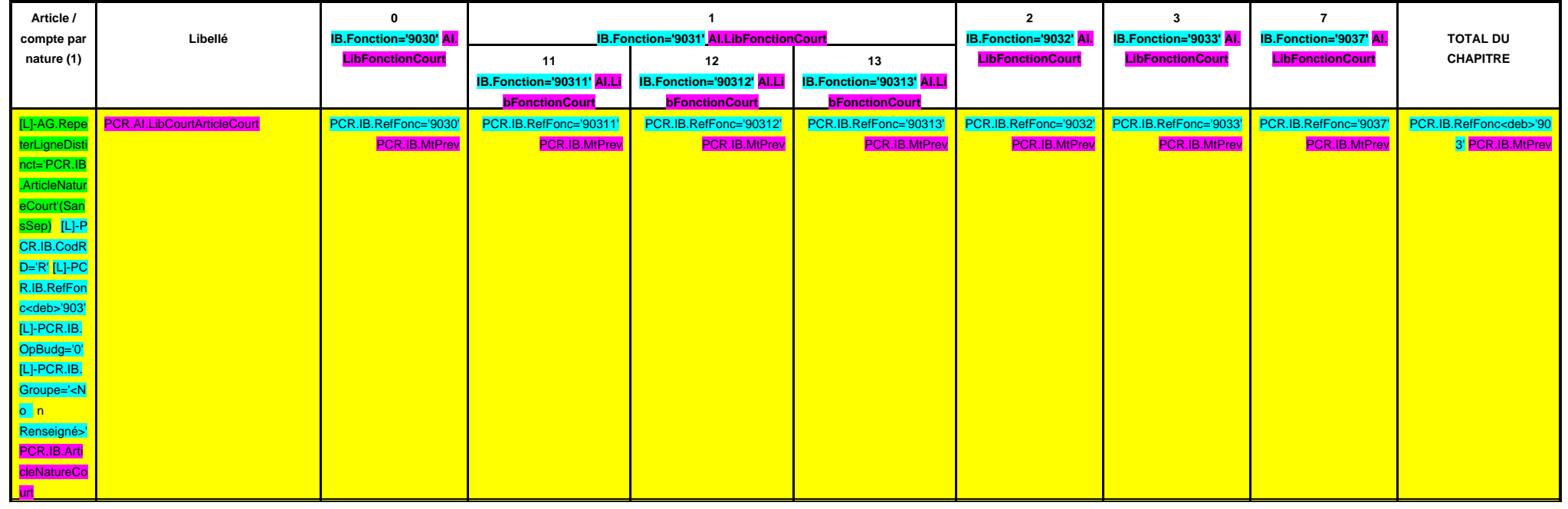

**A/904**

### **CHAPITRE 904 – CHF.904 AI.LibFonction**

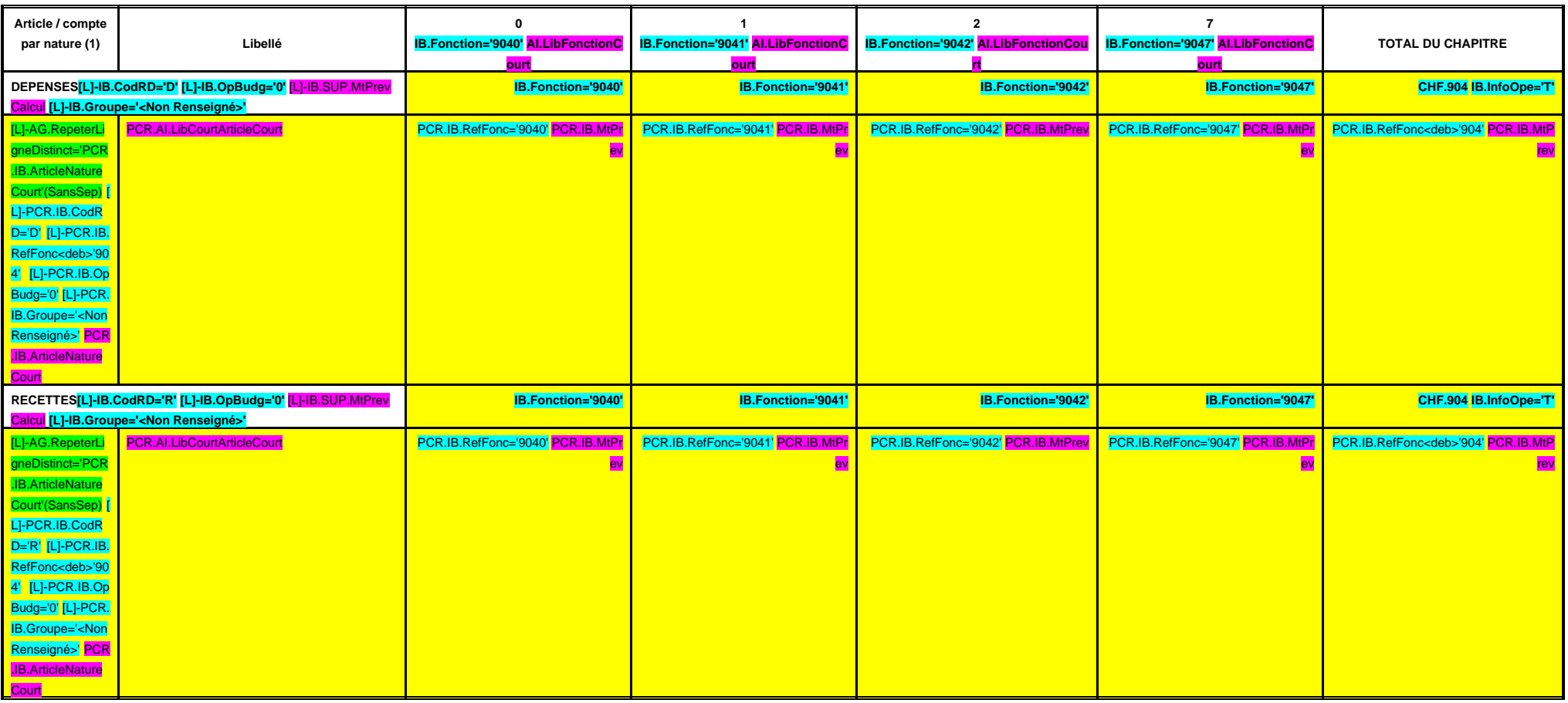

**A/905**

# **CHAPITRE 905 – CHF.905 AI.LibFonction**

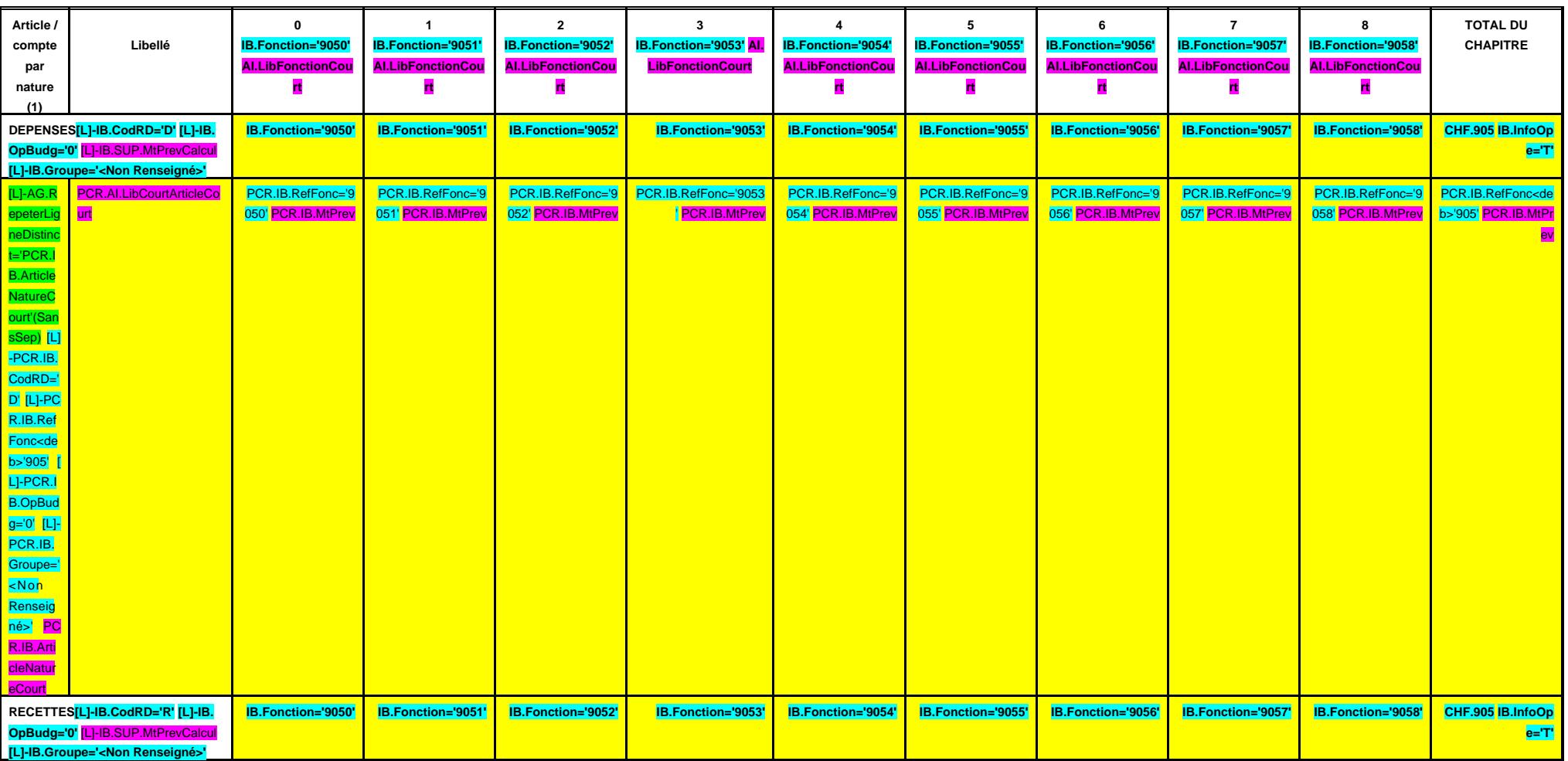

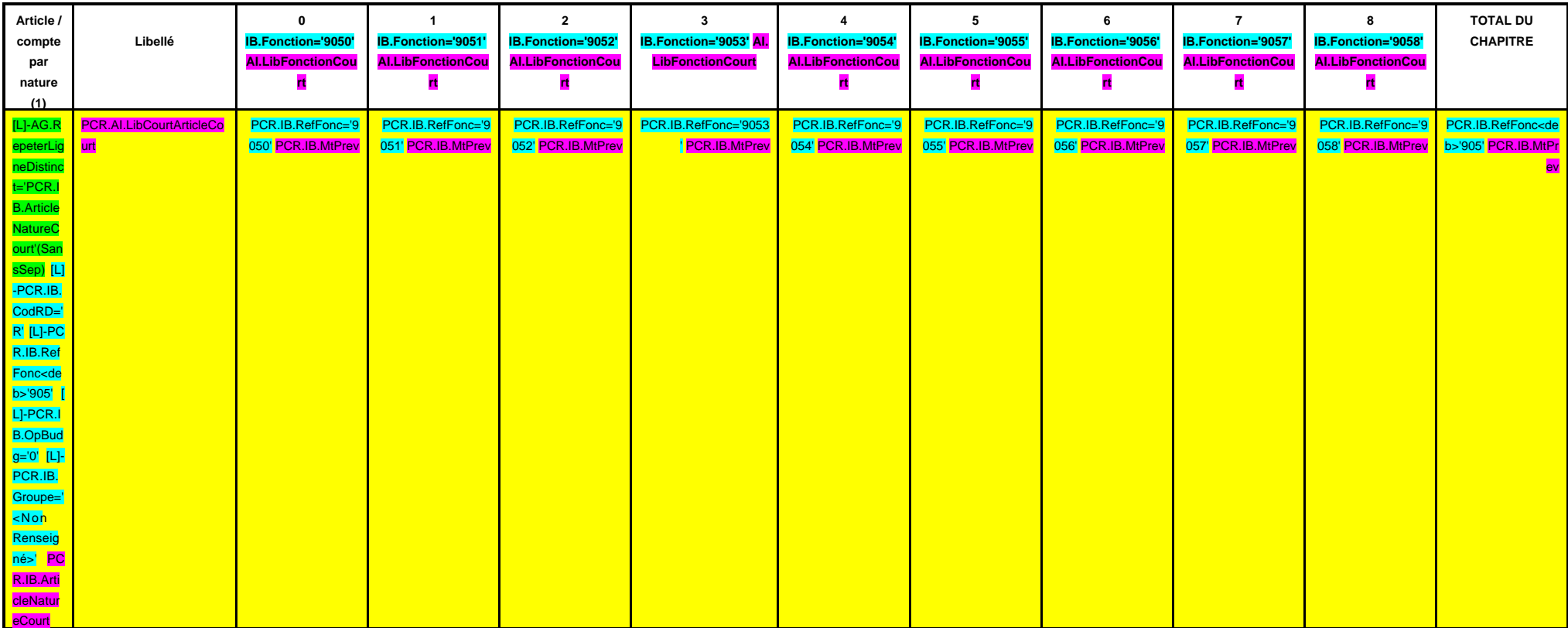

**A/906**

### **CHAPITRE 906 – CHF.906 AI.LibFonction**

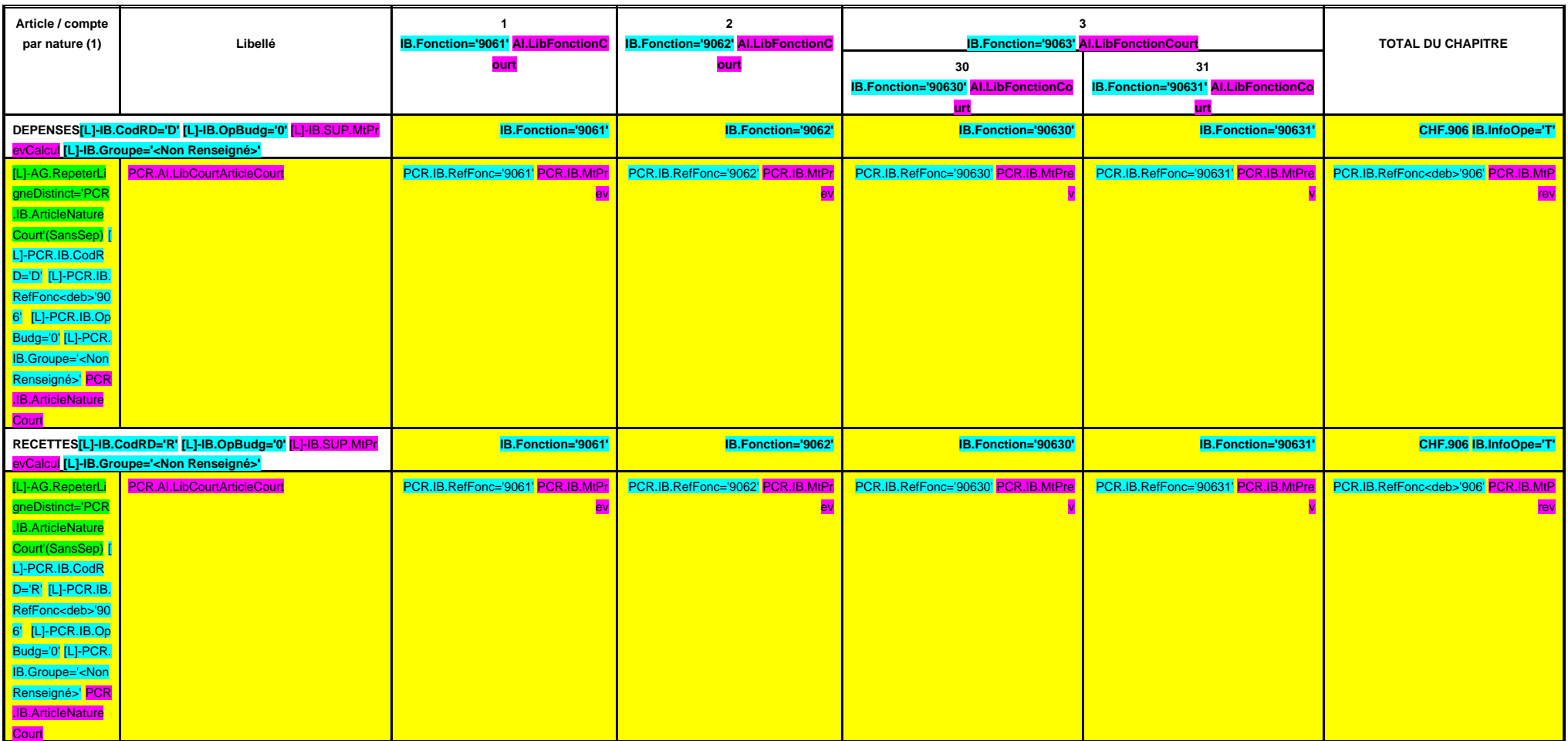

# **IV – PRESENTATION CROISEE IV SECTION D'INVESTISSEMENT – 90 OPERATIONS VENTILEES**

**Détail par articles**

**A/907**

# **CHAPITRE 907 – CHF.907 AI.LibFonction**

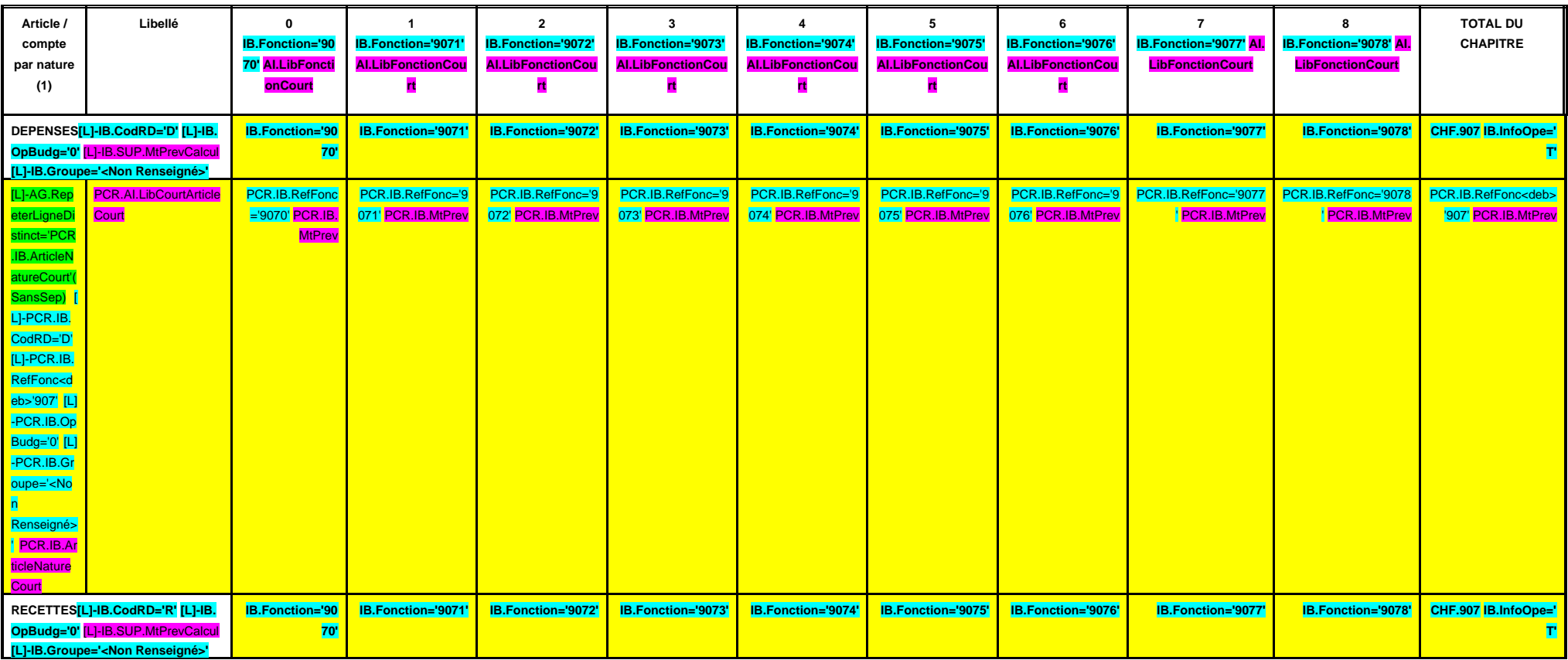

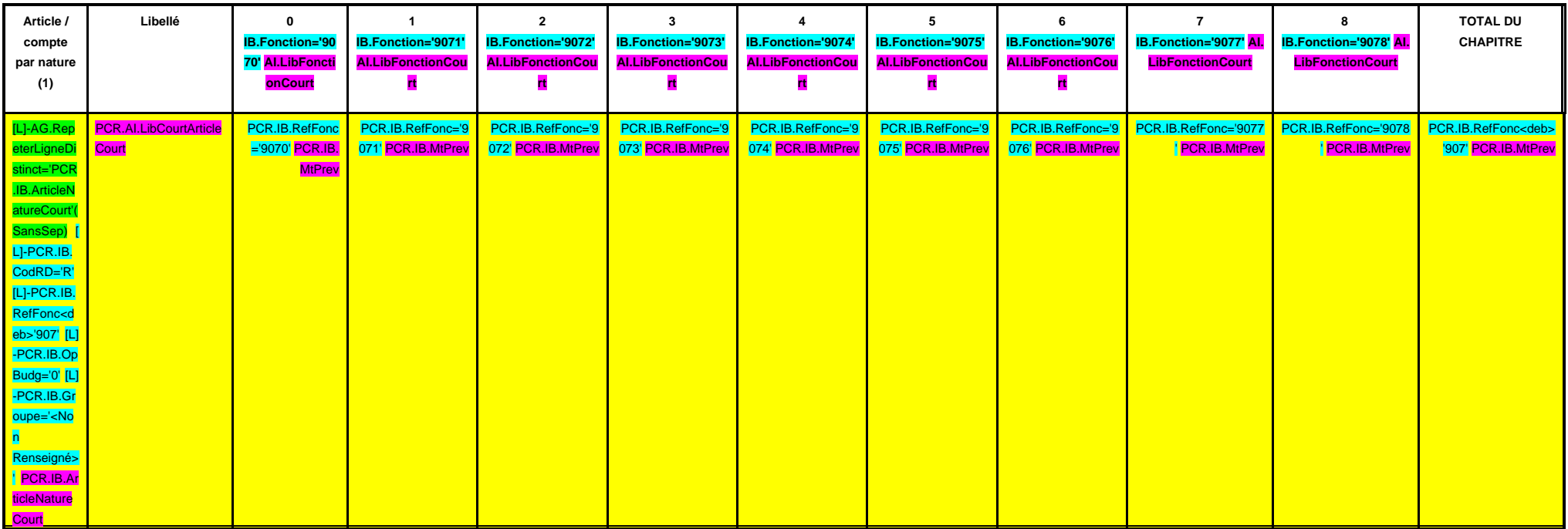

# **IV – PRESENTATION CROISEE IV SECTION D'INVESTISSEMENT – 90 OPERATIONS VENTILEES**

**Détail par articles**

**A/908**

## **CHAPITRE 908 – CHF.908 AI.LibFonction**

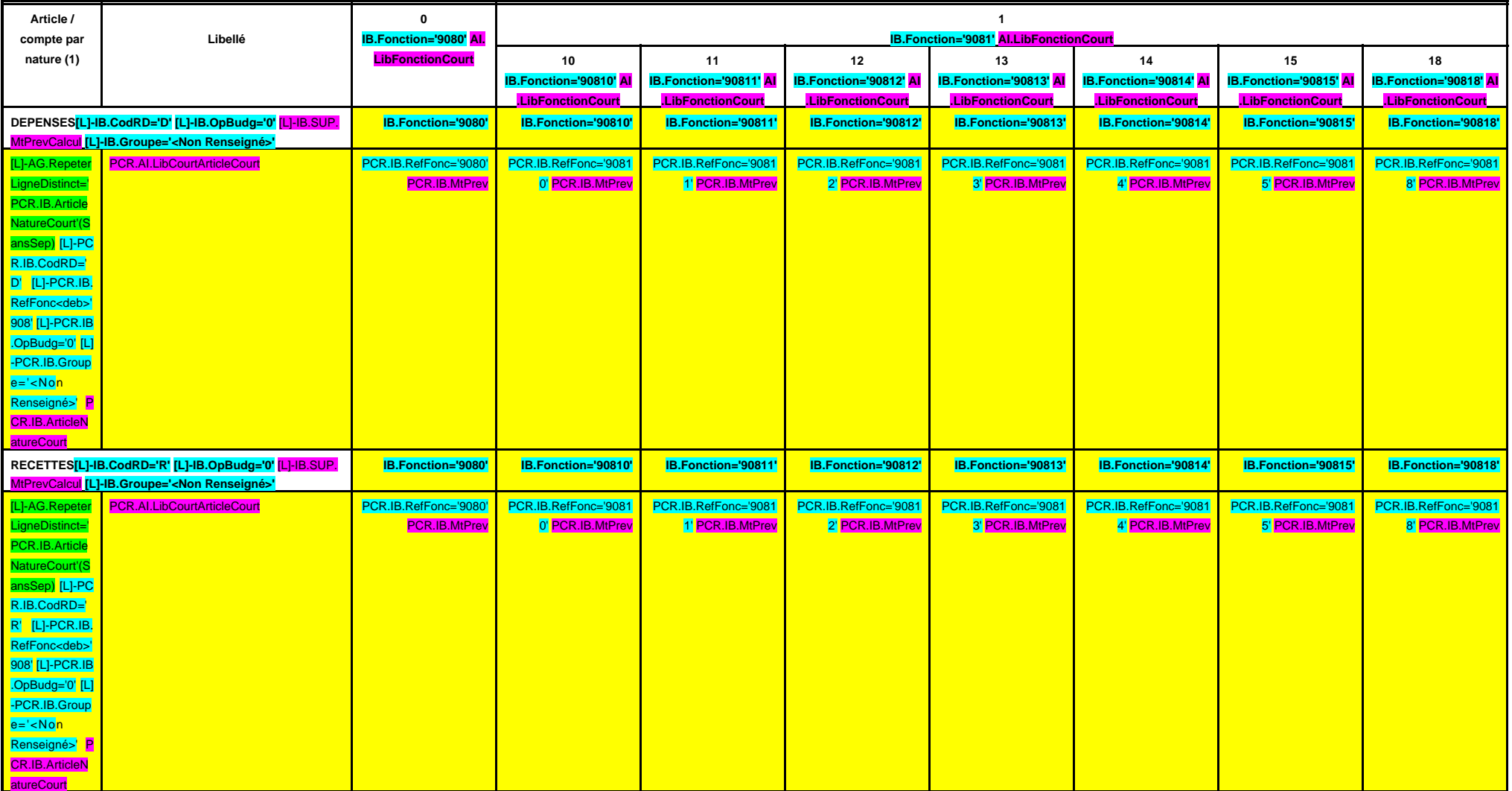

**A/908**

# **CHAPITRE 908 – CHF.908 AI.LibFonction (suite 1)**

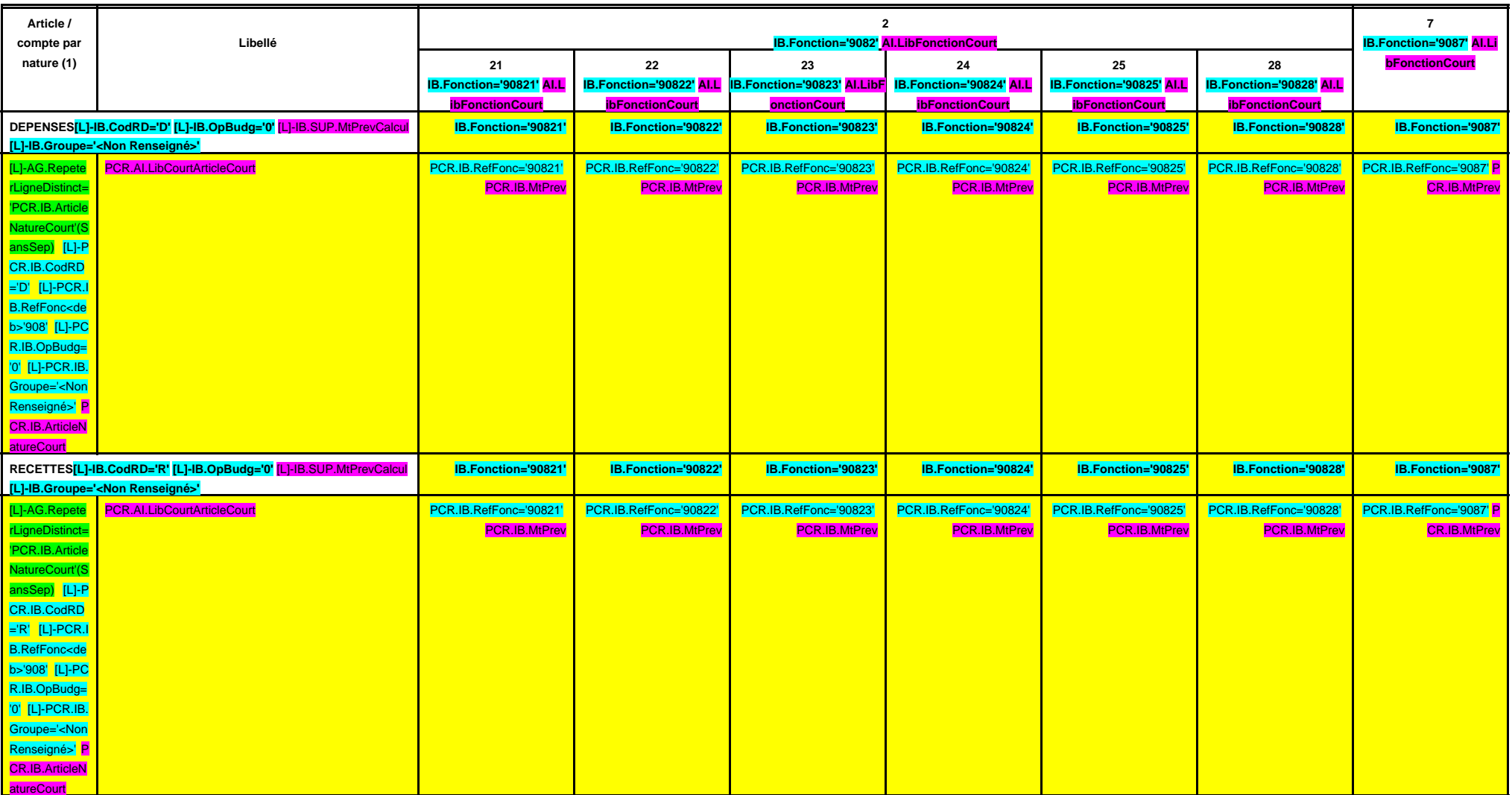

**A/908**

### **CHAPITRE 908 – CHF.908 AI.LibFonction (suite 2)**

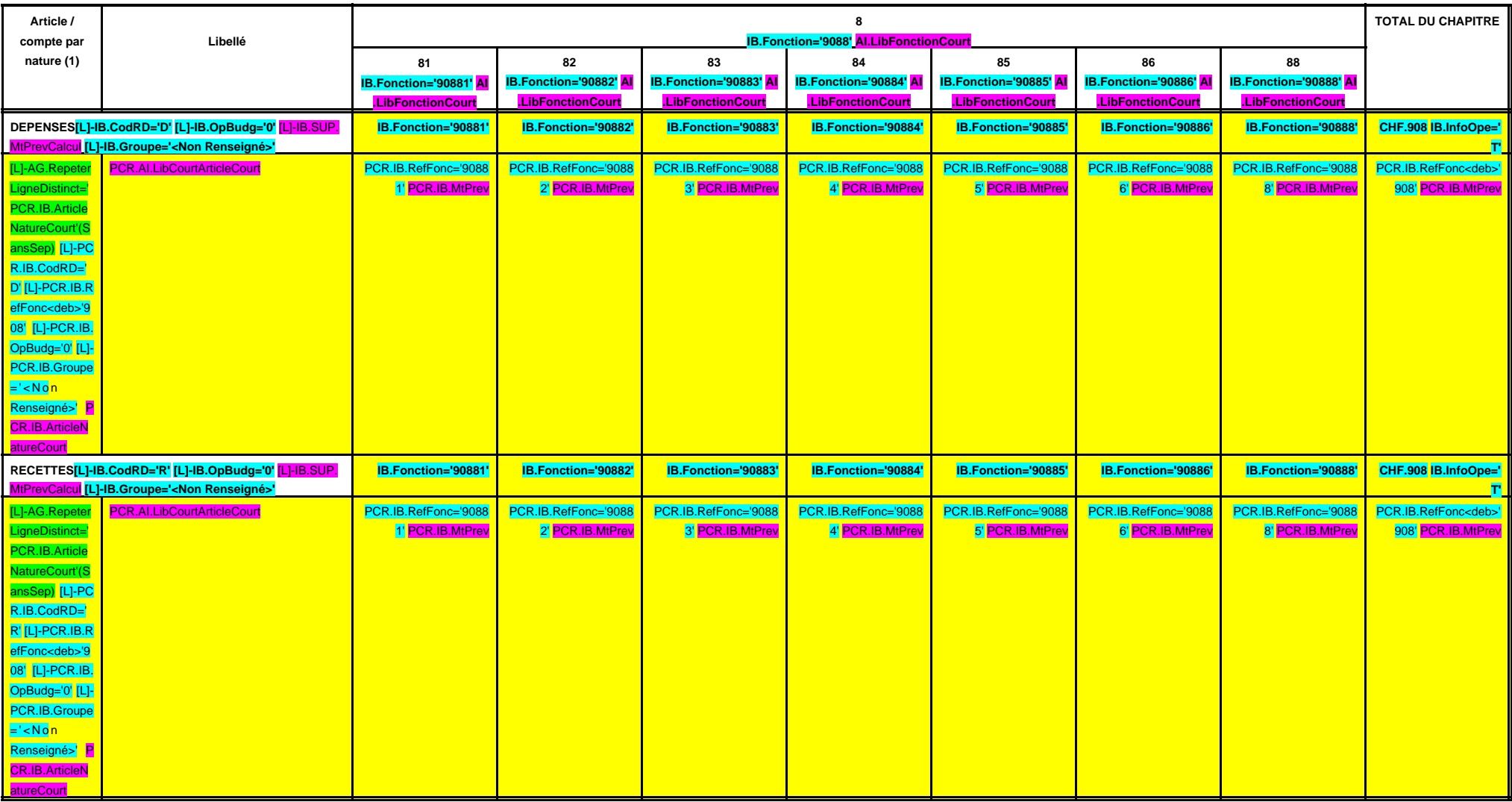

# **IV – PRESENTATION CROISEE IV SECTION D'INVESTISSEMENT – 90 OPERATIONS VENTILEES**

**Détail par articles**

**A/909**

### **CHAPITRE 909 – CHF.909 AI.LibFonction**

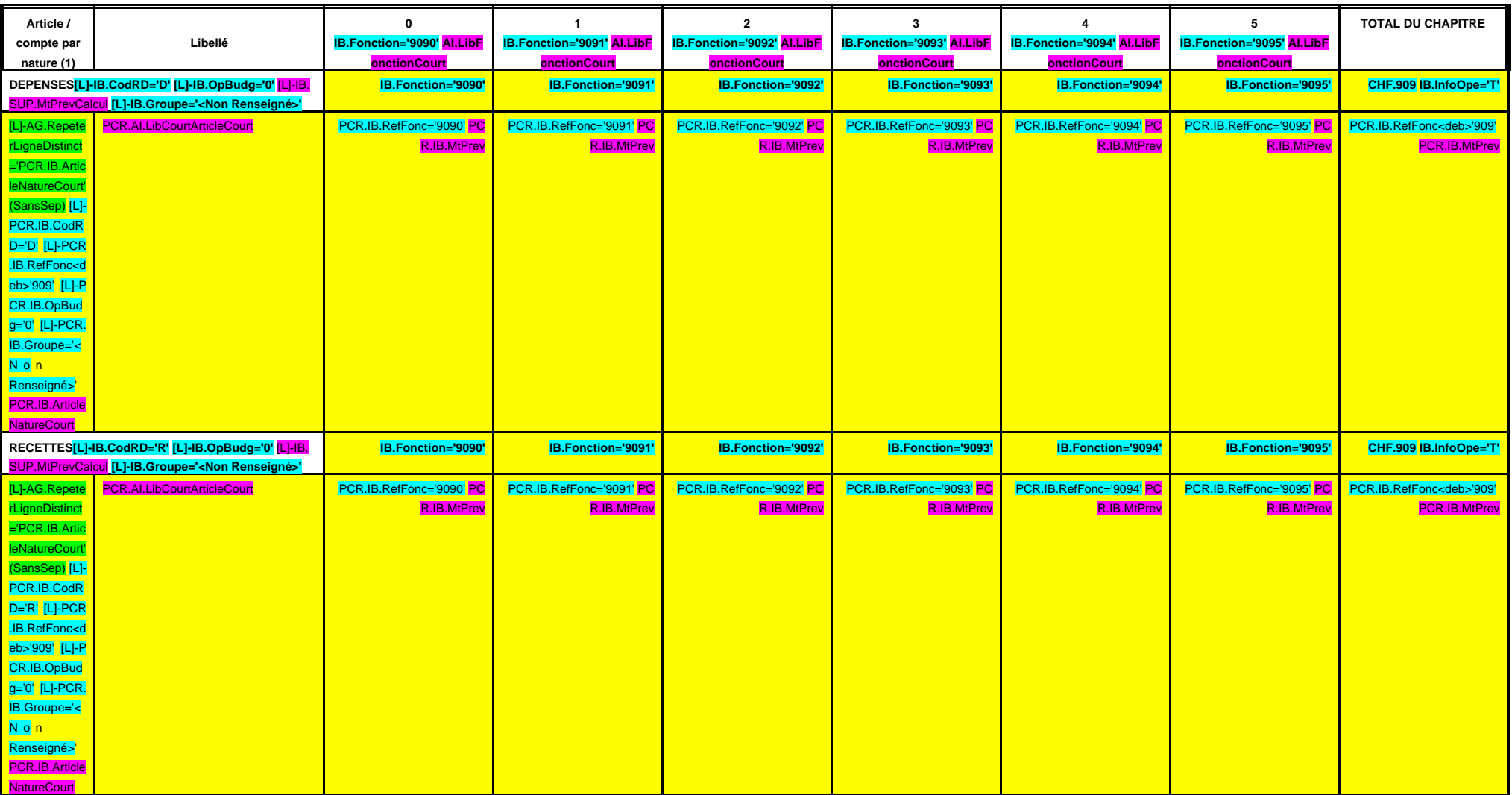

**A/930**

### **CHAPITRE 930 – CHF.930 AI.LibFonction**

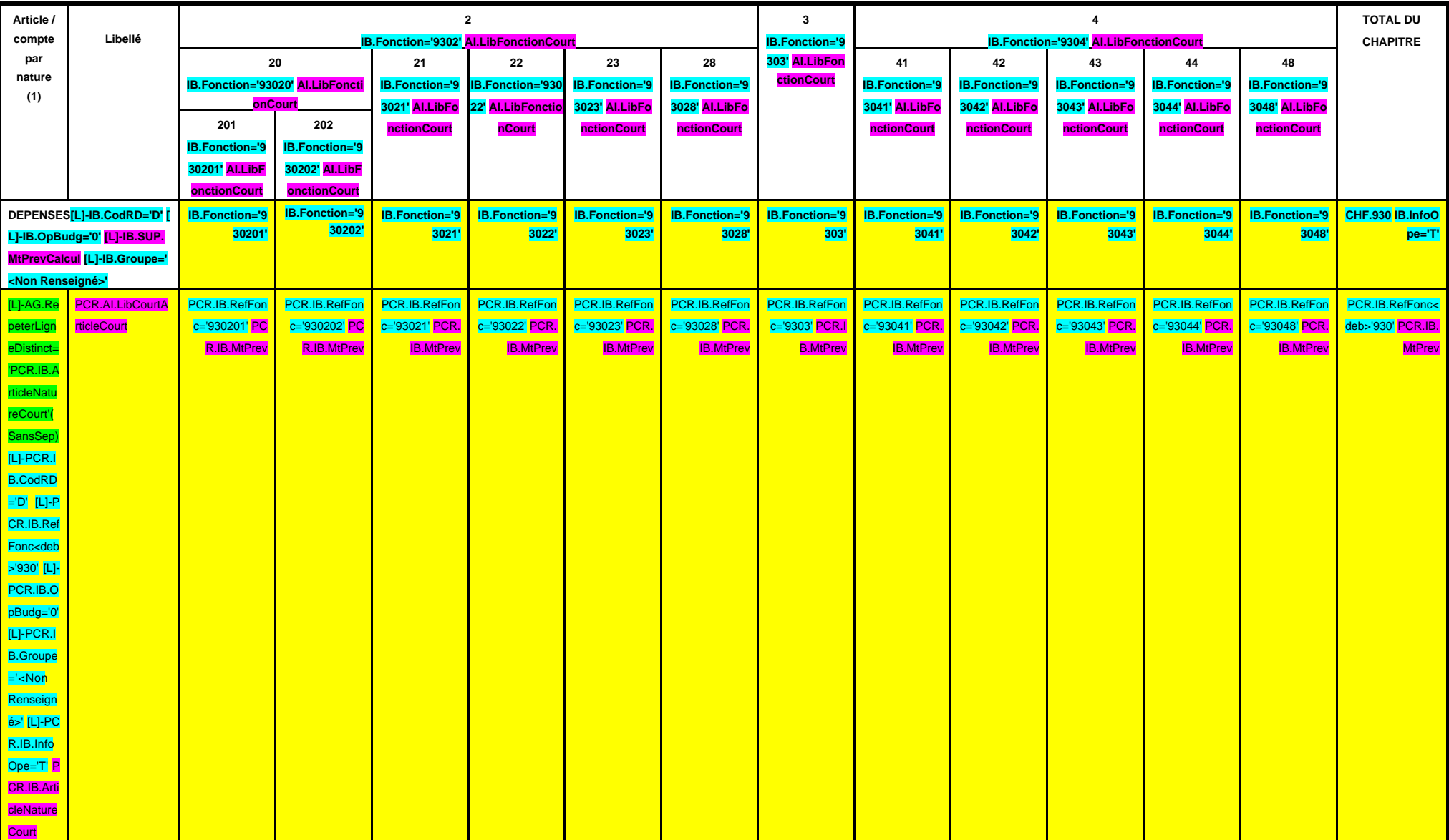

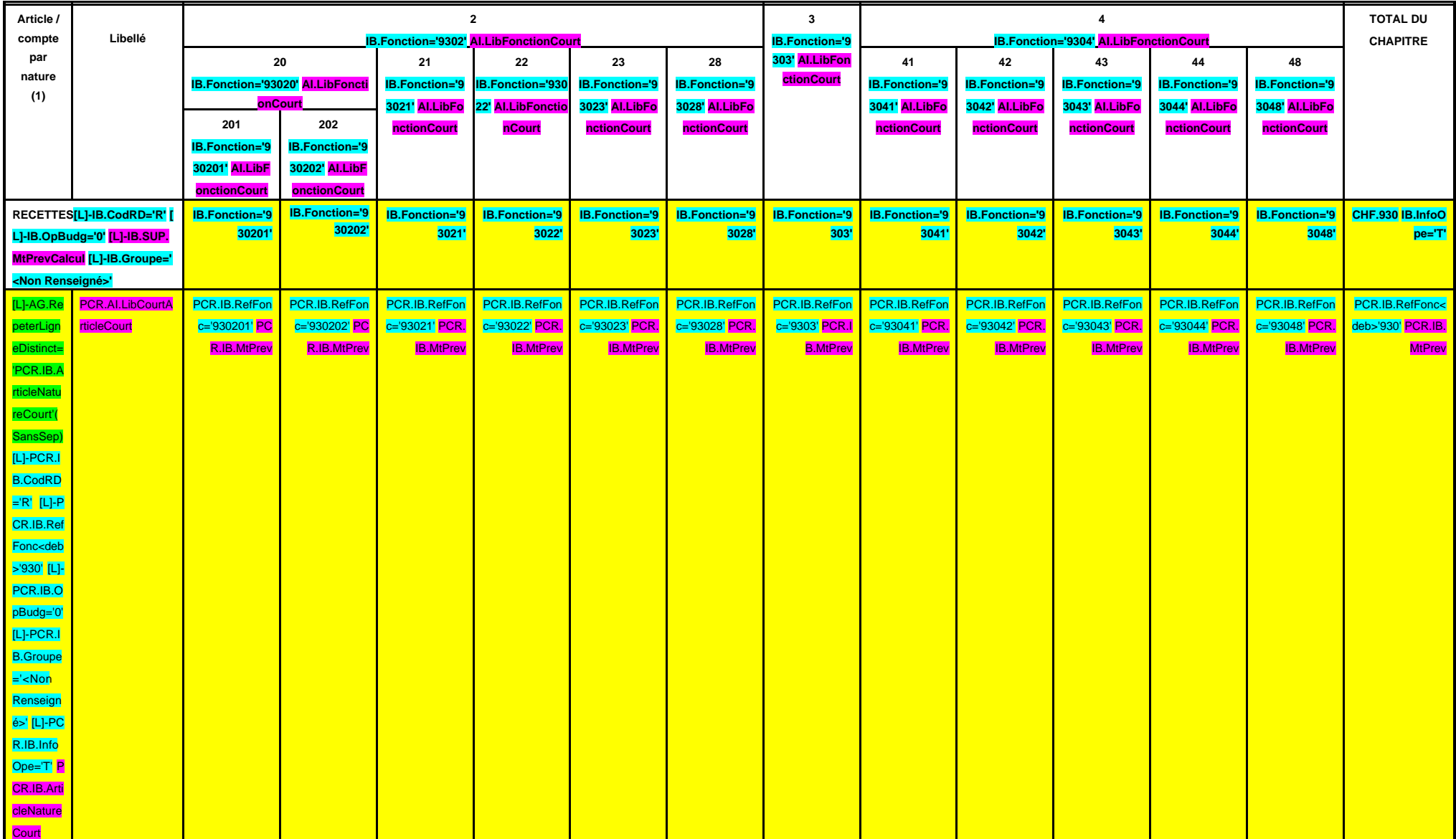

# **A/931**

# **CHAPITRE 931 – CHF.931 AI.LibFonction**

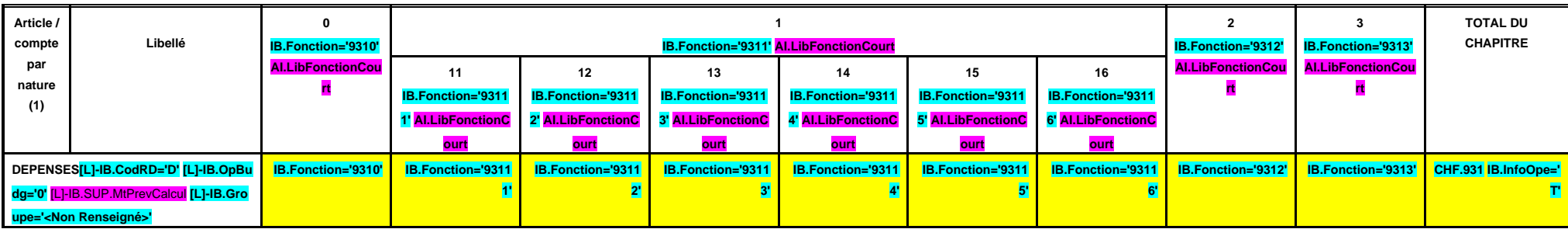

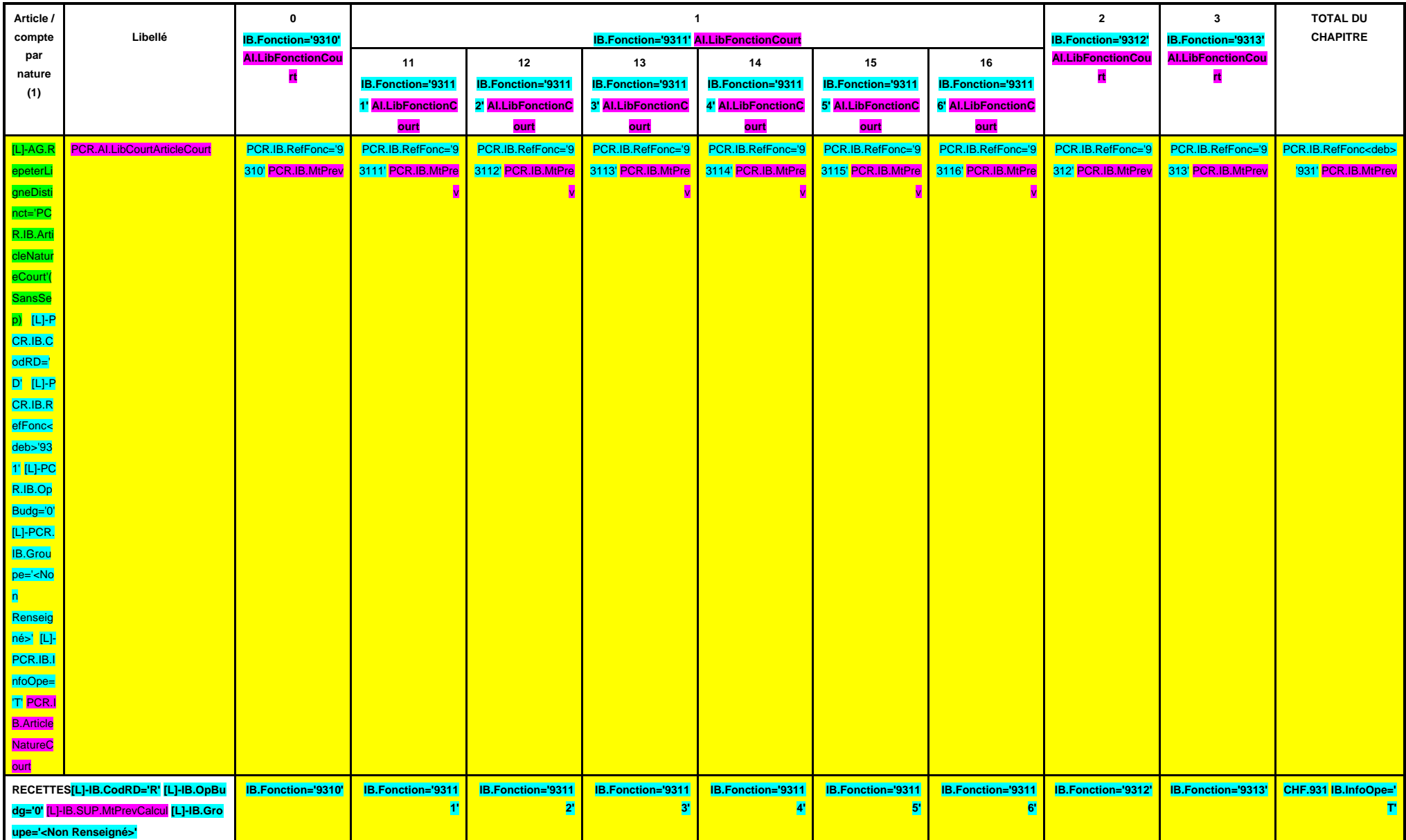

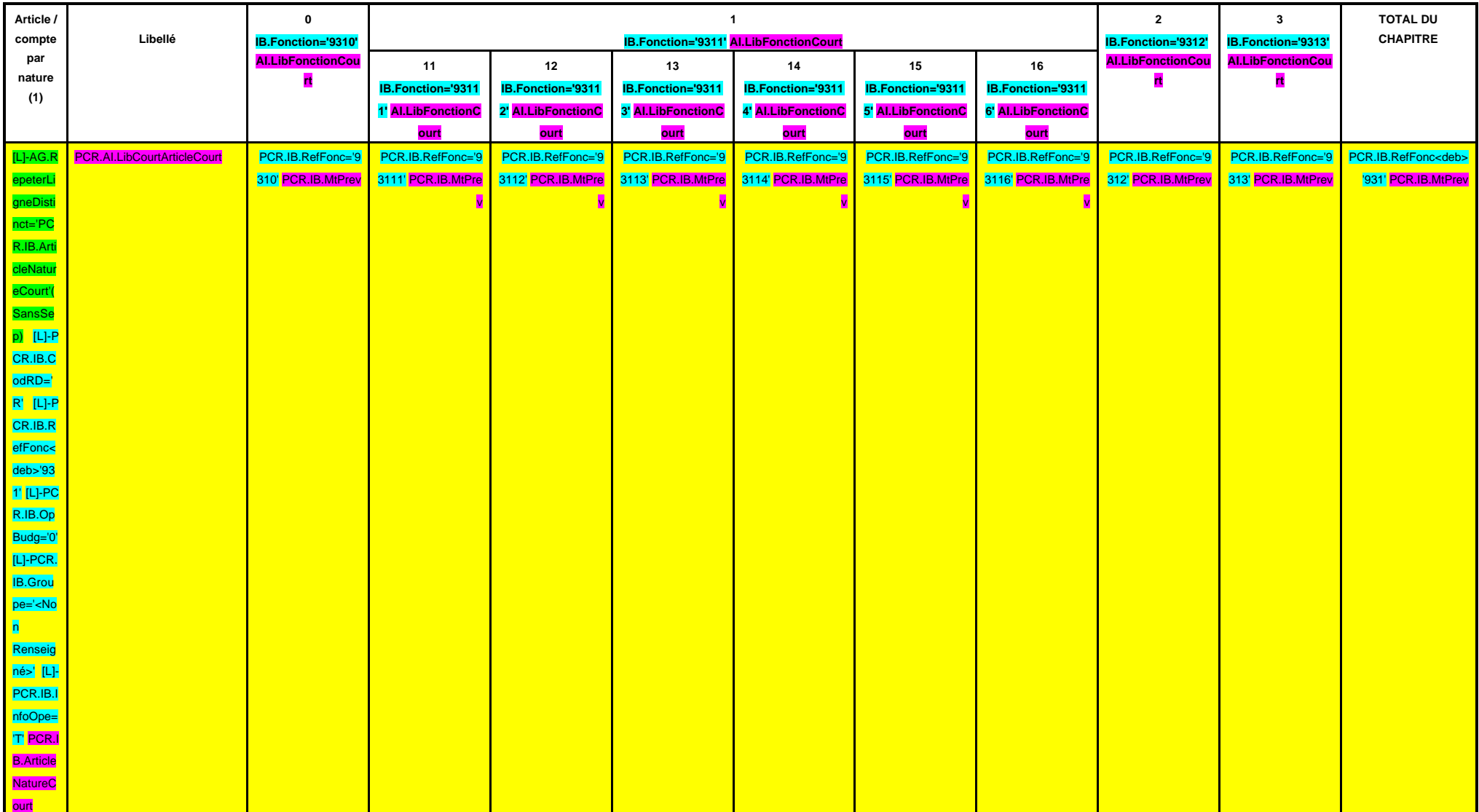

# **CHAPITRE 932 – CHF.932 AI.LibFonction**

**A/932**

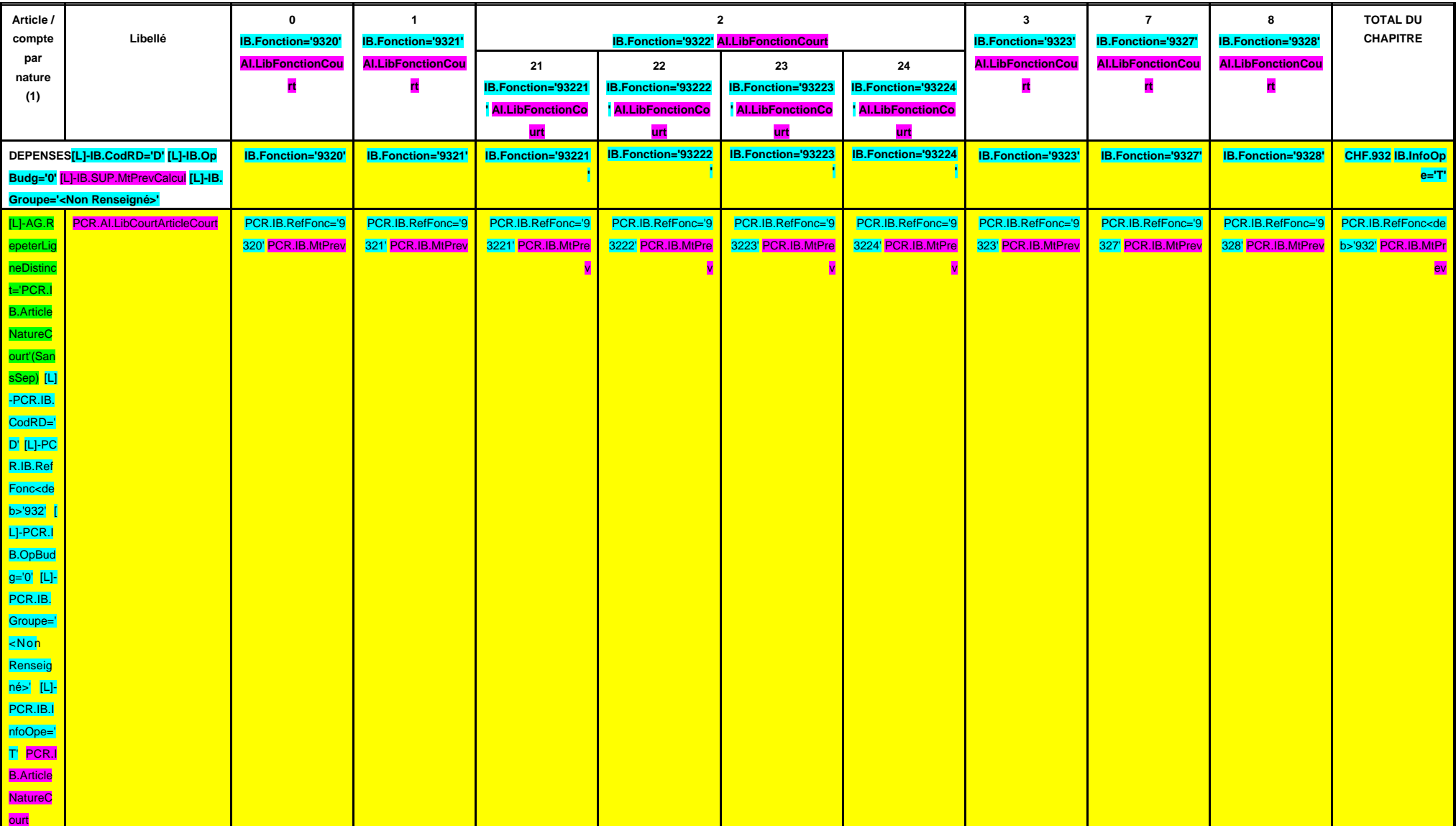

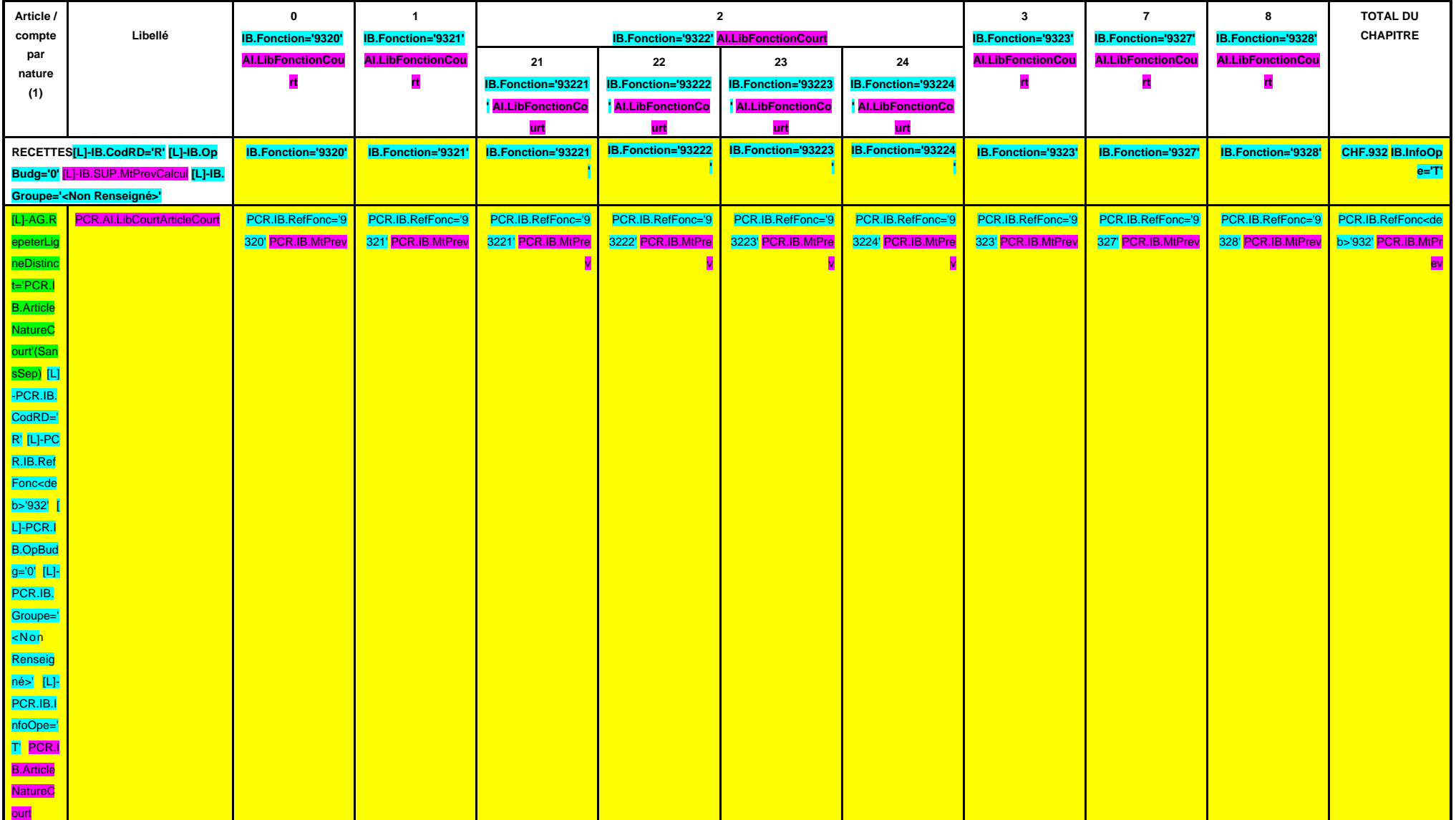

**A/933**

### **CHAPITRE 933 – CHF.933 AI.LibFonction**

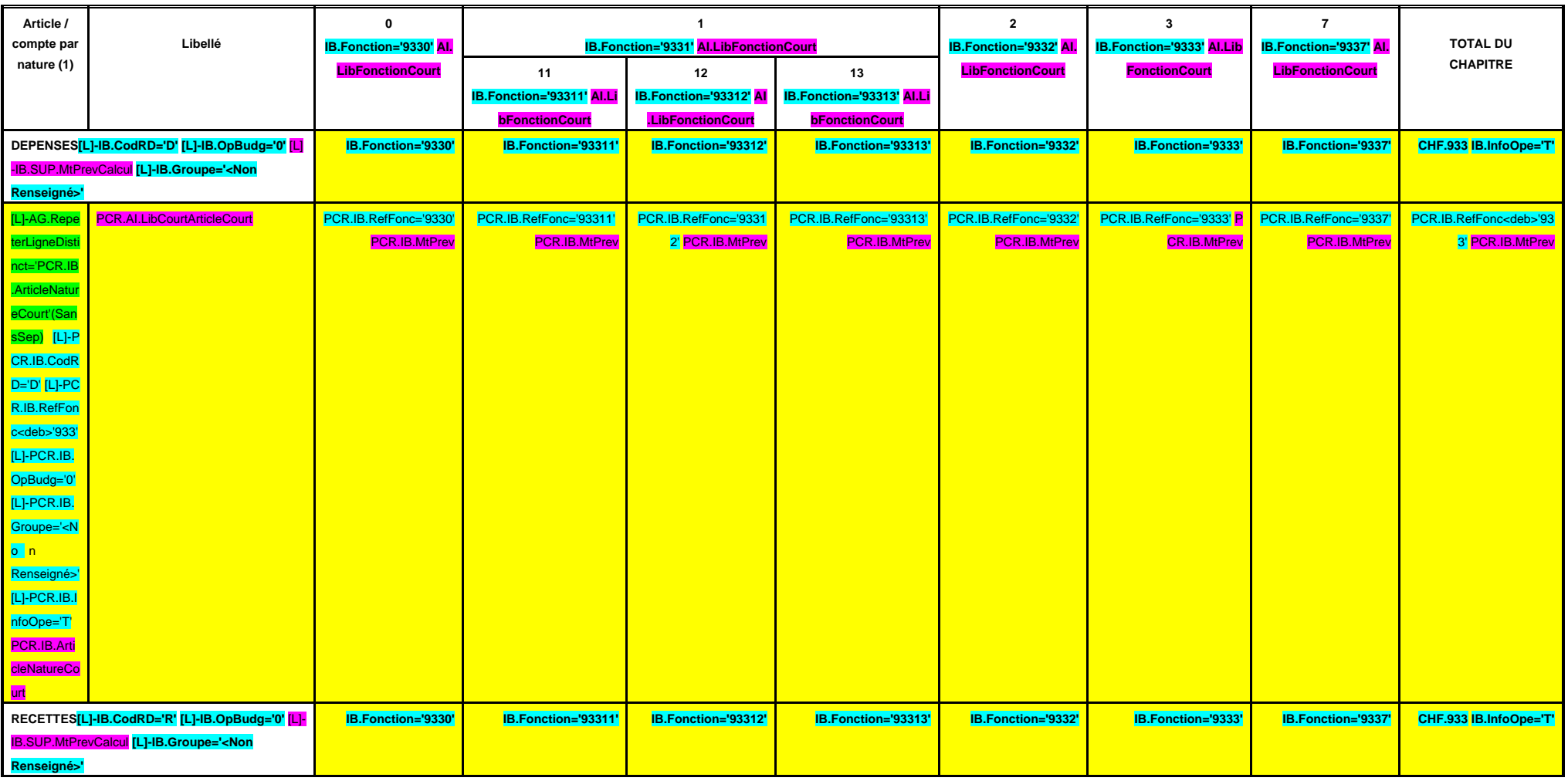

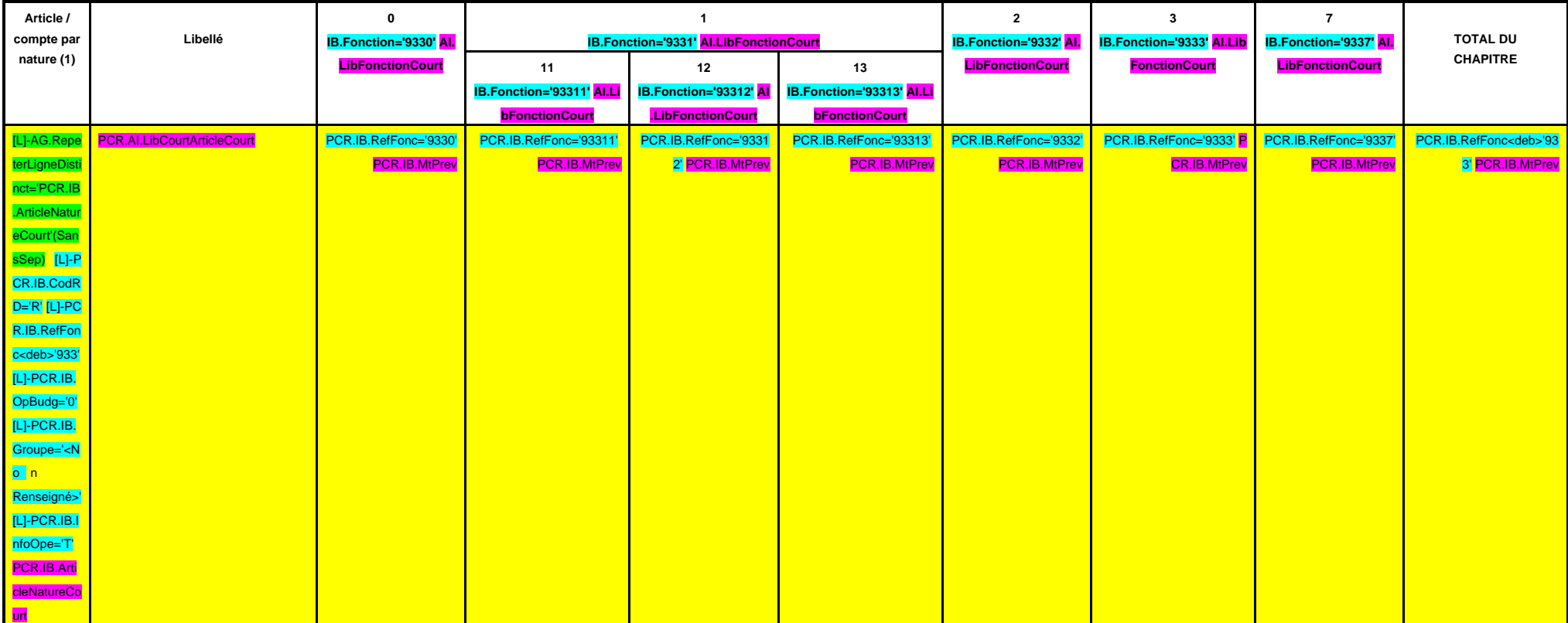

**A/934**

# **CHAPITRE 934 – CHF.934 AI.LibFonction**

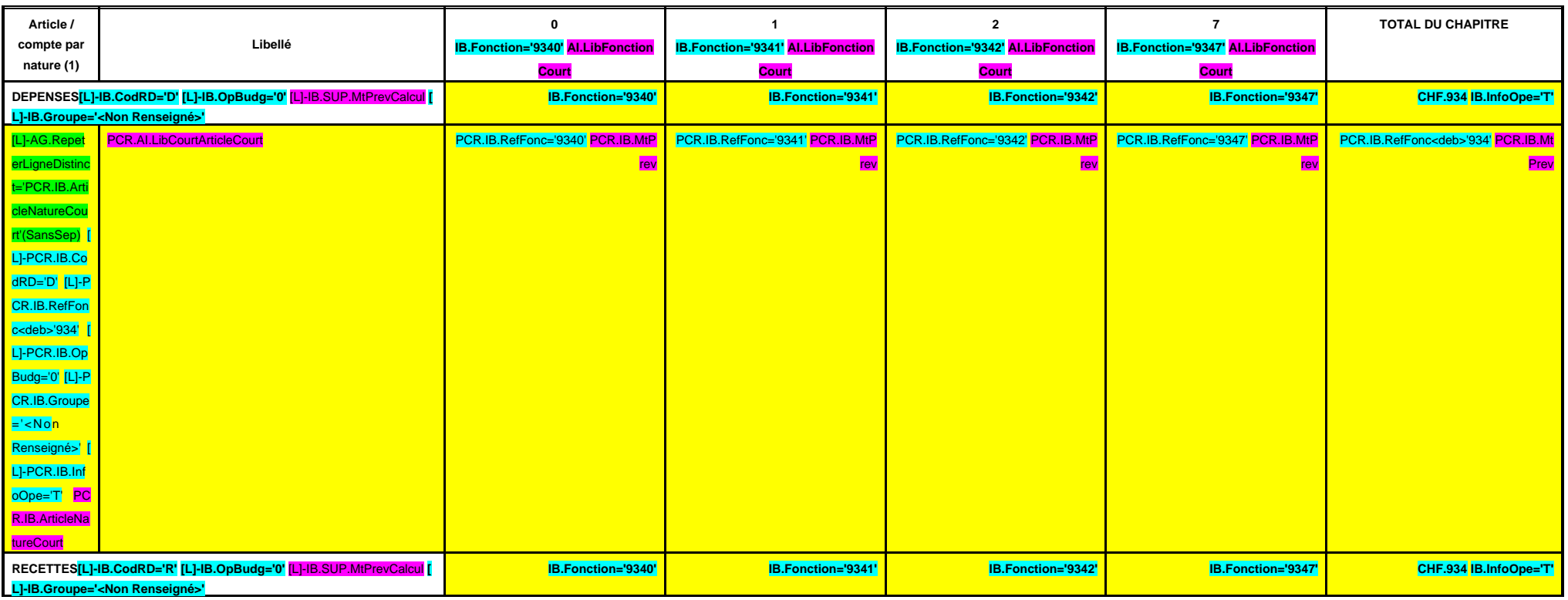

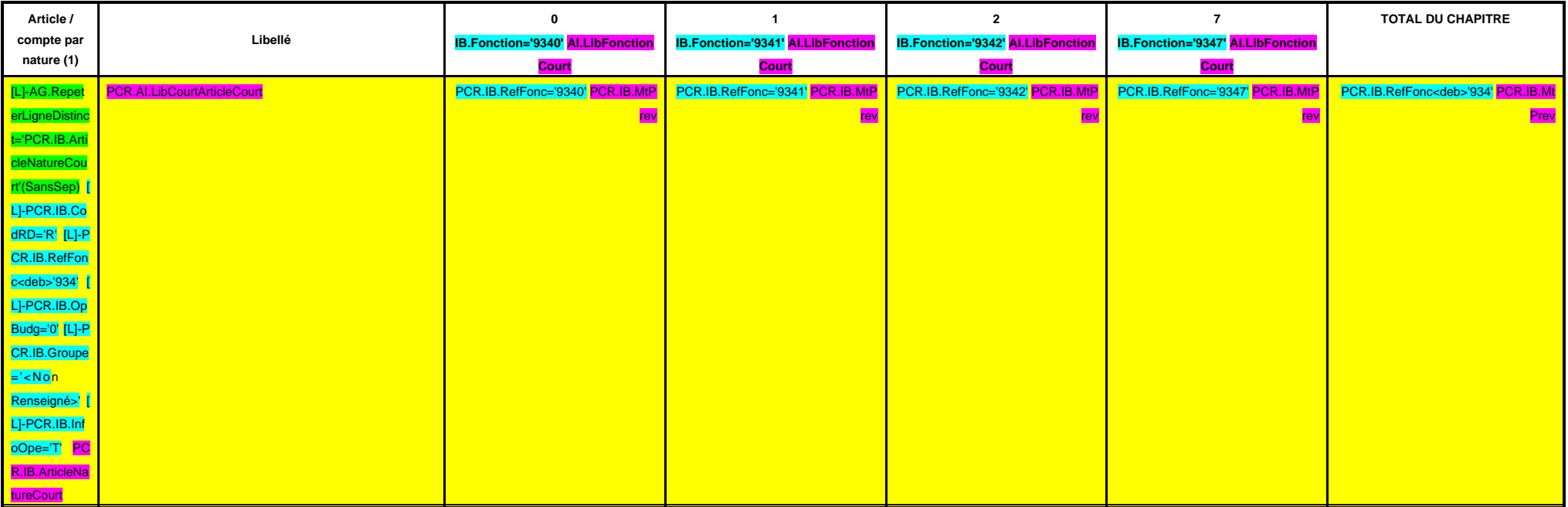

**A/935**

### **CHAPITRE 935 – CHF.935 AI.LibFonction**

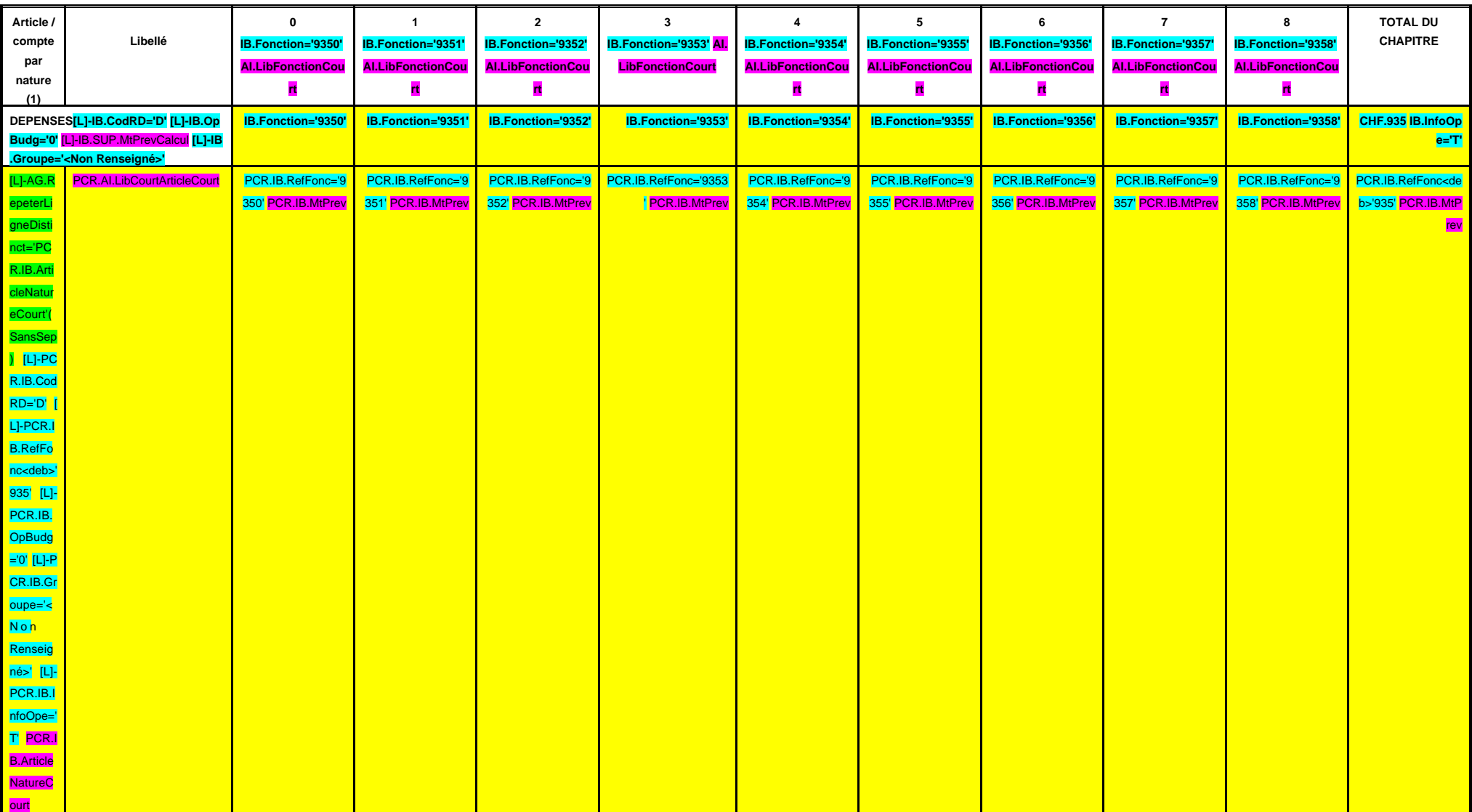

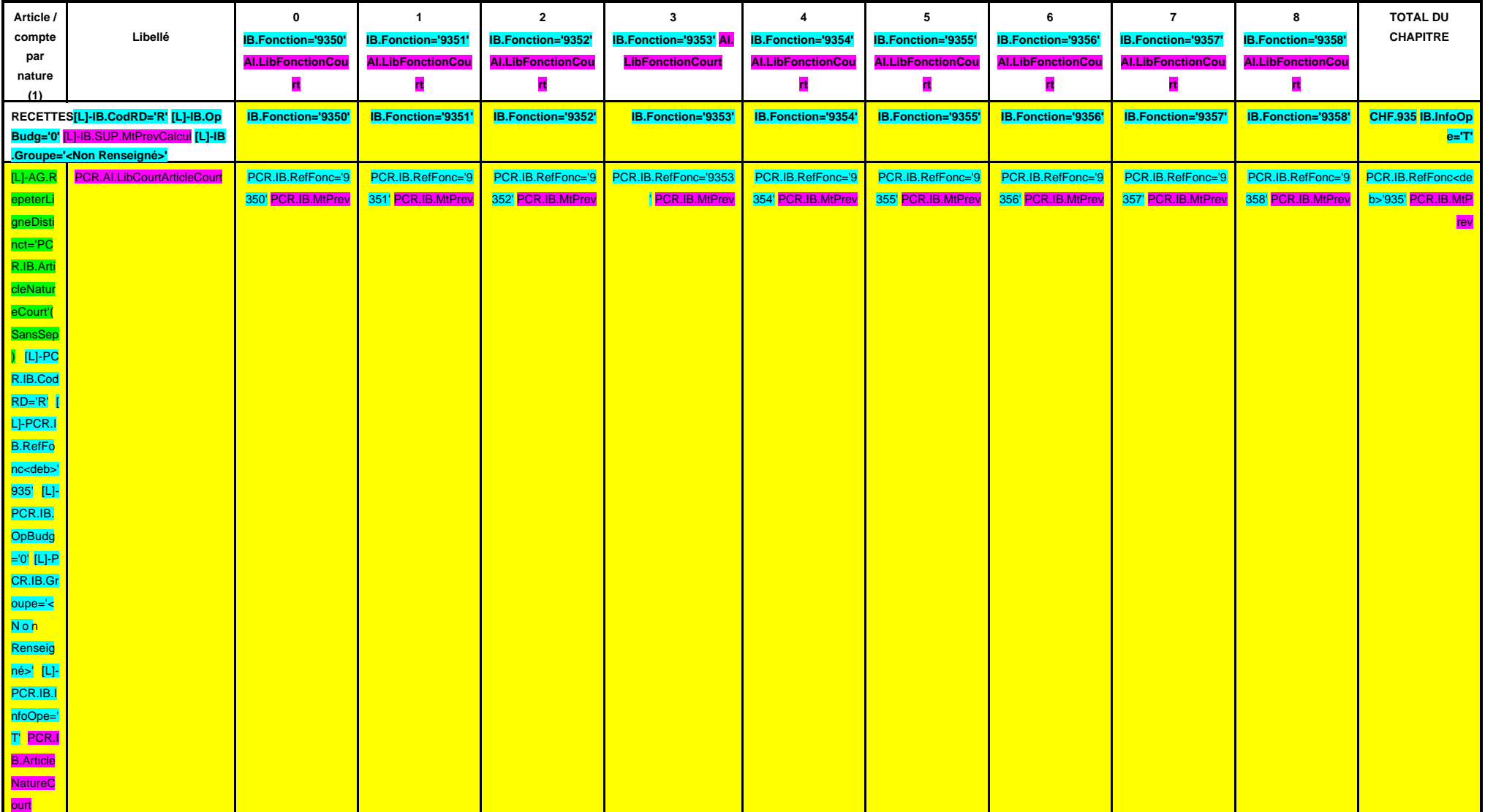

**A/936**

### **CHAPITRE 936 – CHF.936 AI.LibFonction**

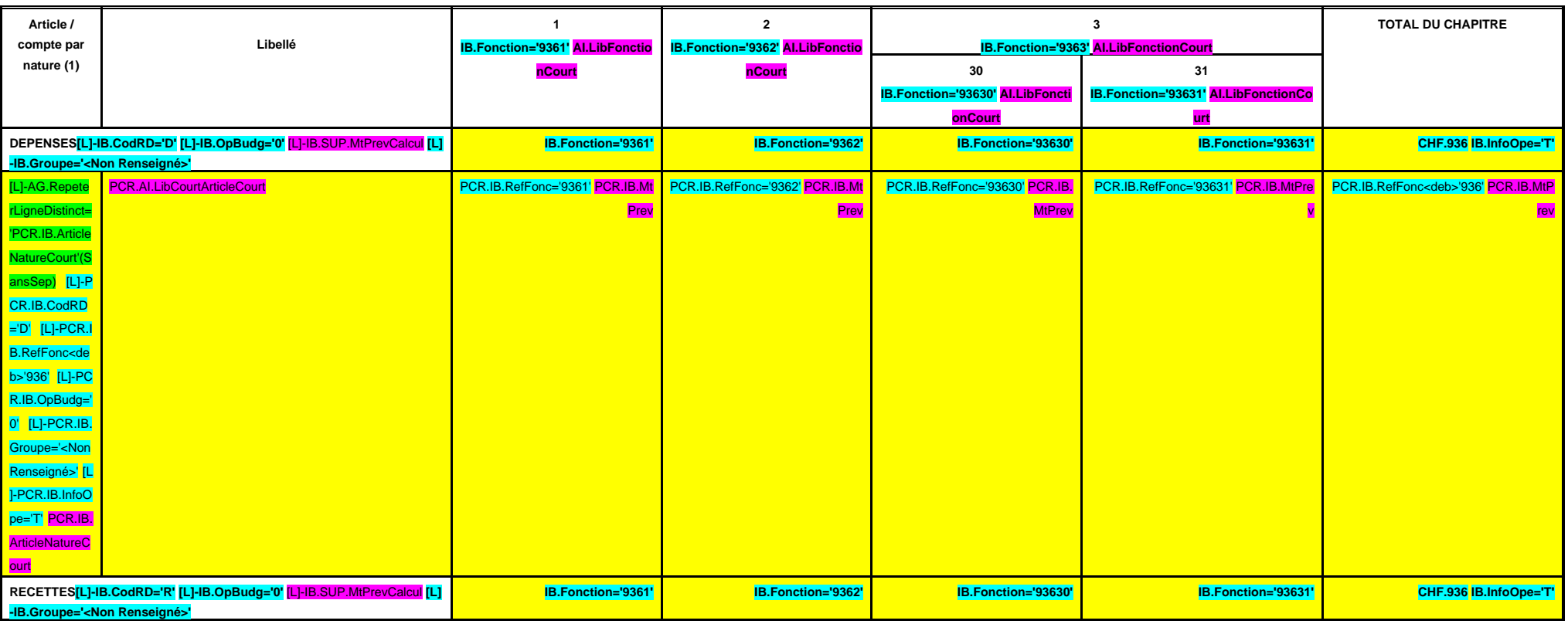

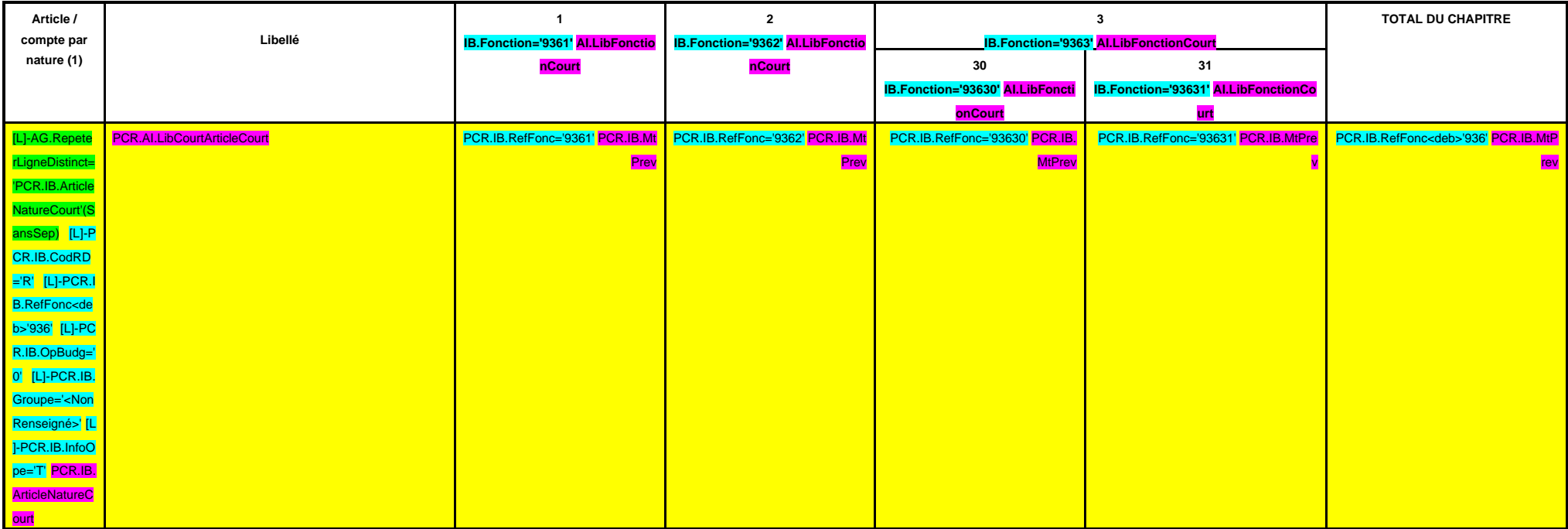

**A/937**

# **CHAPITRE 937 – CHF.937 AI.LibFonction**

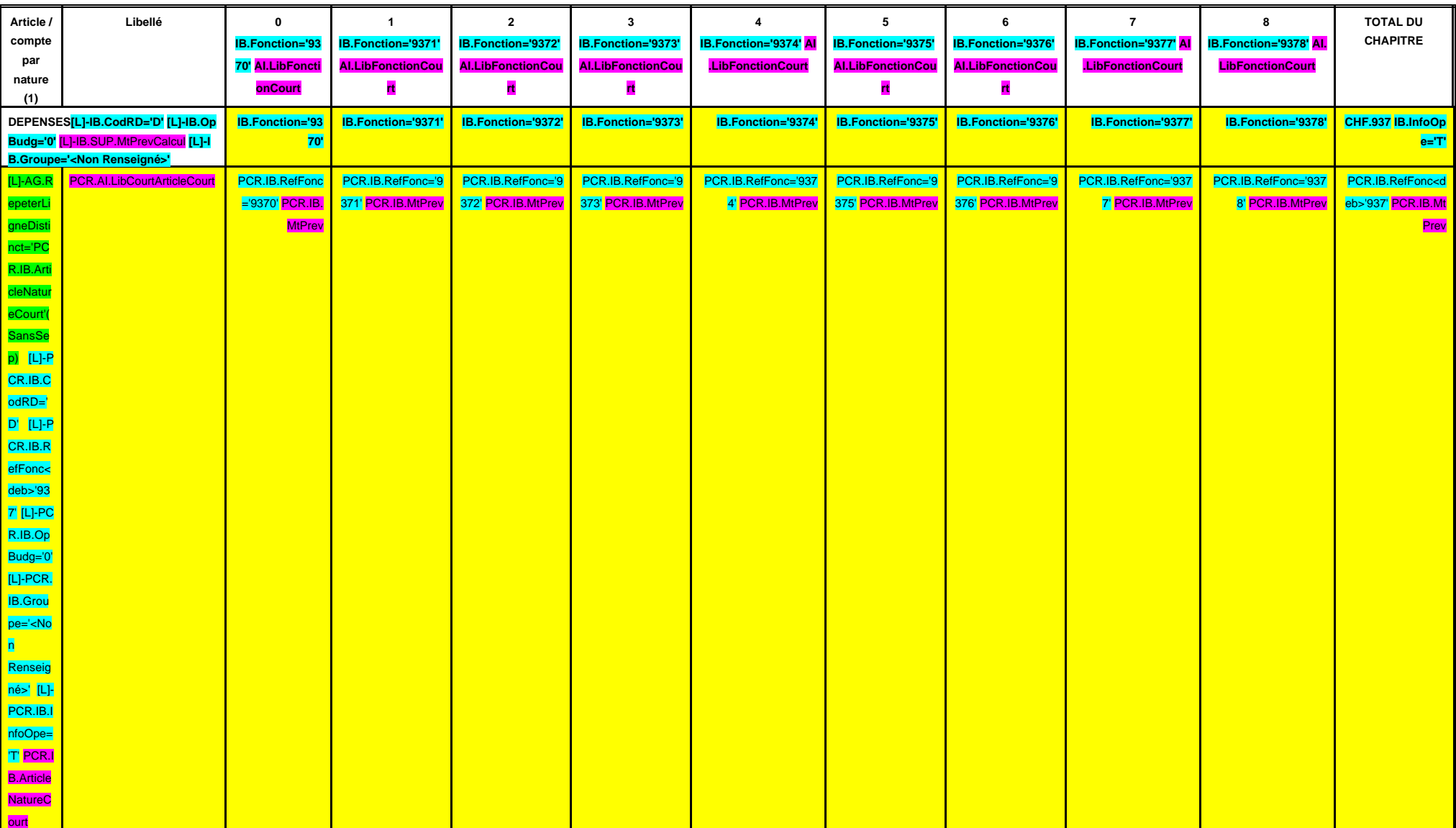

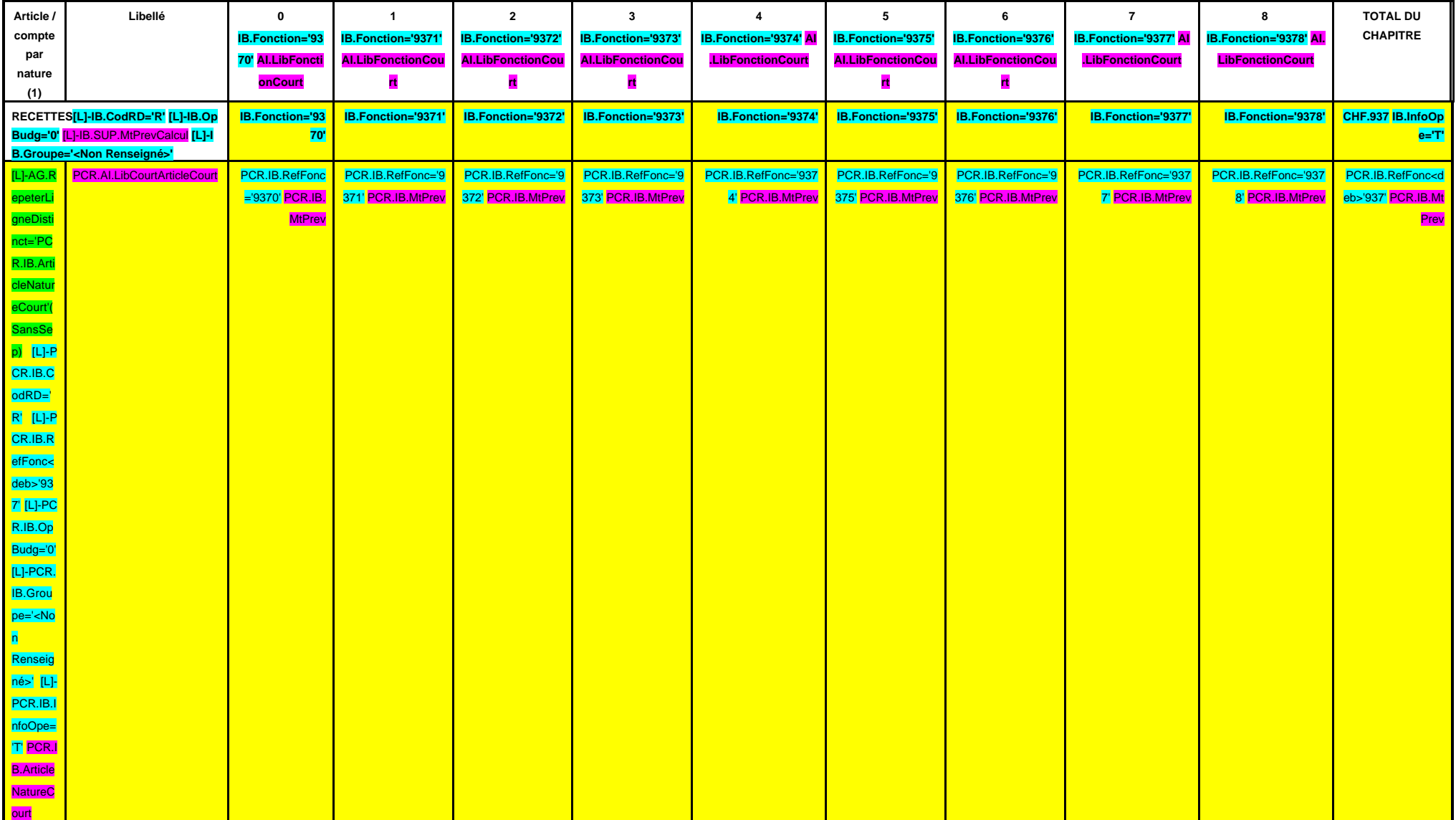

**A/938**

### **CHAPITRE 938 – CHF.938 AI.LibFonction**

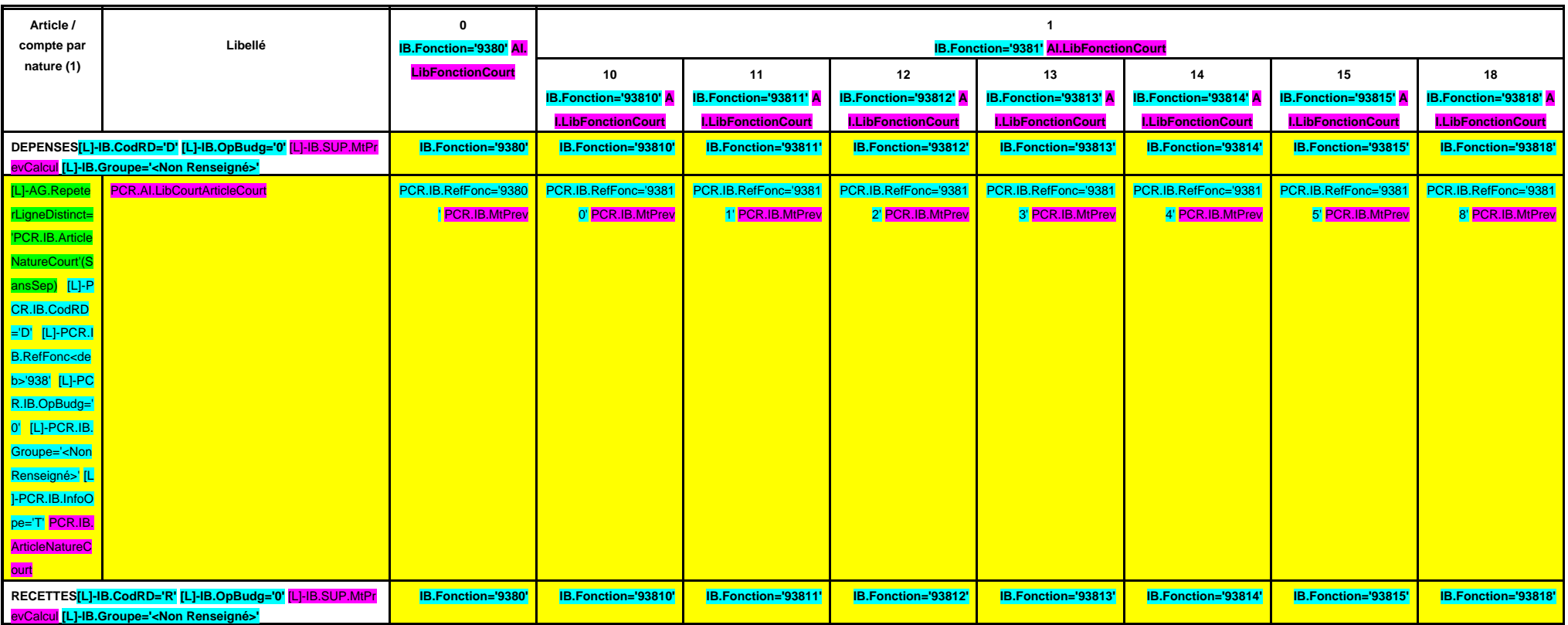

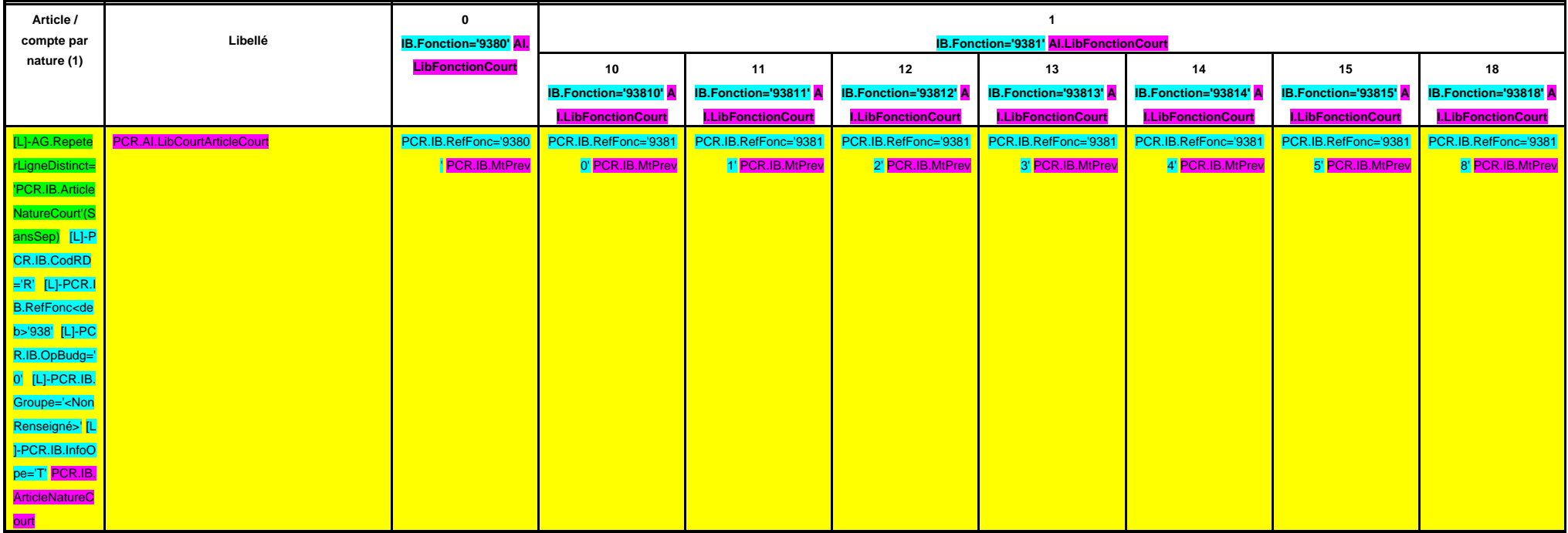

# **IV – PRESENTATION CROISEE IV**

# **SECTION DE FONCTIONNEMENT – 93 OPERATIONS VENTILEES**

**Détail par articles**

**A/938**

# **CHAPITRE 938 – CHF.938 AI.LibFonction (suite 1)**

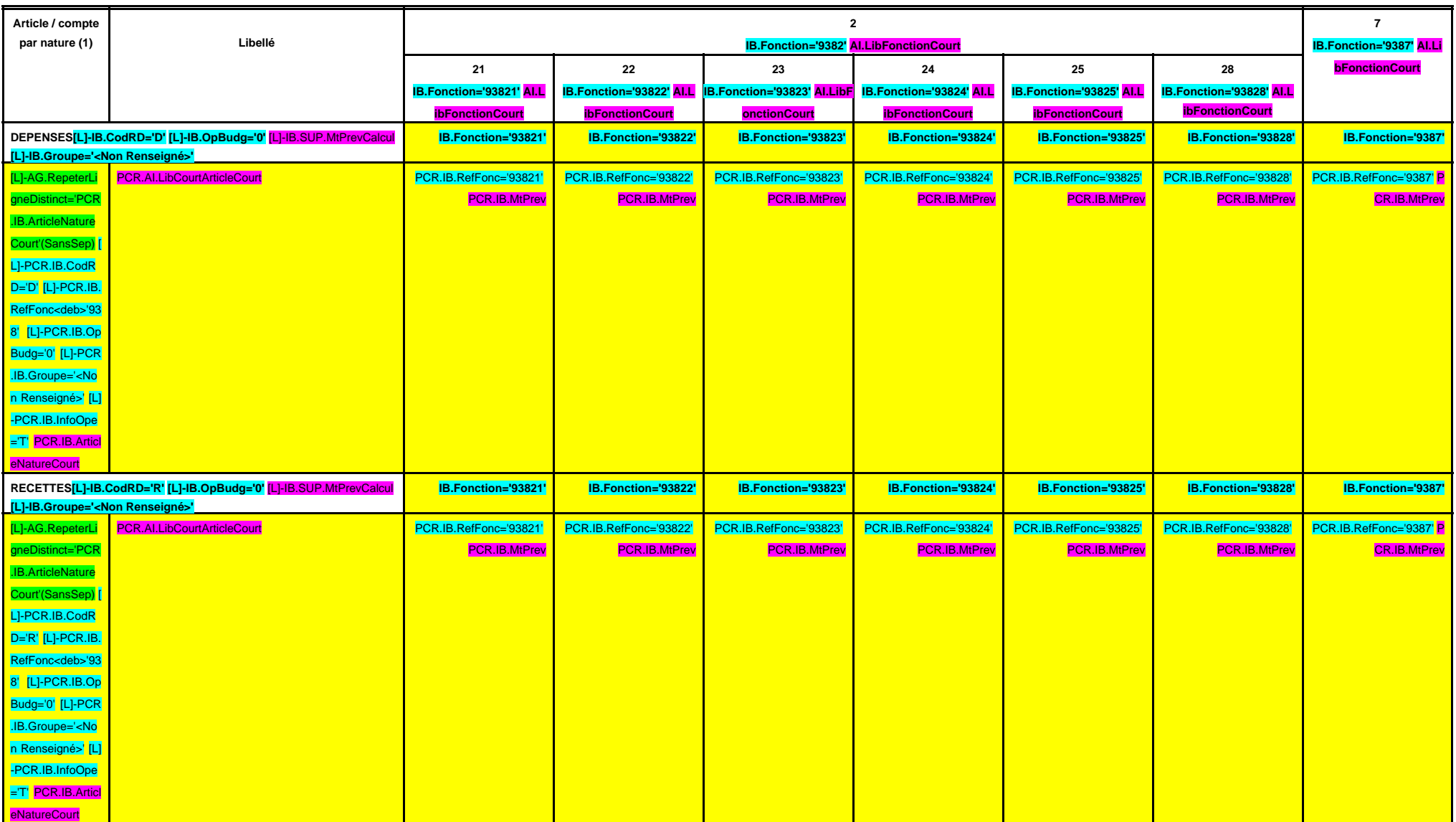
# **IV – PRESENTATION CROISEE IV SECTION DE FONCTIONNEMENT – 93 OPERATIONS VENTILEES**

**Détail par articles**

**CHAPITRE 938 – CHF.938 AI.LibFonction (suite 2)**

**A/938**

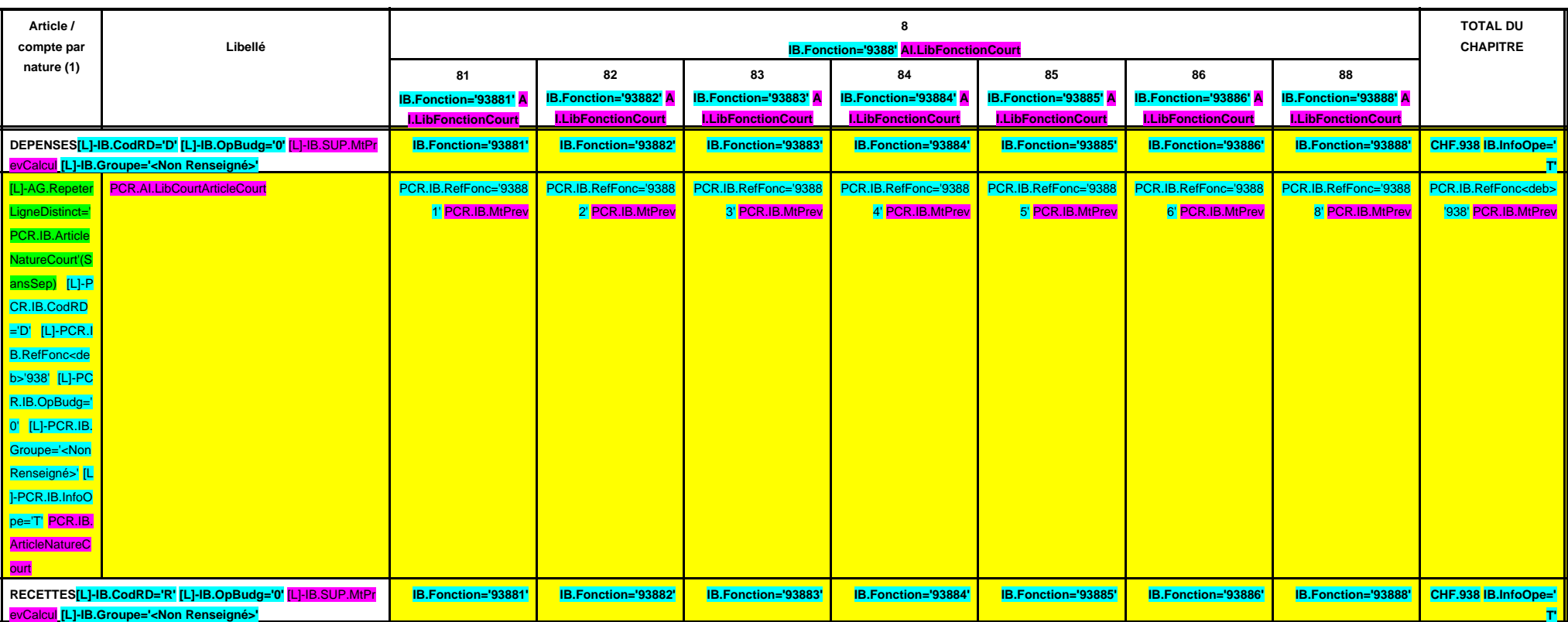

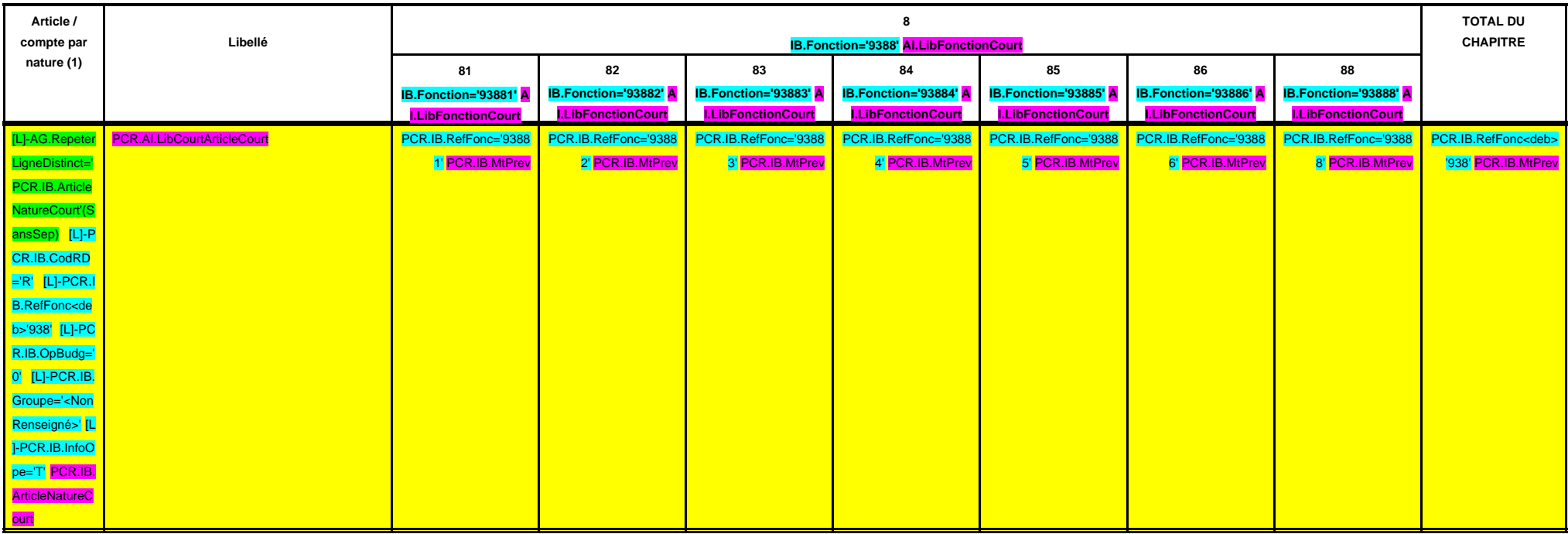

(1) Détailler les comptes à trois chiffres.

# **IV – PRESENTATION CROISEE IV SECTION DE FONCTIONNEMENT – 93 OPERATIONS VENTILEES Détail par articles**

**A/939**

#### **CHAPITRE 939 – CHF.939 AI.LibFonction**

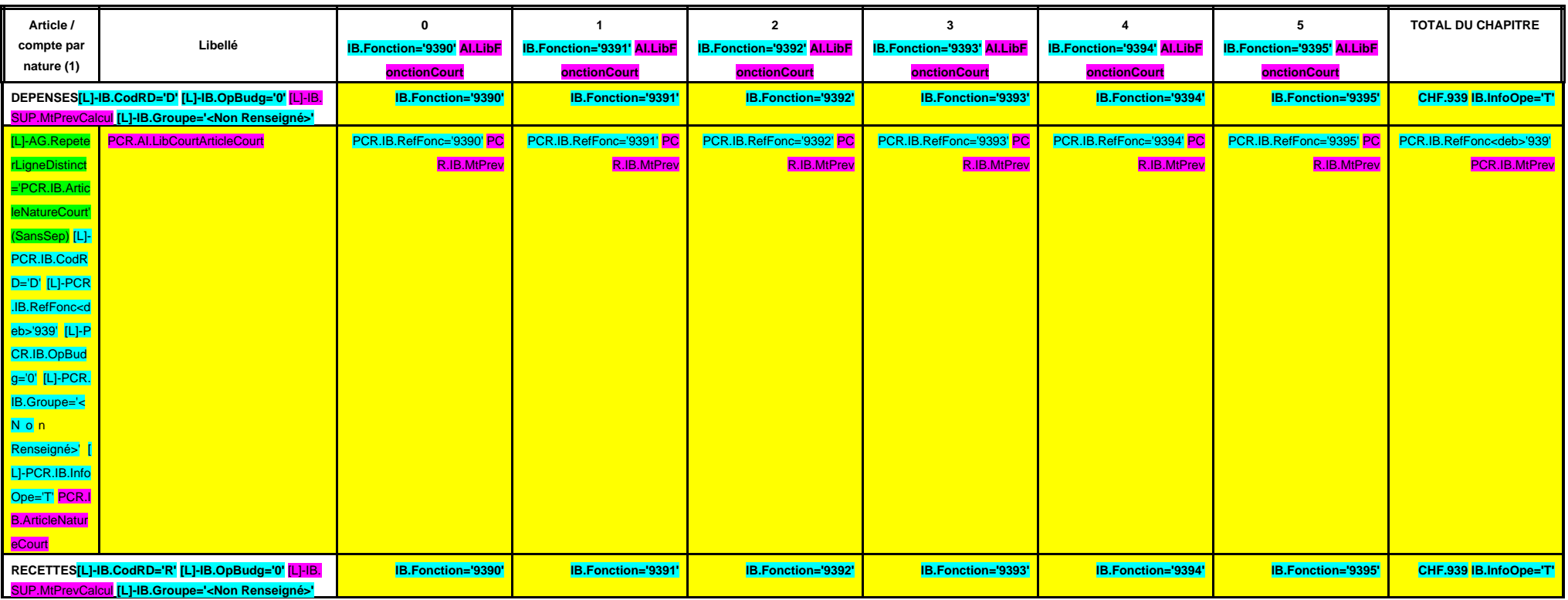

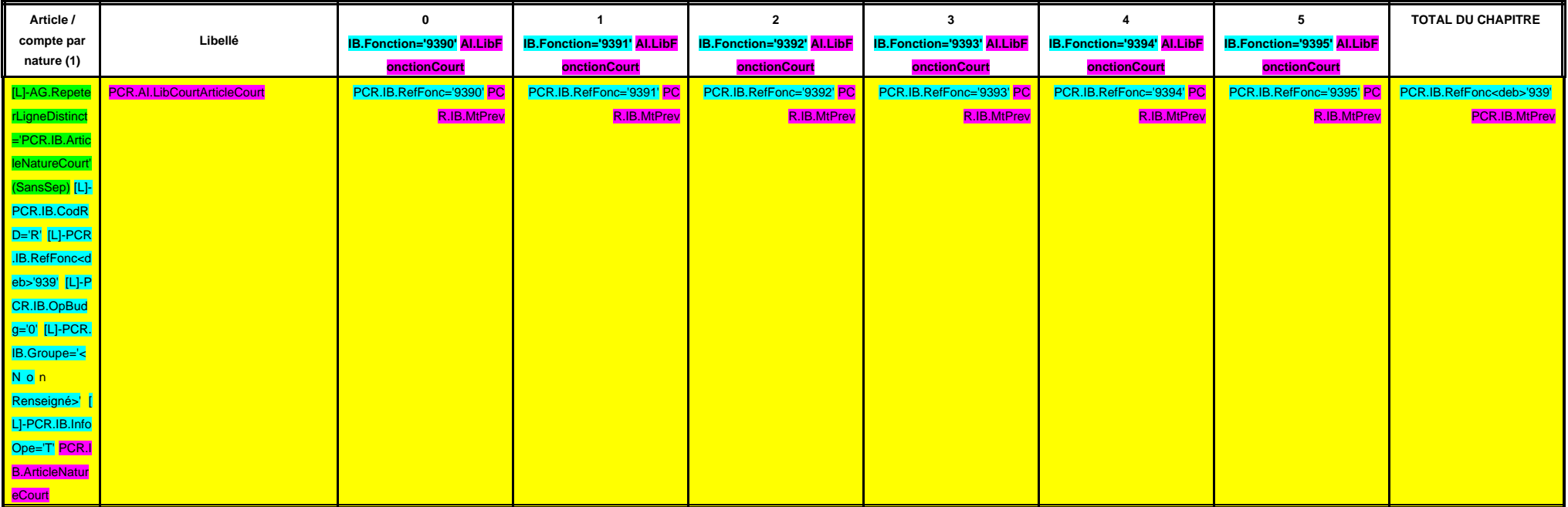

(1) Détailler les comptes à trois chiffres.

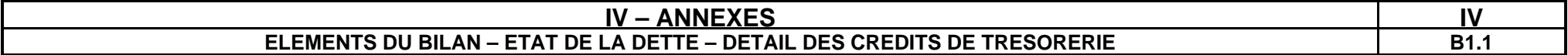

# **B1.1 – DETAIL DES CREDITS DE TRESORERIE (1)**

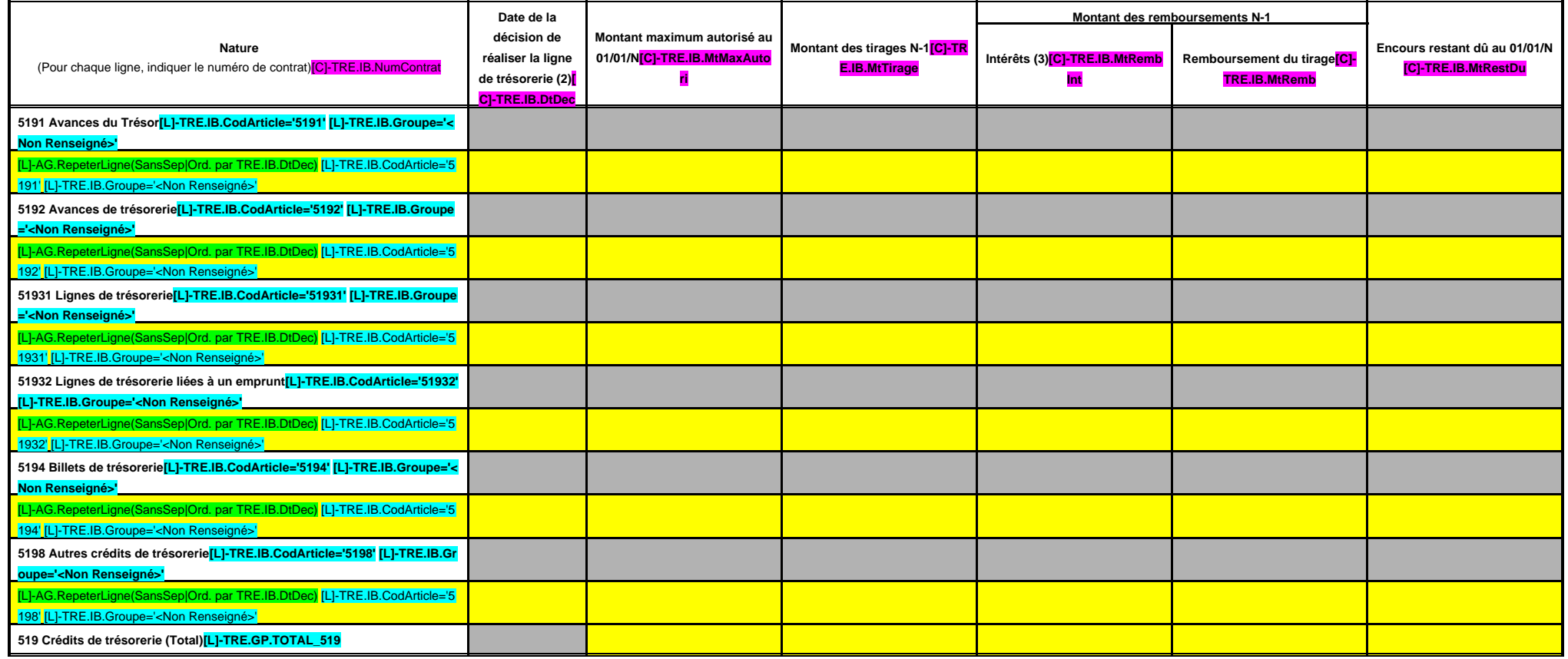

(1) Circulaire n° NOR : INTB8900071C du 22/02/1989.

(2) Indiquer la date de la délibération de l'assemblée autorisant la ligne de trésorerie ou la date de la décision de l'ordonnateur de réaliser la ligne de trésorerie sur la base d'un montant maximum autorisé par l'organe

(3) Il s'agit des intérêts comptabilisés au compte 6615, sauf pour les emprunts assortis d'une option de tirage sur ligne de trésorerie pour lesquels les intérêts sont comptabilisés au tompte 66111 et sauf pour les sillets compte 6618.

# **IV – ANNEXES IV**

#### **ELEMENTS DU BILAN – ETAT DE LA DETTE – REPARTITION PAR NATURE DE DETTE B1.2**

# **B1.2 – REPARTITION PAR NATURE DE DETTE (hors 16449 et 166)**

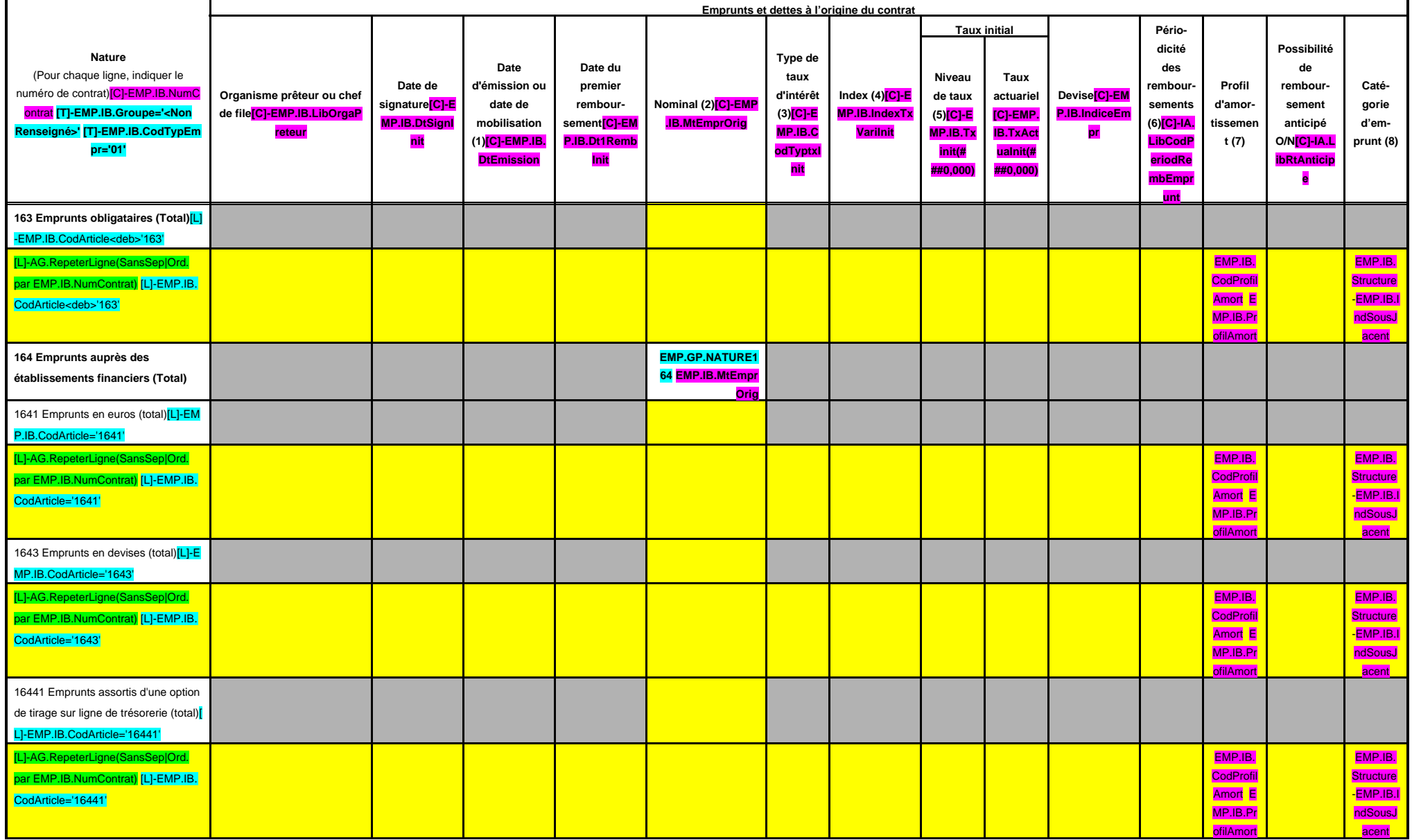

![](_page_151_Picture_465.jpeg)

![](_page_152_Picture_494.jpeg)

![](_page_153_Picture_296.jpeg)

(1) Si un emprunt donne lieu à plusieurs mobilisations, indiquer la date de la première mobilisation.

(2) Nominal : montant emprunté à l'origine.

(3) Type de taux d'intérêt : F : fixe ; V : variable simple ; C : complexe (c'est-à-dire un taux variable qui n'est pas seulement défini comme la simple addition d'un taux usuel de référence et d'une marge exprimée en poin

(4) Mentionner le ou les types d'index (ex : Euribor 3 mois).

(5) Indiquer le niveau de taux à l'origine du contrat.

(6) Indiquer la périodicité des remboursements : A : annuelle ; M : mensuelle, B : bimestrielle, S : semestrielle, T : trimestrielle, X autre.

(7) Indiquer C pour amortissement constant, P pour amortissement progressif, F pour *in fine*, X pour autres à préciser.

(8) Catégorie d'emprunt à l'origine. Exemple A-1 (cf. la classification des emprunts suivant la typologie de la circulaire IOCB1015077C du 25 juin 2010 sur les produits financiers offerts aux collectivités territoriales).

![](_page_154_Picture_389.jpeg)

# **B1.2 – REPARTITION PAR NATURE DE DETTE (hors 16449 et 166) (suite)**

![](_page_154_Picture_390.jpeg)

![](_page_155_Picture_406.jpeg)

![](_page_156_Picture_404.jpeg)

![](_page_157_Picture_376.jpeg)

(9) S'agissant des emprunts assortis d'une ligne de trésorerie, il faut faire ressortir le remboursement du capital de la dette prévue pour l'exercice correspondant au véritable endettement.

(10) Si l'emprunt est soumis à couverture, il convient de compléter le tableau « détail des opérations de couverture ».

(11) Catégorie d'emprunt. Exemple A-1 (cf. la classification des emprunts suivant la typologie de la circulaire IOCB1015077C du 25 juin 2010 sur les produits financiers offerts aux collectivités territoriales).

(12) Type de taux d'intérêt après opérations de couverture : F : fixe ; V : variable simple ; C : complexe (c'est-à-dire un taux variable qui n'est pas seulement défini comme la simple addition d'un taux usuel de référence

(13) Mentionner l'index en cours au 01/01/N après opérations de couverture.

(14) Taux après opérations de couverture éventuelles. Pour les emprunts à taux variable, indiquer le niveau à la date de vote du budget.

(15) Il s'agit des intérêts dus au titre du contrat initial et comptabilisés à l'article 66111 « Intérêts réglés à l'échéance » (intérêts décaissés) et intérêts éventuels dus au titre du contrat d'échange éventuel et compt

(16) Indiquer les intérêts éventuellement reçus au titre du contrat d'échange éventuel et comptabilisés au 768.

# **IV – ANNEXES IV**

# **ELEMENTS DU BILAN – ETAT DE LA DETTE – REPARTITION DES EMPRUNTS PAR STRUCTURE DE TAUX B1.3**

# **B1.3 – REPARTITION DES EMPRUNTS PAR STRUCTURE DE TAUX (HORS A1)**

![](_page_158_Picture_496.jpeg)

![](_page_159_Picture_545.jpeg)

![](_page_160_Picture_515.jpeg)

(1) Répartir les emprunts selon le type de structure de taux (de A à F selon la classification de la charte de bonne conduite) en fonction du risque le plus élevé à courir sur toute la durée de vie du contrat de prêt et ap

(2) Nominal : montant emprunté à l'origine. En cas de couverture partielle d'un emprunt, indiquer séparément sur deux lignes la part du nominal couvert et la part non couverte.

(3) En cas de couverture partielle d'un emprunt, indiquer séparément sur deux lignes la part du capital restant dû couvert et la part non couverte.

(4) Indiquer la classification de l'indice sous-jacent suivant la typologie de la circulaire du 25 juin 2010 sur les produits financiers (de 1 à 6). 1 : Indice zone euro / 2 : Indices inflation française ou zone euro ou éc euro ou écart d'indices dont l'un est hors zone euro / 5 : écarts d'indices hors zone euro / 6 : autres indices.

(5) Taux hors opération de couverture. Indiquer le montant, l'index ou la formule correspondant au taux minimal du contrat de prêt sur toute la durée du contrat.

(6) Taux hors opération de couverture. Indiquer le montant, l'index ou la formule correspondant au taux maximal du contrat de prêt sur toute la durée du contrat.

(7) Coût de sortie : indiquer le montant de l'indemnité contractuelle de remboursement définitif de l'emprunt au 01/01/N ou le cas échéant, à la prochaine date d'échéance.

(8) Montant, index ou formule.

(9) Indiquer le niveau de taux après opérations de couverture éventuelles. Pour les emprunts à taux variables, indiquer le niveau du taux à la date de vote du budget.

(10) Indiquer les intérêts à payer au titre du contrat initial et comptabilisés à l'article 66111 et des intérêts éventuels à payer au titre du contrat d'échange et comptabilisés à l'article 668.

(11) Indiquer les intérêts à percevoir au titre du contrat d'échange et comptabilisés au 768.

# **IV – ANNEXES IV ELEMENTS DU BILAN – ETAT DE LA DETTE – TYPOLOGIE DE LA REPARTITION DE L'ENCOURS B1.4**

# **B1.4 – TYPOLOGIE DE LA REPARTITION DE L'ENCOURS (1)**

![](_page_161_Picture_307.jpeg)

(1) Cette annexe retrace le stock de dette au 01/01/N après opérations de couverture éventuelles.

# **IV – ANNEXES IV**

#### **ELEMENTS DU BILAN – ETAT DE LA DETTE – DETAIL DES OPERATIONS DE COUVERTURE B1.5**

# **B1.5 – DETAIL DES OPERATIONS DE COUVERTURE (1)**

![](_page_162_Picture_334.jpeg)

(1) Si un instrument couvre plusieurs emprunts, distinguer une ligne par emprunt couvert.

(2) Il s'agit d'un taux variable qui n'est pas défini comme la simple addition d'un taux usuel de référence et d'une marge exprimée en point de pourcentage.

(3) Indiquer s'il s'agit d'un swap, d'une option (cap, floor, tunnel, swaption).

(4) Indiquer la périodicité de règlement des intérêts : A : annuelle, M : mensuelle, B : bimestrielle, S : semestrielle, T : trimestrielle, X : autre.

![](_page_163_Picture_262.jpeg)

# **B1.5 – DETAIL DES OPERATIONS DE COUVERTURE (1) (suite)**

![](_page_163_Picture_263.jpeg)

(5) Indiquer l'index utilisé ou la formule de taux.

(6) Pour les emprunts à taux variable, indiquer le niveau à la date de vote du budget.

(7) A compléter si l'instrument de couverture est un swap.

(8) Catégorie d'emprunt. Exemple A-1 (cf. la classification des emprunts suivant la typologie de la circulaire IOCB1015077C du 25 juin 2010 sur les produits financiers offerts aux collectivités territoriales).

![](_page_164_Picture_66.jpeg)

#### **METHODES UTILISEES**

![](_page_164_Picture_67.jpeg)

![](_page_165_Picture_292.jpeg)

#### **PROVISIONS CONSTITUEES AU 01/01/N**

![](_page_165_Picture_293.jpeg)

![](_page_166_Picture_169.jpeg)

(1) Provision nouvelle ou abondement d'une provision déjà constituée.

(2) Indiquer l'objet de la provision (exemples : provision pour litiges au titre du procès, provisions pour dépréciation des immobilisations de l'équipement).

![](_page_167_Picture_270.jpeg)

#### **ETAT DES CHARGES TRANSFEREES**

![](_page_167_Picture_271.jpeg)

(1) Correspond au montant de la charge restant à amortir = I – (II + III).

![](_page_167_Picture_272.jpeg)

(1) Correspond au montant de la charge restant à amortir = I – (II + III).

![](_page_168_Picture_205.jpeg)

#### **CHAPITRE D'OPERATIONS POUR COMPTE DE TIERS (Détail) (1)**

![](_page_168_Picture_206.jpeg)

(1) Ouvrir un cadre par opération pour compte de tiers.

(2) Ensemble des réalisations connues (hors restes à réaliser).

(3) A remplir uniquement en cas de reprise des résultats de l'exercice précédent, soit après le vote du compte administratif, soit en cas de reprise anticipée des résultats.

(4) Total = Restes à réaliser N-1 + Nouveaux crédits votés.

(5) Inscrire le chapitre et la nature des travaux.

(6) Le chapitre 45 doit être détaillé conformément au plan de comptes, tant en dépenses qu'en recettes.

(7) Indiquer le chapitre.

![](_page_169_Picture_97.jpeg)

# **Prêts (compte 274)**

![](_page_169_Picture_98.jpeg)

![](_page_170_Picture_337.jpeg)

### **DEPENSES A COUVRIR PAR DES RESSOURCES PROPRES**

![](_page_170_Picture_338.jpeg)

![](_page_170_Picture_339.jpeg)

(1) Détailler les chapitres budgétaires par article conformément au plan de comptes.

(2) Crédits de l'exercice votés lors de la séance.

(3) Inscrire uniquement si le compte administratif est voté ou en cas de reprise anticipée des résultats de l'exercice précédent.

(4) Indiquer le montant correspondant figurant en II - Présentation générale du budget – vue d'ensemble.

# **IV – ANNEXES IV ELEMENTS DU BILAN EQUILIBRE DES OPERATIONS FINANCIERES – RECETTES B7.2**

#### **RESSOURCES PROPRES**

![](_page_171_Picture_412.jpeg)

![](_page_171_Picture_413.jpeg)

![](_page_171_Picture_414.jpeg)

(1) Les comptes 169, 26, 27, 28 et 481 sont à détailler conformément au plan de comptes.

(2) Crédits de l'exercice votés lors de la séance.

(3) Inscrire uniquement si le compte administratif est voté ou en cas de reprise anticipée des résultats de l'exercice précédent.

(4) Indiquer le montant correspondant figurant en II - Présentation générale du budget – vue d'ensemble.

(5) Indiquer le signe algébrique.

![](_page_172_Picture_488.jpeg)

![](_page_172_Picture_489.jpeg)

**C1.1 – ETAT DES EMPRUNTS GARANTIS**

![](_page_173_Picture_552.jpeg)

(1) Indiquer C pour amortissement constant, P pour amortissement progressif, F pour in fine, X pour autres (à préciser).

(2) Indiquer la périodicité des remboursements A : annuelle ; M : mensuelle ; B : bimestrielle ; S : semestrielle ; T : trimestrielle ; X : autre.

(3) Type de taux d'intérêt : F : fixe ; V : variable simple ; C : complexe (c'est-à-dire un taux variable qui n'est pas seulement défini comme la simple addition d'un taux usuel de référence et d'une marge exprimée en poin

(4) Indiquer le type d'index (ex. EURIBOR 3 mois …).

(5) Taux annuel, tous frais compris.

(6) Taux hors opération de couverture. Pour les emprunts à taux variable, indiquer le niveau à la date de vote du budget.

(7) Catégorie d'emprunt hors opération de couverture. Exemple A-1 (cf. la classification des emprunts suivant la typologie de la circulaire IOCB1015077C du 25 juin 2010 sur les produits financiers offerts aux collectivités (8) Il s'agit des intérêts dus au titre du contrat initial et comptabilisés à l'article 66111 « Intérêts réglés à l'échéance » (intérêts décaissés).

#### **IV – ANNEXES IV**

#### **ENGAGEMENTS HORS BILAN – CALCUL DU RATIO D'ENDETTEMENT RELATIF AUX GARANTIES D'EMPRUNT C1.2**

# **C1.2 – CALCUL DU RATIO D'ENDETTEMENT RELATIF AUX GARANTIES D'EMPRUNT**

![](_page_175_Picture_95.jpeg)

![](_page_175_Picture_96.jpeg)

(1) Hors opérations visées par l'article L. 4253-2 du CGCT.

 $\blacksquare$ 

(2) Cf. définition de l'article D. 1511-30 du CGCT.

(3) Les garanties d'emprunt accordées au titre d'un exercice ne doivent pas représenter plus de 50 % des recettes réelles de fonctionnement de ce même exercice.

![](_page_176_Picture_108.jpeg)

# **SUBVENTIONS VERSEES DANS LE CADRE DU VOTE DU BUDGET**

![](_page_176_Picture_109.jpeg)

(1) Indiquer l'article d'imputation de la subvention.

(2) Dénomination ou numéro éventuel de la subvention.

(3) Objet pour lequel est versée la subvention.

![](_page_177_Picture_190.jpeg)

# **ETAT DES CONTRATS DE CREDIT-BAIL RESTANT A COURIR (MOBILIER ET IMMOBILIER)**

![](_page_177_Picture_191.jpeg)

 $(1)$  Total =  $(N+1, N+2, N+3, N+4)$  + cumul restant.

![](_page_178_Picture_177.jpeg)

#### **ETAT DES CONTRATS DE PARTENARIAT PUBLIC-PRIVE**

![](_page_178_Picture_178.jpeg)

(1) Somme des rémunérations relatives à l'investissement restant à verser au cocontractant pour la durée restante du contrat de PPP au 01/01/N.

(2) Montant inscrit à la colonne précédente déduction faite de la somme des participations reçues d'autres collectivités publiques au titre de la part investissement.

![](_page_179_Picture_238.jpeg)

#### **ETAT DES AUTRES ENGAGEMENTS DONNES**

![](_page_179_Picture_239.jpeg)

(1) Concernant les garanties accordées à l'Agence France Locale (Article L.1611-3-2 du CGCT) :

- l' « Organisme bénéficiaire » de la garantie est toute personne titulaire d'un « titre éligible » émis ou créé par l'Agence France Locale ;

- la rubrique « Périodicité » n'est pas remplie car la garantie n'a pas de périodicité. La garantie est d'une durée totale indiquée à la colonne qui précède ;

- la colonne « Dette en capital à l'origine » correspond au montant total de la garantie accordée aux titulaires d'un titre éligible ;

- la colonne « Dette en capital au 1/1/N » correspond au montant résiduel de la garantie au 1/1/N ;

- la colonne « Annuité à verser au cours de l'exercice » n'est pas remplie car l'octroi de la garantie n'implique pas que des versements annuels aient lieu. Des versements ne seront effectués qu'en cas d'appel de la garant
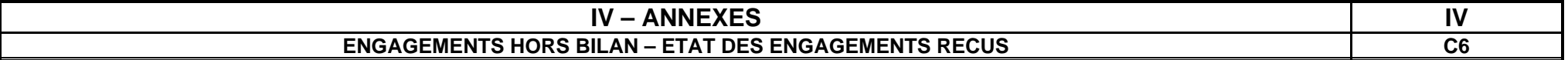

**ETAT DES ENGAGEMENTS RECUS**

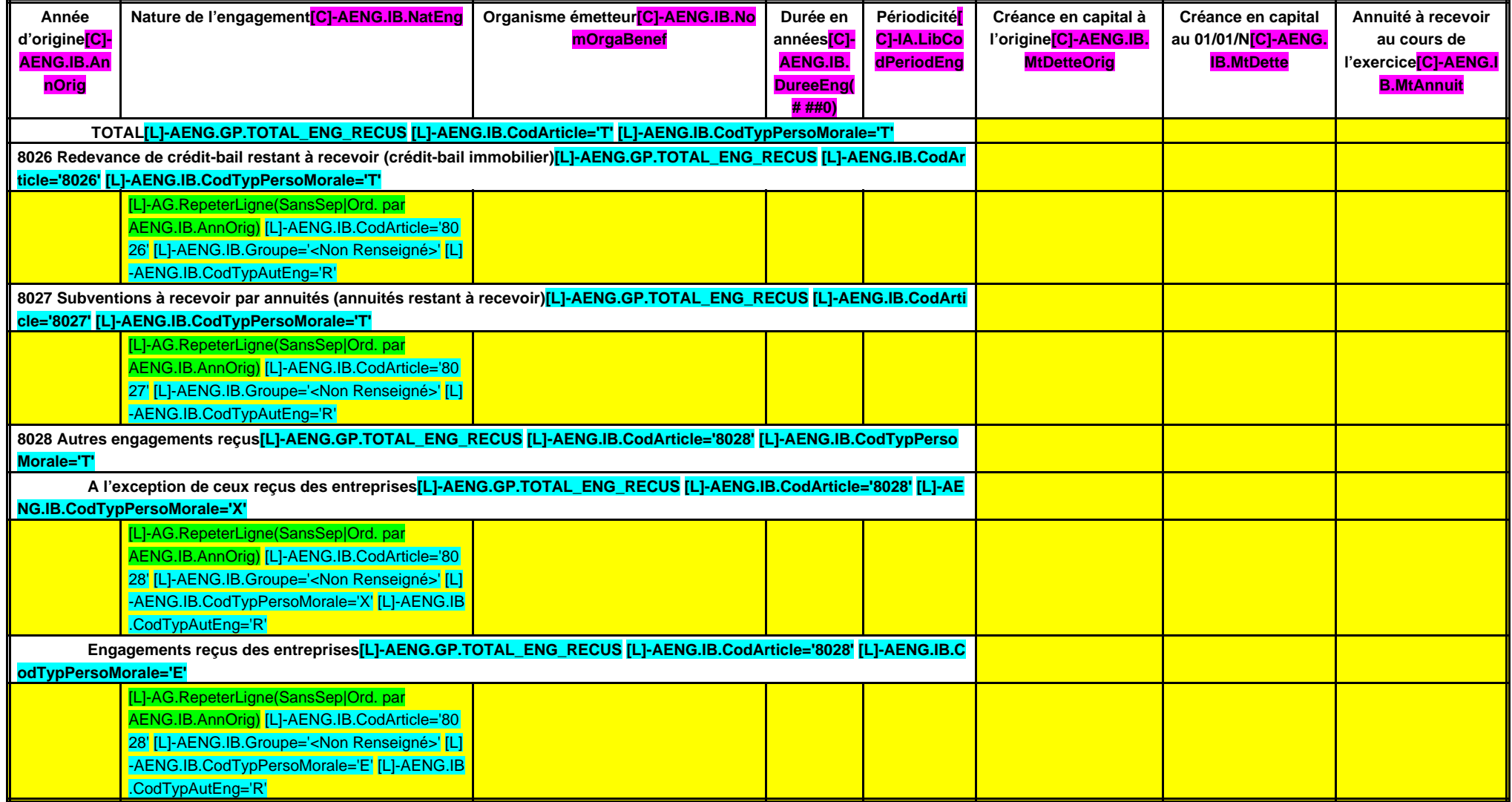

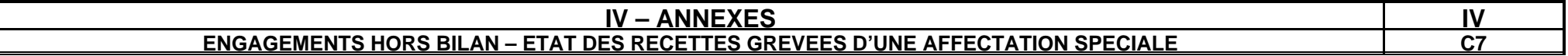

## **ETAT DES RECETTES GREVEES D'UNE AFFECTATION SPECIALE**

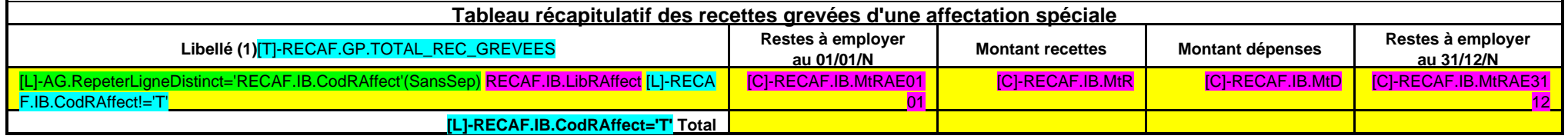

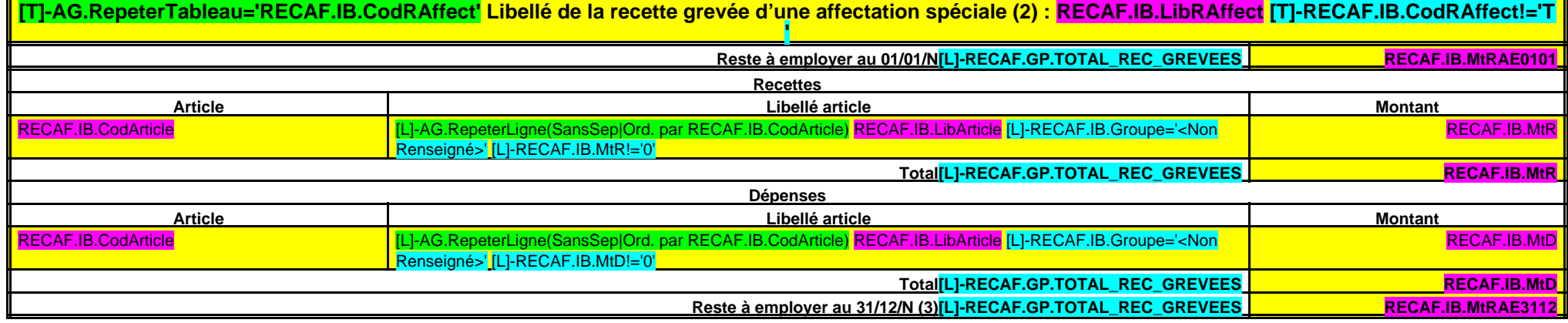

(1) Par exemple, taxe de séjour, FEDER, dons et legs grevés d'une affectation, toutes recettes grevées d'une affectation, toutes recettes grevées d'une affectation spéciale et non ventilables ou recettes ventilables mais p (2) Ouvrir un tableau par recette grevée d'une affectation spéciale et reproduire le tableau autant de fois que nécessaire pour décrire l'ensemble des recettes grevées d'une affectation spéciale.

(3) Reste à employer au 31/12/N = reste à employer au 01/01/N + total recettes de l'exercice – total dépenses de l'exercice.

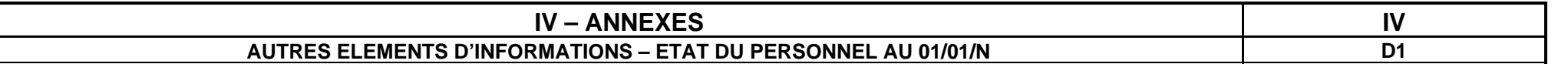

## **D1 – ETAT DU PERSONNEL AU 01/01/N**

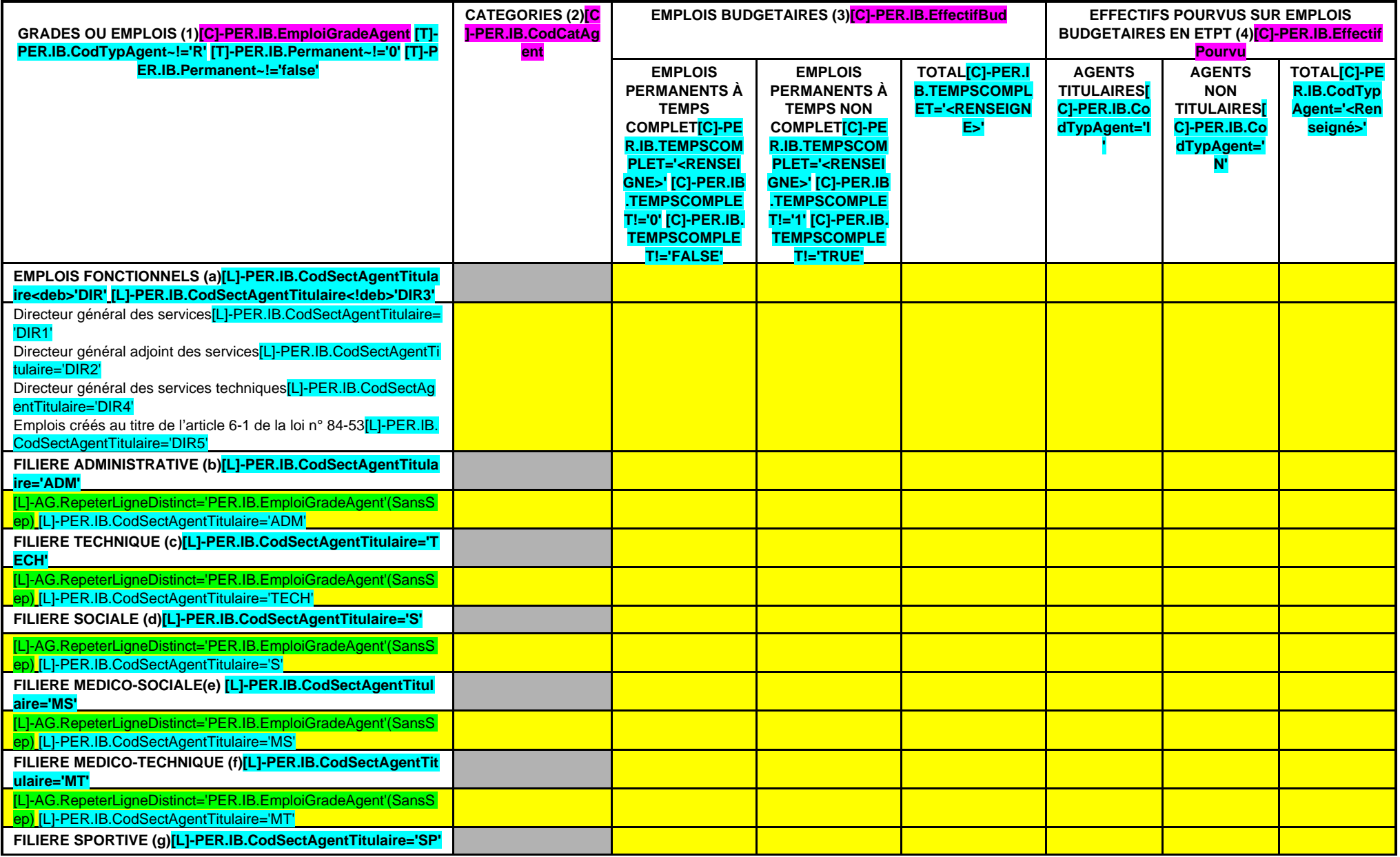

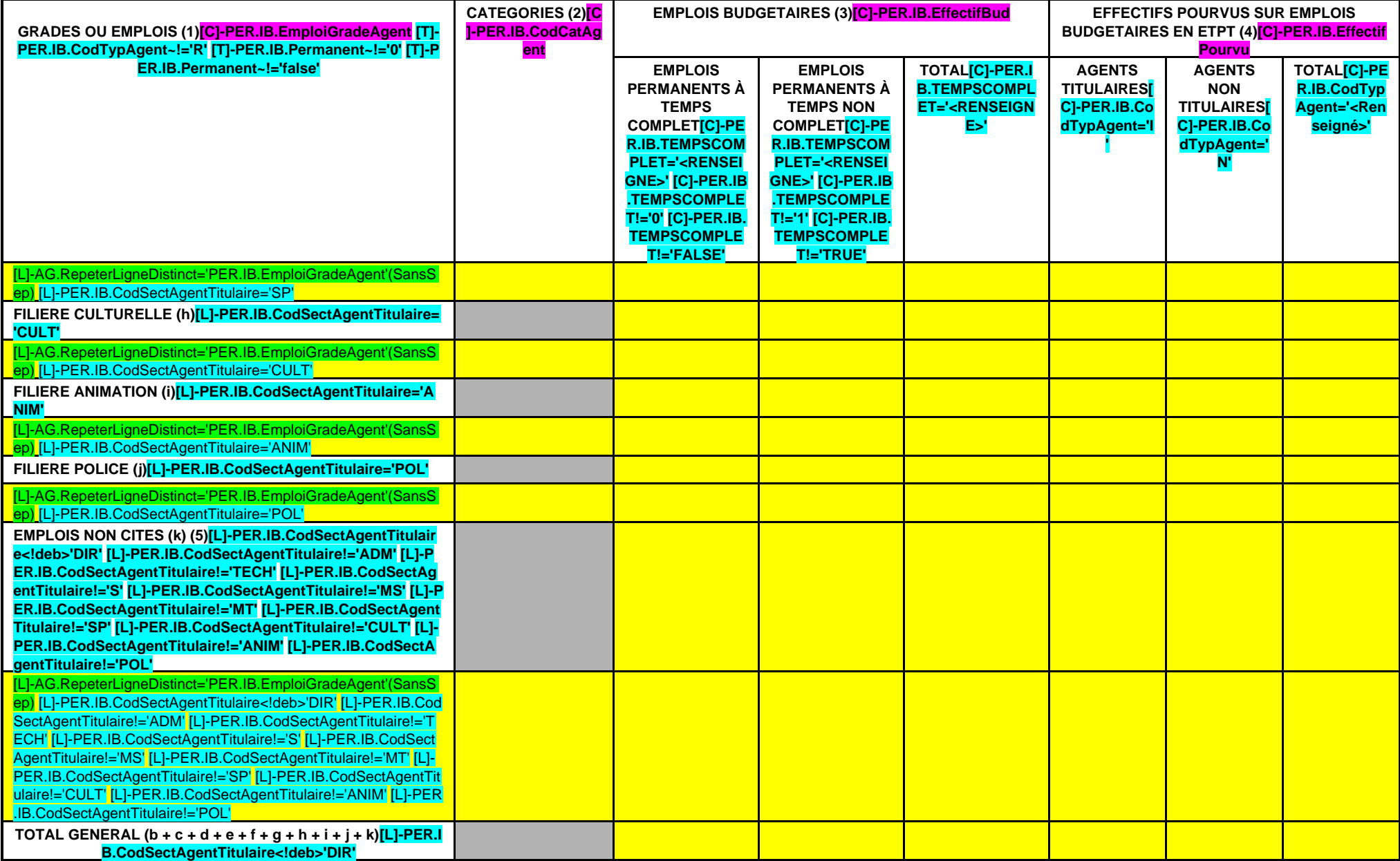

(1) Les grades ou emplois sont désignés conformément à la circulaire n° NOR : INTB9500102C du 23 mars 1995. Les emplois fonctionnels sont également comptabilisés dans leur filière d'origine.

(2) Catégories : A, B ou C.

(3) Emplois budgétaires créés par l'assemblée délibérante. Les emplois permanents à temps complet sont comptabilisés pour une unité, les emplois à temps non complet sont comptabilisés à hauteur de la quotité de travail pré (4) Equivalent temps plein annuel travaillé (ETPT). Le décompte est proportionnel à l'activité des agents, mesurée par leur quotité de temps de travail et par leur période d'activité sur l'année :

ETPT = Effectifs physiques \* quotité de temps de travail \* période d'activité dans l'année

Exemple : un agent à temps plein (quotité de travail = 100 %) présent toute l'année correspond à 1 ETPT ; un agent à temps partiel, à 80 % (quotité de travail = 80 %) présent toute l'année correspond à 0,8 ETPT ; un agent %) présent la moitié de l'année (ex : CDD de 6 mois, recrutement à mi-année) correspond à 0,4 ETPT (0,8 \* 6 / 12).

(5) Par exemple : emplois dont les missions ne correspondent pas à un cadre d'emploi existant, « emplois spécifiques » régis par l'article 139 ter de la loi n° 84-53 du 26 janvier 1984 etc.

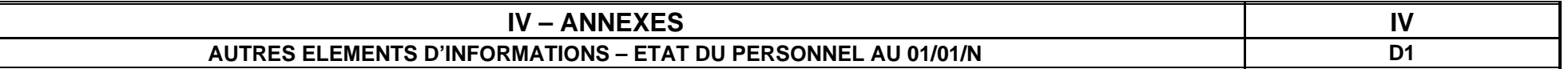

#### **D1 – ETAT DU PERSONNEL AU 01/01/N (suite)**

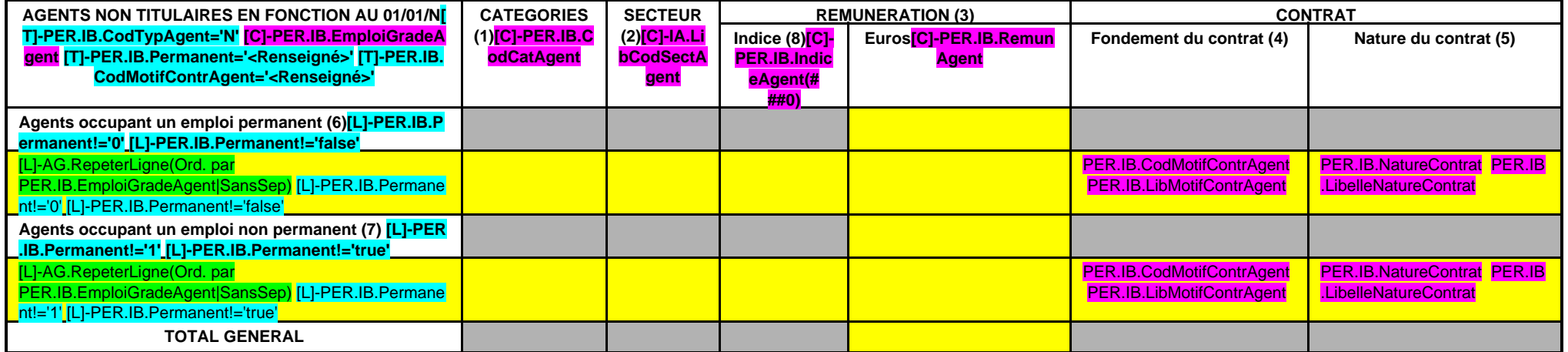

(1) CATEGORIES: A, B et C.

(2) SECTEUR ADM : Administratif.

TECH : Technique. URB : Urbanisme (dont aménagement urbain). S : Social. MS : Médico-social. MT : Médico-technique. SP : Sportif. CULT : Culturel ANIM : Animation. PM : Police. OTR : Missions non rattachables à une filière.

(3) REMUNERATION : Référence à un indice brut (indiquer le niveau de l'indice brut) de la fonction publique ou en euros annuels bruts (indiquer l'ensemble des éléments de la rémunération brute annuelle).

(4) CONTRAT : Motif du contrat (loi du 26 janvier 1984 modifiée) :

- 3-a° : article 3, 1er alinéa : accroissement temporaire d'activité.
- 3-b : article 3, 2ème alinéa : accroissement saisonnier d'activité.
- 3-1 : remplacement d'un fonctionnaire autorisé à servir à temps partiel ou indisponible (maladie, maternité...).
- 3-2 : vacance temporaire d'un emploi.
- 3-3-1° : absence de cadre d'emplois de fonctionnaires susceptibles d'assurer les fonctions correspondantes.
- 3-3-2° : emplois du niveau de la catégorie A lorsque les besoins des services ou la nature des fonctions le justifient.
- 3-3-3° : emplois de secrétaire de mairie des communes de moins de 1 000 habitants et de secrétaire des groupements composés de communes dont la population moyenne est inférieure à ce seuil.
- 3-3-4° : emplois à temps non complet des communes de moins de 1 000 habitants et des groupements composés de communes dont la population moyenne est inférieure à ce seuil, lorsque la quotité de temps de travail est inférie
- 
- de changement de périmètre ou de suppression d'un service public.
- 3-4 : article 21 de la loi n° 2012-347 : contrat à durée indéterminée obligatoirement proposée à un agent contractuel.
- 38 : article 38 travailleurs handicapés catégorie C.
- 47 : article 47 recrutements directs sur emplois fonctionnels 110 : article 110 collaborateurs de groupes de cabinets.
- 110-1 : collaborateurs de groupes d'élus.
- A : autres (préciser).
- (5) Indiquer si l'agent contractuel est titulaire d'un contrat à durée déterminée (CDD) ou d'un contrat à durée indéterminée (CDI). Les contrats particuliers devront être labellisés « A / autres » et feront l'objet d'une p

(6) Occupent un emploi permanent de la fonction publique territoriale, les agents non titulaires recrutés sur le fondement des articles 3-1, 3-2, 3-3, 38 et 47 de la loi n° 84-53 du 26 janvier 1984, ainsi que les agents qu fondement de l'article 21 de la loi n° 2012-347.

(7) Occupent un emploi non permanent de la fonction publique territoriale, les agents non titulaires recrutés sur le fondement des articles 3, 110 et 110-1.

(8) Si un contrat fixe comme référence de rémunération un traitement hors échelle, il convient de mentionner le chevron conformément à l'article 6 décret 85-1148 du 20 octobre 1985.

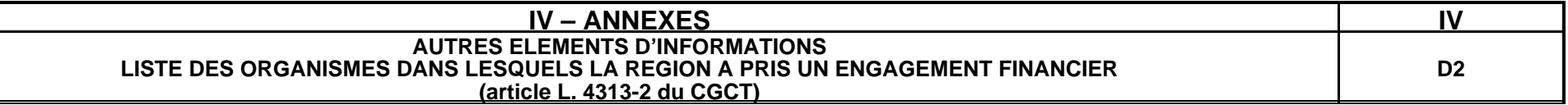

Les documents financiers et comptables de ces organismes sont mis à la disposition du public à **IG.LieuCommDoc** (1). Toute personne a le droit de demander communication à ses frais.

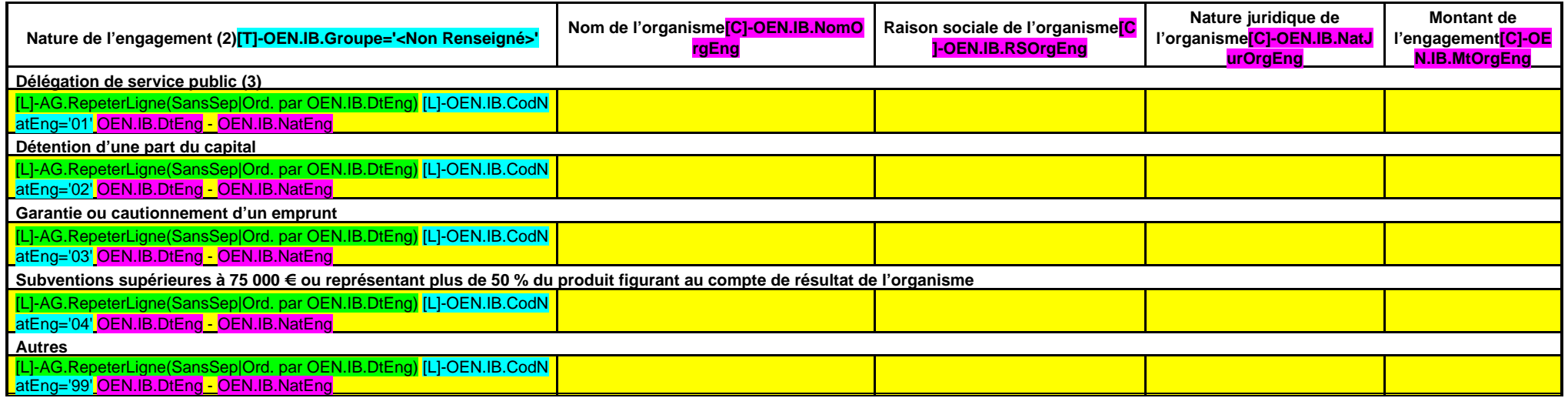

(1) Hôtel de région et autres lieux publics désignés par la région.

(2) Indiquer la date de la décision (délibérations, contrats ou décisions de l'exécutif).

(3) Préciser la nature de la délégation (concession, affermage, régie intéressée, …).

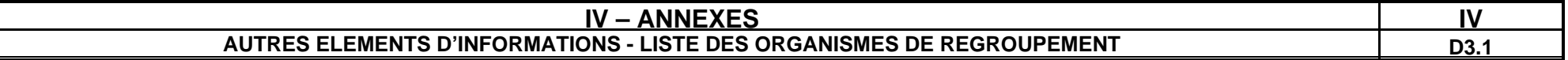

# **LISTE DES ORGANISMES DE REGROUPEMENT AUXQUELS ADHERE LA REGION**

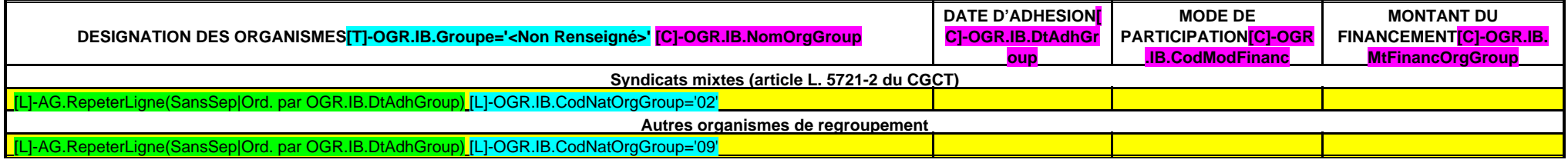

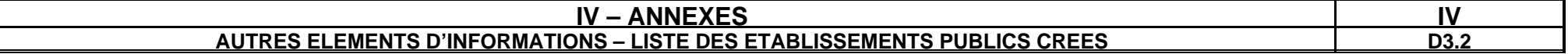

#### **LISTE DES ETABLISSEMENTS PUBLICS CREES**

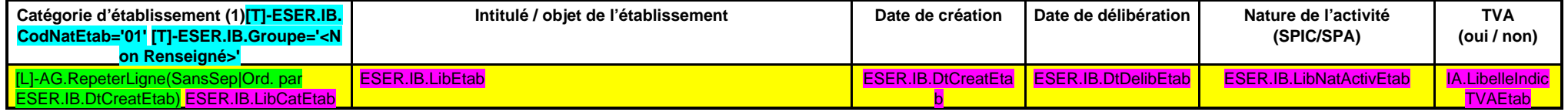

(1) Il s'agit de recenser les établissements publics créés par la collectivité pour l'exploitation directe d'un service public relevant de sa compétence.

Pour rappel, la collectivité a l'obligation de constituer une régie si le service concerné est de nature industrielle et commerciale (cf. article L. 1412-1 du CGCT) ou la faculté de constituer une régie si le service conce ou par la loi, ne peuvent être assurés que par la collectivité elle-même (cf. article L. 1412-2 du CGCT).

Les régies ainsi créées peuvent, au choix de la collectivité, être dotées :

- soit de la personnalité morale et de l'autonomie financière ;

- soit de la seule autonomie financière.

Cependant, il convient de préciser que seules les régies dotées de la personnalité morale et de l'autonomie financière sont dénommées établissement public et doivent être recensées dans cet état.

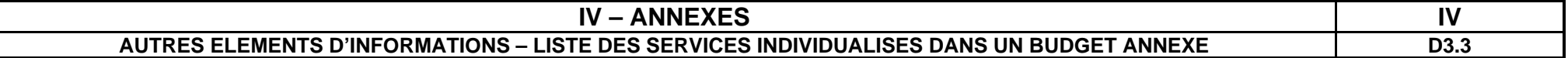

#### **LISTE DES SERVICES INDIVIDUALISES DANS UN BUDGET ANNEXE**

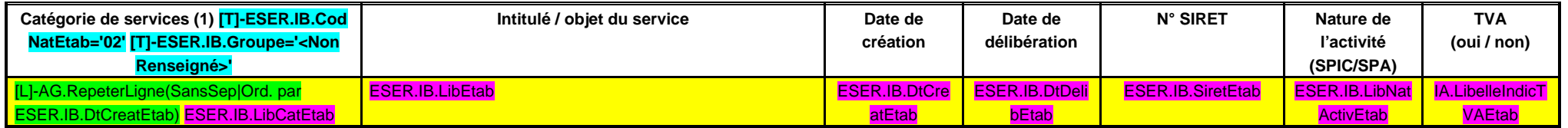

(1) Exemples de catégories : régie à seule autonomie financière, opérations d'aménagement, service social et médico-social.

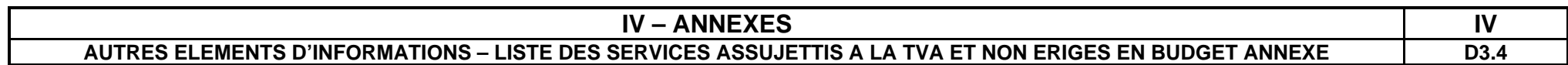

## **LISTE DES SERVICES ASSUJETTIS A LA TVA ET NON ERIGES EN BUDGET ANNEXE**

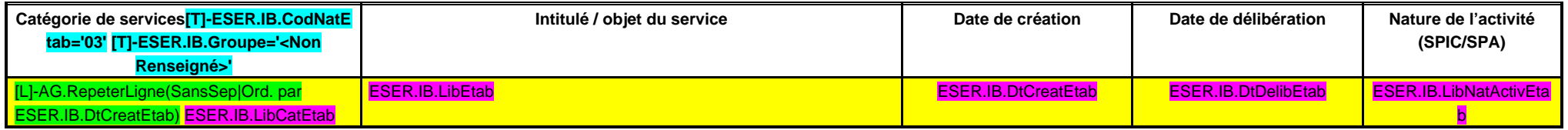

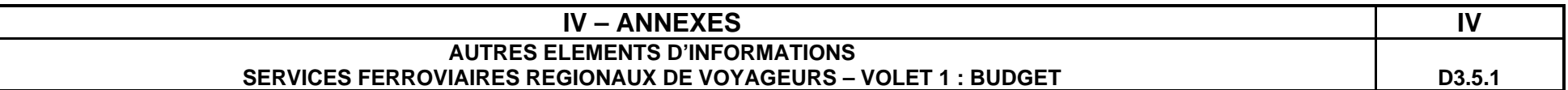

## **VOLET 1 – BUDGETAIRE (circulaire n° LBL/B/03/10082/C du 11 décembre 2003)**

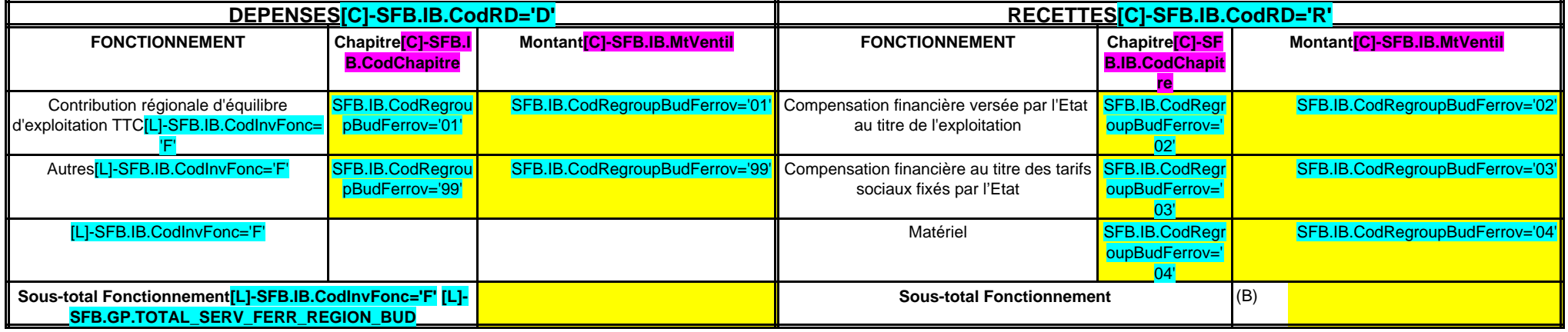

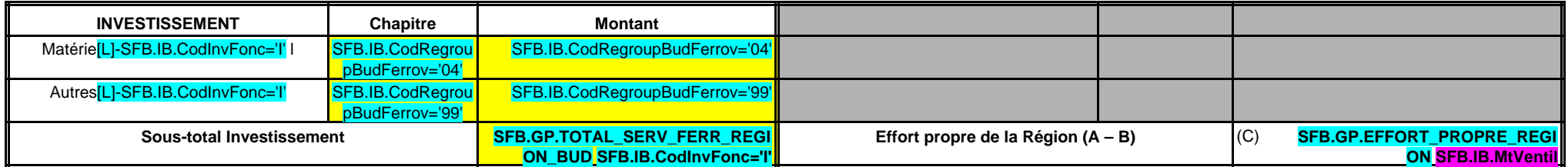

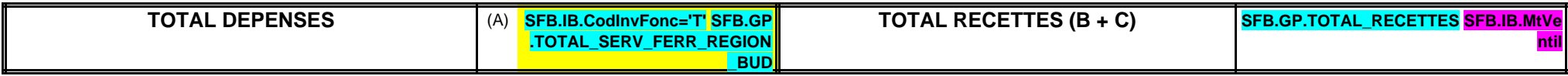

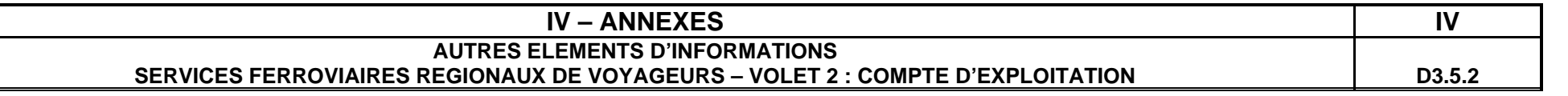

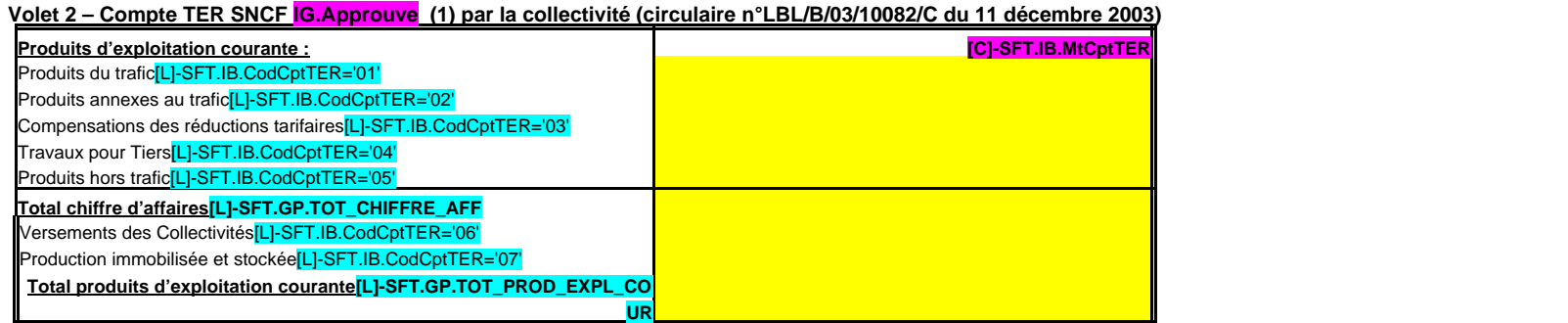

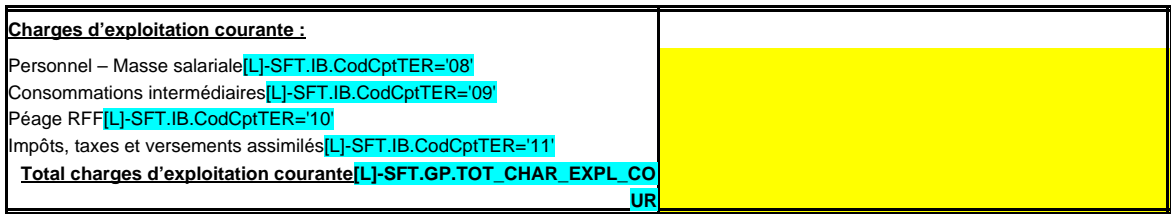

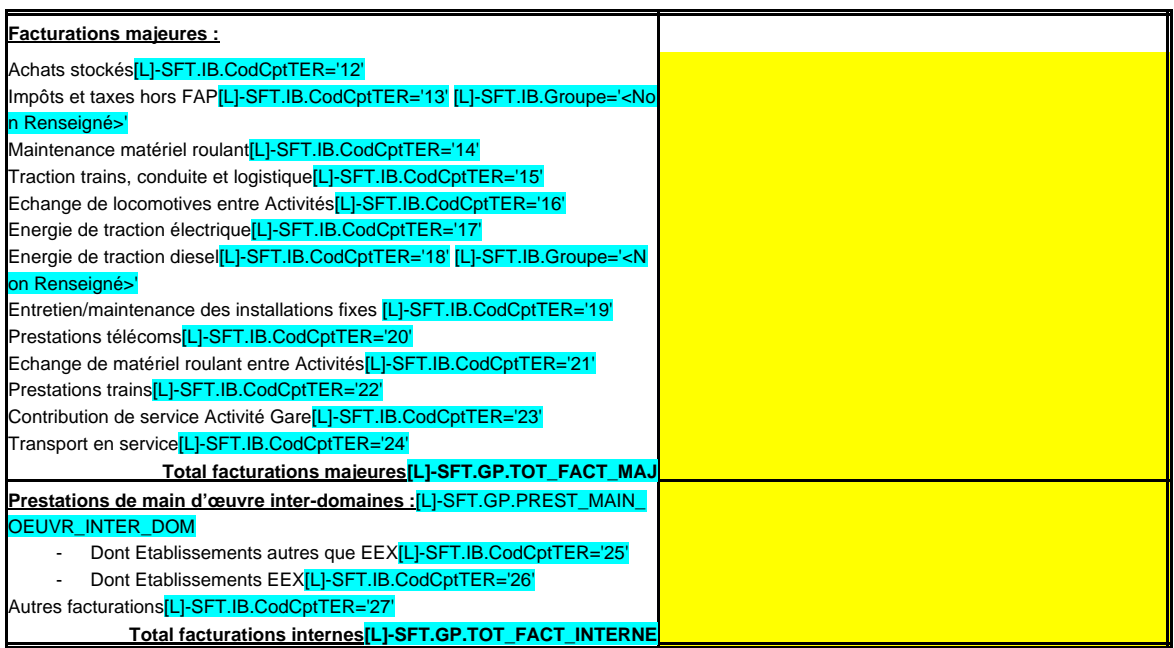

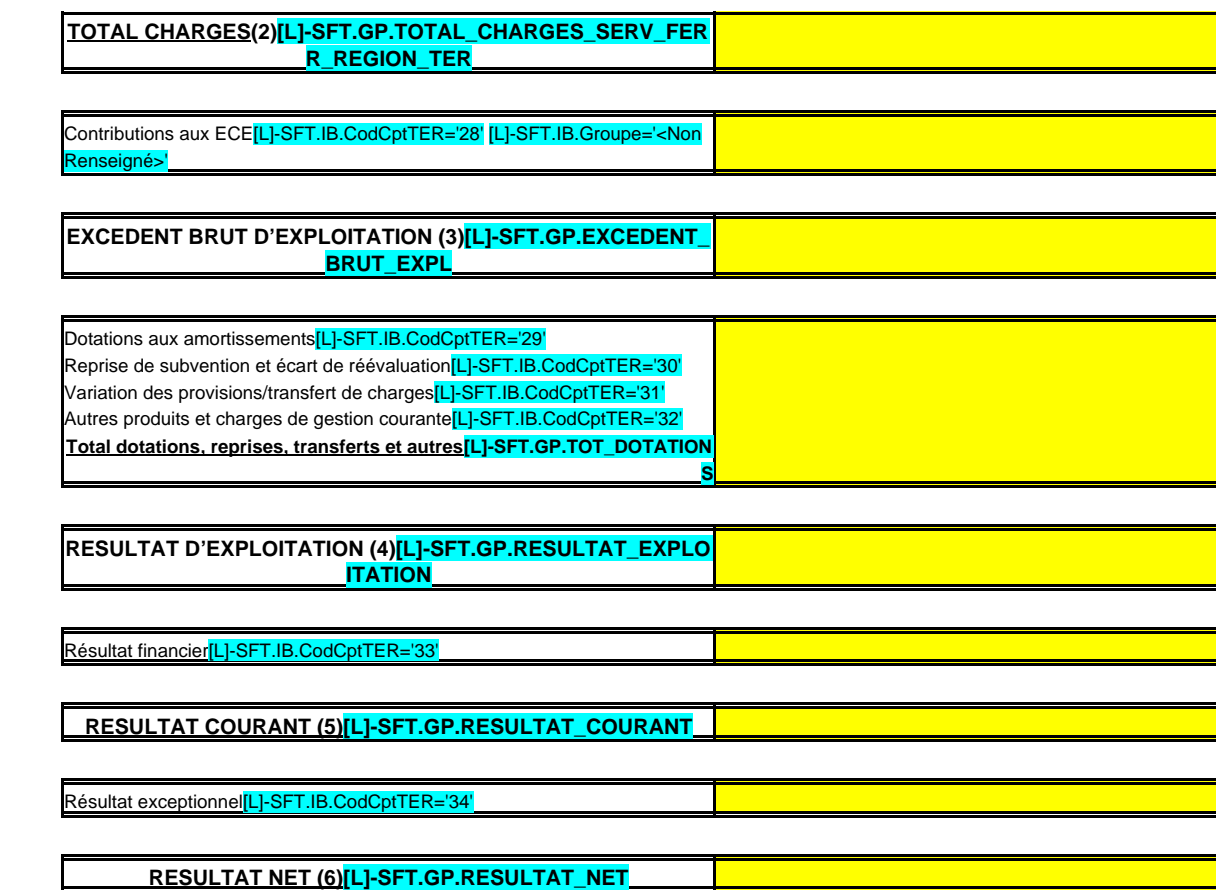

(1) A compléter par « approuvé » ou « non approuvé ».

(2) Total charges = total charges d'exploitation courante + total facturations majeures + total facturations internes.

(3) Excédent brut d'exploitation = total produits d'exploitation courante – total charges.

(4) Résultat d'exploitation = excédent brut d'exploitation – contribution aux ECE - total dotations, reprises, transferts et autres.

(5) Résultat courant = résultat d'exploitation + résultat financier.

(6) Résultat net = résultat courant + résultat exceptionnel.

Cette annexe correspond au modèle de présentation du compte d'exploitation figurant dans la convention SNCF, elle est donc susceptible de subir des modifications à l'initiative de la SNCF.

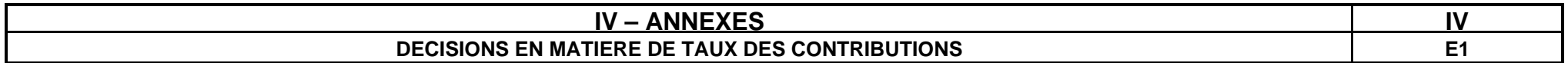

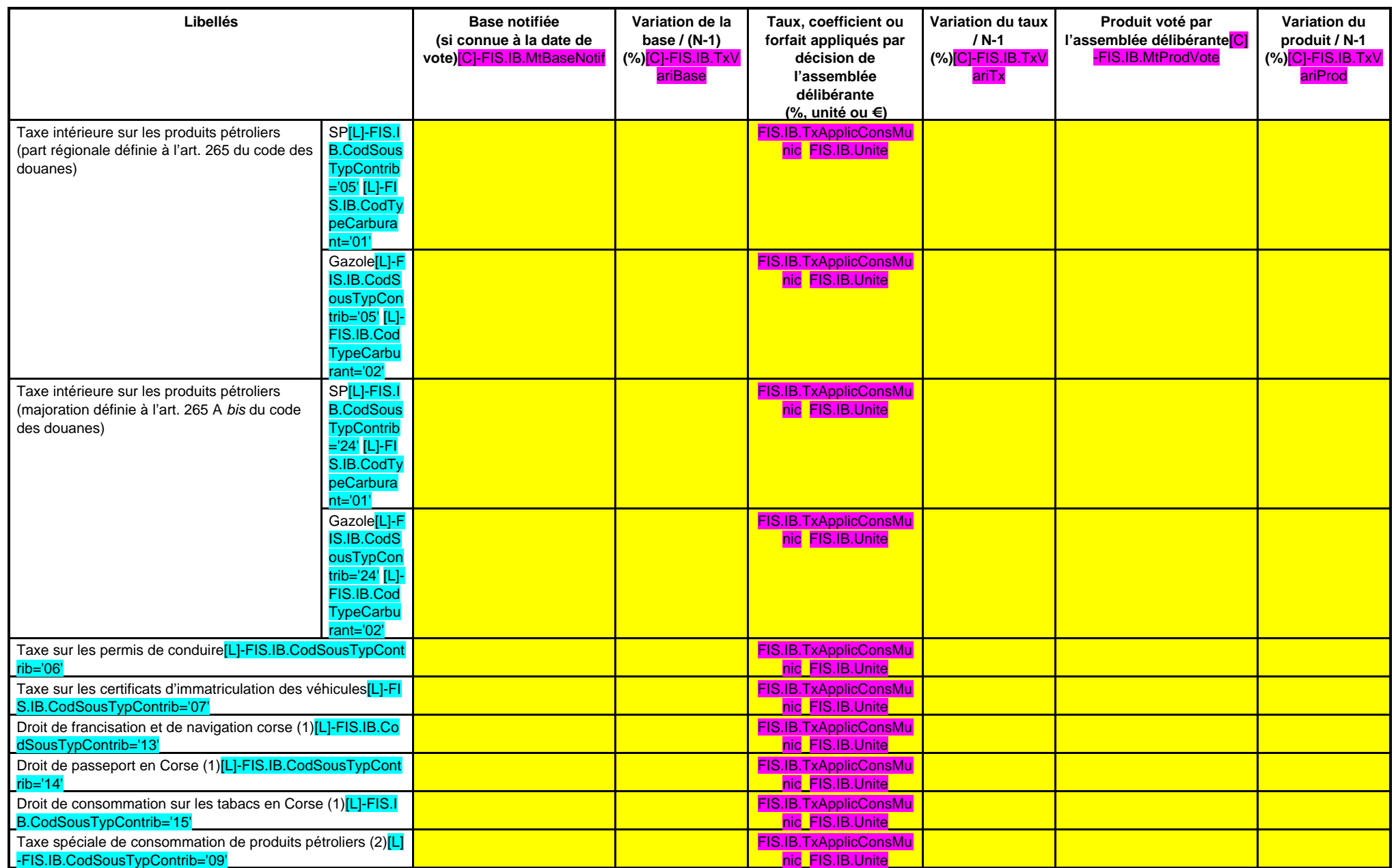

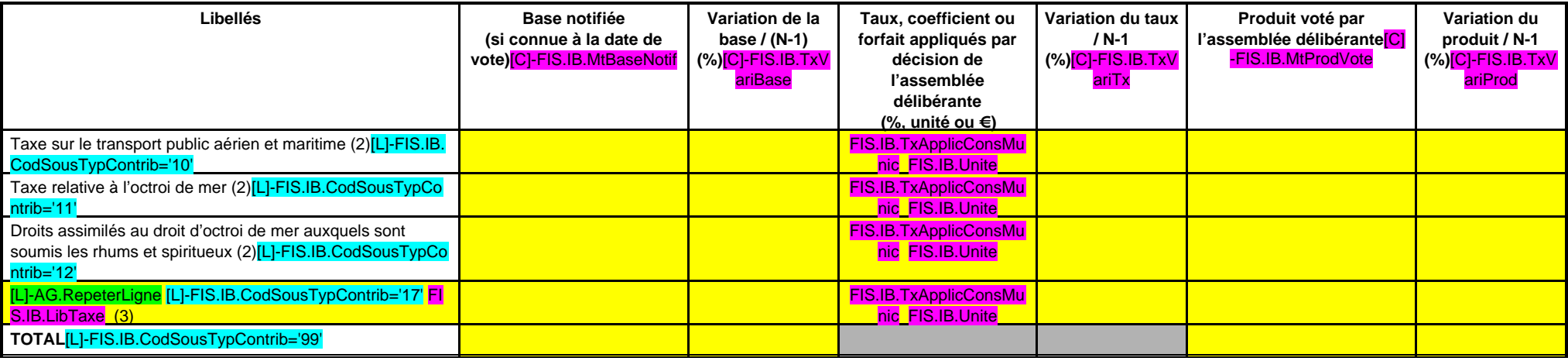

(1) Taxe perçue par la collectivité territoriale de Corse.

(2) Taxes perçues par les régions d'outre-mer.

(3) Détailler les taxes pour lesquelles la région a un pouvoir de modulation ou de fixation du taux.

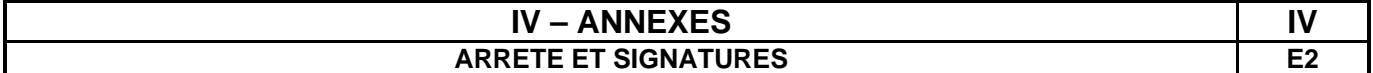

Nombre de membres en exercice : SIGNU.IB.NbrMembExer(# ##0) Nombre de membres présents : SIGNU.IB.NbrMembPresent(# ##0) Nombre de suffrages exprimés : SIGNU.IB.NbrSuffExprime(# ##0) VOTES :

> Pour : SIGNU.IB.NbrVotePour(# ##0) Contre : SIGNU.IB.NbrVoteContre(# ##0) Abstentions : SIGNU.IB.NbrVoteAbstention(# ##0)

Date de convocation : **SIGNU.IB.DtConvoc** 

Présenté par SIGNU.IB.LibPresentPar (1), A SIGNU.IB.LibPresentLieu , le SIGNU.IB.DtPresent SIGNU.IB.LibPresentPar,

Délibéré par l'assemblée (2), réunie en session SIGNU.IB. LibReuniSession

A SIGNU.IB.LibDelibLieu , le SIGNU.IB.DtDelib

Les membres de l'assemblée délibérante (2),

[L]-AG.RepeterLigneDistinct='SIGNR.IB.Signataire' SIGNR.IB.Signataire

Certifié exécutoire par SIGNU.IB.LibPresentPar (1), compte tenu de la transmission en préfecture, le SIGNU.IB.DtTransmPrefect, et de la publication le SIGNU.IB.DtPub

A SIGNU.IB.LibFin , le SIGNU.IB.DtfFin

.

(1) Indiquer « la Présidente » ou « le Président ».

(2) L'assemblée délibérante étant : SIGNU.IB.LibDelibPar (indiquer la nature de l'assemblée délibérante : Conseil régional, Conseil syndical, …).